# カタログ等資料中の旧社名の扱いについて

2010 年 4 月 1 日を以って NEC エレクトロニクス株式会社及び株式会社ルネサステクノロジ が合併し、両社の全ての事業が当社に承継されております。従いまして、本資料中には旧社 名での表記が残っておりますが、当社の資料として有効ですので、ご理解の程宜しくお願い 申し上げます。

ルネサスエレクトロニクス ホームページ(http://www.renesas.com)

2010 年 4 月 1 日 ルネサスエレクトロニクス株式会社

【発行】ルネサスエレクトロニクス株式会社(http://www.renesas.com)

【問い合わせ先】http://japan.renesas.com/inquiry

#### ご注意書き

- 1. 本資料に記載されている内容は本資料発行時点のものであり、予告なく変更することがあります。当社製品 のご購入およびご使用にあたりましては、事前に当社営業窓口で最新の情報をご確認いただきますとともに、 当社ホームページなどを通じて公開される情報に常にご注意ください。
- 2. 本資料に記載された当社製品および技術情報の使用に関連し発生した第三者の特許権、著作権その他の知的 財産権の侵害等に関し、当社は、一切その責任を負いません。当社は、本資料に基づき当社または第三者の 特許権、著作権その他の知的財産権を何ら許諾するものではありません。
- 3. 当社製品を改造、改変、複製等しないでください。
- 4. 本資料に記載された回路、ソフトウェアおよびこれらに関連する情報は、半導体製品の動作例、応用例を説 明するものです。お客様の機器の設計において、回路、ソフトウェアおよびこれらに関連する情報を使用す る場合には、お客様の責任において行ってください。これらの使用に起因しお客様または第三者に生じた損 害に関し、当社は、一切その責任を負いません。
- 5. 輸出に際しては、「外国為替及び外国貿易法」その他輸出関連法令を遵守し、かかる法令の定めるところに より必要な手続を行ってください。本資料に記載されている当社製品および技術を大量破壊兵器の開発等の 目的、軍事利用の目的その他軍事用途の目的で使用しないでください。また、当社製品および技術を国内外 の法令および規則により製造・使用・販売を禁止されている機器に使用することができません。
- 6. 本資料に記載されている情報は、正確を期すため慎重に作成したものですが、誤りがないことを保証するも のではありません。万一、本資料に記載されている情報の誤りに起因する損害がお客様に生じた場合におい ても、当社は、一切その責任を負いません。
- 7. 当社は、当社製品の品質水準を「標準水準」、「高品質水準」および「特定水準」に分類しております。また、 各品質水準は、以下に示す用途に製品が使われることを意図しておりますので、当社製品の品質水準をご確 認ください。お客様は、当社の文書による事前の承諾を得ることなく、「特定水準」に分類された用途に当 社製品を使用することができません。また、お客様は、当社の文書による事前の承諾を得ることなく、意図 されていない用途に当社製品を使用することができません。当社の文書による事前の承諾を得ることなく、 「特定水準」に分類された用途または意図されていない用途に当社製品を使用したことによりお客様または 第三者に生じた損害等に関し、当社は、一切その責任を負いません。なお、当社製品のデータ・シート、デ ータ・ブック等の資料で特に品質水準の表示がない場合は、標準水準製品であることを表します。
	- 標準水準: コンピュータ、OA 機器、通信機器、計測機器、AV 機器、家電、工作機械、パーソナル機器、 産業用ロボット
	- 高品質水準: 輸送機器(自動車、電車、船舶等)、交通用信号機器、防災・防犯装置、各種安全装置、生命 維持を目的として設計されていない医療機器(厚生労働省定義の管理医療機器に相当)
	- 特定水準: 航空機器、航空宇宙機器、海底中継機器、原子力制御システム、生命維持のための医療機器(生 命維持装置、人体に埋め込み使用するもの、治療行為(患部切り出し等)を行うもの、その他 直接人命に影響を与えるもの)(厚生労働省定義の高度管理医療機器に相当)またはシステム 等
- 8. 本資料に記載された当社製品のご使用につき、特に、最大定格、動作電源電圧範囲、放熱特性、実装条件そ の他諸条件につきましては、当社保証範囲内でご使用ください。当社保証範囲を超えて当社製品をご使用さ れた場合の故障および事故につきましては、当社は、一切その責任を負いません。
- 9. 当社は、当社製品の品質および信頼性の向上に努めておりますが、半導体製品はある確率で故障が発生した り、使用条件によっては誤動作したりする場合があります。また、当社製品は耐放射線設計については行っ ておりません。当社製品の故障または誤動作が生じた場合も、人身事故、火災事故、社会的損害などを生じ させないようお客様の責任において冗長設計、延焼対策設計、誤動作防止設計等の安全設計およびエージン グ処理等、機器またはシステムとしての出荷保証をお願いいたします。特に、マイコンソフトウェアは、単 独での検証は困難なため、お客様が製造された最終の機器・システムとしての安全検証をお願いいたします。
- 10. 当社製品の環境適合性等、詳細につきましては製品個別に必ず当社営業窓口までお問合せください。ご使用 に際しては、特定の物質の含有・使用を規制する RoHS 指令等、適用される環境関連法令を十分調査のうえ、 かかる法令に適合するようご使用ください。お客様がかかる法令を遵守しないことにより生じた損害に関し て、当社は、一切その責任を負いません。
- 11. 本資料の全部または一部を当社の文書による事前の承諾を得ることなく転載または複製することを固くお 断りいたします。
- 12. 本資料に関する詳細についてのお問い合わせその他お気付きの点等がございましたら当社営業窓口までご 照会ください。
- 注1. 本資料において使用されている「当社」とは、ルネサスエレクトロニクス株式会社およびルネサスエレク トロニクス株式会社がその総株主の議決権の過半数を直接または間接に保有する会社をいいます。
- 注 2. 本資料において使用されている「当社製品」とは、注 1 において定義された当社の開発、製造製品をいい ます。

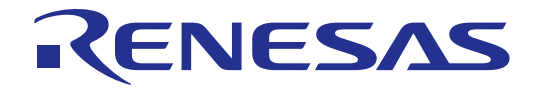

# SH7058 E6000H エミュレータ

ユーザーズマニュアル ルネサスマイクロコンピュータ開発環境システム SuperH™ファミリ/ SH7050 シリーズ

 $\left(\equiv\right)$ 

HS7058EPH60HJ

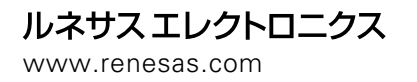

Rev.6.00 2005.10

1.  $\mathbf{a}$ 

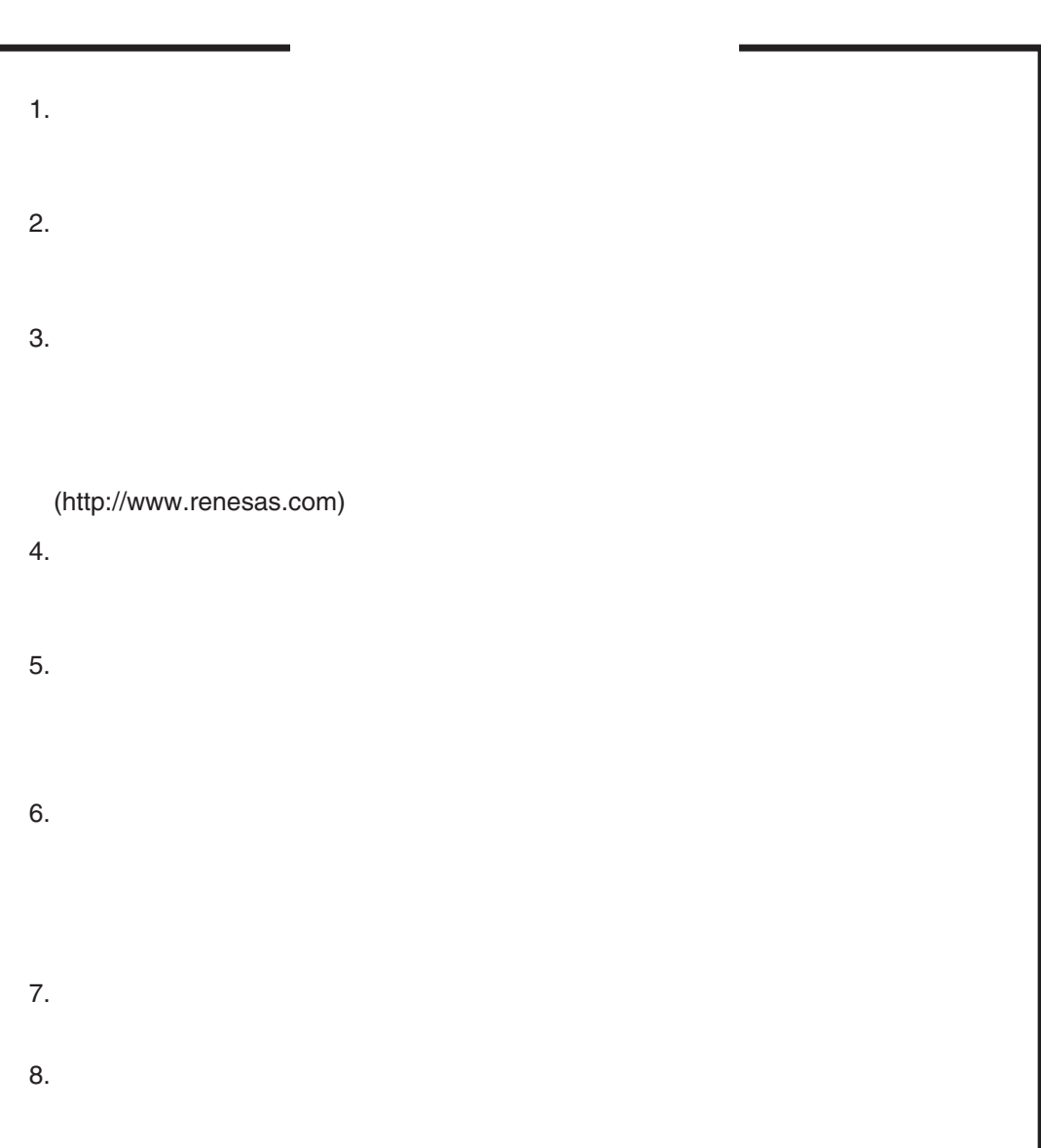

• The status is the status in the status in the status in the status in the status in the status in the status  $\bullet$   $\bullet$ 

 $1$  2 PC  $3$ 

- 
- $1.$
- 2. 原子力開発機器用
- 3. 航空機開発機器用
- 4. 宇宙開発機器用
- 
- 1.  $\blacksquare$
- 2.
- $3.$
- $4.$

- 1.  $\blacksquare$
- 2.  $\blacksquare$

• The status is the status in the status in the status in the status in the status in the status in the status

 $\bullet$   $\bullet$ 

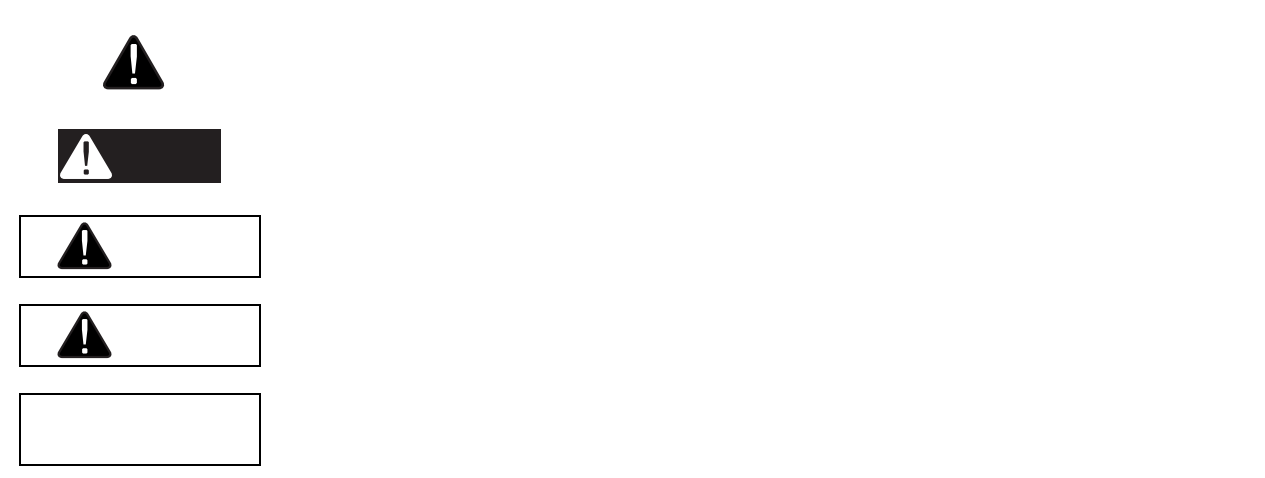

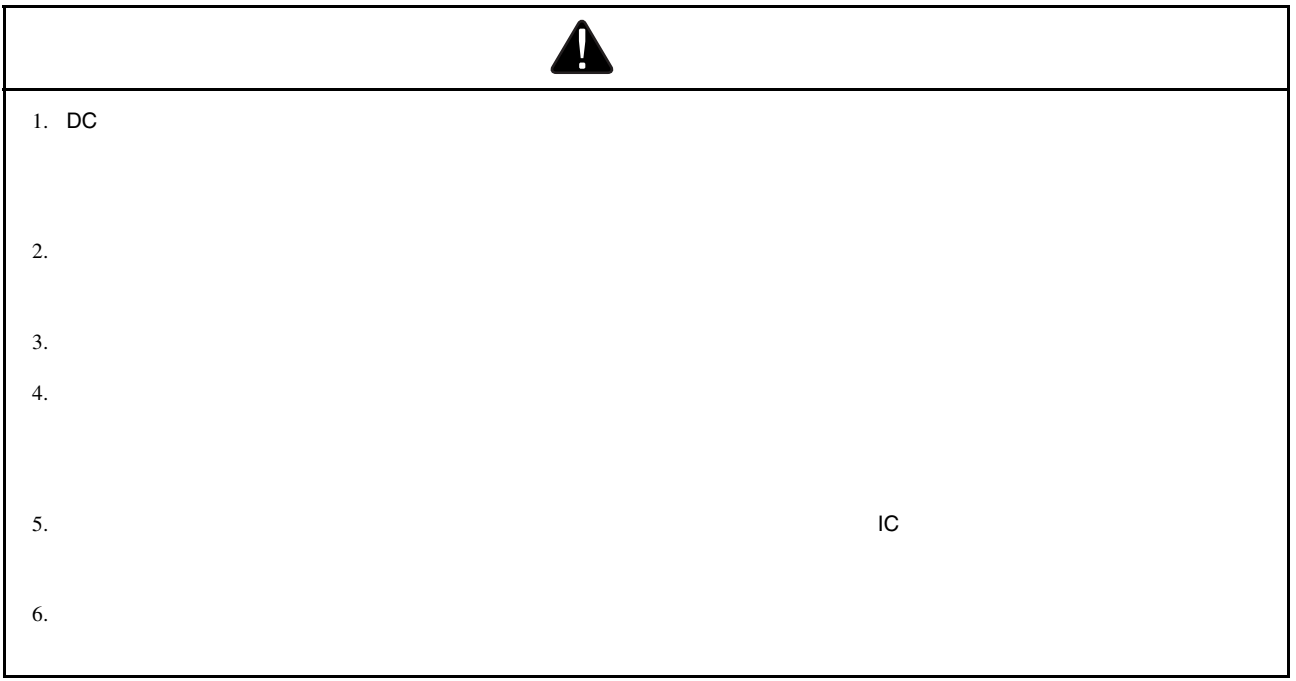

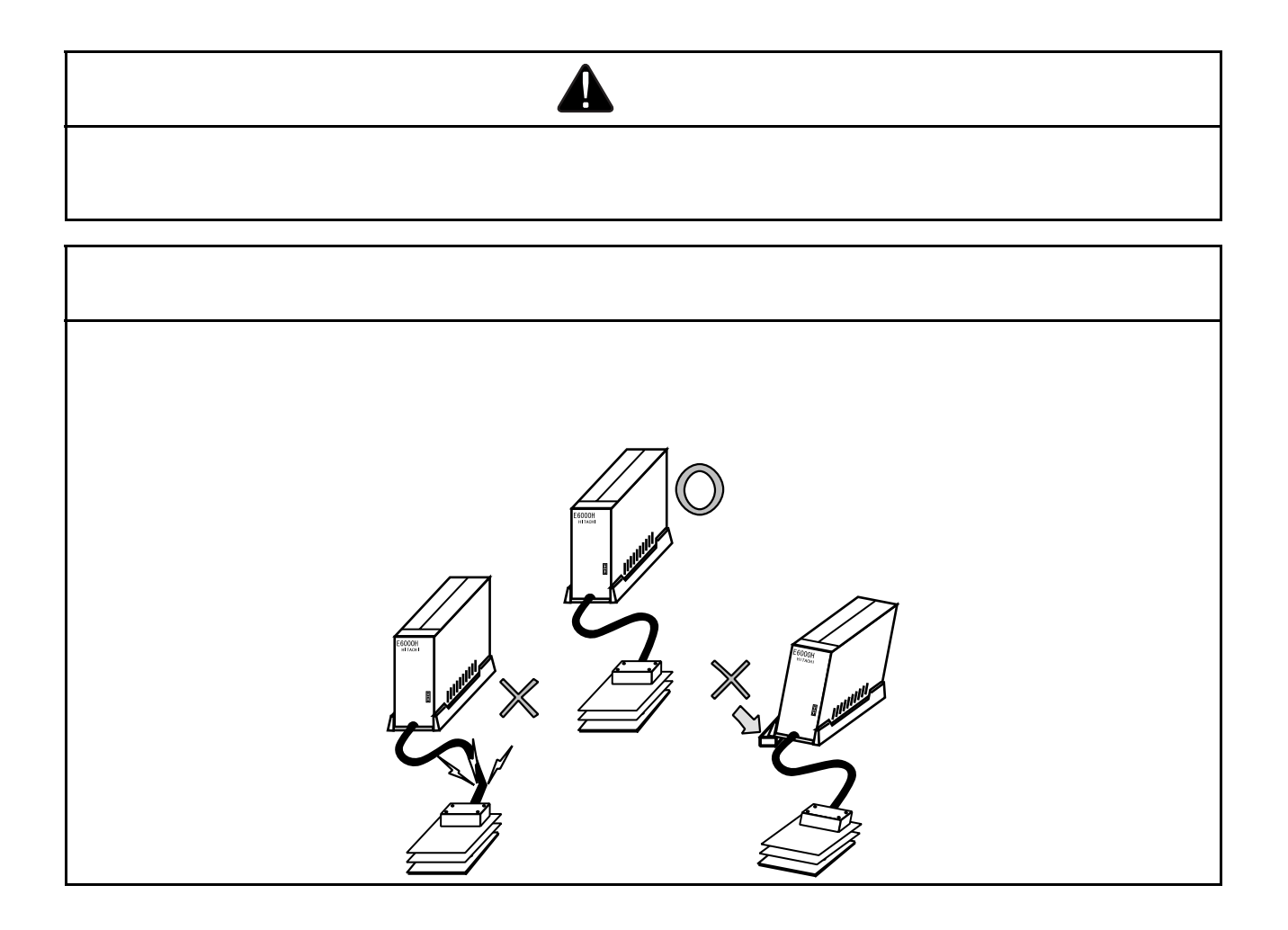

# $E6000H$  $E6000H$  $E6000H$ E6000H 1.  $\blacksquare$  $2.$  $128k$  $3.$  $4.$  $5.$  $\text{Windows}^{\circledast} \qquad \qquad \text{High-performance Embedded Workshop}$

High-performance Embedded C/C++

High-performance Embedded Workshop

High-performance Embedded Workshop

- 使い勝手の良いインタフェースを活用したコンパイラ、アセンブラ、リンケージエディタなどのオプションが設定できるカスタマ
- 
- プログラムを読みやすくするシンタックス色付け機能を持つ統合化テキストエディタ。
- ユーザ独自のツールを実行するための環境設定。
- $\bullet$
- 
- $\bullet$

High-performance Embedded Workshop 2

High-performance Embedded Workshop Migh-performance Embedded Workshop High-performance Embedded Workshop High-performance Embedded Workshop

High-performance Embedded Workshop Migh-performance Embedded Workshop High-performance Embedded Workshop

 $C/C++$ 

Microsoft MS-DOS Windows Windows NT Microsoft Visual SourceSafe Microsoft IBM International Business Machines Corporation

 $\mathbf 1$ 

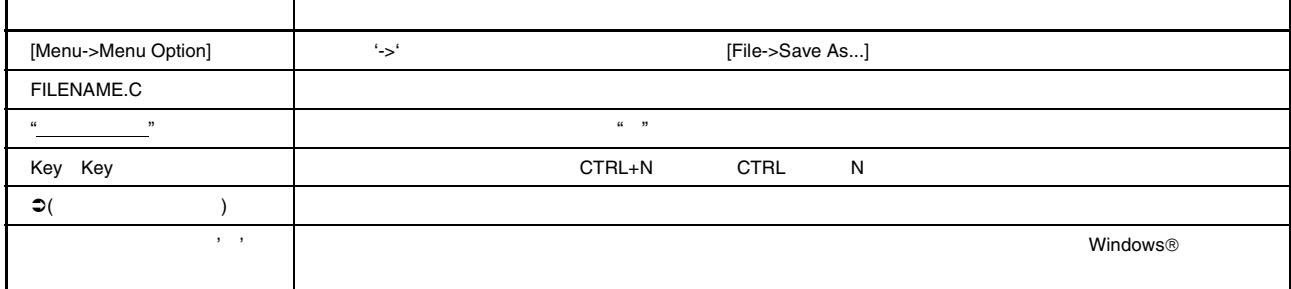

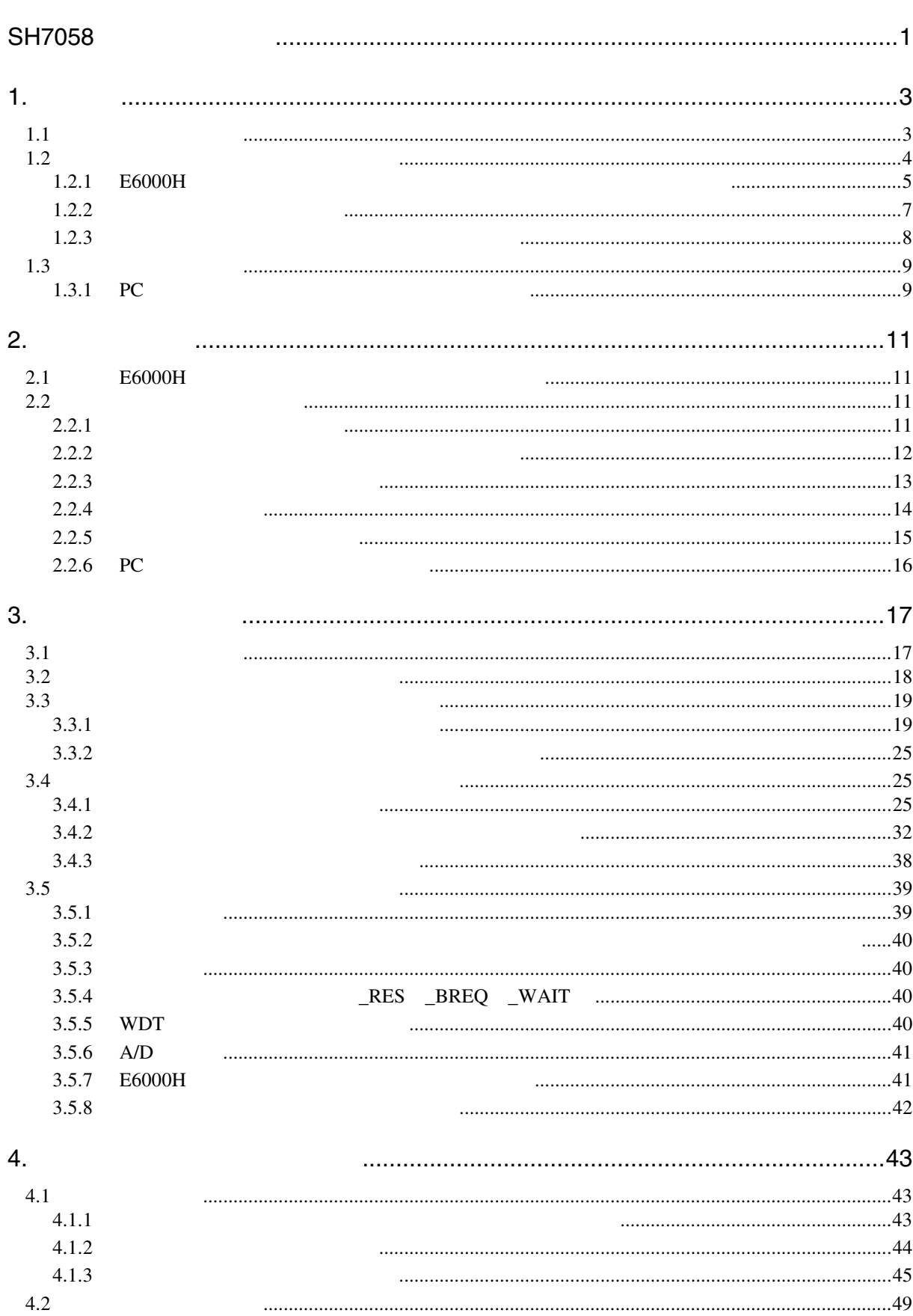

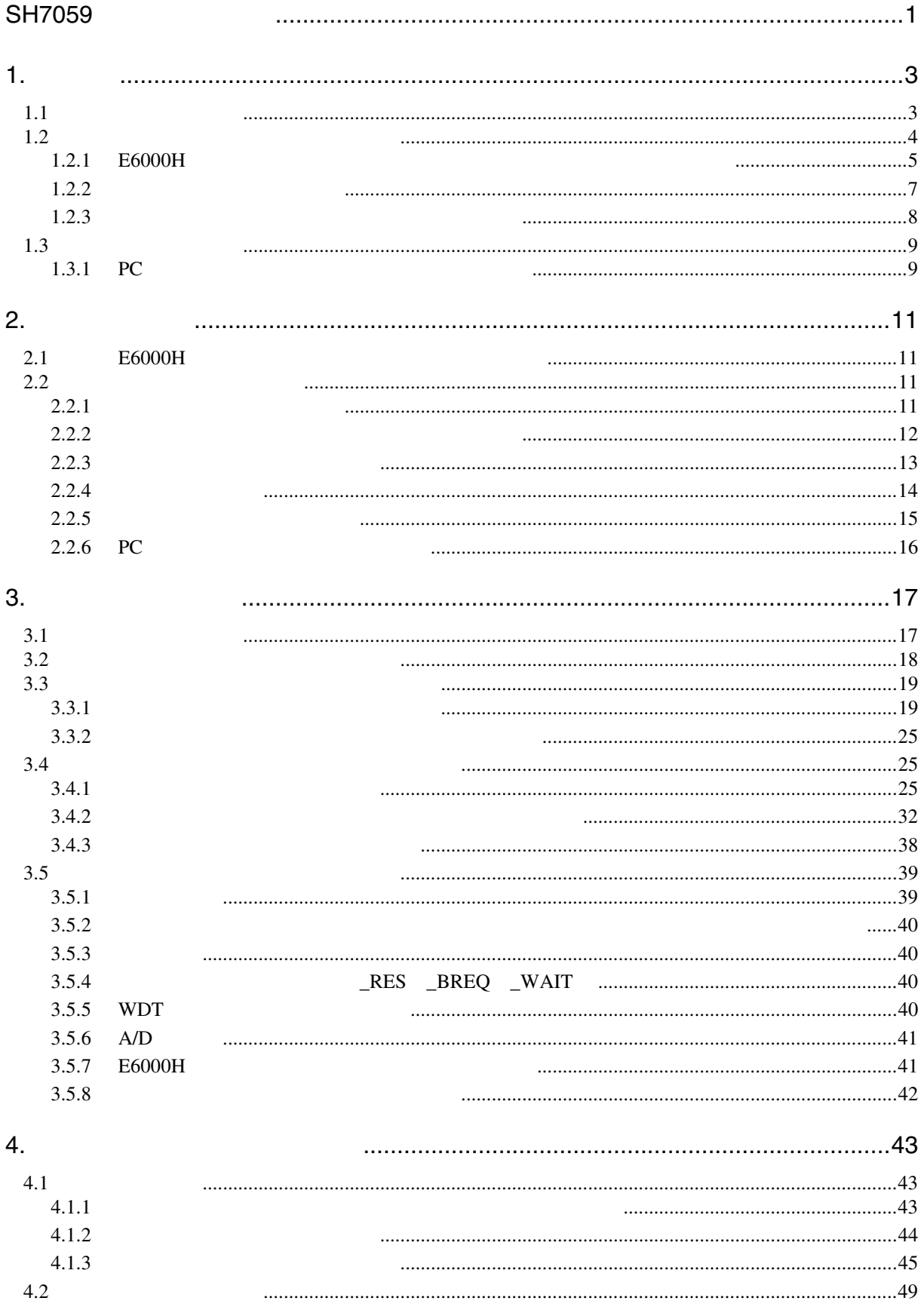

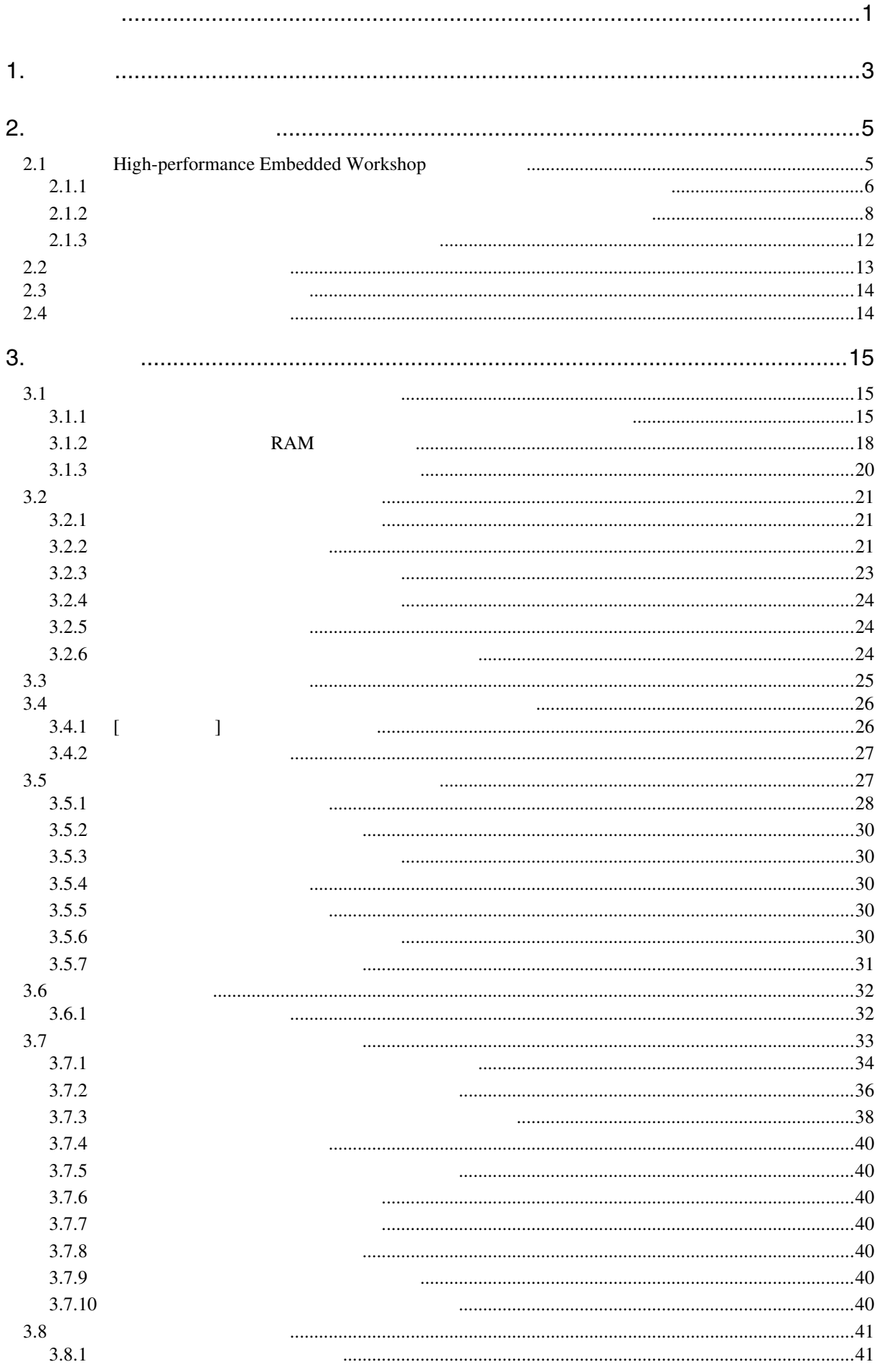

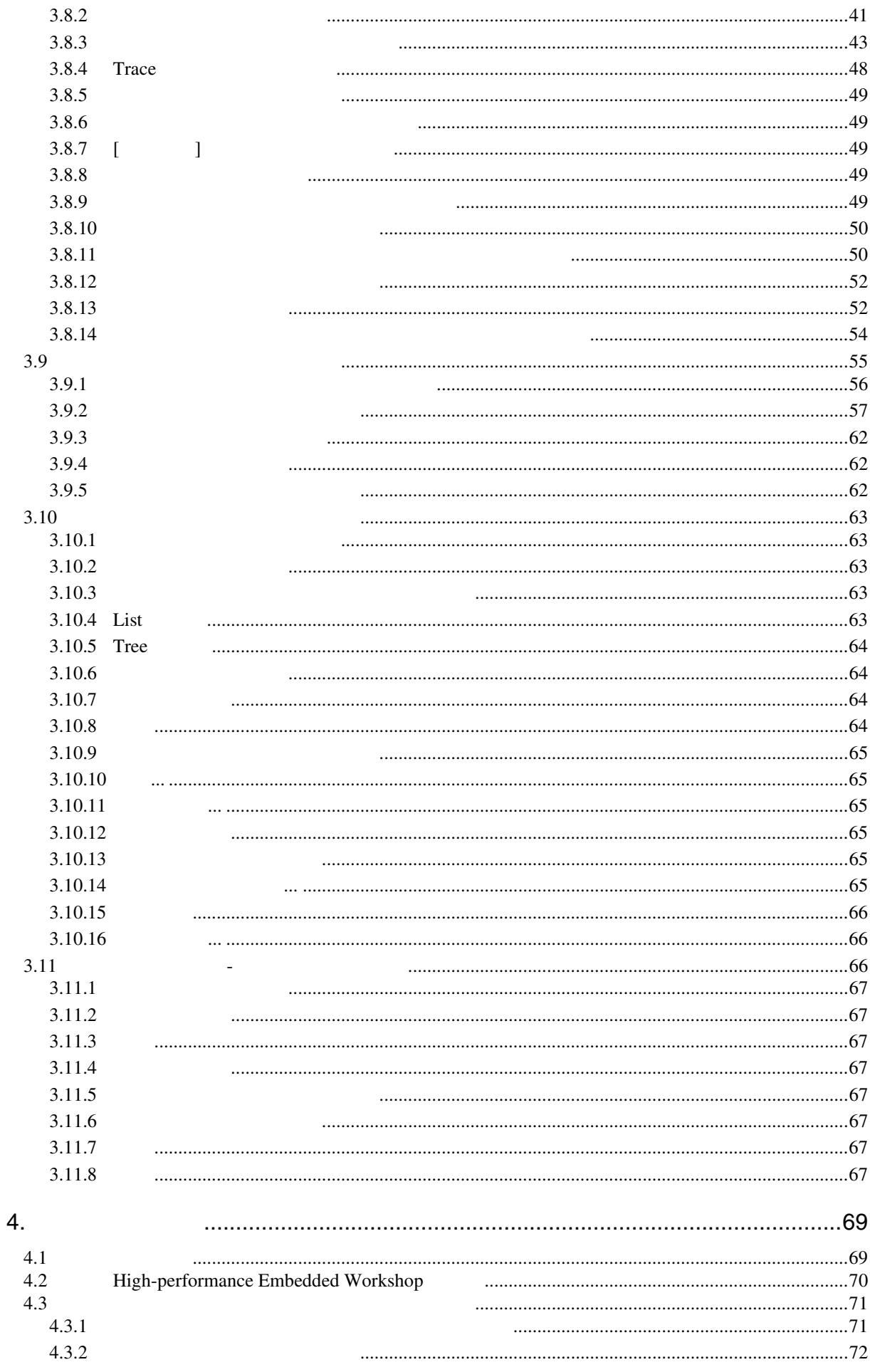

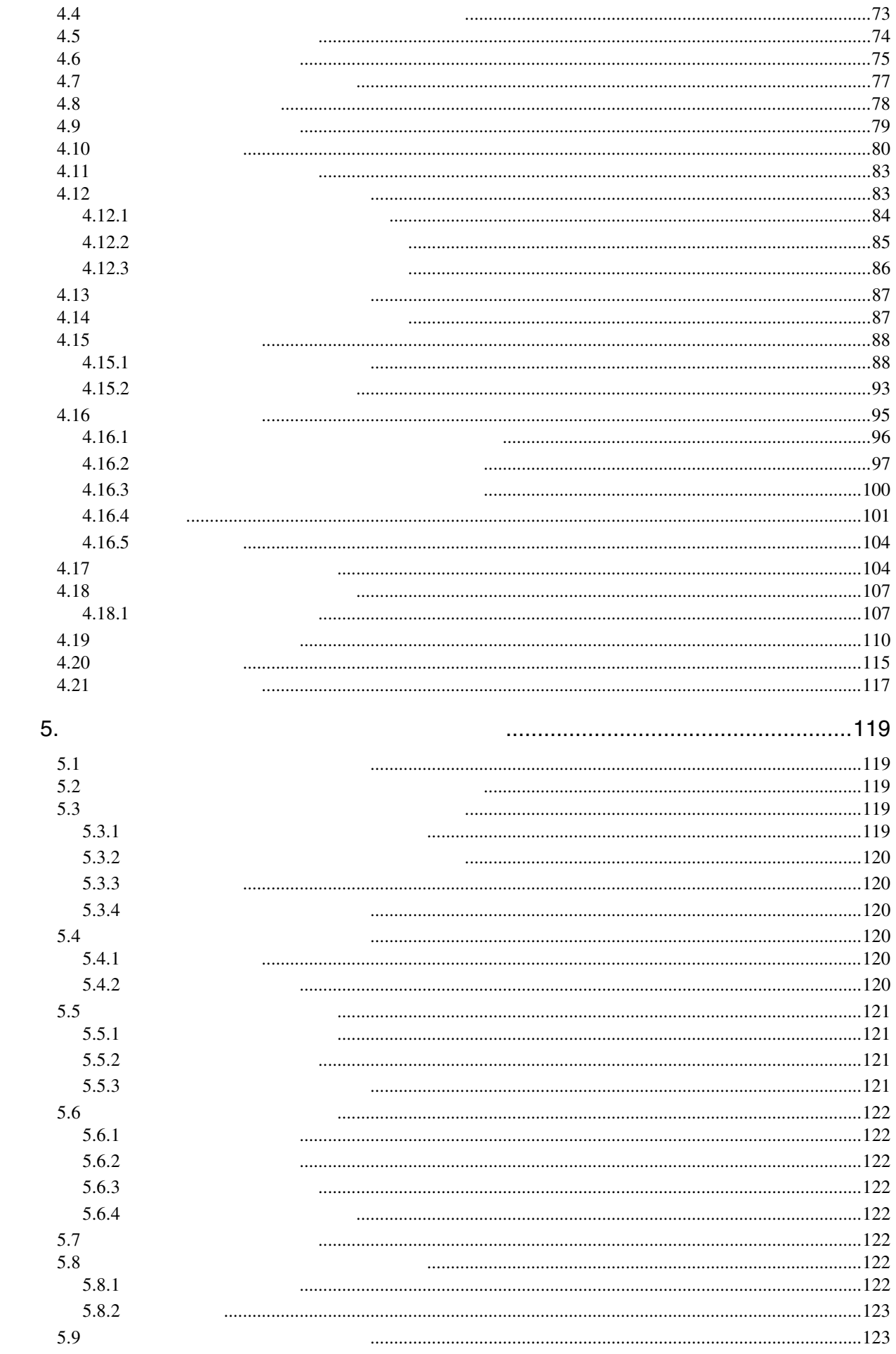

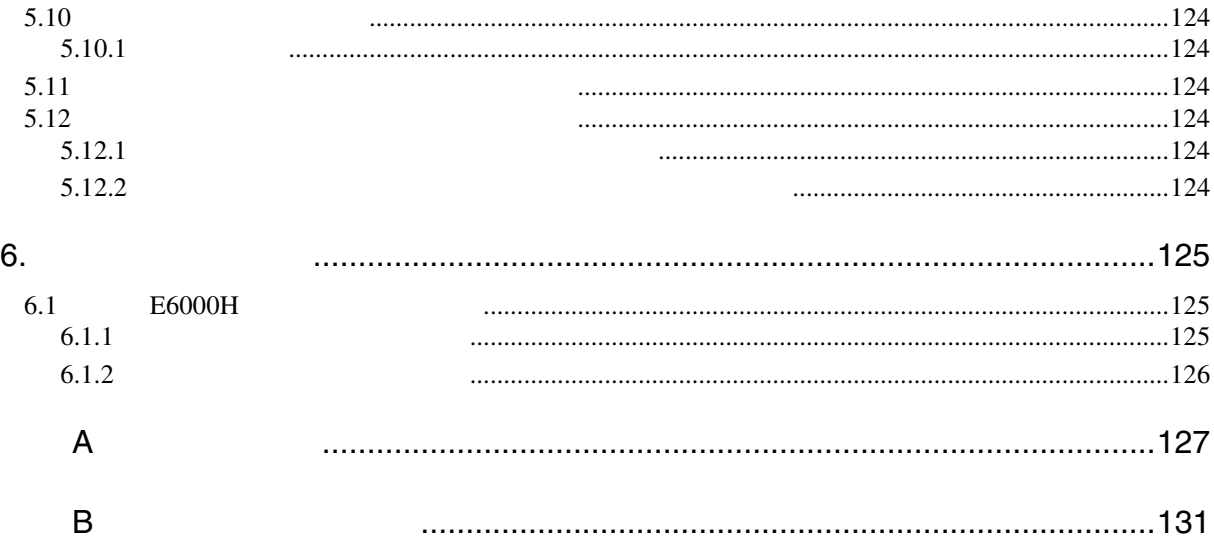

# SH7058

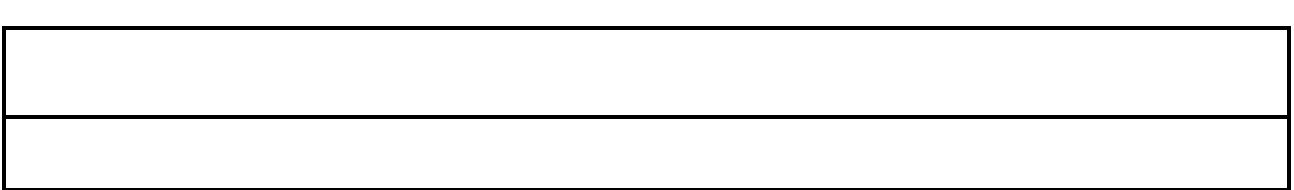

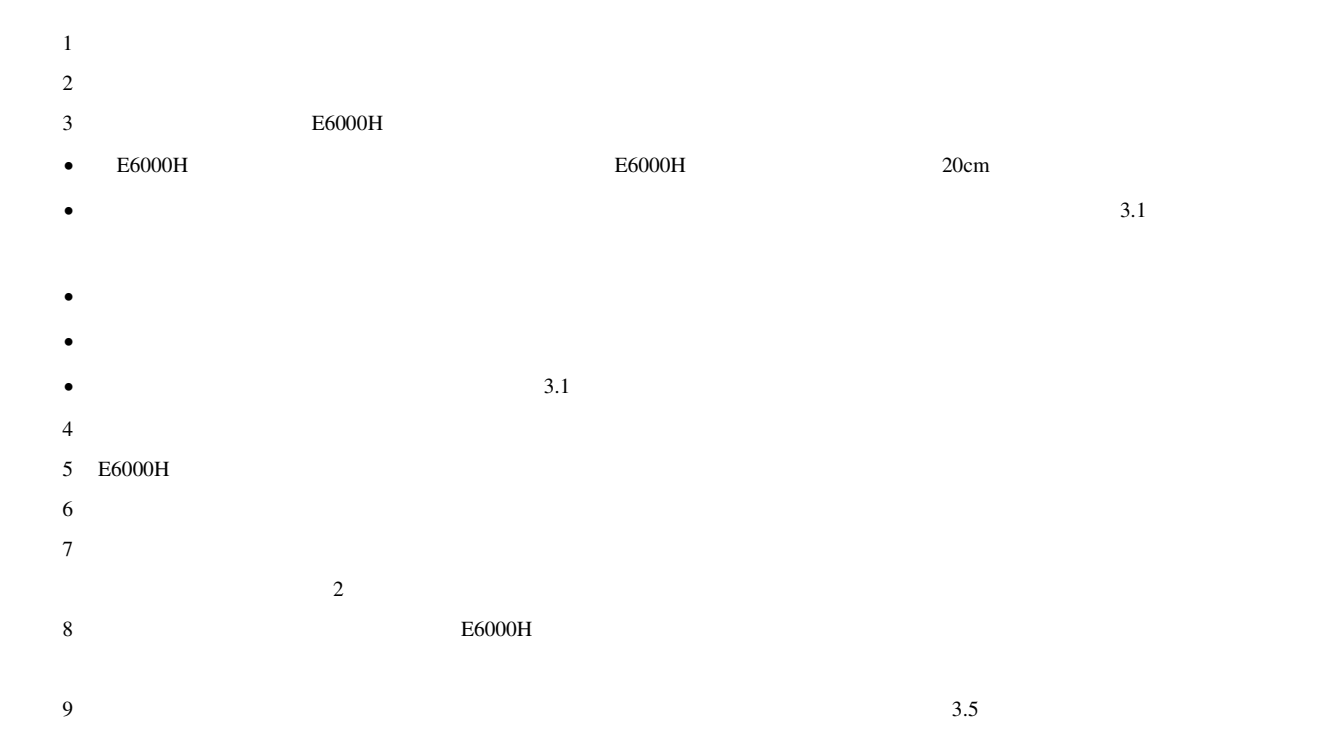

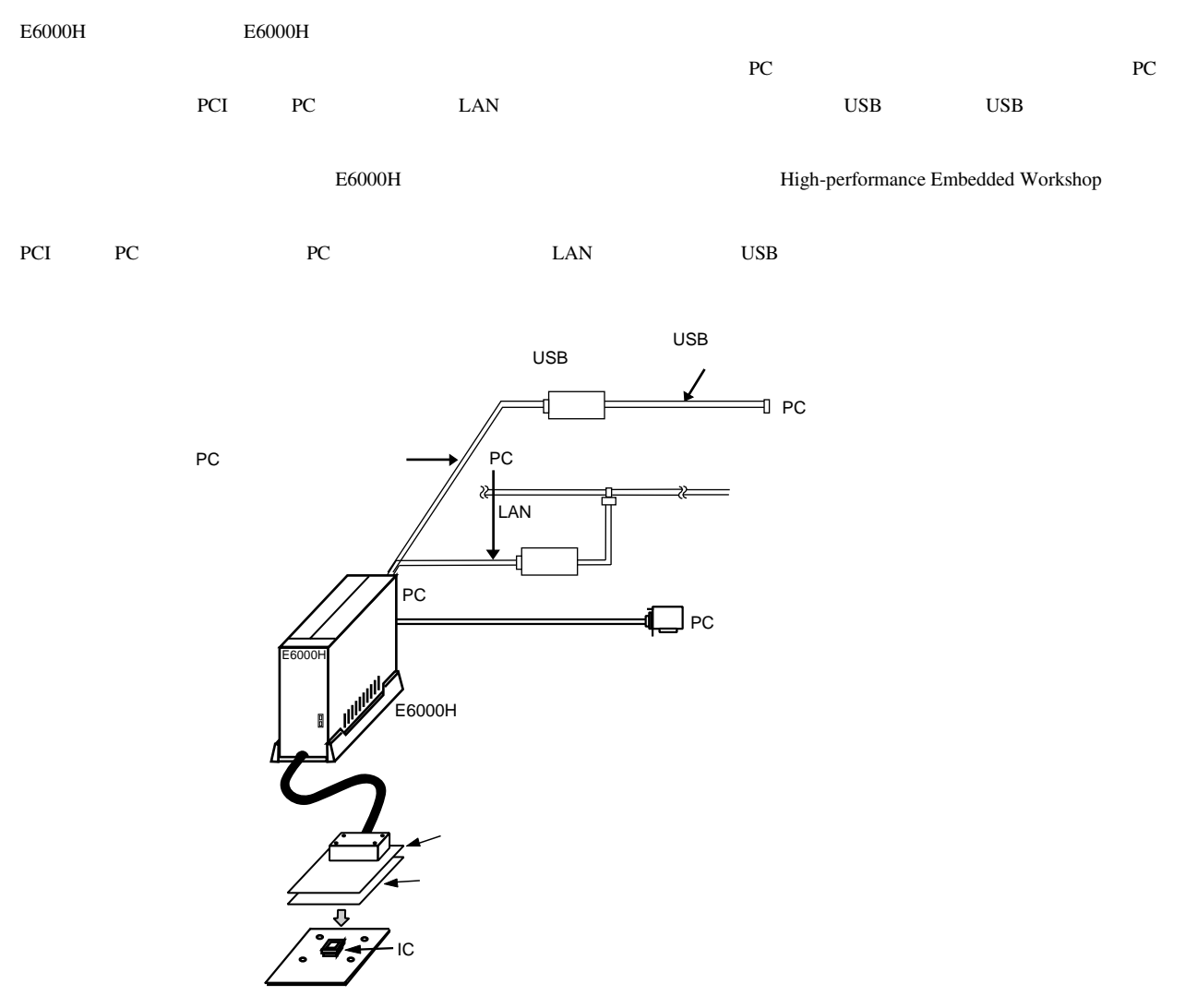

1.1  $\blacksquare$ 

#### 1.2.1 E6000H

 $E6000H$ 

 $\overline{1}$ 

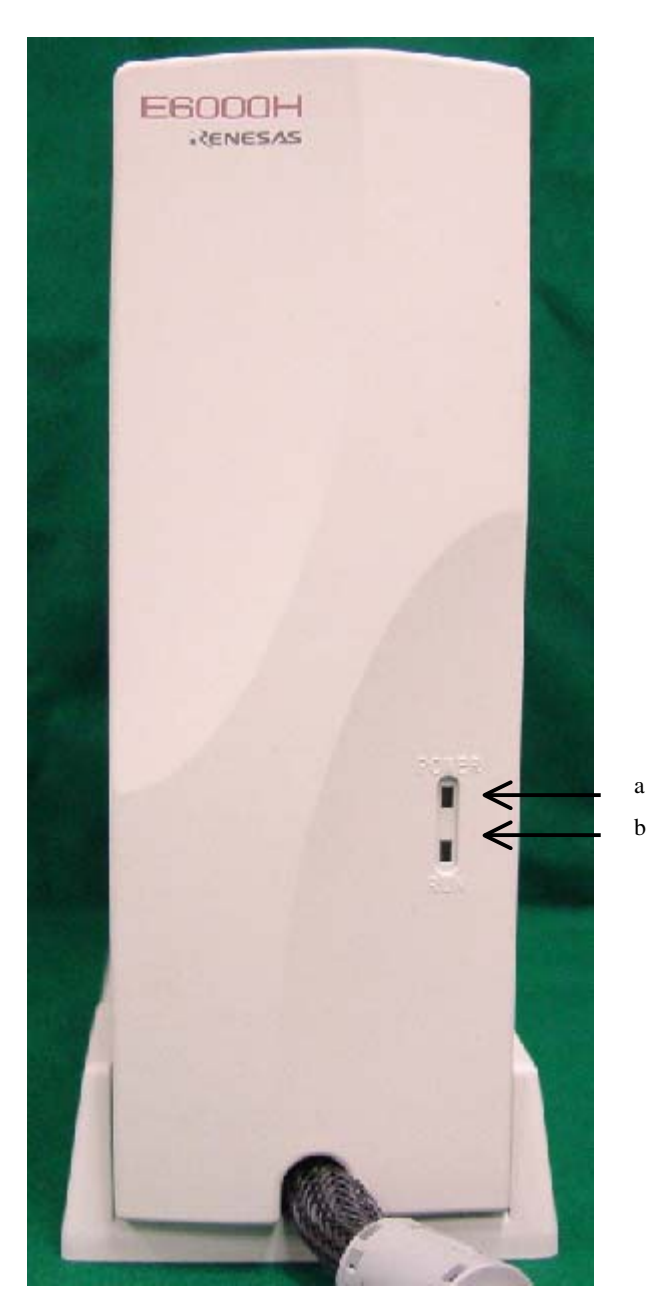

1.2 E6000H

- a POWER  $E6000H$  ON
- b) RUN $\,$

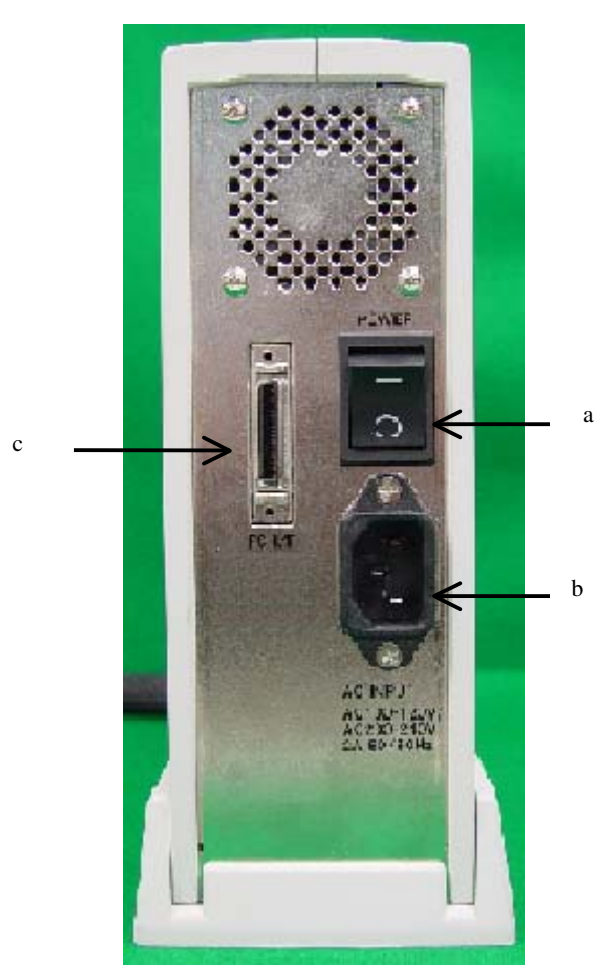

1.3 E6000H

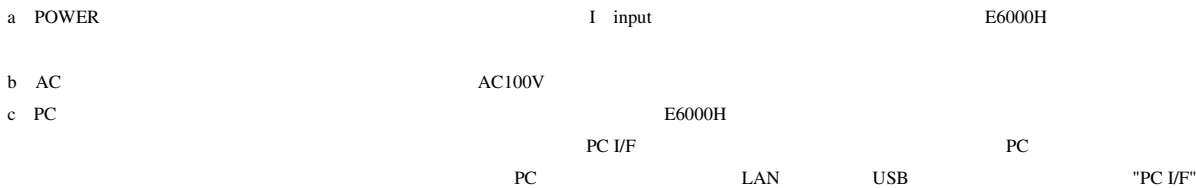

 $1.$ 

2) satisfies the  $\alpha$ 

#### $1.2.2$

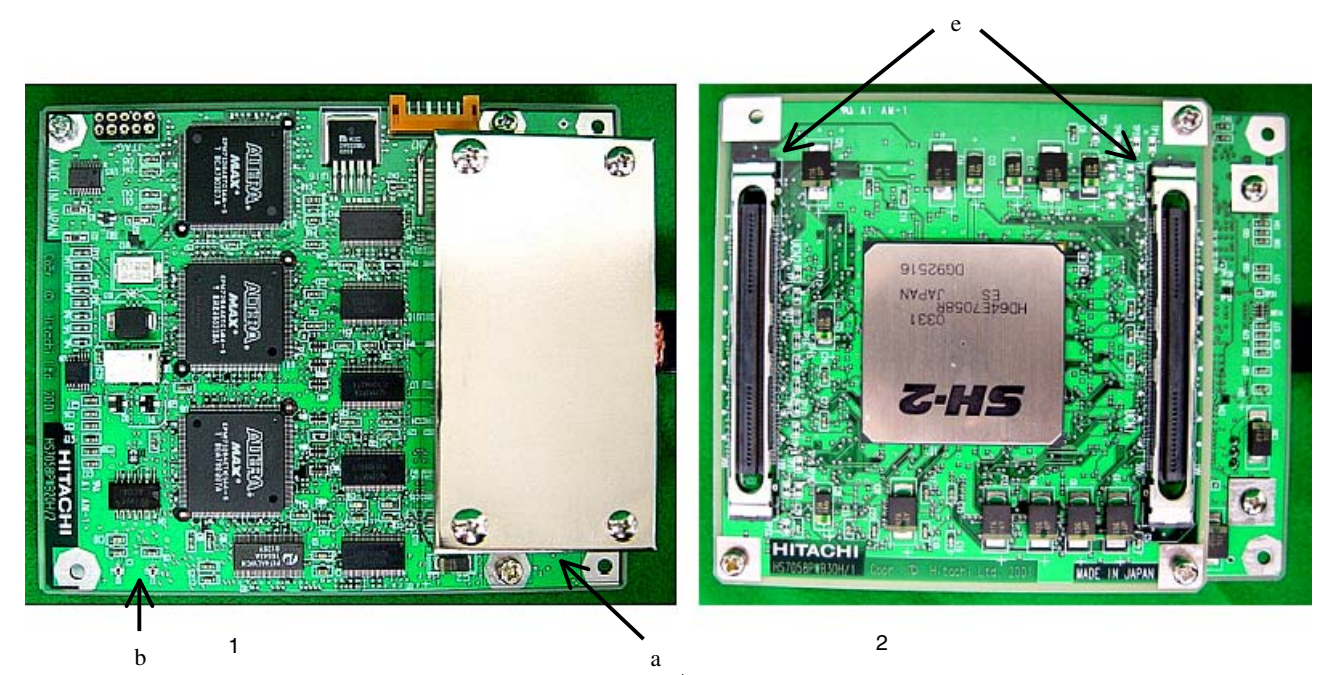

c d

 $3$ 

- $a \rightarrow$  $E6000H$
- $b$
- c HS7058PWB20H
- d HS7058PWB30H
- e  $\overline{z}$
- $a$  e

#### $1.2.3$

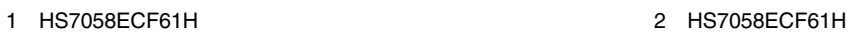

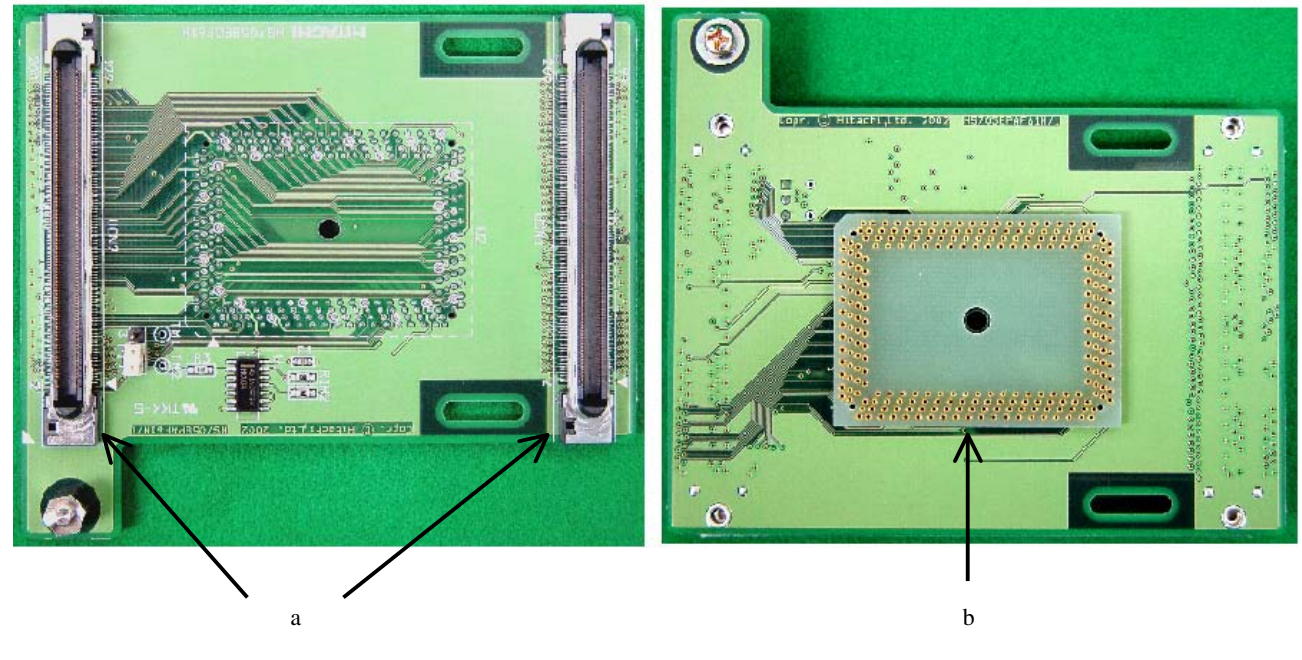

 $1.5$ 

 $a$  $\mathbf b$ 

 $E6000H$   $PC$ 

#### $1.3.1$  PC

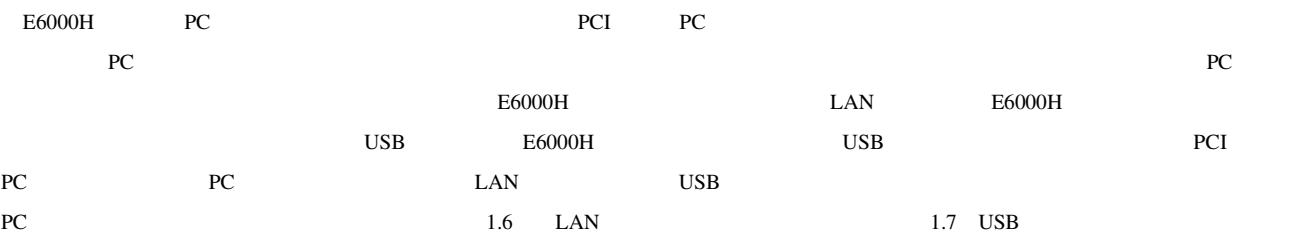

1.8

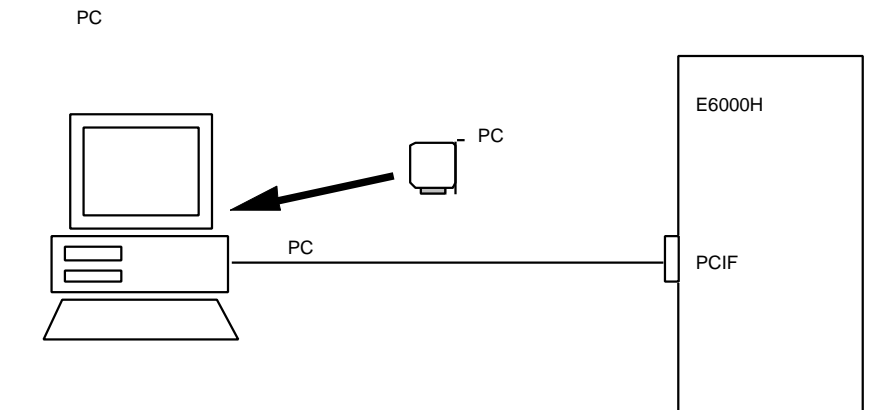

1.6 PC

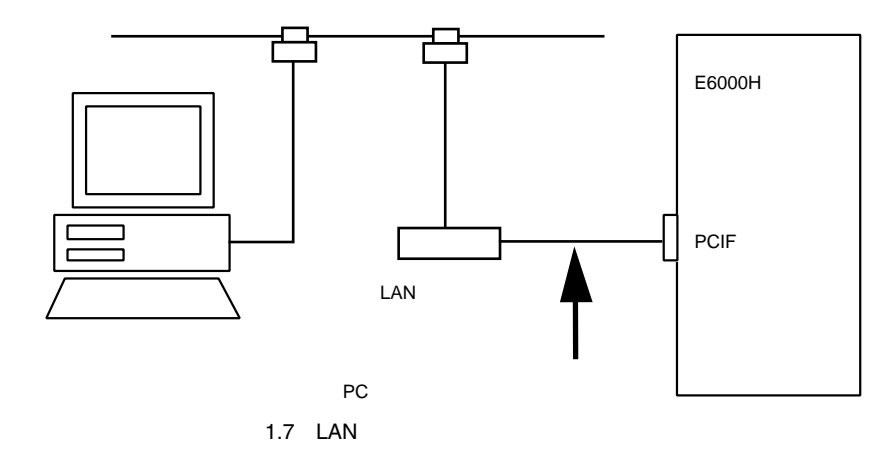

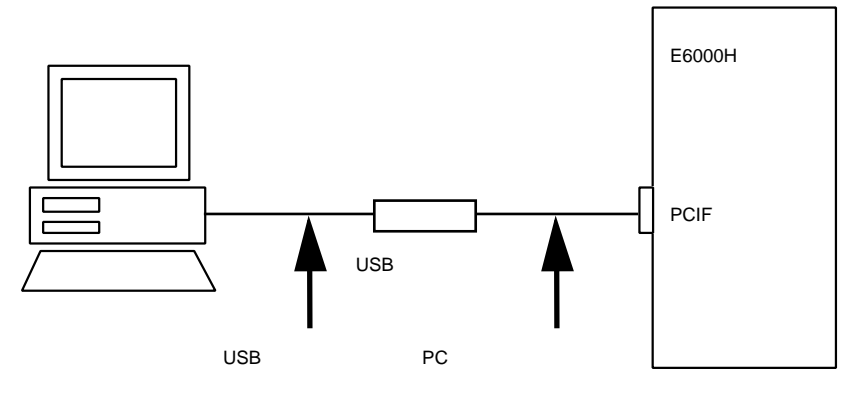

1.8 USB

### 2.1 E6000H

 $2.1$ 

 $E6000H$   $E6000H$ E6000H OS 2.1 E6000H

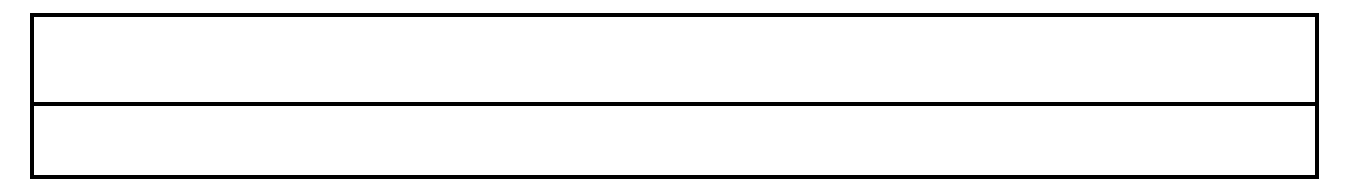

## $2.2$

 $2.2.1$ 

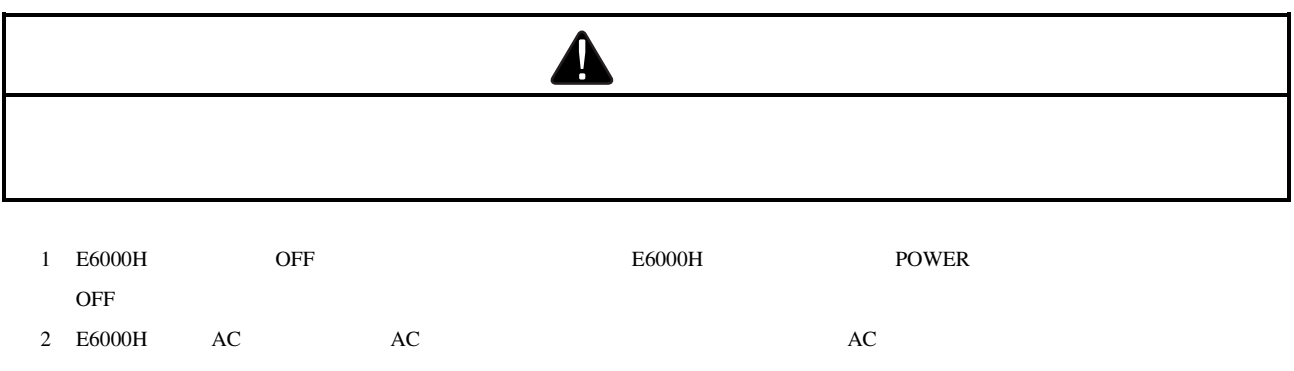

3) E6000H

SH7058 E6000H

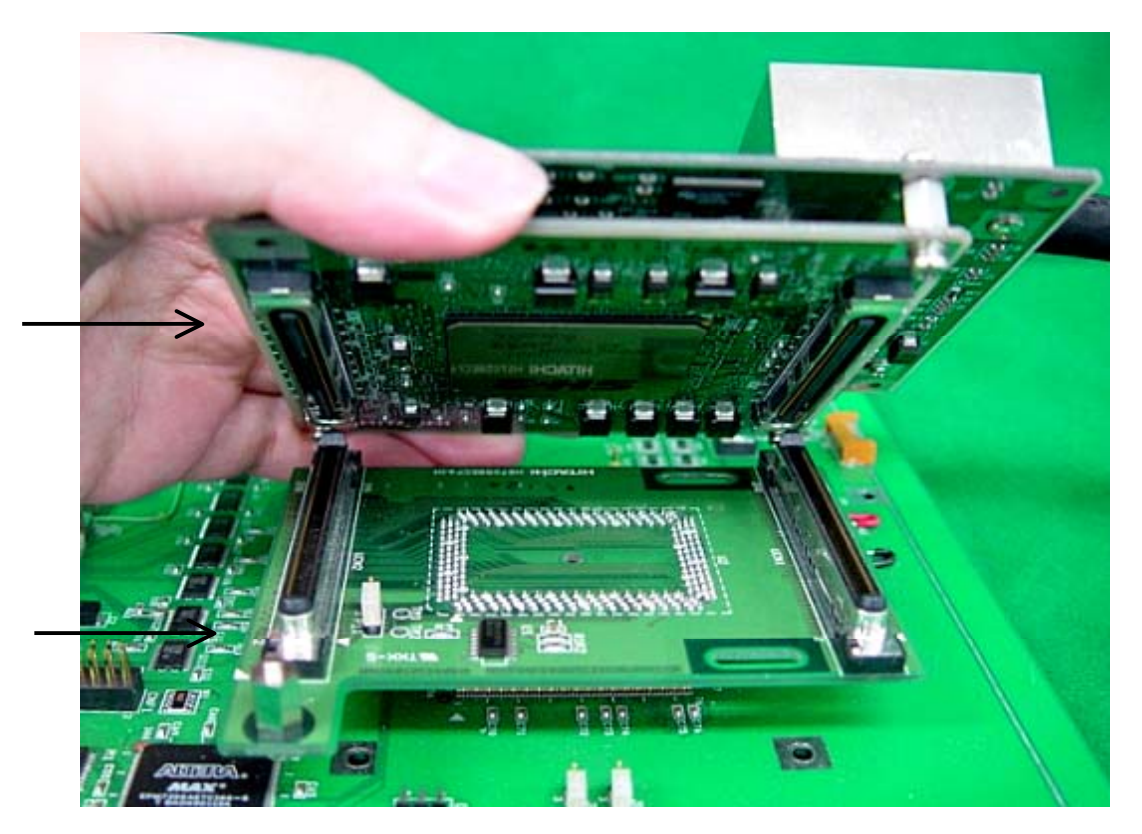

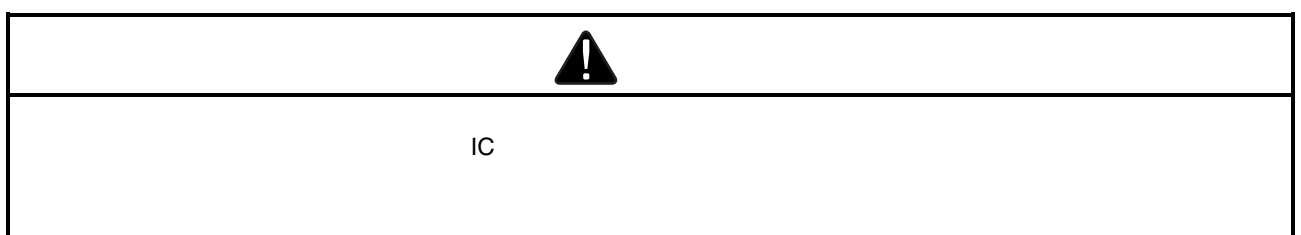

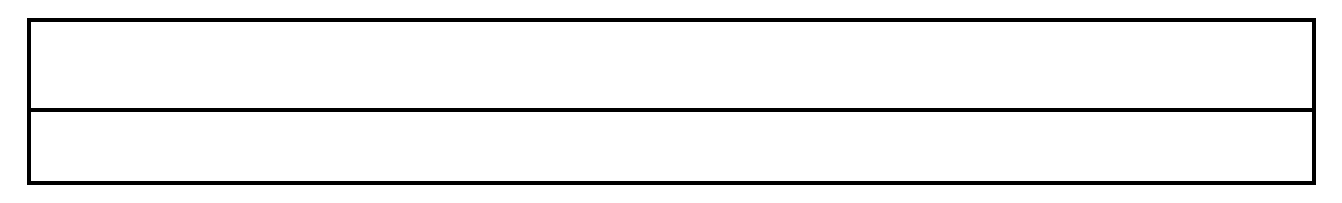

 $E6000H$ 

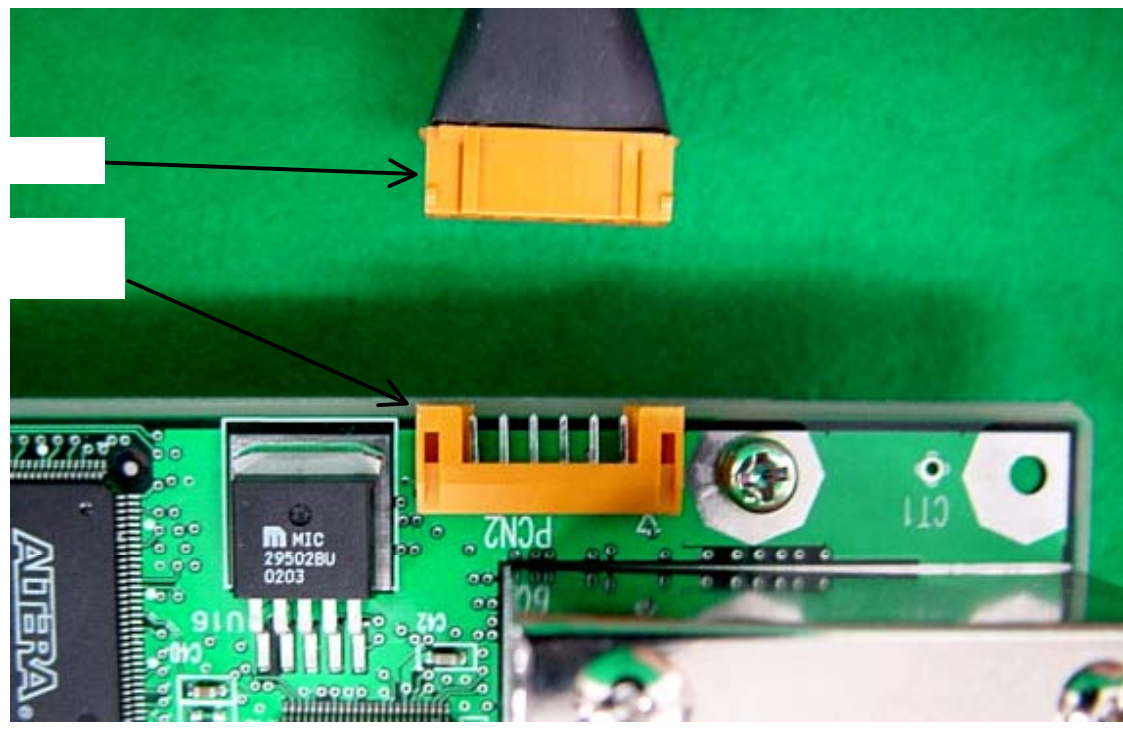

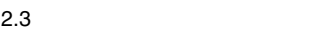

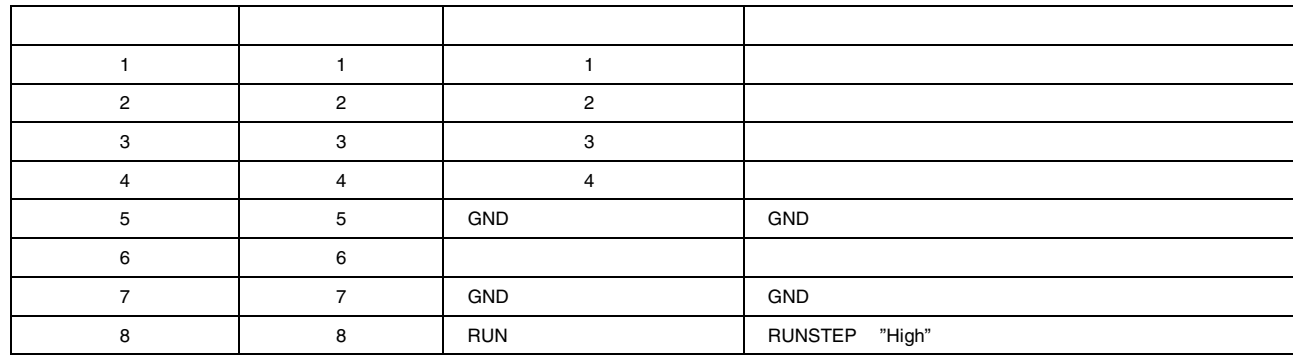

#### $2.2.4$

 $\frac{3}{3}$  $[1222]$  $\phi$  <br/>  $\phi$  80.0MHz 10.0MHz 8

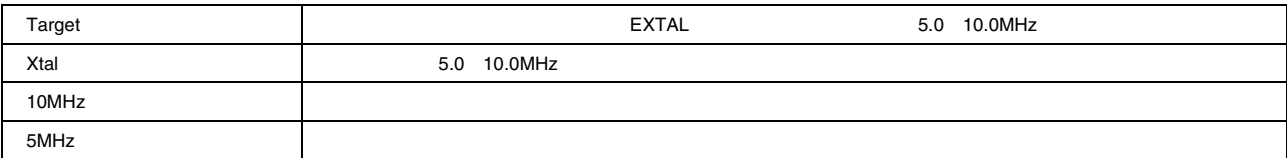

1)  $\sim$   $\sim$   $\sim$   $\sim$   $\sim$ 

 $5.0 - 10.0$ MHz

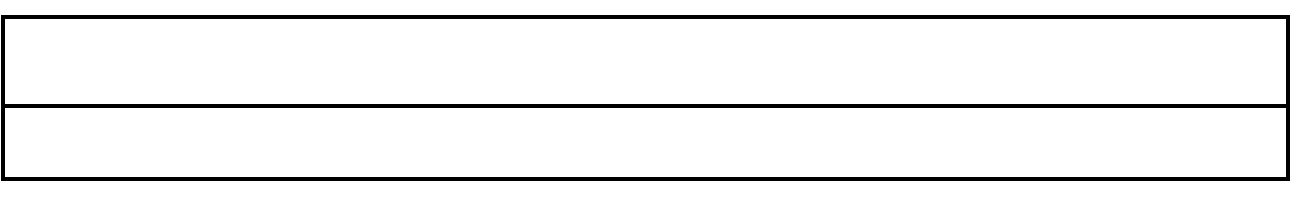

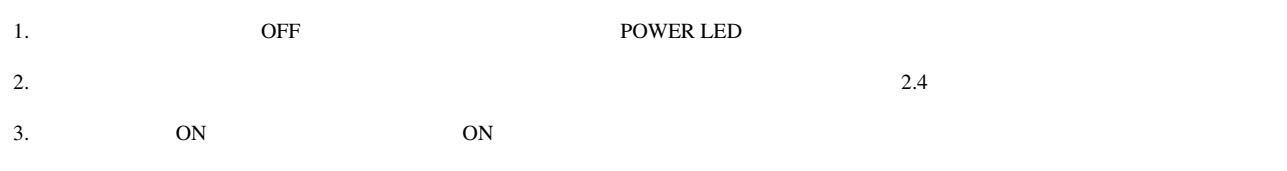

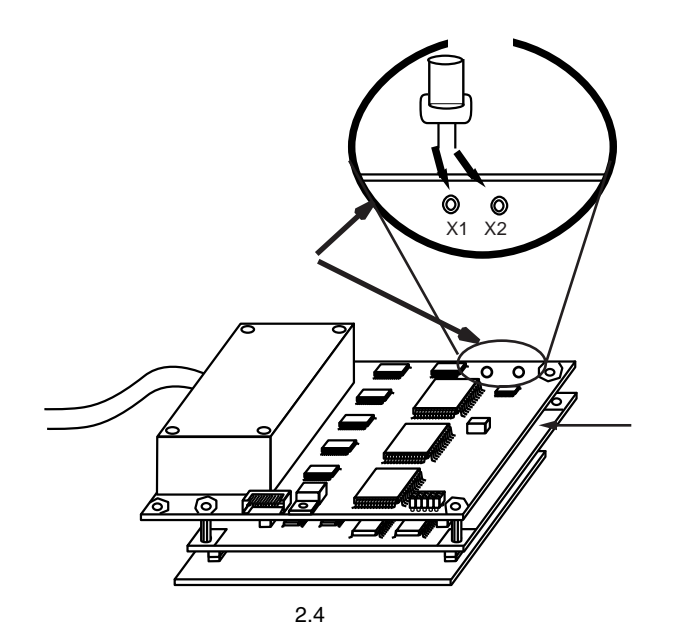

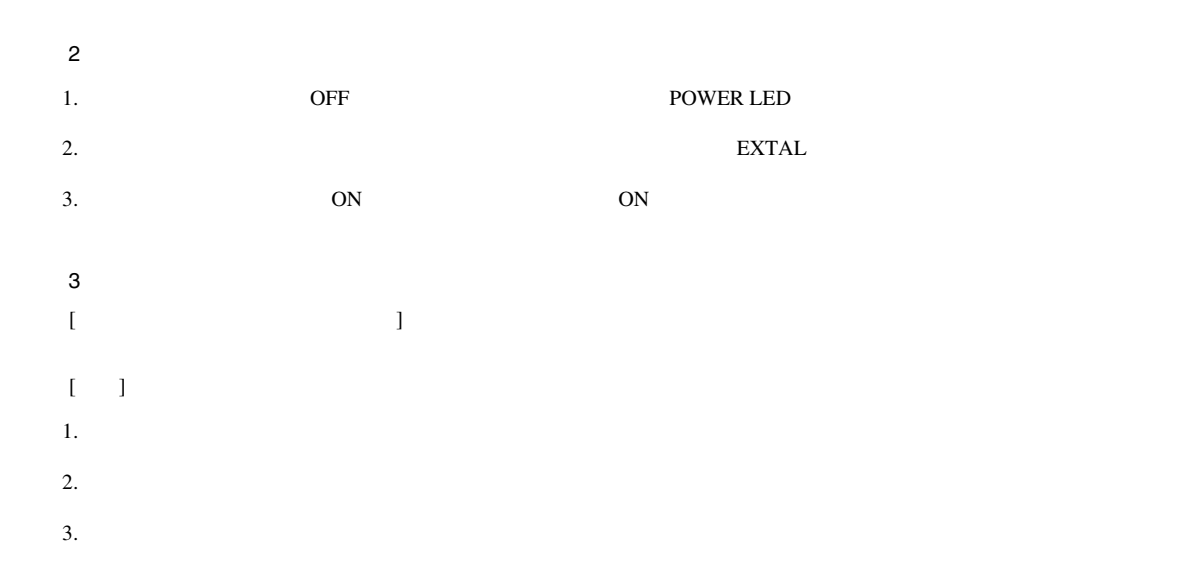

 $2.2.5$ 

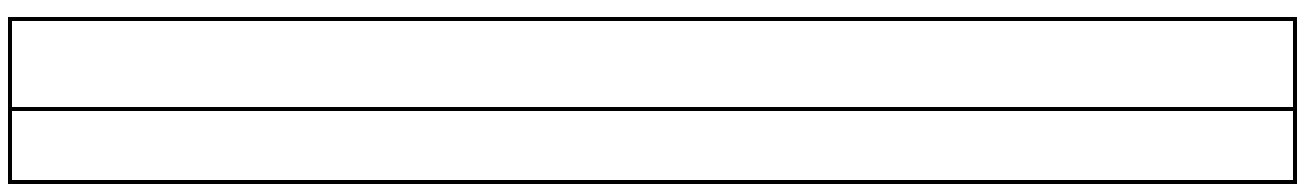

 $2.5$ 

 $2.6 \t 100V$ 

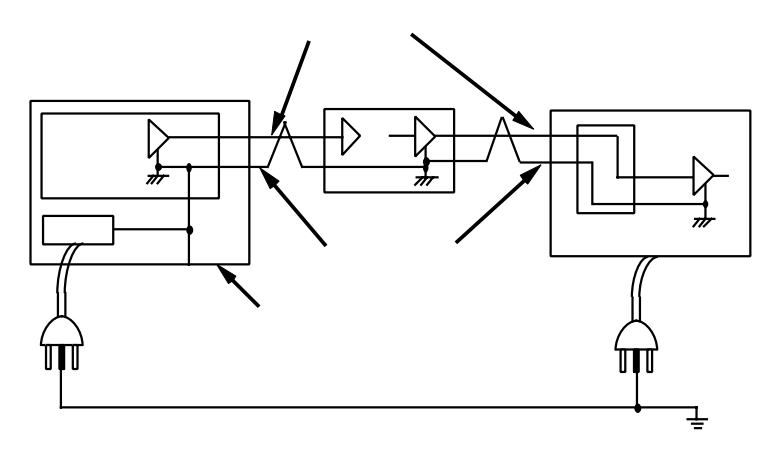

# $\blacktriangle$

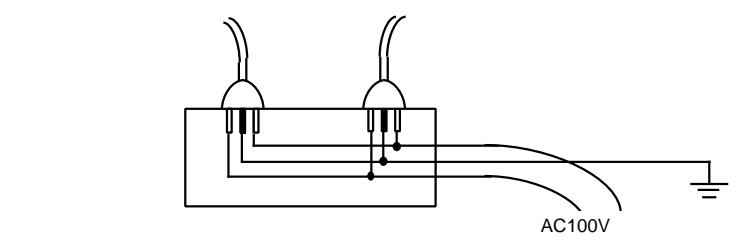

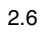

 $2.2.6$  PC

 $2.$ 

PC LAN USB 2000 LAN USB 2000 LAN USB 2000 LAN USB 2000 LAN USB 2000 LAN USB 2000 LAN USB 2000 LAN USB 2000 LAN

# $3.1$

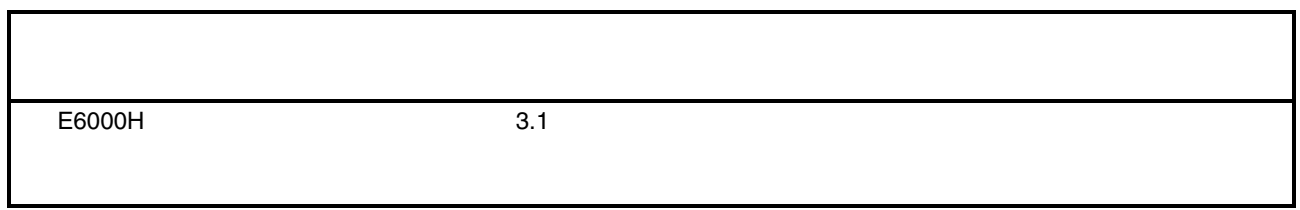

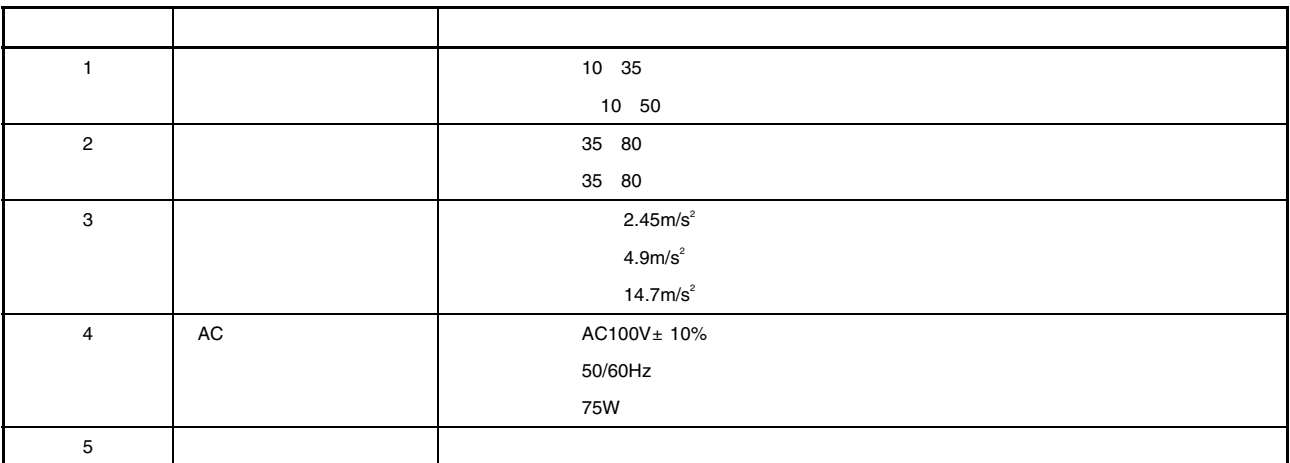

- 3.1 E6000H
- E6000H

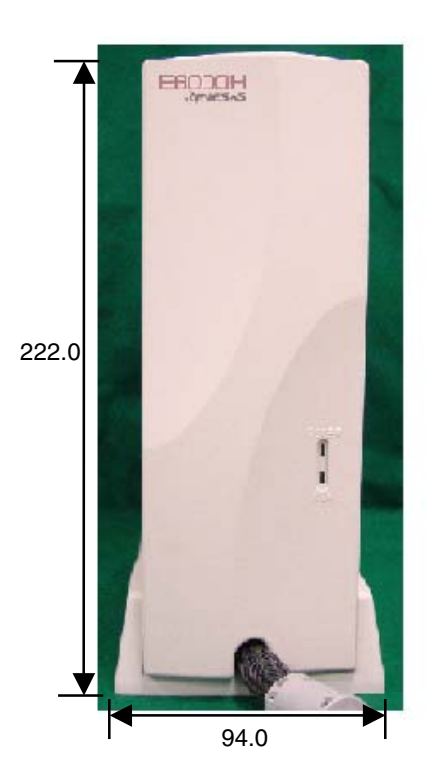

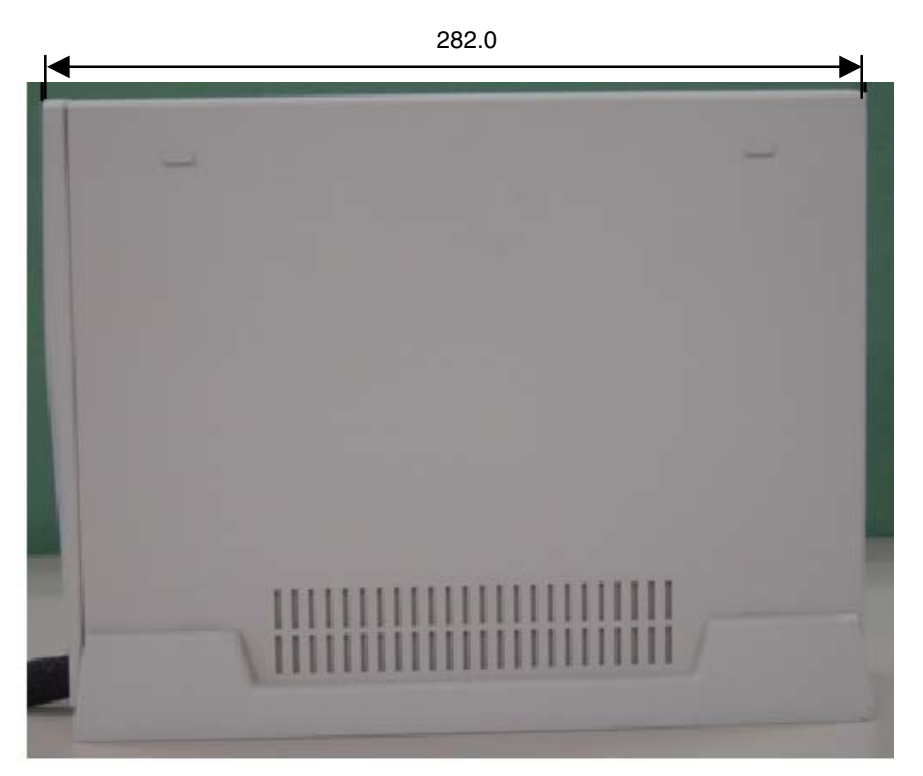

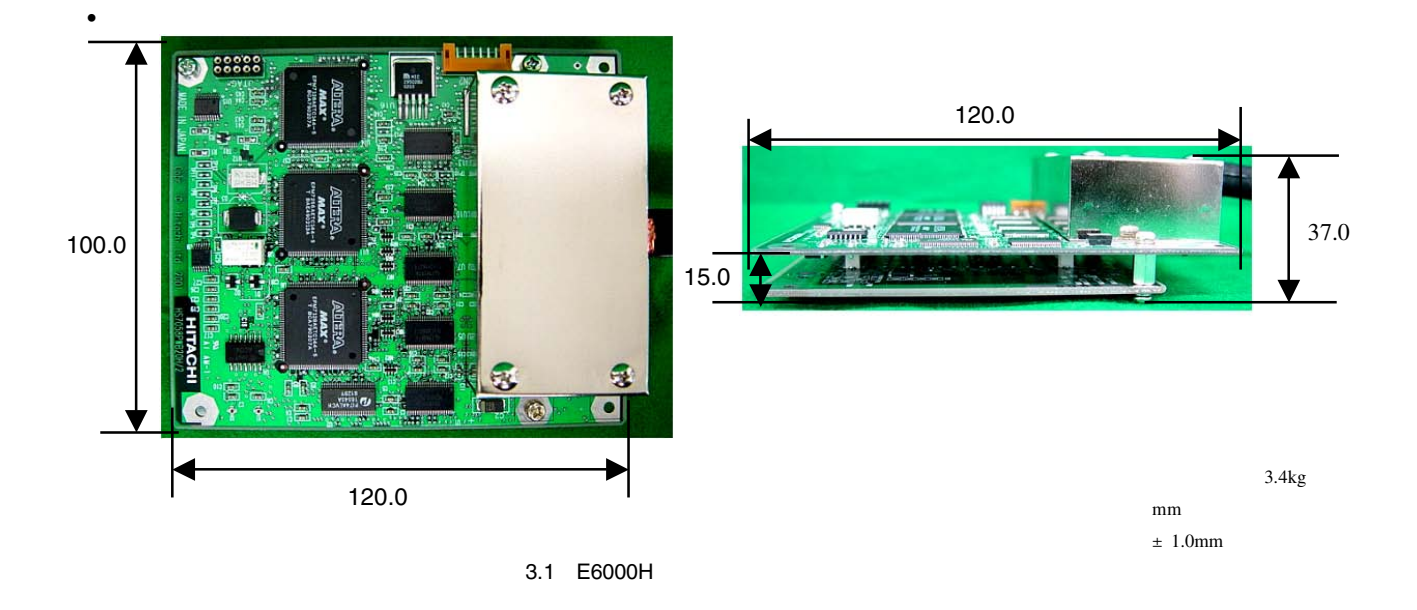
### $3.3.1$

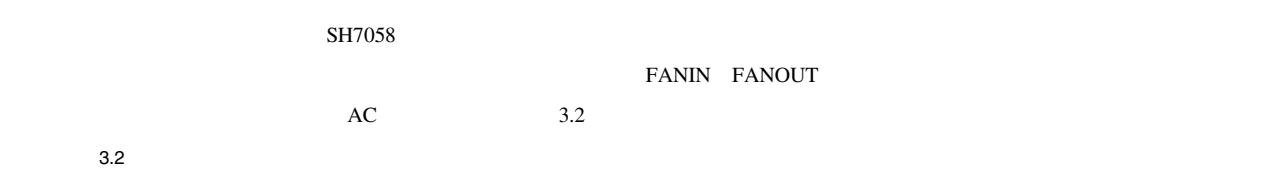

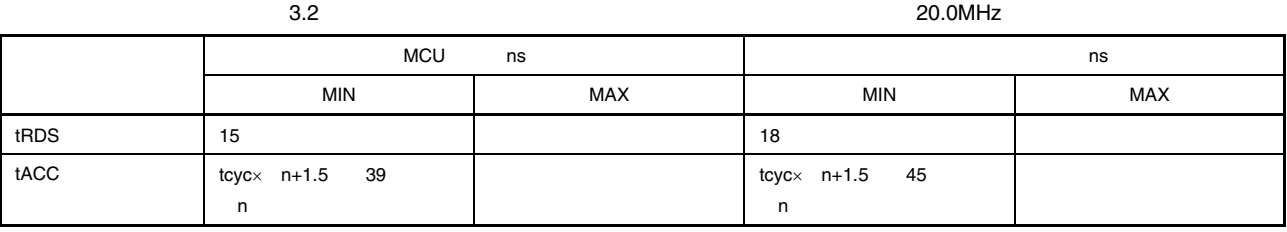

 $3.2$   $3.3$   $3.8$ 

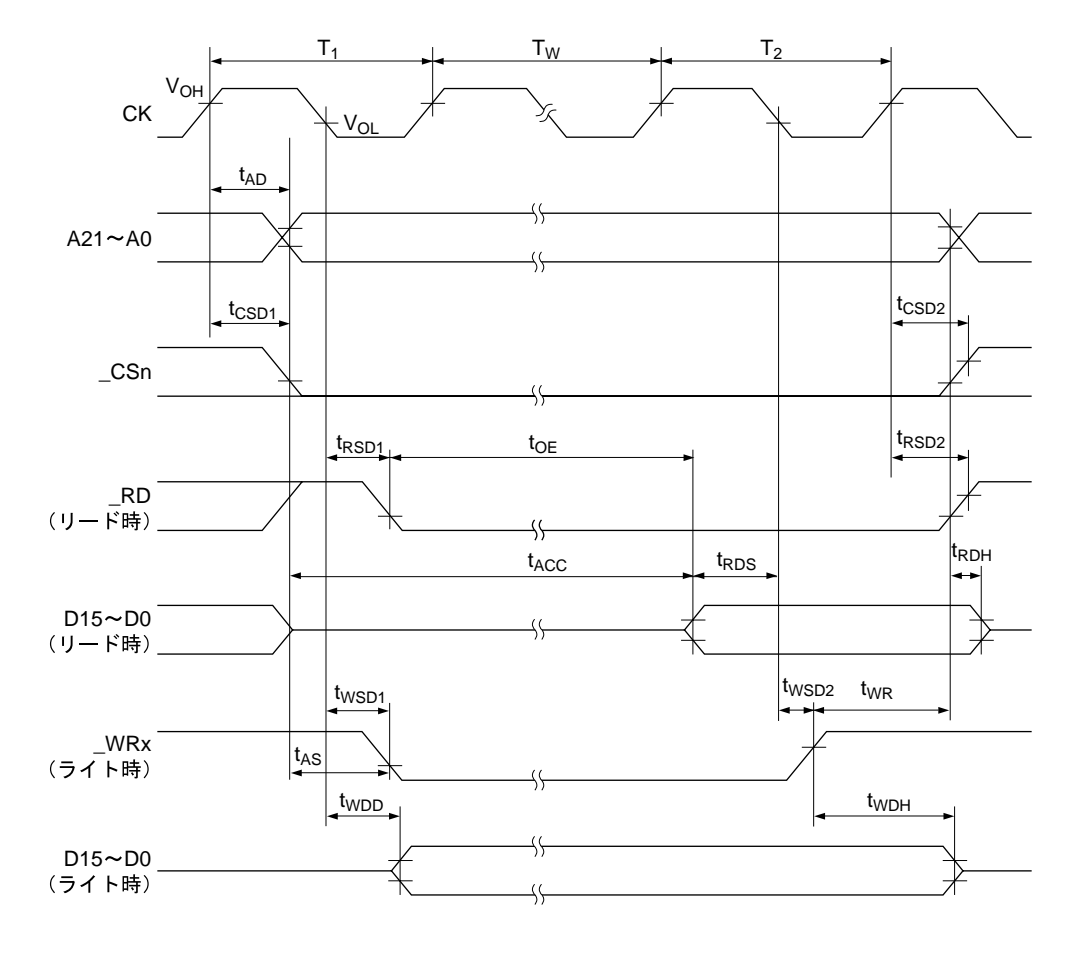

【注】 t<sub>RDH</sub> : A21~A0、\_CSn、\_RDの最も早いネゲートタイミングから規定  $3.2$ 

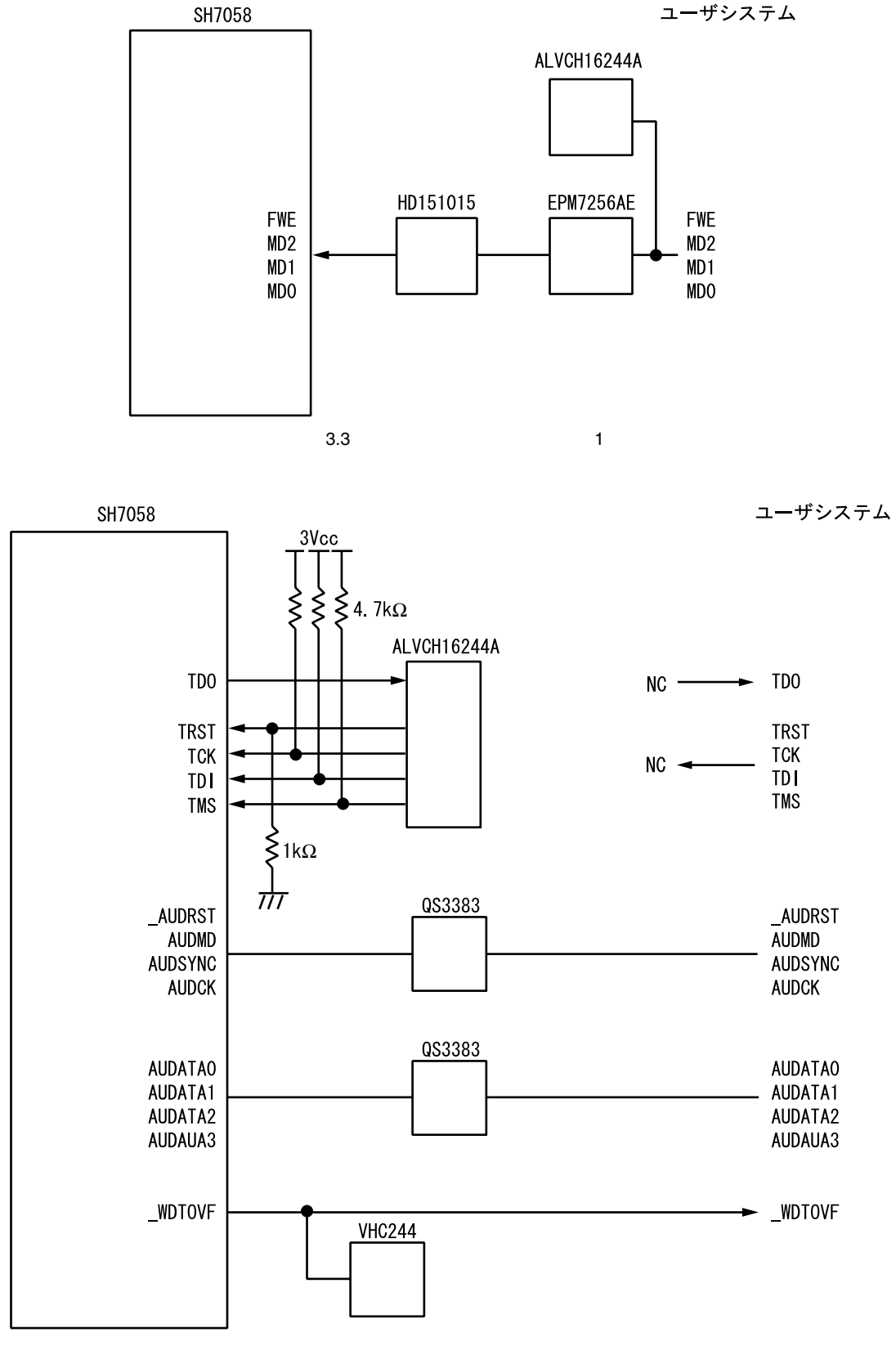

3Vcc E6000H 3.3V

20

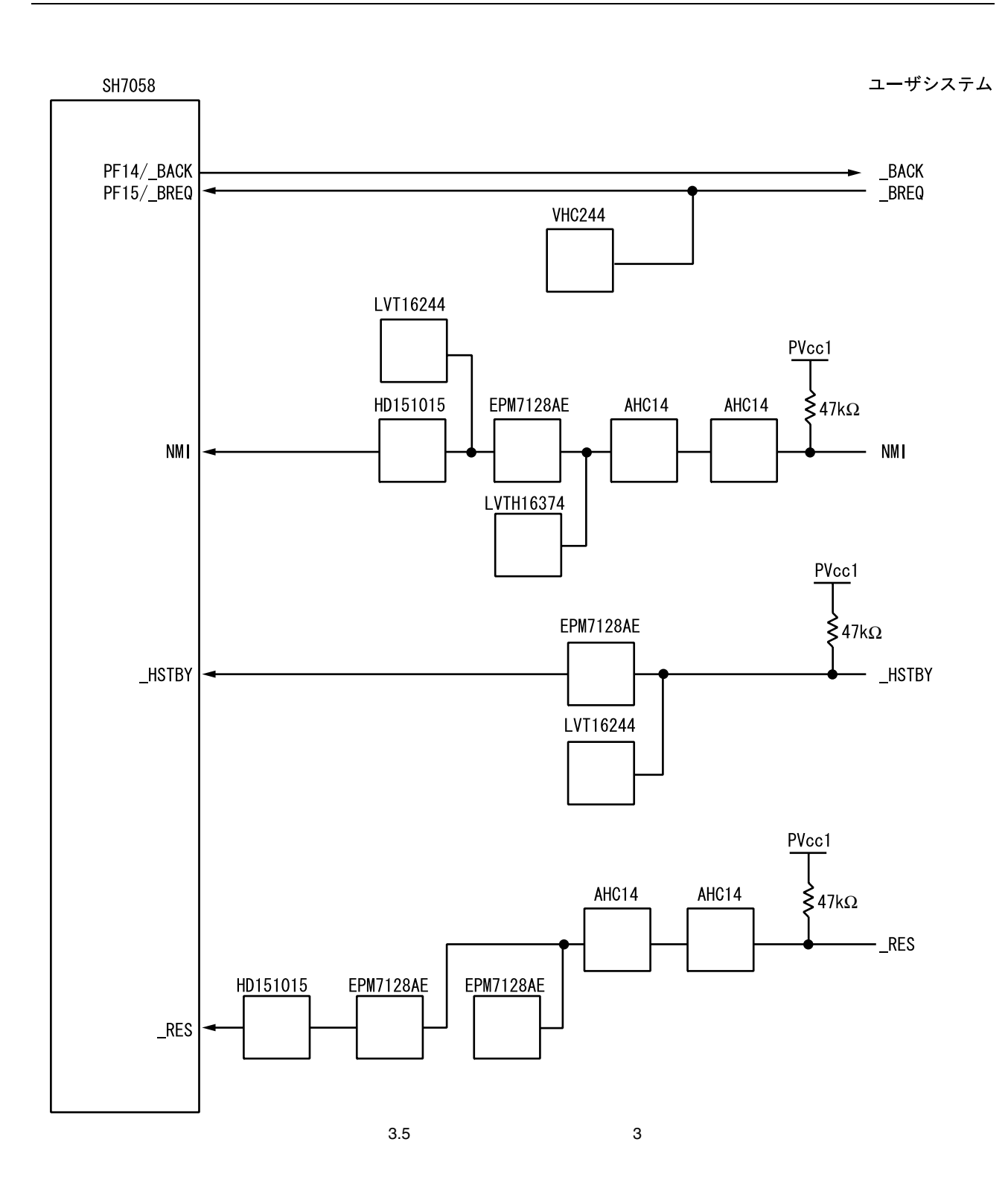

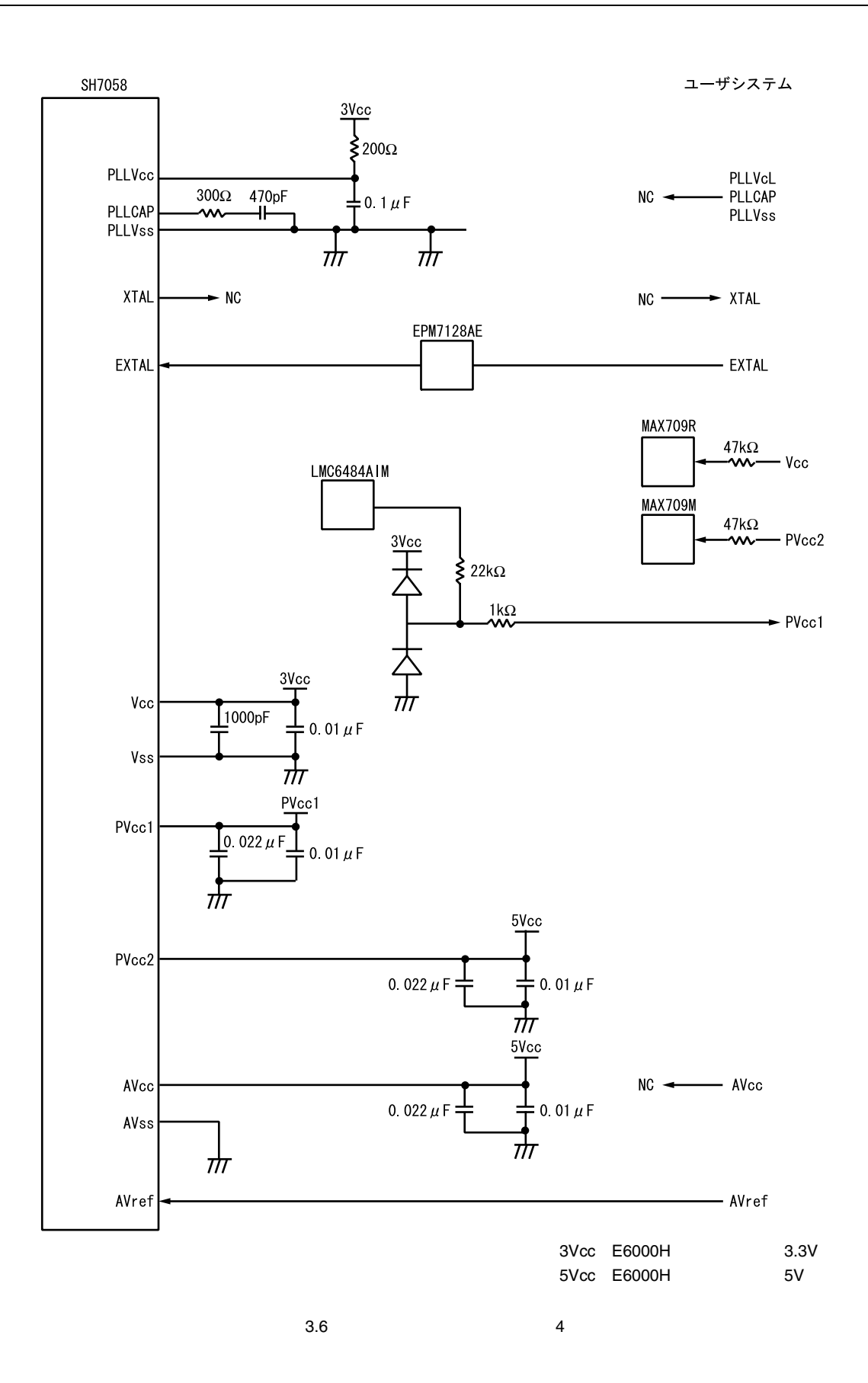

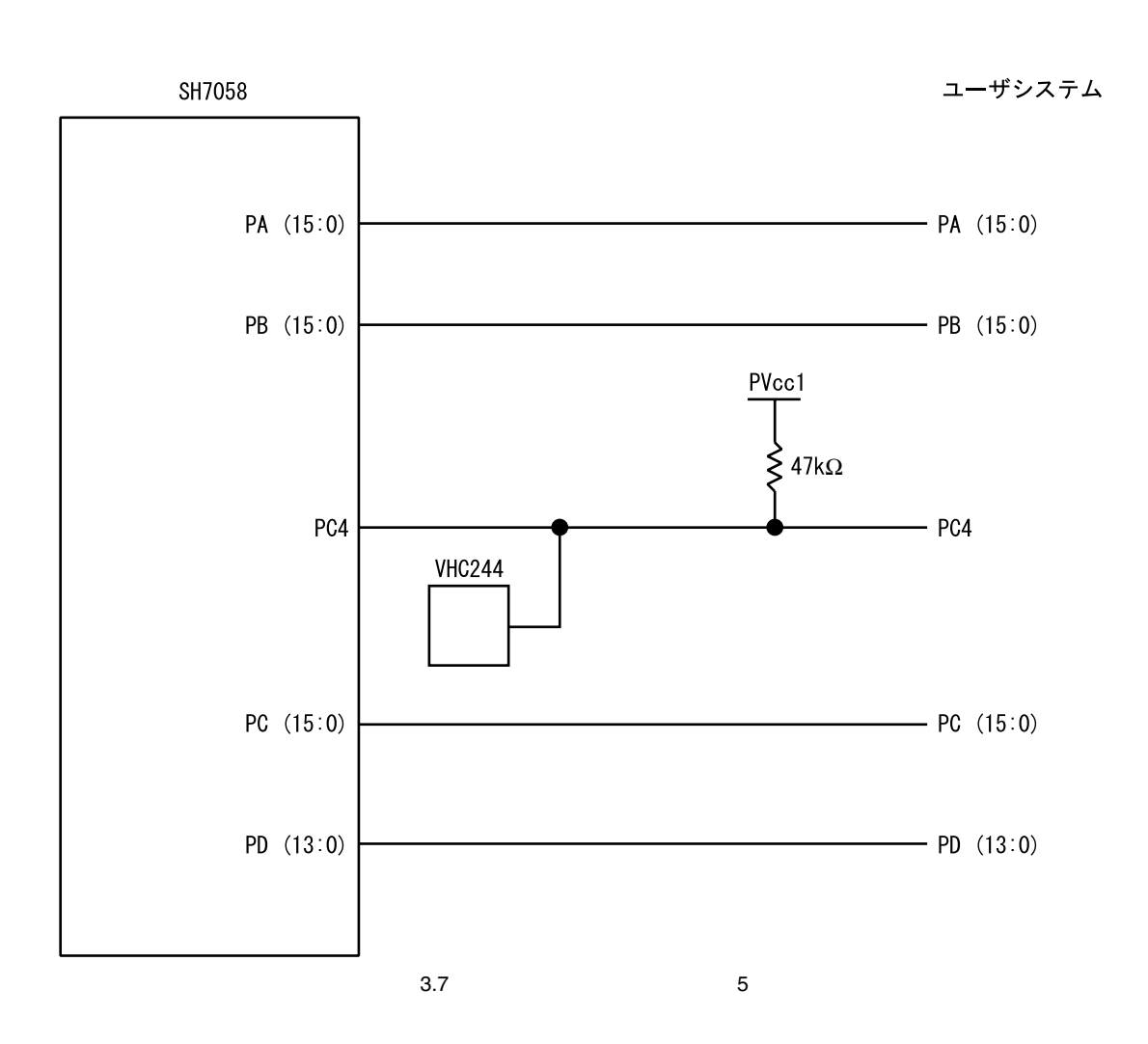

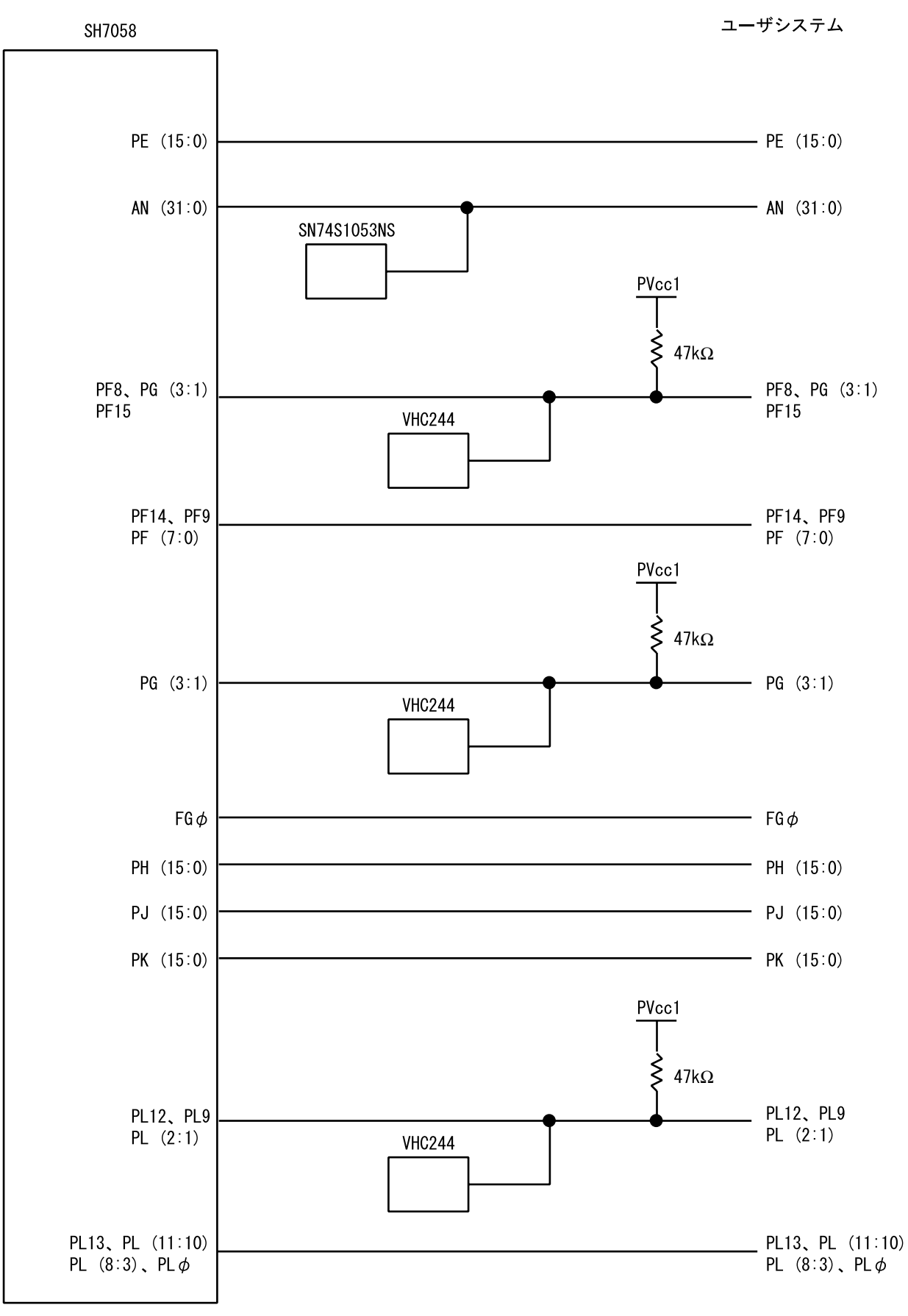

 $3.8$  6

# $3.3.2$

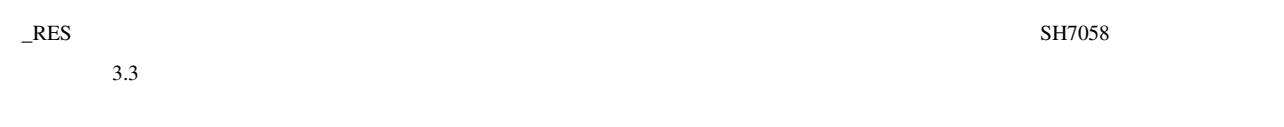

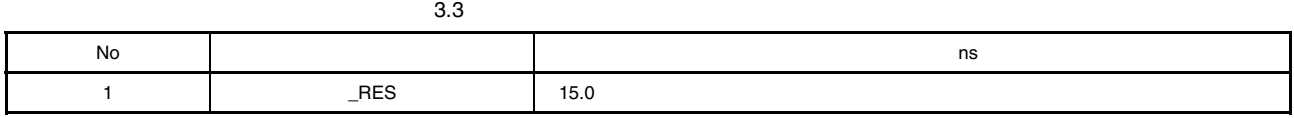

#### $3.4$

 $3.4.1$ 

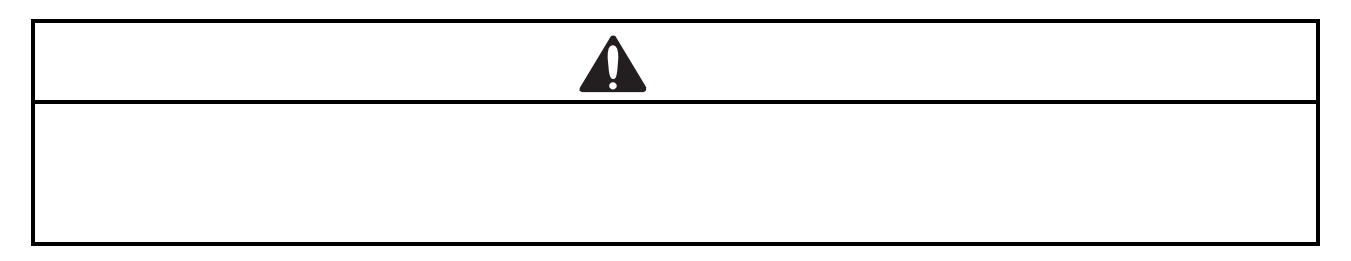

 $3.4$ 

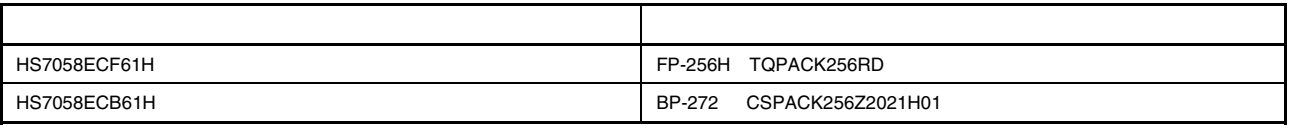

TQPACK,CSPACK

 $1$  IC

1. IC

各パッケージ用ICソケットをユーザシステムに実装します。1ピンの位置を確認した上、はんだ付け前にICソケットの底面を

2. IC

IC  $\blacksquare$ 

#### 2 HS7058ECF61H

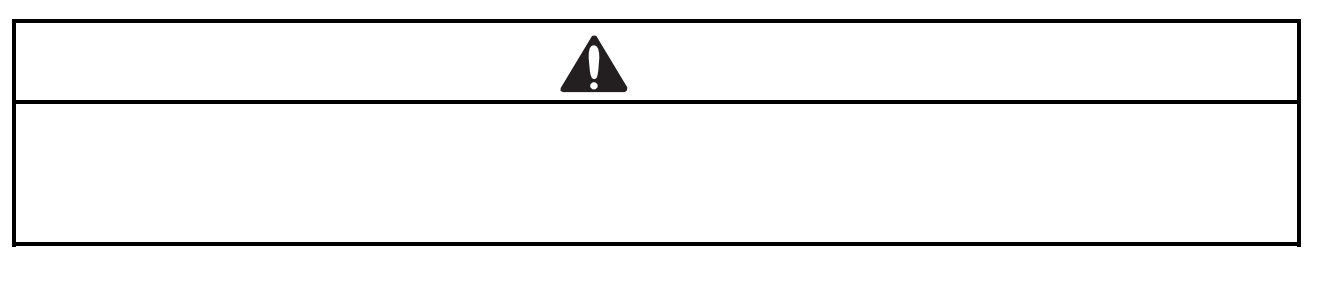

. HS7058ECF61H

.<br>
2. 
QFP TQPACK256RD IC

FP-256H IC TQPACK256RD  $\rm SH7058$  3.9

HS7058ECF61H 3.10 HS7058ECF61H 3.11 IC

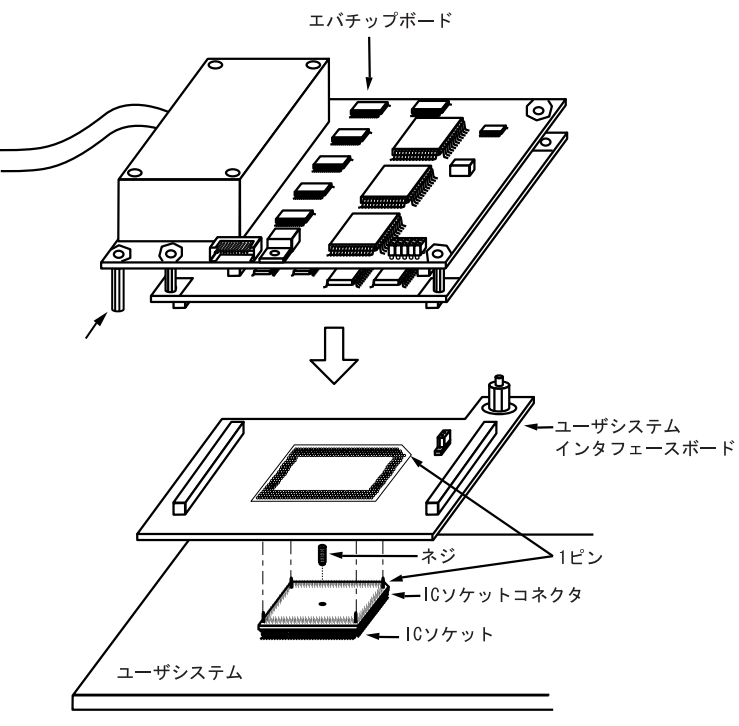

3.9 HS7058ECF61H

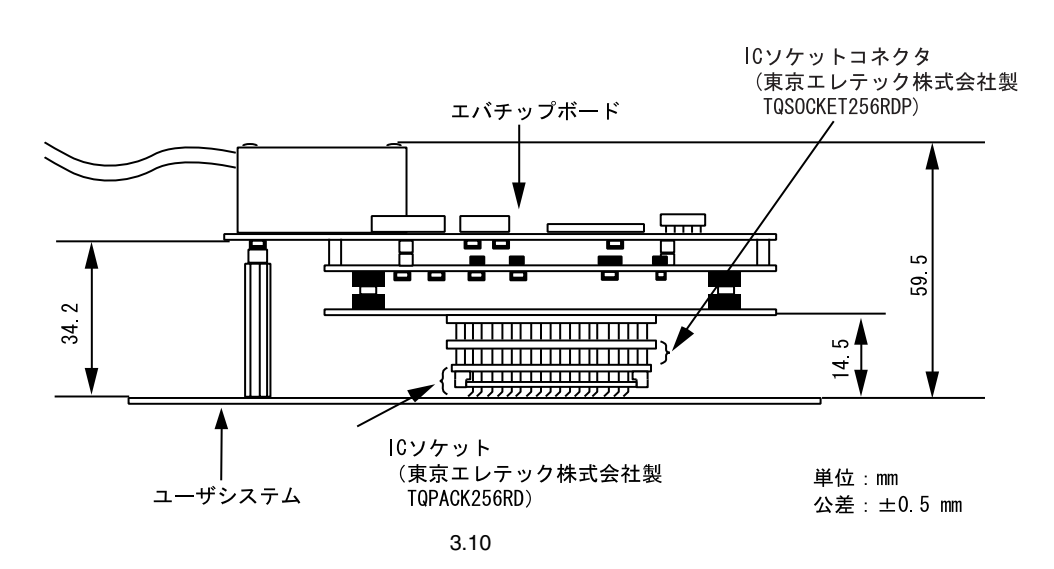

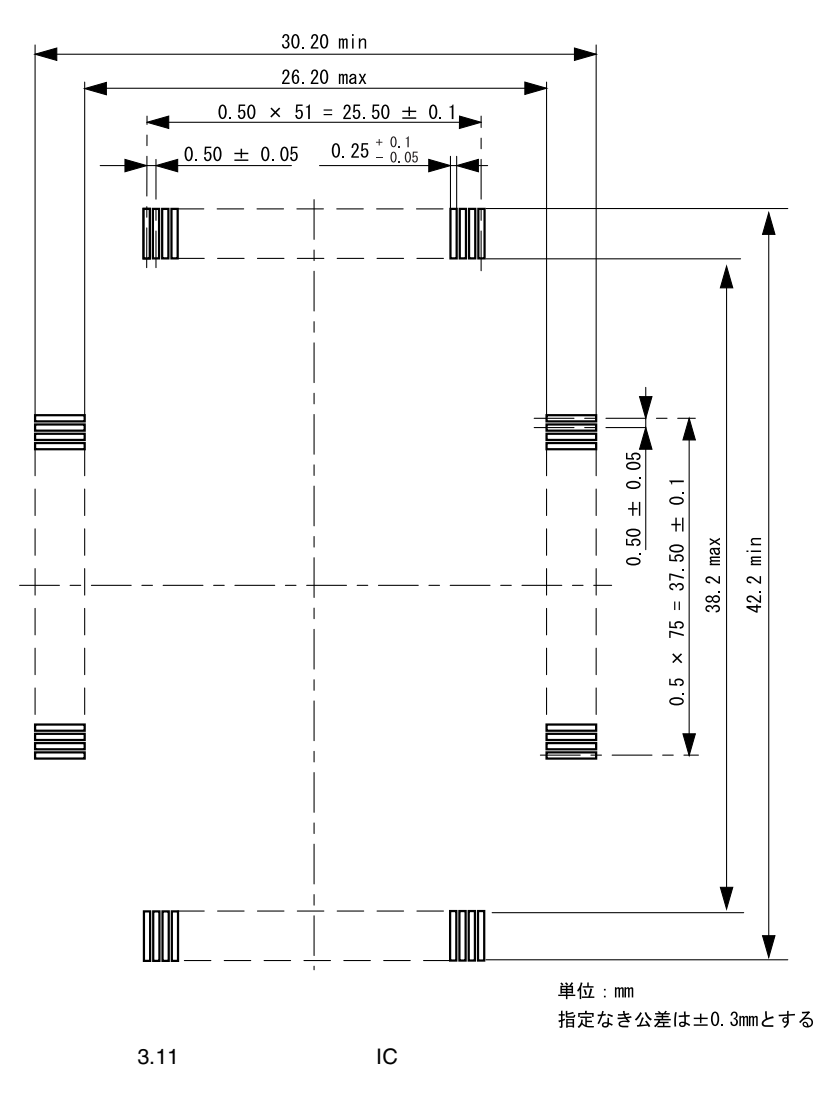

#### 3 HS7058ECB61H

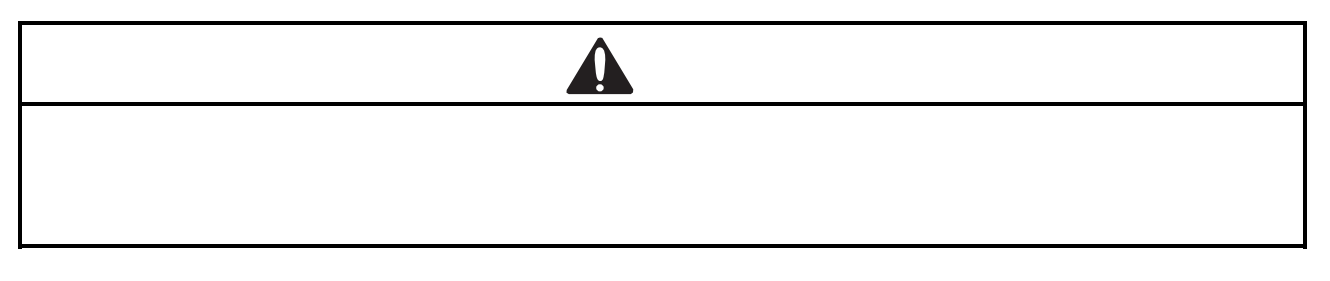

- . HS7058ECB61H
- . # BGA CSPACK256Z2021H01 IC
- BP-272 IC CSPACK256Z2021H01

 $SH7058$ 

3.12 HS7058ECB61H 3.13 HS7058ECB61H 3.14 IC

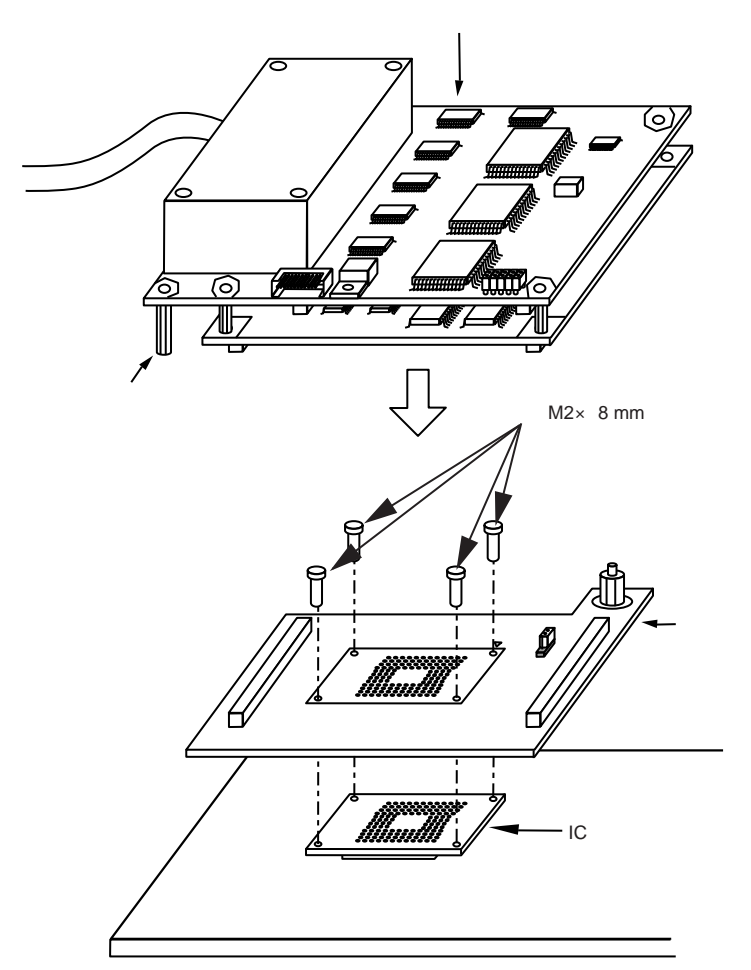

3.12 HS7058ECB61H

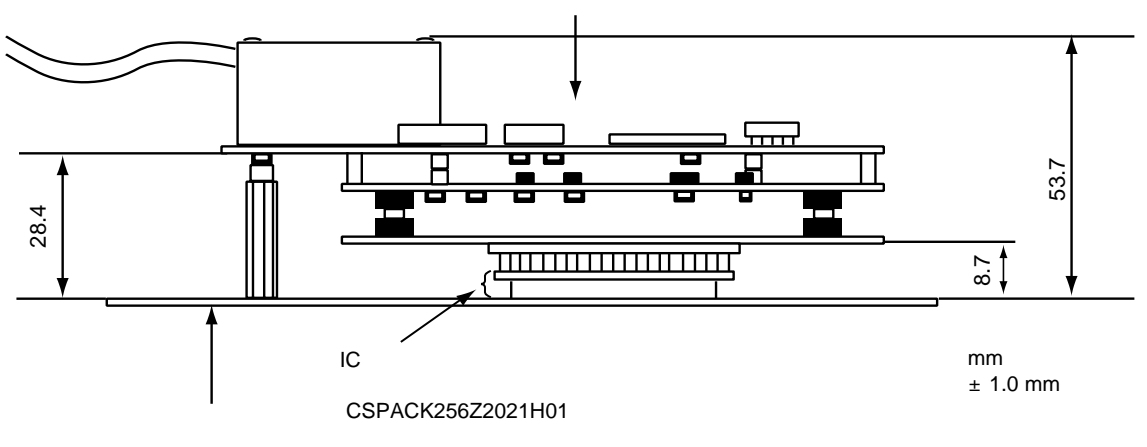

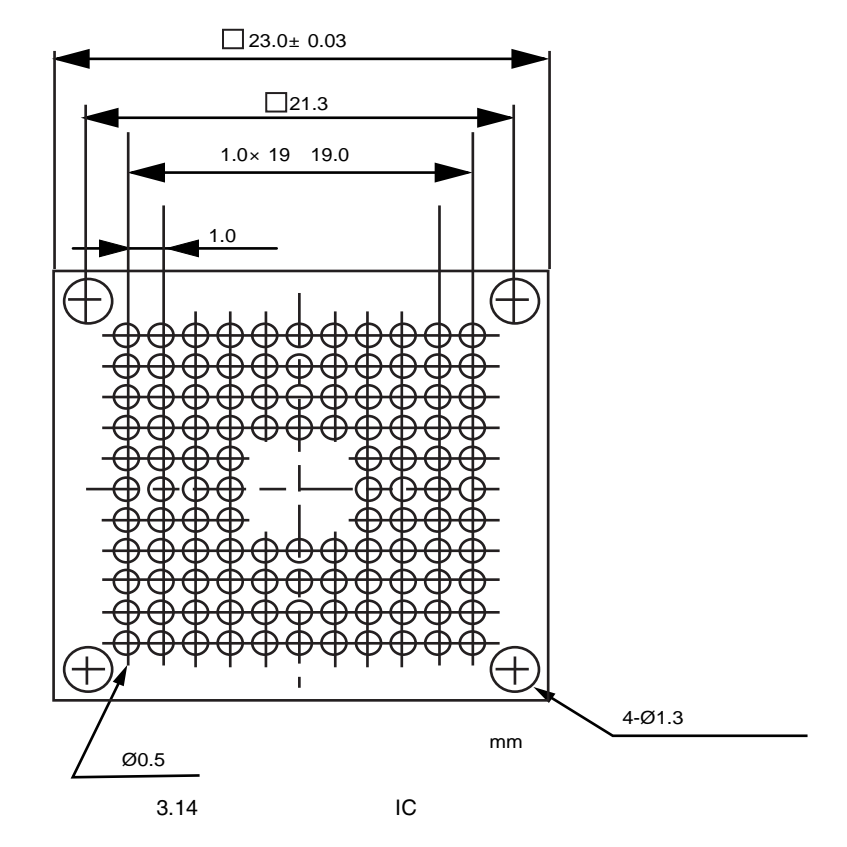

 $4\,$ 

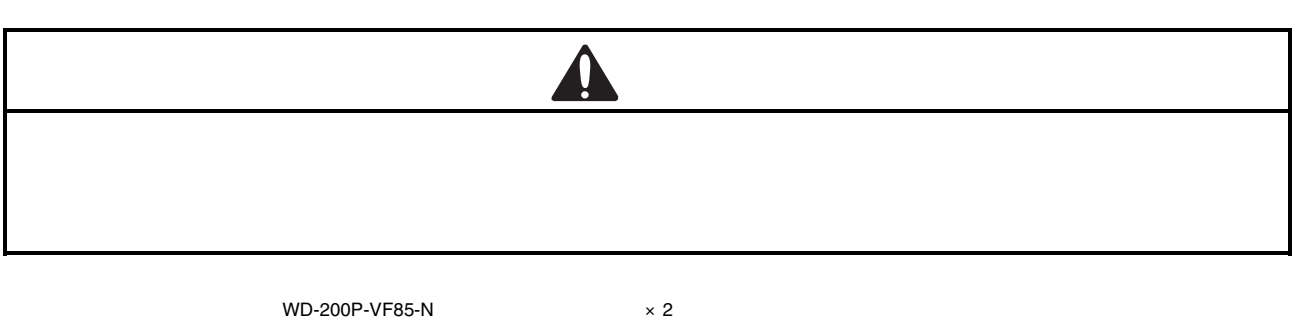

WD-200P-VF85-N

 $3.15$   $3.16$   $3.16$ 

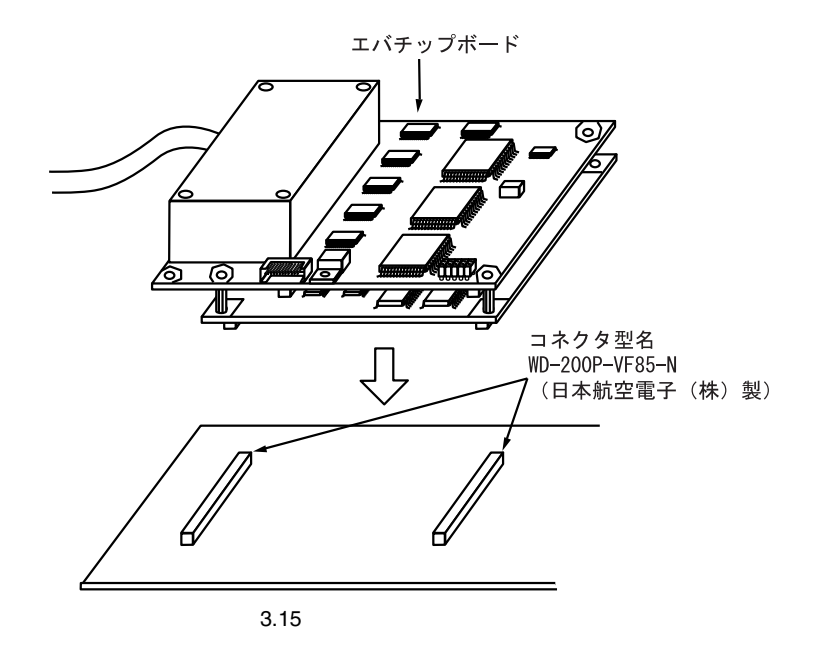

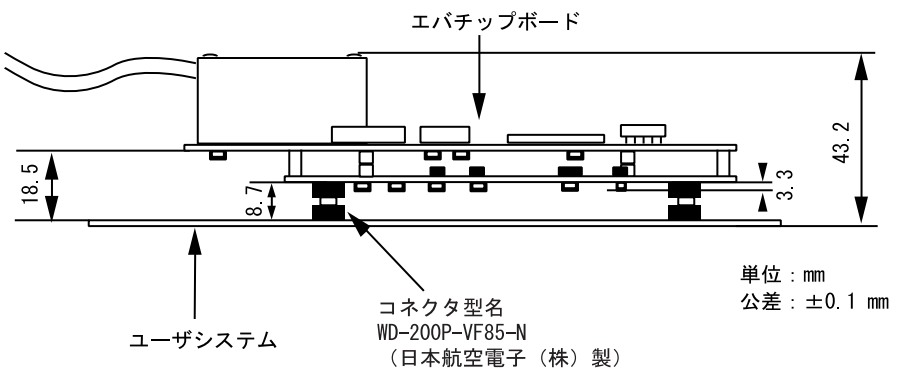

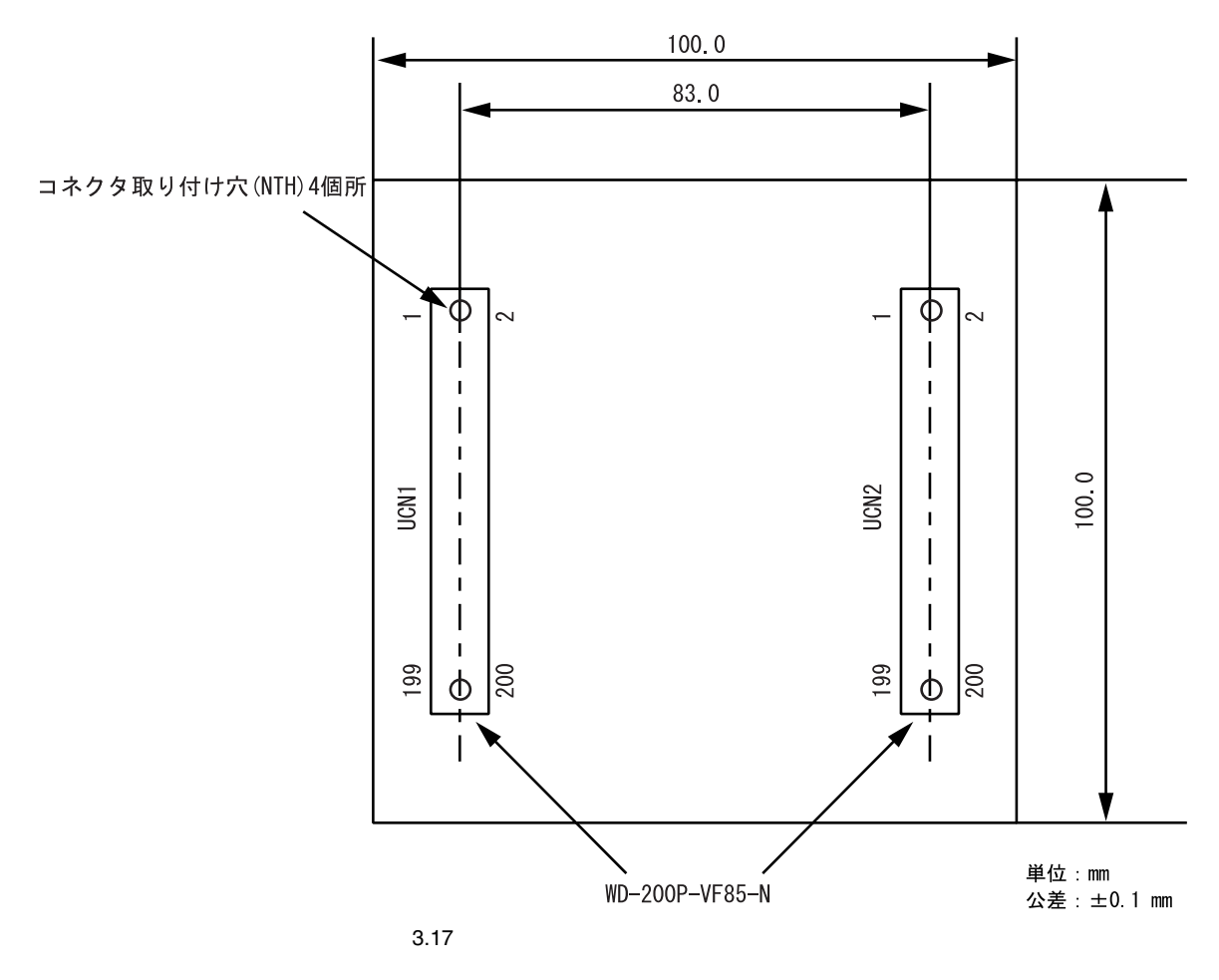

WD-200P-VF85-N

#### $3.4.2$

 $HS7058EPH60H$  3.5

3.5 HS7058EPH60H

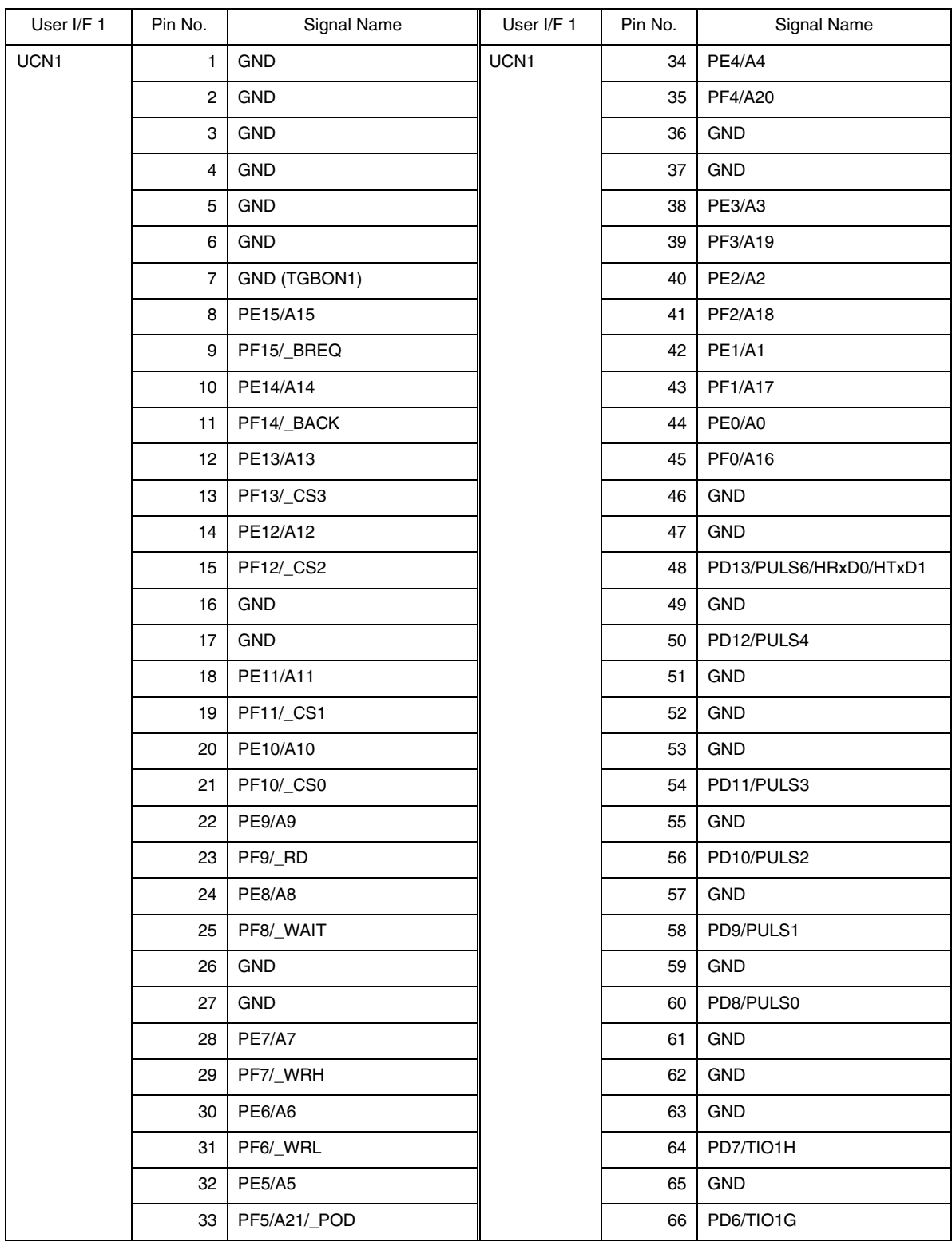

| 3.5 HS7058EPH60H |         |                                  |            |         |                  |  |  |  |  |
|------------------|---------|----------------------------------|------------|---------|------------------|--|--|--|--|
| User I/F 1       | Pin No. | Signal Name                      | User I/F 1 | Pin No. | Signal Name      |  |  |  |  |
| UCN1             | 67      | <b>GND</b>                       | UCN1       | 103     | 3Vcc             |  |  |  |  |
|                  | 68      | PD5/TIO1F                        |            | 104     | PL5/_ADTRG1      |  |  |  |  |
|                  | 69      | <b>GND</b>                       |            | 105     | 3Vcc             |  |  |  |  |
|                  | 70      | PD4/TIO1E                        |            | 106     | PL4/_ADTRG0      |  |  |  |  |
|                  | 71      | <b>GND</b>                       |            | 107     | 3Vcc             |  |  |  |  |
|                  | 72      | <b>GND</b>                       |            | 108     | <b>GND</b>       |  |  |  |  |
|                  | 73      | <b>GND</b>                       |            | 109     | 3Vcc             |  |  |  |  |
|                  | 74      | PD3/TIO1D                        |            | 110     | PL3/TCLKB        |  |  |  |  |
|                  | 75      | <b>GND</b>                       |            | 111     | 5Vcc             |  |  |  |  |
|                  | 76      | PD2/TIO1C                        |            | 112     | PL2/TIO11B/_IRQ7 |  |  |  |  |
|                  | 77      | <b>GND</b>                       |            | 113     | 5Vcc             |  |  |  |  |
|                  | 78      | PD1/TIO1B                        |            | 114     | PL1/TIO11A/_IRQ6 |  |  |  |  |
|                  | 79      | <b>GND</b>                       |            | 115     | 5Vcc             |  |  |  |  |
|                  | 80      | PD0/TIO1A                        |            | 116     | PL0/TI10         |  |  |  |  |
|                  | 81      | <b>AUDCK</b>                     |            | 117     | 5Vcc             |  |  |  |  |
|                  | 82      | <b>GND</b>                       |            | 118     | GND              |  |  |  |  |
|                  | 83      | AUDMD                            |            | 119     | 5Vcc             |  |  |  |  |
|                  | 84      | PL13/_IRQOUT                     |            | 120     | PK15/TO8P        |  |  |  |  |
|                  | 85      | _AUDSYNC                         |            | 121     | 5Vcc             |  |  |  |  |
|                  | 86      | PL12/_IRQ4                       |            | 122     | <b>PK14/TO8O</b> |  |  |  |  |
|                  | 87      | _AUDRST                          |            | 123     | 5Vcc             |  |  |  |  |
|                  | 88      | <b>GND</b>                       |            | 124     | PK13/TO8N        |  |  |  |  |
|                  | 89      | <b>GND</b>                       |            | 125     | <b>GND</b>       |  |  |  |  |
|                  | 90      | PL11/HRxD/HRxD1<br>/HRxD0&HRxD1  |            | 126     | PK12/TO8M        |  |  |  |  |
|                  | 91      | AUDATA3                          |            | 127     | GND              |  |  |  |  |
|                  | 92      | PL10/HTxD0/HTxD1<br>/HTxD0&HTxD1 |            | 128     | <b>GND</b>       |  |  |  |  |
|                  | 93      | AUDATA2                          |            | 129     | GND              |  |  |  |  |
|                  | 94      | PL9/SCK4/_IRQ5                   |            | 130     | PK11/TO8L        |  |  |  |  |
|                  | 95      | AUDATA1                          |            | 131     | GND              |  |  |  |  |
|                  | 96      | PL8/SCK3                         |            | 132     | PK10/TO8K        |  |  |  |  |
|                  | 97      | AUDATA0                          |            | 133     | <b>GND</b>       |  |  |  |  |
|                  | 98      | <b>GND</b>                       |            | 134     | PK9/TO8J         |  |  |  |  |
|                  | 99      | N.C.                             |            | 135     | <b>GND</b>       |  |  |  |  |
|                  | 100     | PL7/SCK2                         |            | 136     | PK8/TO8I         |  |  |  |  |
|                  | 101     | 3Vcc                             |            | 137     | N.C.             |  |  |  |  |
|                  | 102     | PL6/ADEND                        |            | 138     | GND              |  |  |  |  |

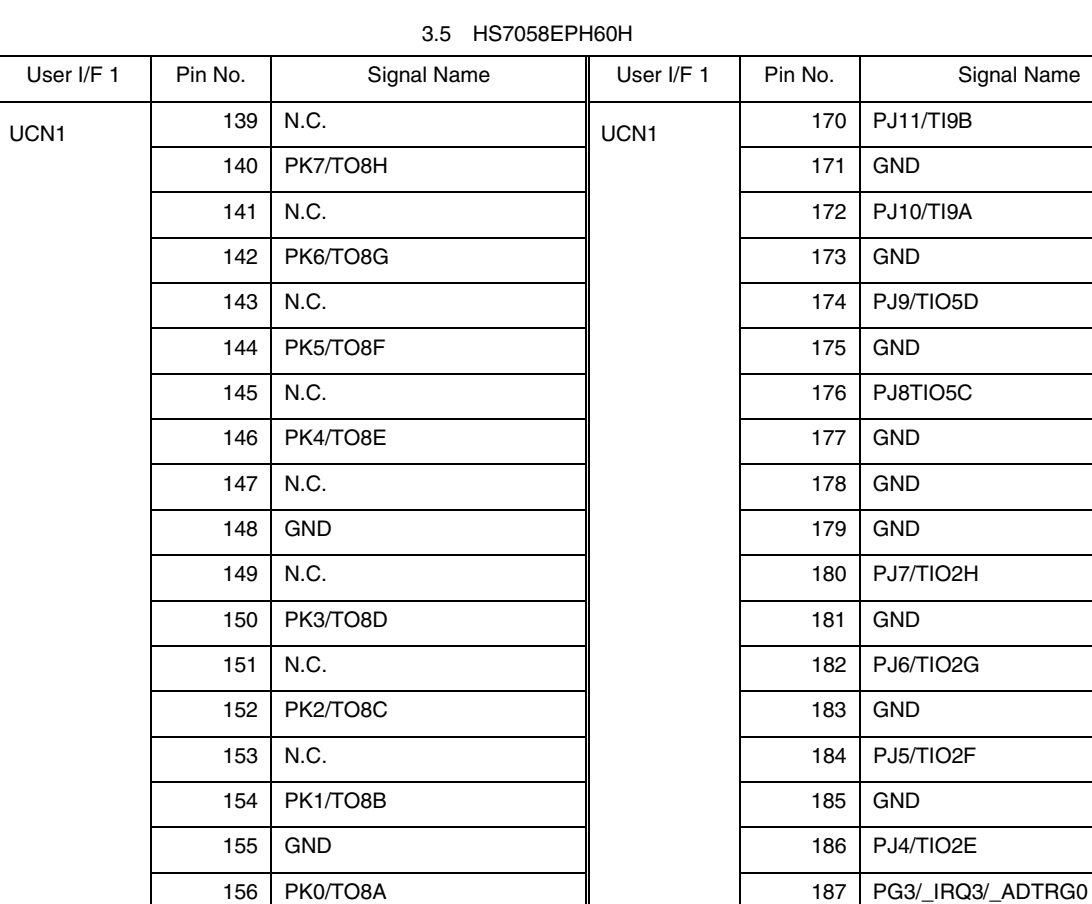

160 PJ15/TI9F

162 PJ14/TI9E

164 PJ13/TI9D

166 PJ12/TI9C

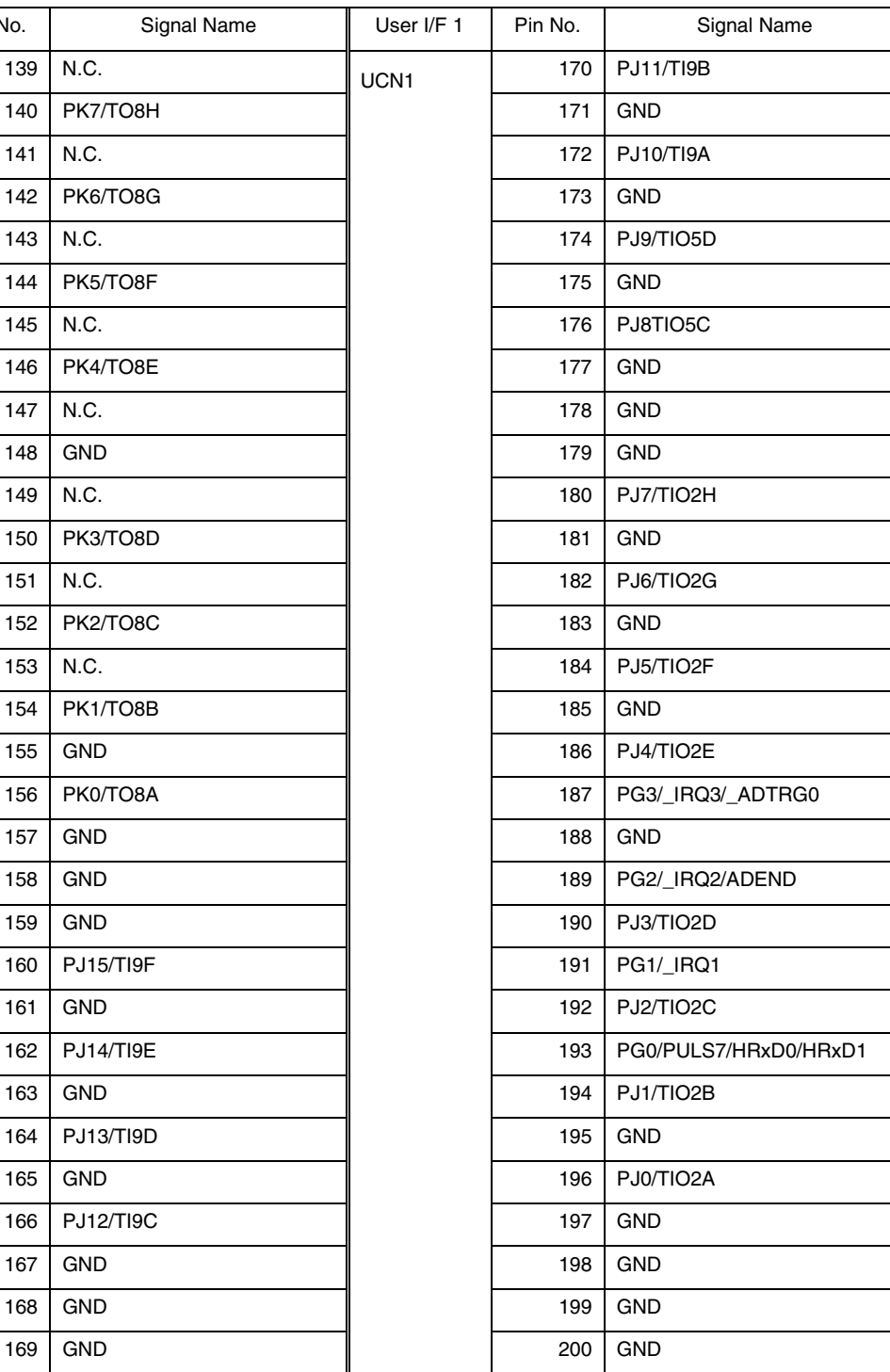

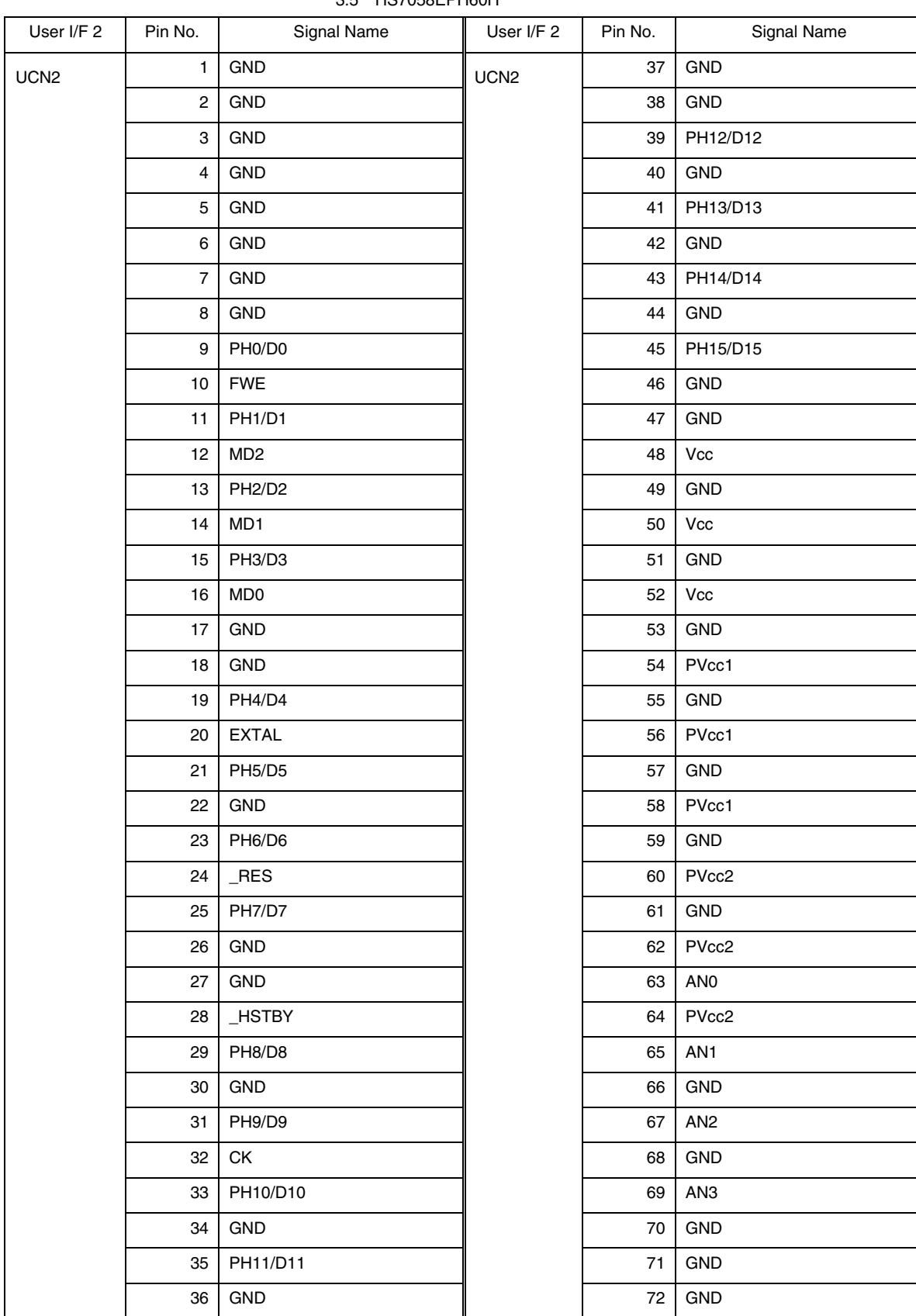

 $3.5$  HS7058EPH60H

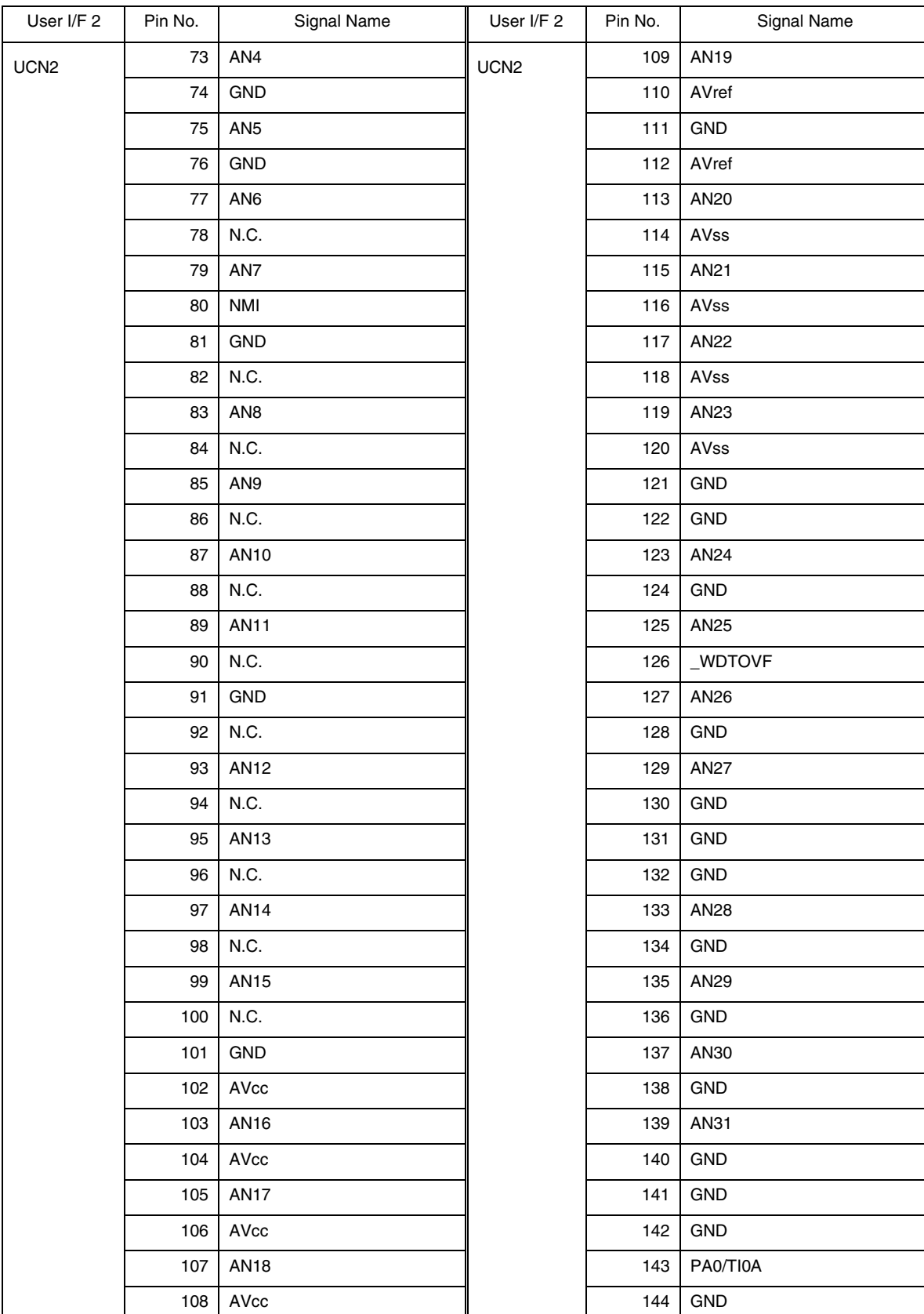

3.5 HS7058EPH60H

| User I/F 2       | Pin No. | Signal Name   | User I/F 2       | Pin No. | Signal Name          |
|------------------|---------|---------------|------------------|---------|----------------------|
| UCN <sub>2</sub> | 145     | PA1/TI0B      | UCN <sub>2</sub> | 173     | PA12/TIO5A           |
|                  | 146     | <b>GND</b>    |                  | 174     | <b>GND</b>           |
|                  | 147     | PA2/TI0C      |                  | 175     | PA13/TIO5B           |
|                  | 148     | <b>GND</b>    |                  | 176     | PB8/TxD3/TO8E        |
|                  | 149     | PA3/TI0D      |                  | 177     | PA14/TxD0            |
|                  | 150     | <b>GND</b>    |                  | 178     | PB9/RxD3/TO8F        |
|                  | 151     | <b>GND</b>    |                  | 179     | PA15/RxD0            |
|                  | 152     | <b>GND</b>    |                  | 180     | PB10/TxD4/HTxD0/TO8G |
|                  | 153     | PA4/TIO3A     |                  | 181     | <b>GND</b>           |
|                  | 154     | <b>GND</b>    |                  | 182     | PB11/RxD4/HRxD0/TO8H |
|                  | 155     | PA5/TIO3B     |                  | 183     | PC0/TxD1             |
|                  | 156     | PB0/TO6A      |                  | 184     | <b>GND</b>           |
|                  | 157     | PA6/TIO3C     |                  | 185     | PC1/RxD1             |
|                  | 158     | PB1/TO6B      |                  | 186     | PB12/TCLKA/_UBCTRG   |
|                  | 159     | PA7/TIO3D     |                  | 187     | PC2/TxD2             |
|                  | 160     | PB2/TO6C      |                  | 188     | PB13/SCK0            |
|                  | 161     | <b>GND</b>    |                  | 189     | PC3/RxD2             |
|                  | 162     | PB3/TO6D      |                  | 190     | PB14/SCK1/TCLKB/TI10 |
|                  | 163     | PA8/TIO4A     |                  | 191     | PC4/_IRQ0            |
|                  | 164     | <b>GND</b>    |                  | 192     | PB15/PULS5/SCK2      |
|                  | 165     | PA9/TIO4B     |                  | 193     | <b>GND</b>           |
|                  | 166     | PB4/TO7A/TO8A |                  | 194     | GND (TGBON2)         |
|                  | 167     | PA10/TIO4C    |                  | 195     | <b>GND</b>           |
|                  | 168     | PB5/TO7B/TO8B |                  | 196     | GND                  |
|                  | 169     | PA11/TIO4D    |                  | 197     | <b>GND</b>           |
|                  | 170     | PB6/TO7C/TO8C |                  | 198     | <b>GND</b>           |
|                  | 171     | <b>GND</b>    |                  | 199     | <b>GND</b>           |
|                  | 172     | PB7/TO7D/TO8D |                  | 200     | <b>GND</b>           |

3.5 HS7058EPH60H

# $3.4.3$

1)  $\blacksquare$ 

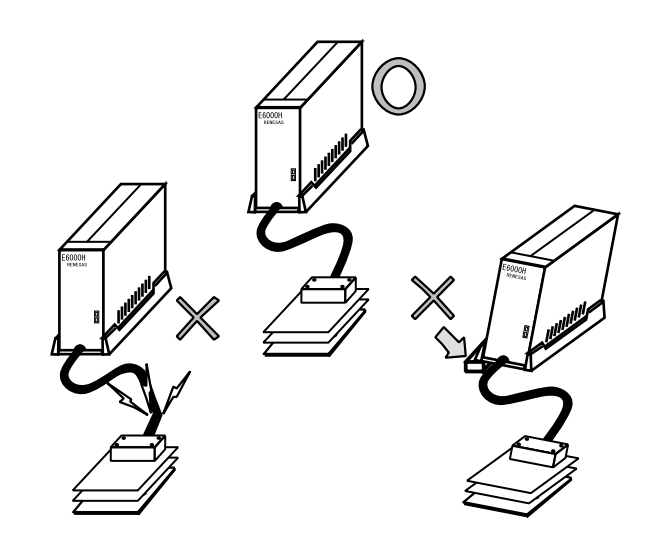

#### $\overline{c}$

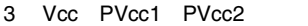

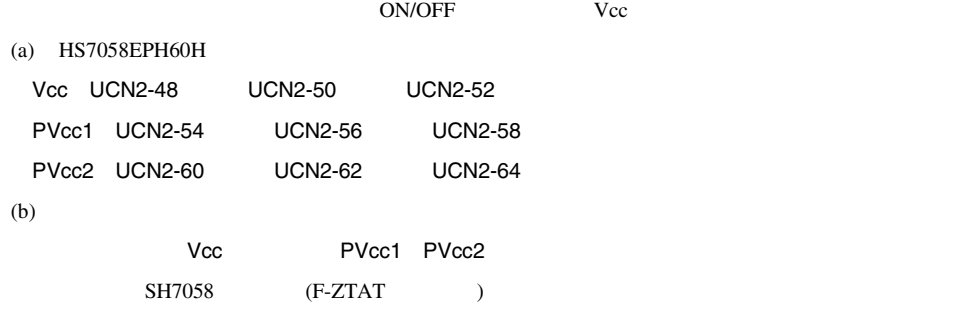

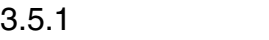

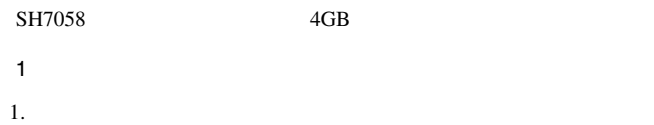

E6000H SH7058 SH7058

# $\mathbf 1$

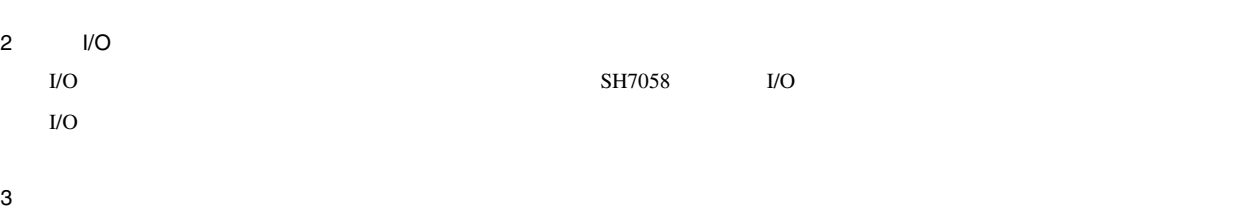

#### $SH7058$

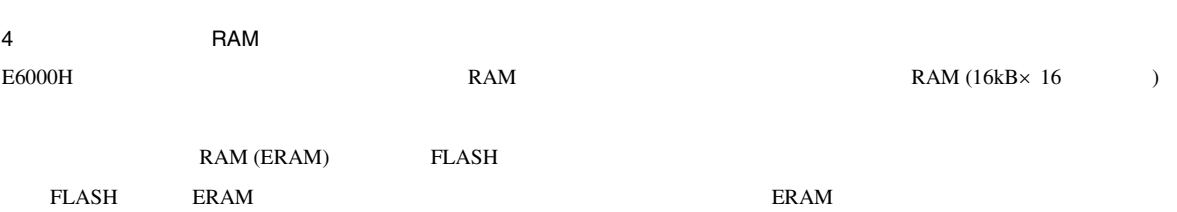

#### $3.5.2$

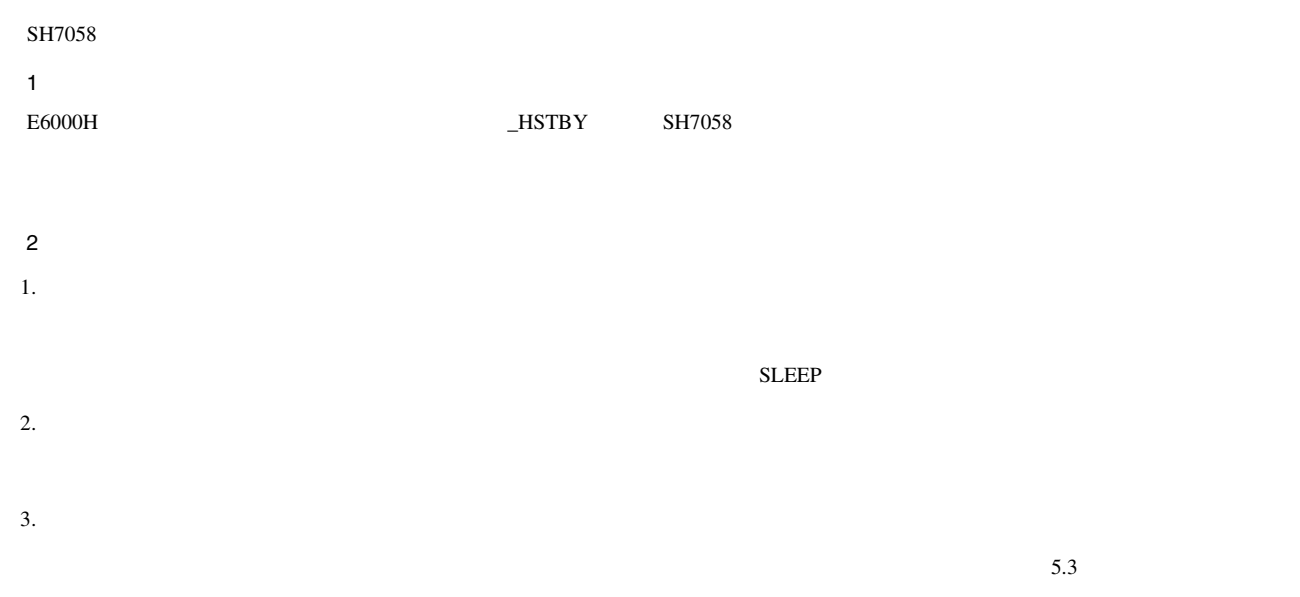

#### $3.5.3$

 $SH7058$ 

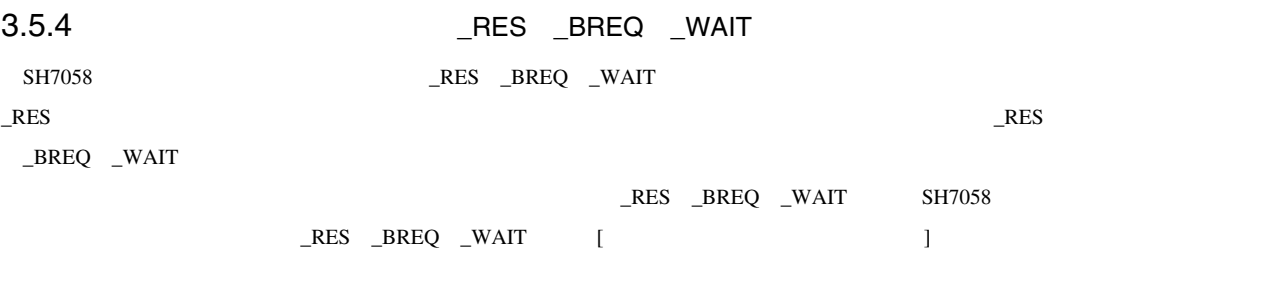

# 3.5.5 WDT

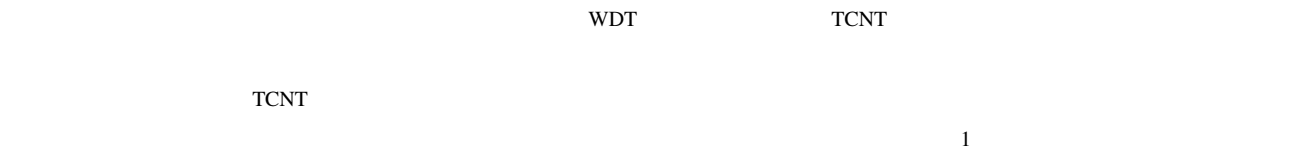

# $3.5.6$   $A/D$

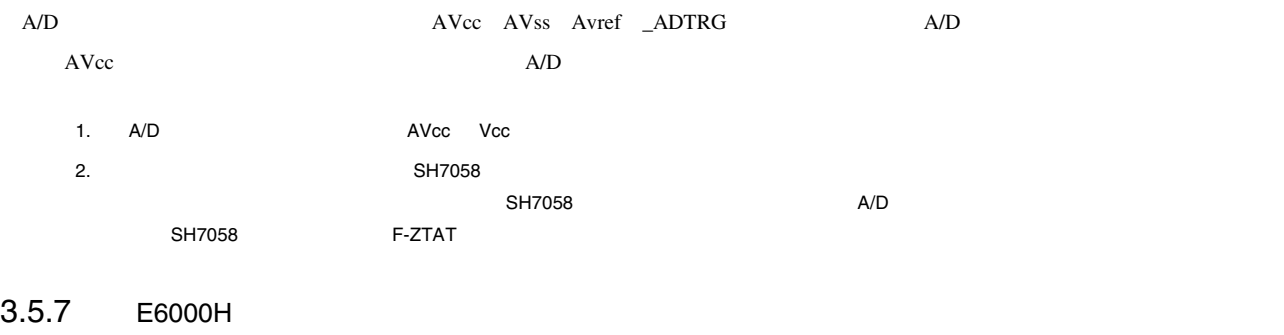

 $E6000H$   $E6000H$ 

3.6 E6000H

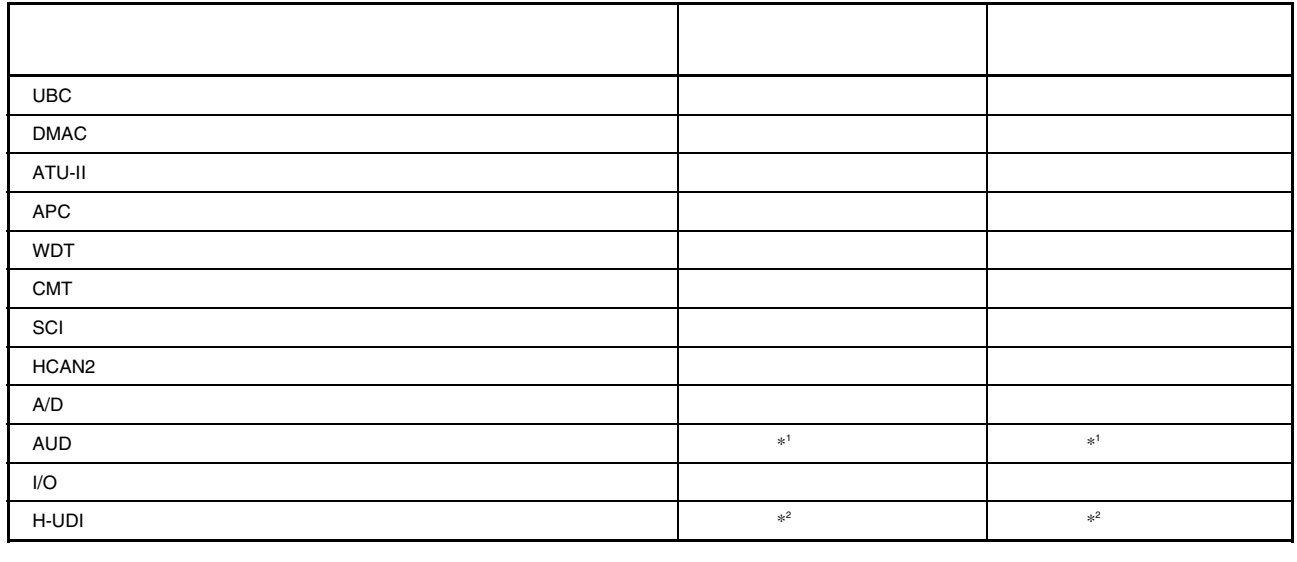

 $*1$  E6000H  $*1$  E6000H  $*1$  E6000H  $*1$  E6000H  $*1$ 

\*2 E6000H

# $3.5.8$

1.  $\text{SH7058}$ 

3.7 SH7058

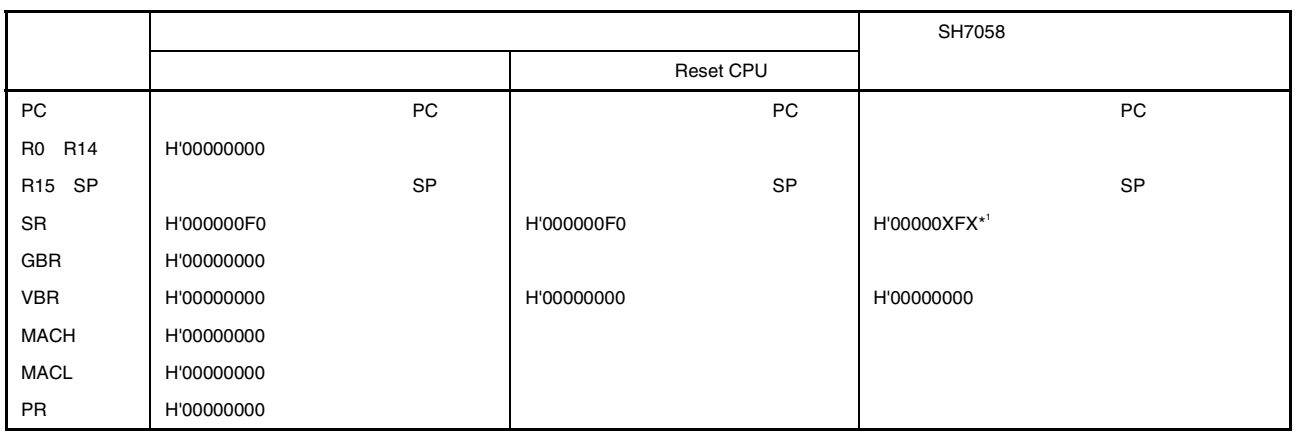

 $\mathsf{X}$ 

# $4.1$

 $E6000H$ 

#### $4.1.1$

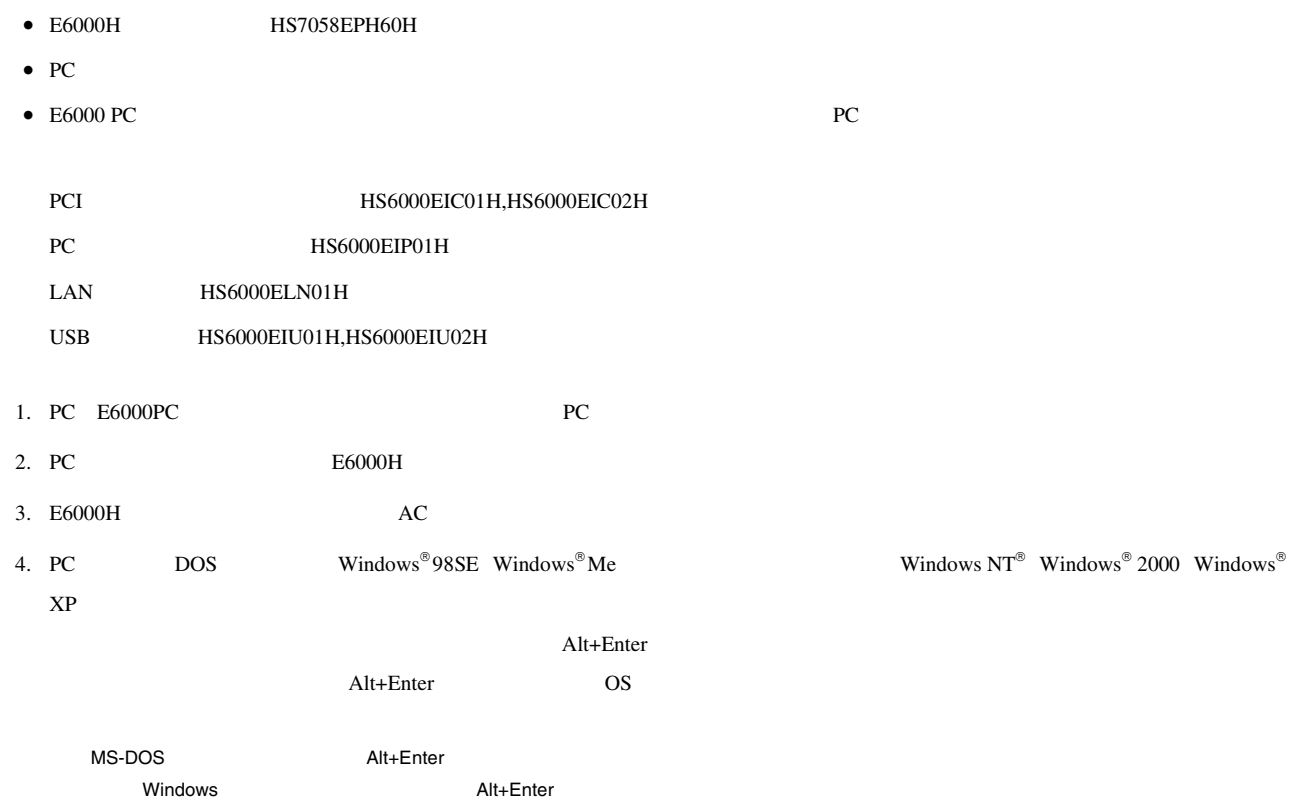

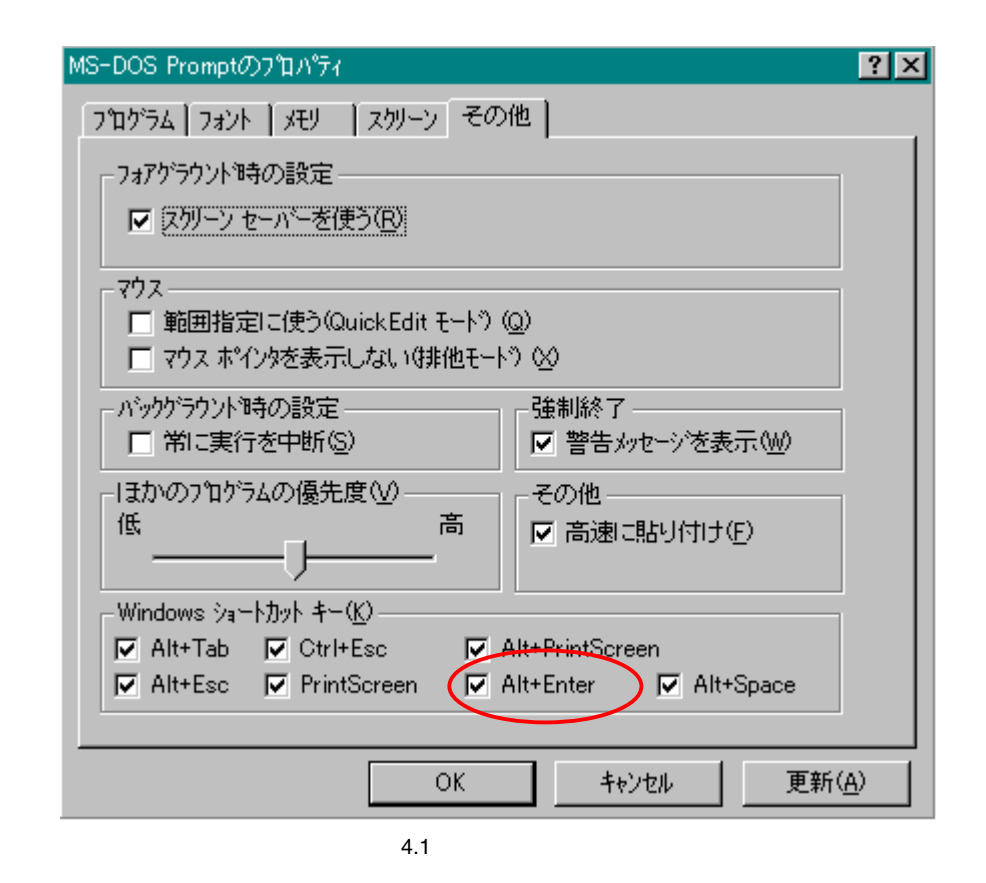

5. E6000H

 $E6000H$   $E6000$   $H$ 

High-performance Embedded Workshop

#### $4.1.2$

 $4.1$ 

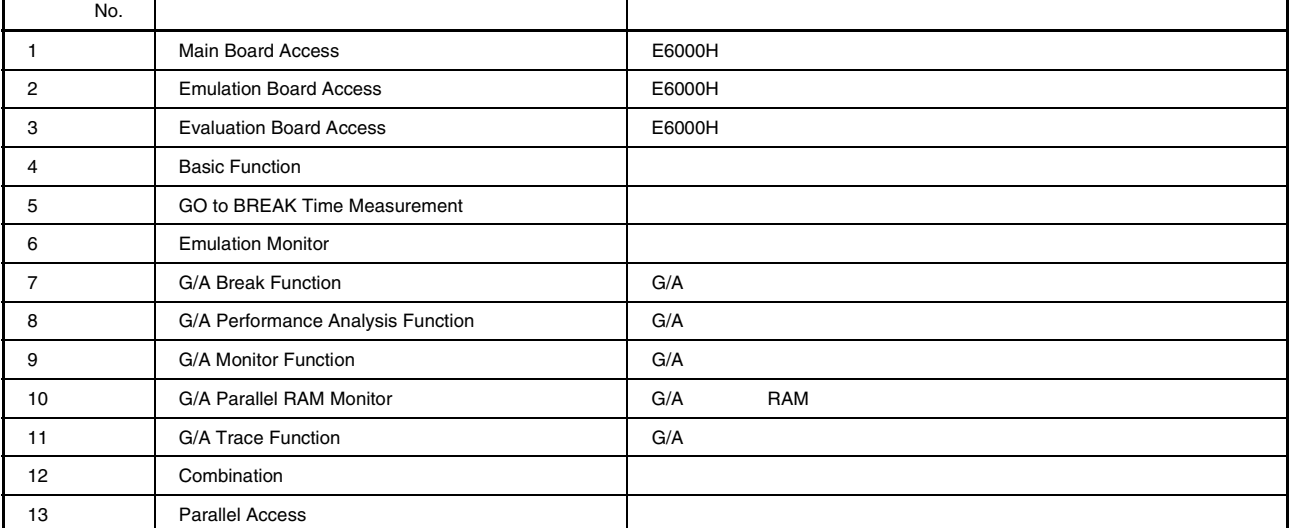

#### $4.1.3$

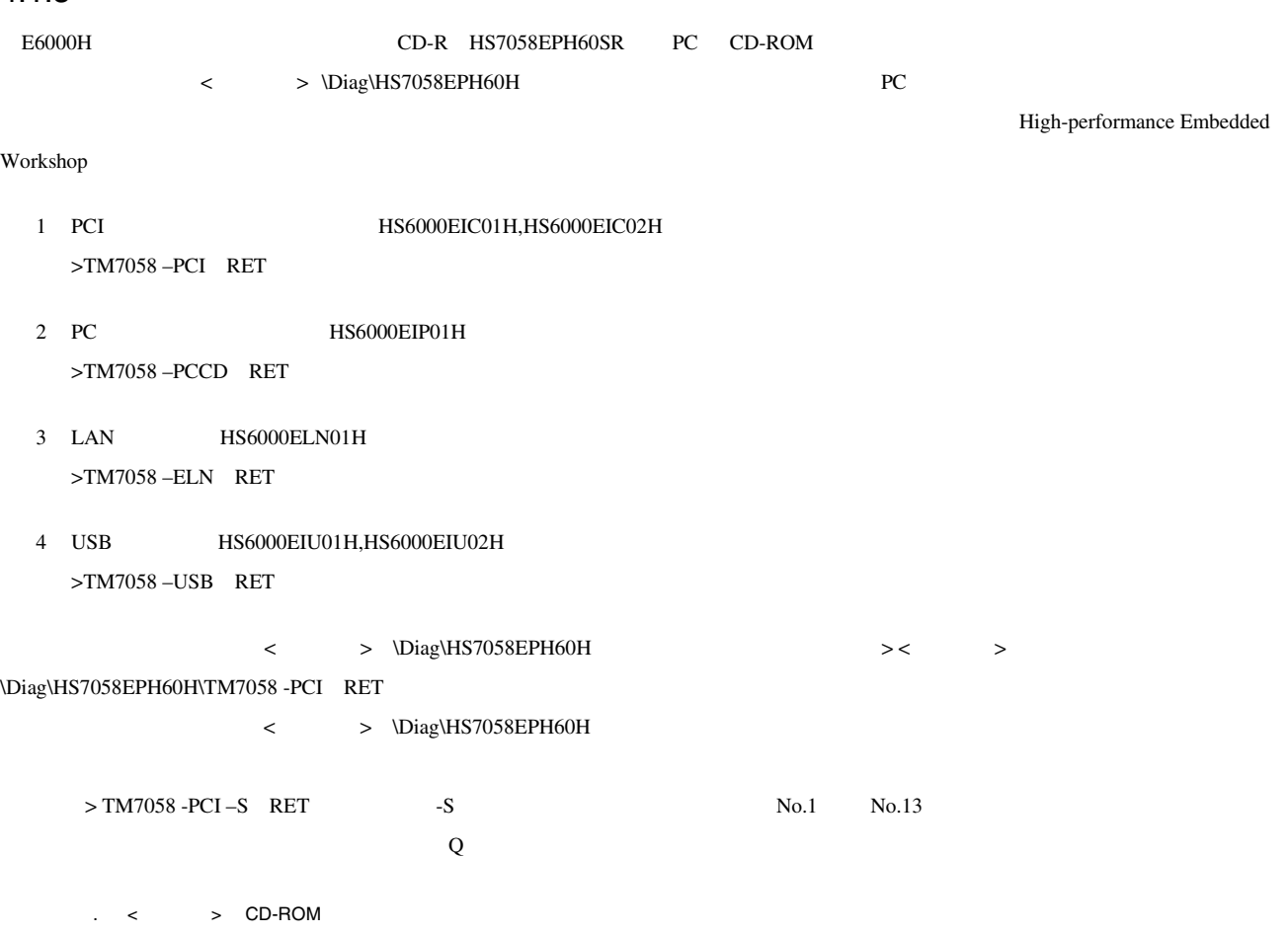

2. Family CD-ROM CD-R CD-R

**Figure 1.0 No.1 およう No.13** マンセージ

 $\overline{3}$ SH7058 E6000H Emulator Tests Vx.x.xx x.x Loading driver ..........................OK (Use PCI) ホスト PC PC インタフェースボードが正しく Initializing driver ....................OK Searching for interface card ............OK Checking emulator is connected .........OK PC E6000H Emulator board information: Main board ID: H'0 Emulation board ID: H'001  $E6000H$  ID Normal started at Tue Oct 07 16:52:05 2003 \*\*\*\*\*\*\* NORMAL TEST - Press 'Q' to stop \*\*\*\*\*\*\* COUNT=0001 1. Main Board Access 01) Registers Initial Value Check ...................................OK 02) Registers Write/Verify ..........................................OK 03) DPRAM Address Decode Test .......................................SKIP 04) DPRAM Marching Test .............................................SKIP 05) Trace Memory Address Decode Test ................................OK 06) Trace Memory Marching Test ......................................OK 07) G/A Registers Initial Value Check ...............................OK 08) G/A Registers Write/Verify ......................................OK 2. Emulation Board Access 01) Registers Initial Value Check ...................................OK 02) Registers Write/Verify ..........................................OK 03) H-UDI Interface Registers Initial Value Check .............................. 04) H-UDI Interface Registers Write/Verify ..........................OK 05) AUD Interface Registers Initial Value Check ................................ 06) AUD Interface Registers Write/Verify ..................................OK 07) AUD Interface Registers Address Decode Test ................................ 08) PCKCR Register Bit Test .........................................OK 3. Evaluation Board Access 01) Registers Initial Value Check ...................................OK 02) Registers Write/Verify ..........................................OK 03) H-UDI IDCODE Check ..............................................OK 04) Firmware BOOT ...................................................OK 05) Configuration Set ...............................................OK 4. Basic Function 01) GO to BREAK .....................................................OK 02) RESET GO ........................................................OK 03) STEP ............................................................OK 04) KEYBREAK ........................................................OK 05) BRKCONT .........................................................OK 06) Internal ROM Test ...............................................OK 07) Internal RAM Test ...............................................OK 5. GO to BREAK Time Measurement 01) Counter Test Mode ...............................................OK 02) EMU 5MHz MPU 20MHz Sampling 20ns (Default) ................................. 03) EMU 5MHz MPU 20MHz Sampling 1.6us ...............................OK 04) EMU 5MHz MPU 20MHz Sampling 52us ................................OK 05) EMU 10MHz MPU 40MHz Sampling MPU ................................OK 06) EMU 10MHz MPU 40MHz Sampling MPU/2 ..............................OK 07) EMU 10MHz MPU 40MHz Sampling MPU/4 ..............................OK 08) EMU 5MHz MPU 20MHz Sampling 20ns ...............................OK 09) EMU 10MHz MPU 80MHz Sampling 20ns ...............................OK

#### 6. Emulation Monitor 01) AUDRES ..........................................................OK 02) TRES ............................................................OK 03) ASEST1 - 0 ......................................................OK 04) VCC3VNG .........................................................OK 05) VCC2-5VNG .......................................................OK 06) VCC1-NG .........................................................OK 7. G/A Break Function 01) Address Condition ...............................................OK 02) Data Condition ..................................................OK 03) Control Signal Condition (ASEDSHH/HL/LH/HL) ................................. 04) Function Code Condition (ASEBM1 ASEAS2-0) ................................... 05) Control Signal Condition (ASEAS2-1) .............................OK 06) Control Signal Condition (ASEIF-N) ..............................OK 07) Control Signal Condition (ASEERAM-N) ............................OK 08) Control Signal Condition (/DMA AUD ASEBM0) .................................. 09) Control Signal Condition (ASEST1-0) .............................OK 8. G/A Performance Analysis Function 01) Time Measurement (20ns Sampling) ................................OK 9. G/A Monitor Function 01) STEP/RUN ........................................................OK 02) VCCDOWN .........................................................OK 03) NOCLK ...........................................................OK 04) TIMEOUT .........................................................OK 10. G/A Parallel RAM Monitor 01) PRAM Monitor (BYTE) .............................................OK 02) PRAM Monitor (WORD) .............................................OK 03) PRAM Monitor (LONG WORD) ........................................OK 11. G/A Trace Function 01) Free Trace ......................................................OK 02) Trace Stop ......................................................OK 03) Time Stamp ......................................................OK 04) Trace Suppress ..................................................OK 12. Combination 01) B to A Time Measurement( FPGA counter ) .........................OK 02) B to A Time Measurement( G/A counter ) ..........................OK 03) D to C Time Measurement( G/A counter ) ..........................OK 13. Parallel Access 01) AUD Write (INROM BYTE) ..........................................OK 02) AUD Write (INROM WORD) ..........................................OK 03) AUD Write (INROM LONGWORD) ......................................OK 04) AUD Write (INRAM BYTE) ..........................................OK 05) AUD Write (INRAM WORD) ..........................................OK 06) AUD Write (INRAM LONGWORD) ......................................OK 07) AUD Sample (INROM BYTE) .........................................OK 08) AUD Sample (INROM WORD) .........................................OK 09) AUD Sample (INROM LONGWORD) .....................................OK 10) AUD Sample (INRAM BYTE) .........................................OK 11) AUD Sample (INRAM WORD) .........................................OK 12) AUD Sample (INRAM LONGWORD) .....................................OK 13) AUD Sample 256point .............................................OK

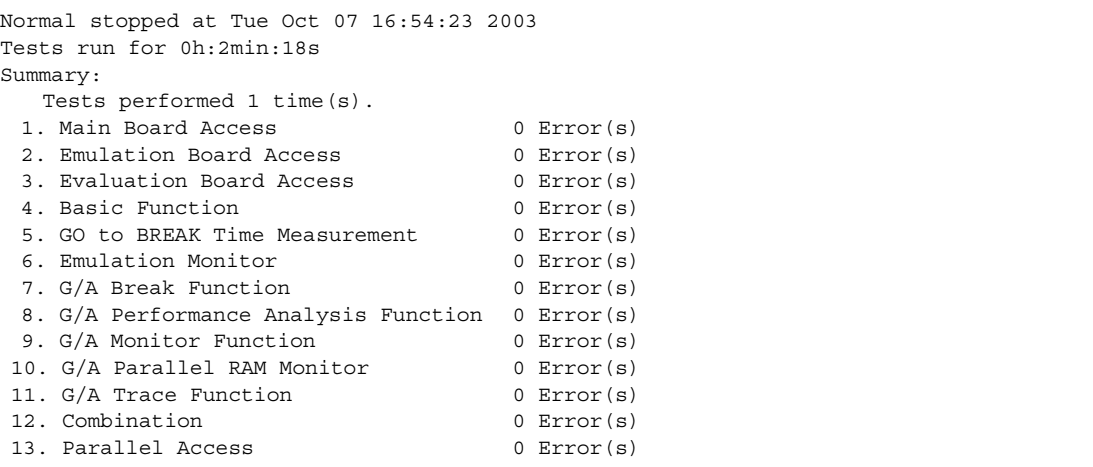

SH7058 E6000H HS7058EPH60H

TEL

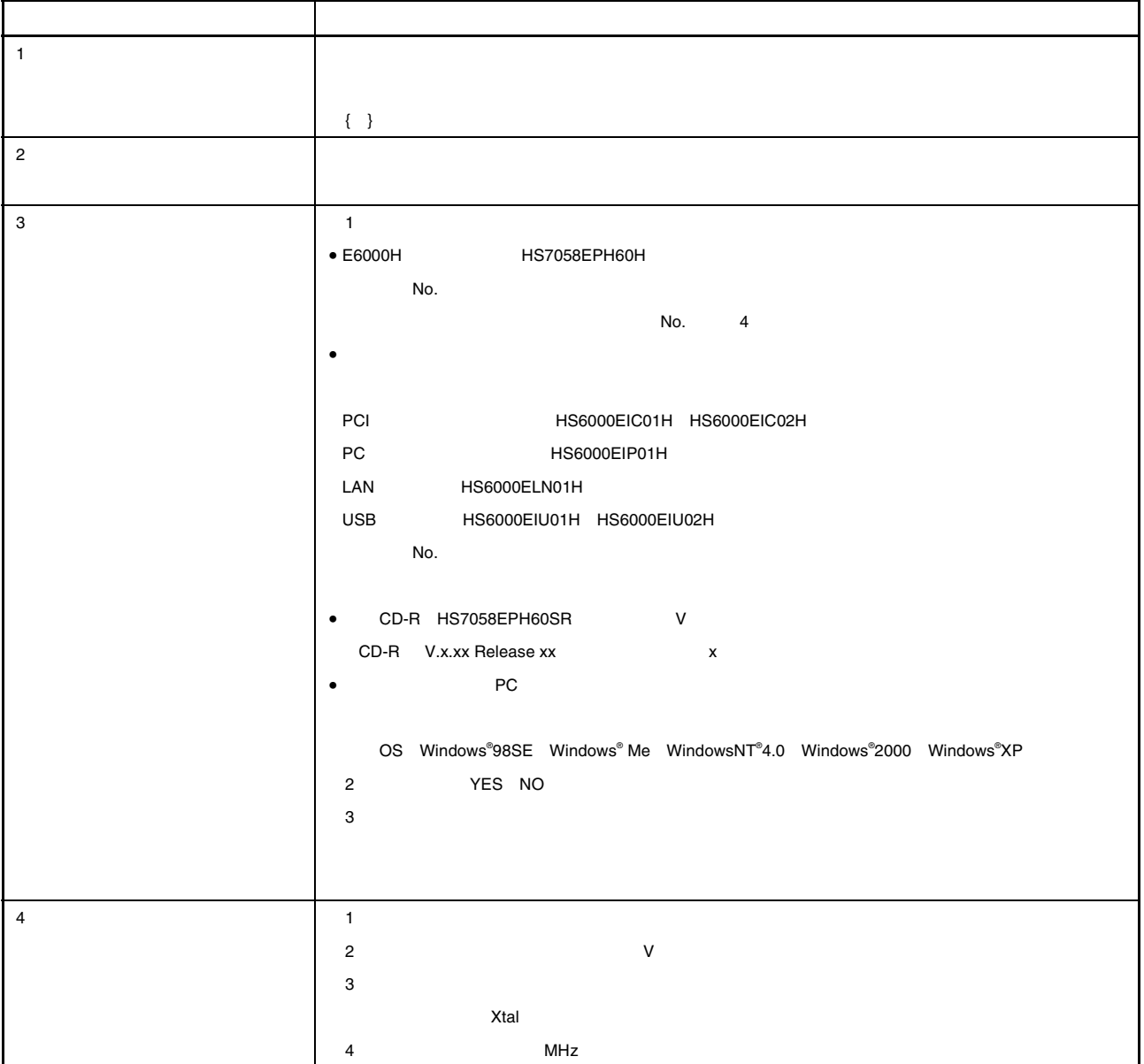

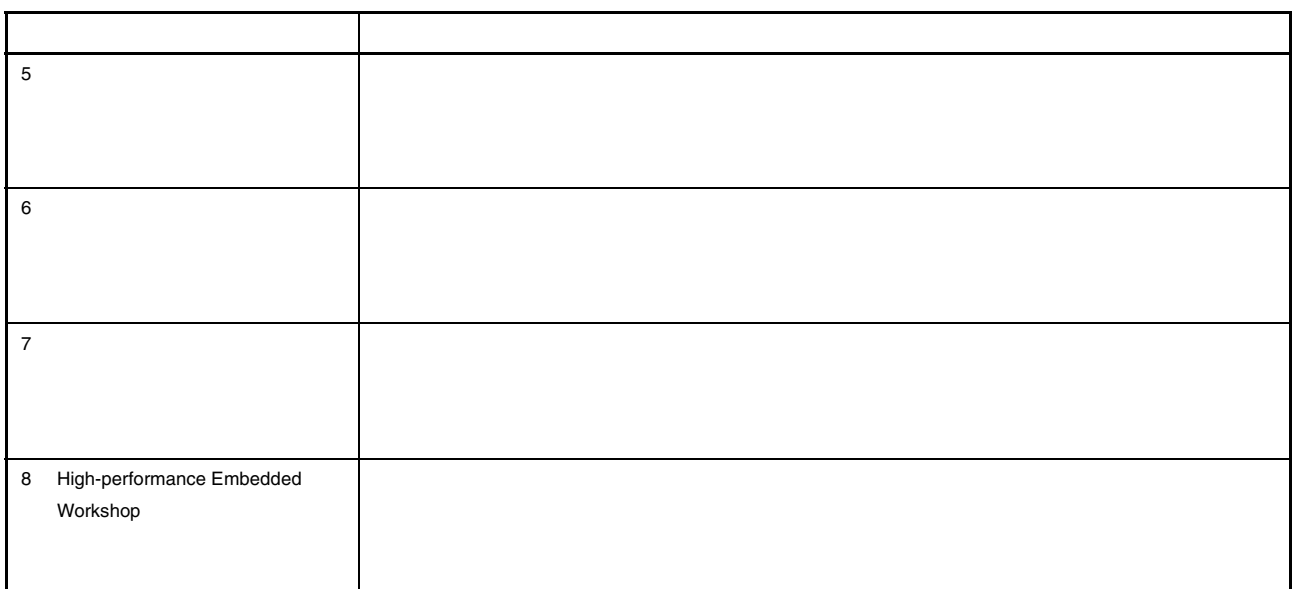

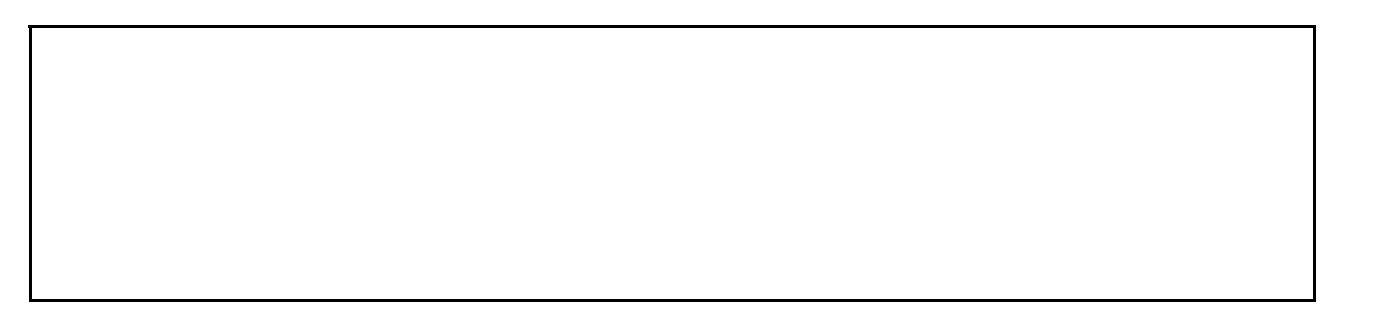

# SH7059

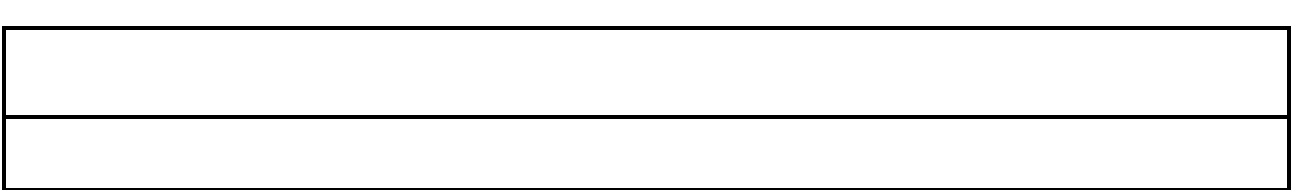

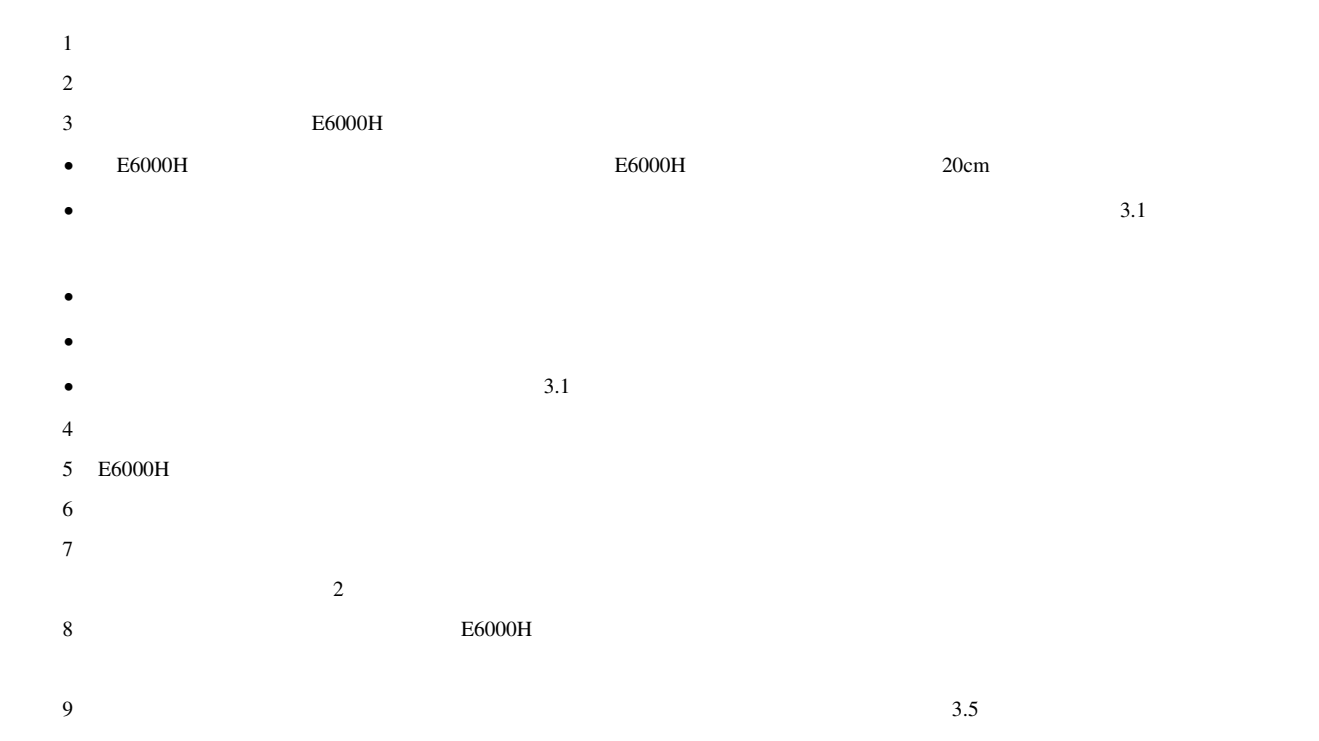

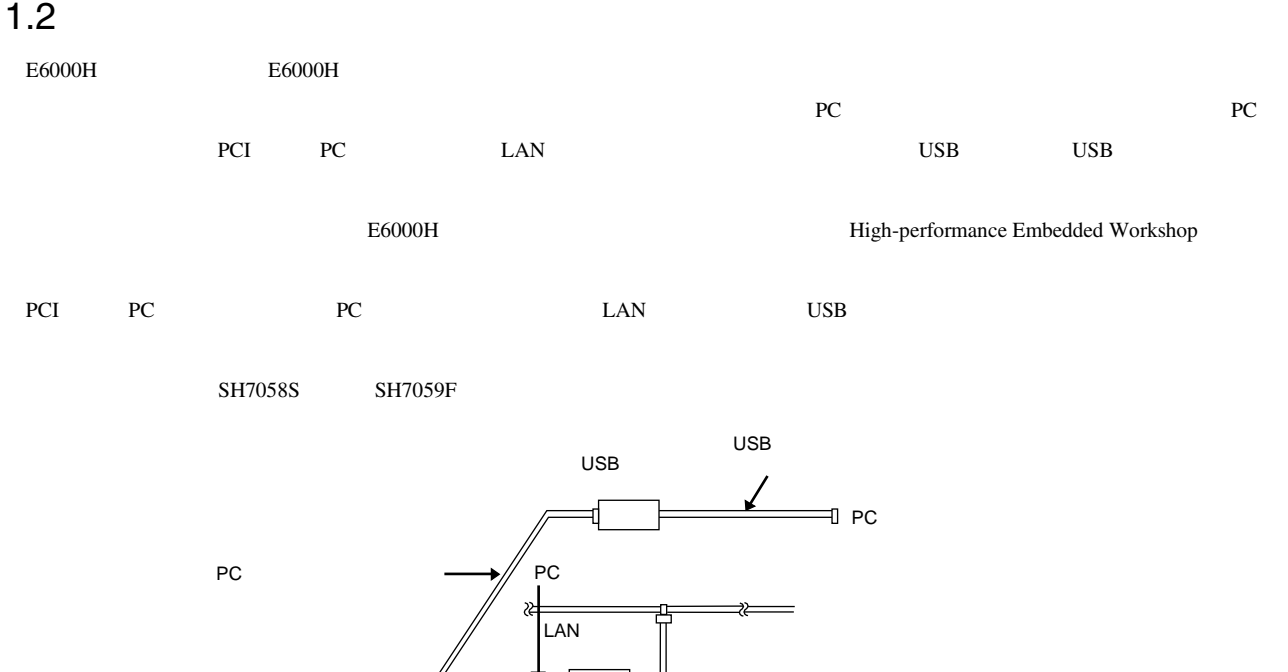

PC **PC** 

PC **PC** 

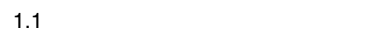

 $Z_{\text{IC}}$ 

 $\overline{\mathbf{v}}$ ₽÷  $E$ 6000H

E6000H
#### 1.2.1 E6000H

 $E6000H$ 

 $\overline{1}$ 

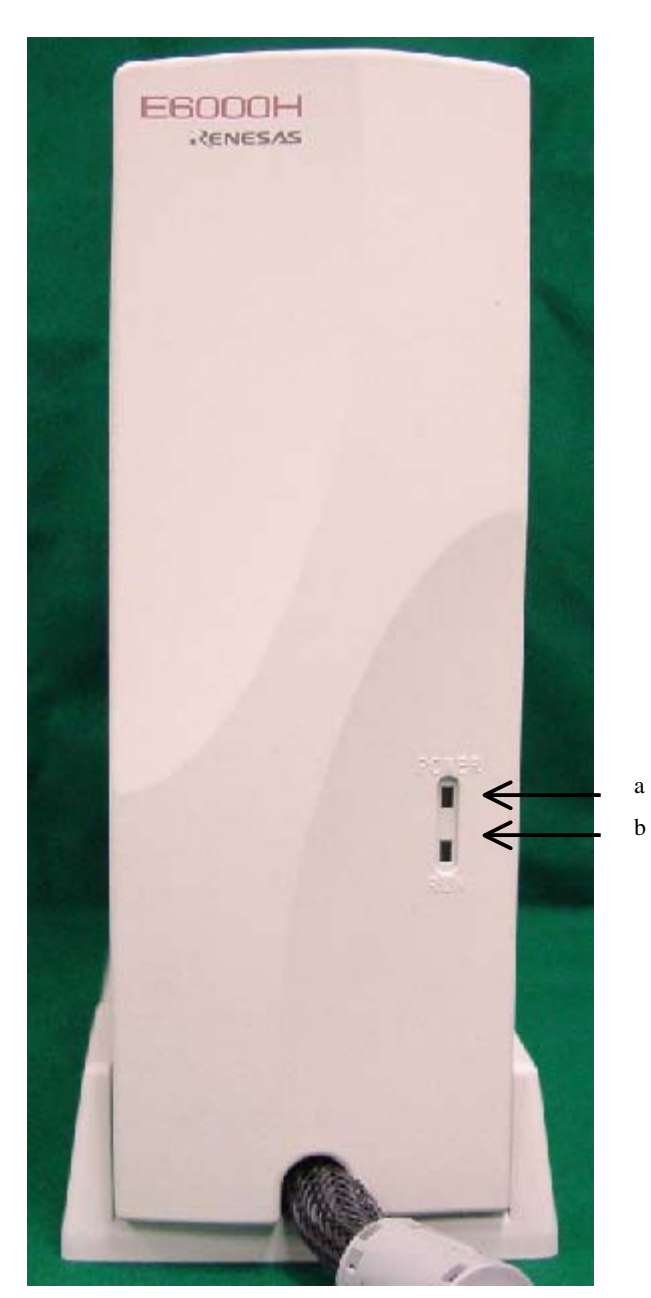

1.2 E6000H

- a POWER  $E6000H$  ON
- b) RUN $\,$

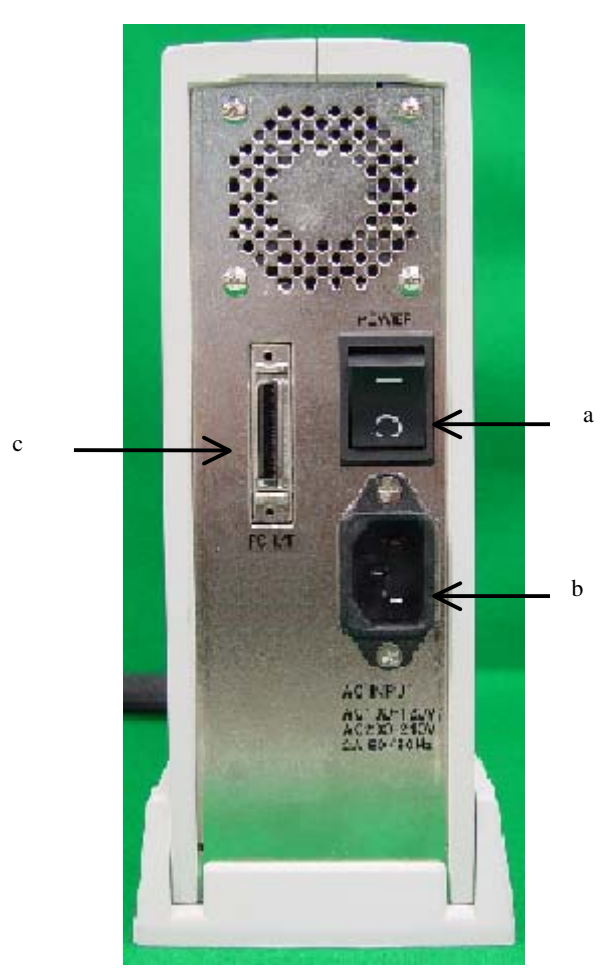

1.3 E6000H

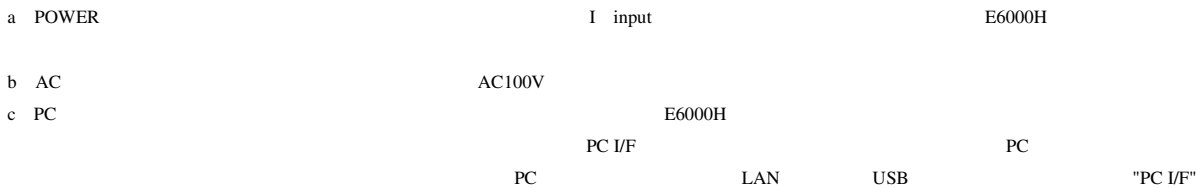

 $1.$ 

2) satisfies the  $\alpha$ 

### $1.2.2$

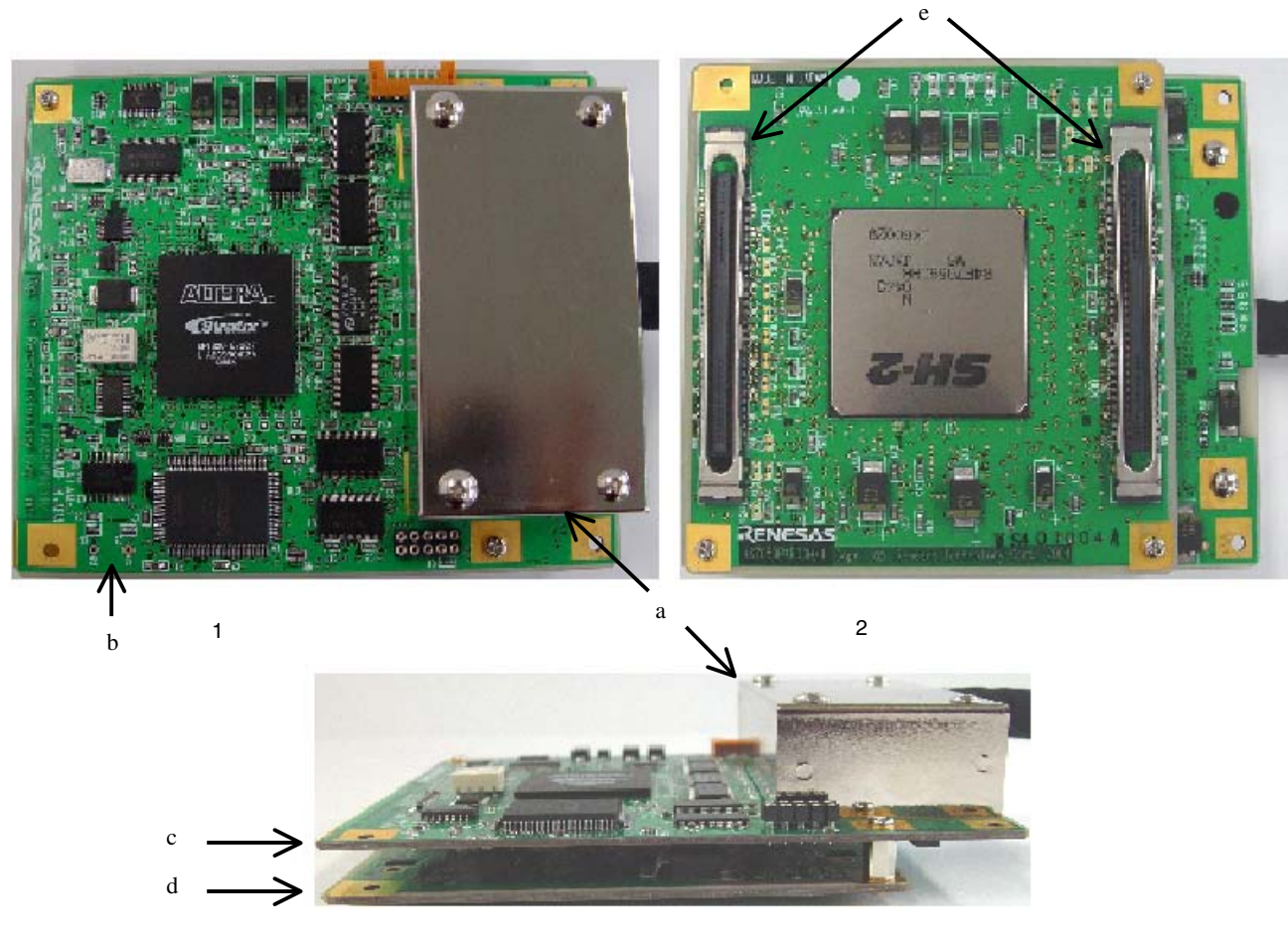

 $3$ 

 $1.4$ 

a) and  $\pm$  $E6000H$ 

 $b$ 

c HS7059PWB20H

d HS7059PWB30H

e  $\sim$ 

 $a$  e) e) and the contract  $a$  e

# $1.2.3$

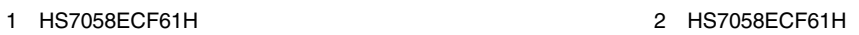

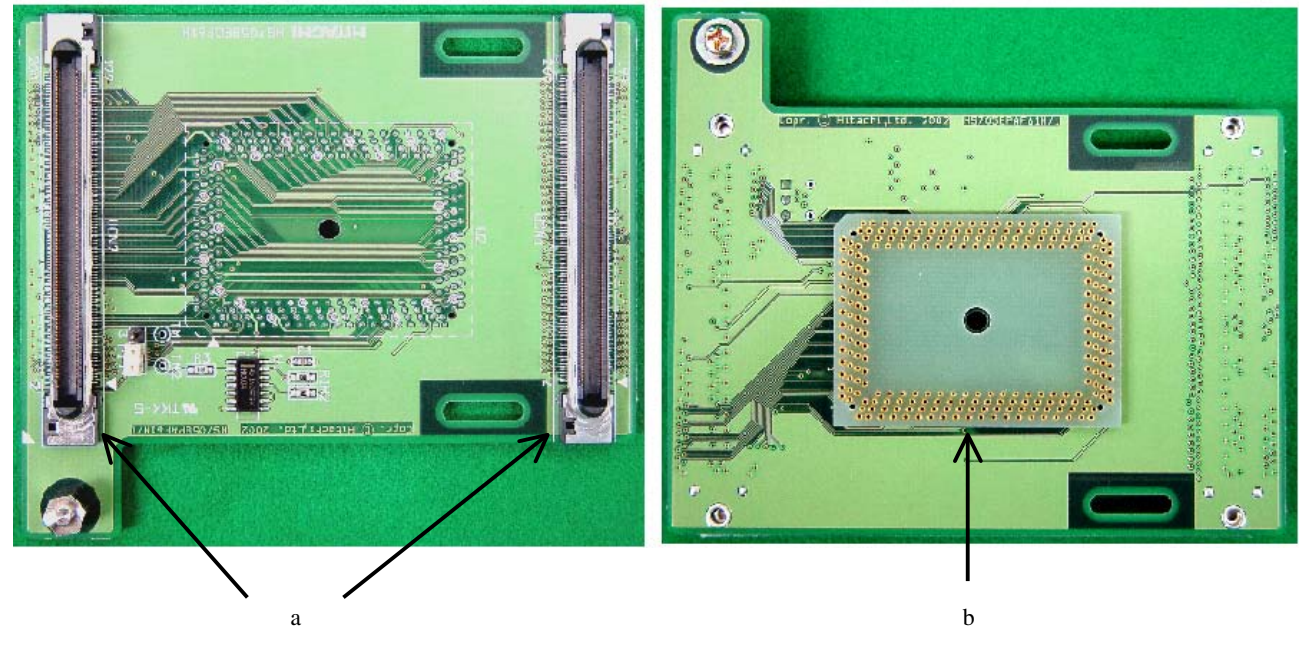

 $1.5$ 

 $a$  $\mathbf b$ 

 $E6000H$   $PC$ 

## $1.3.1$  PC

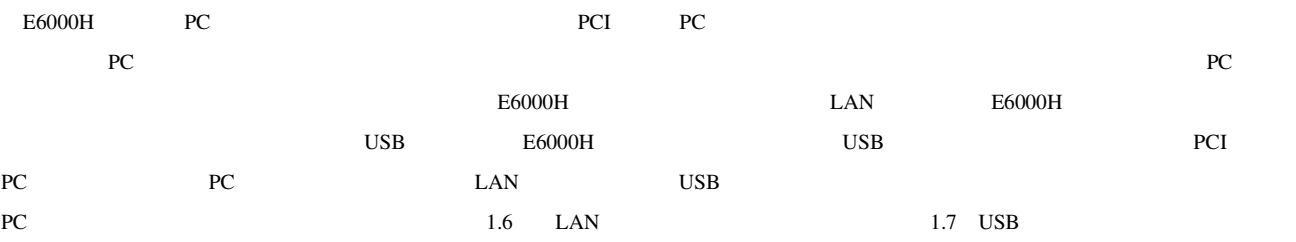

1.8

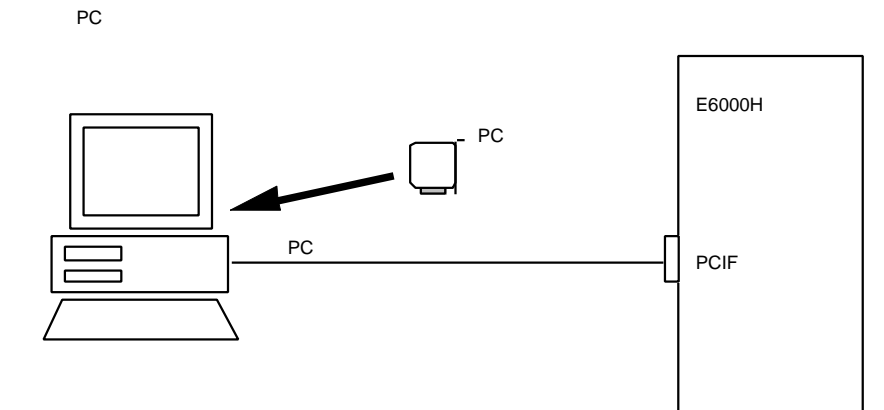

1.6 PC

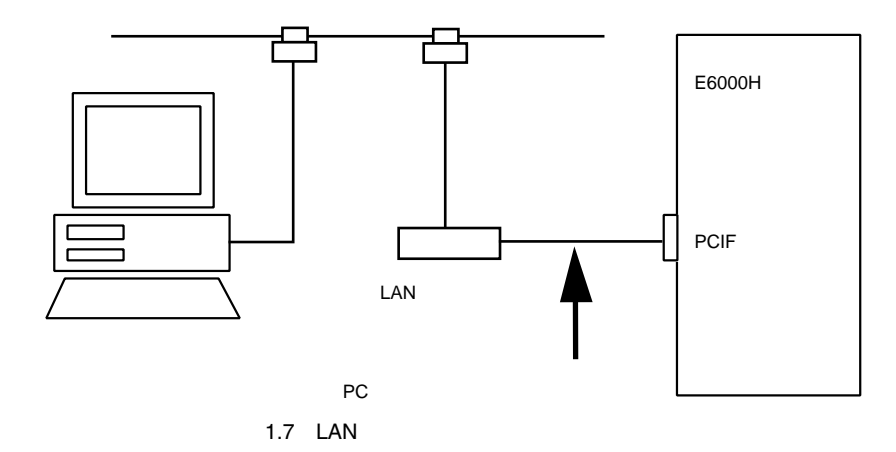

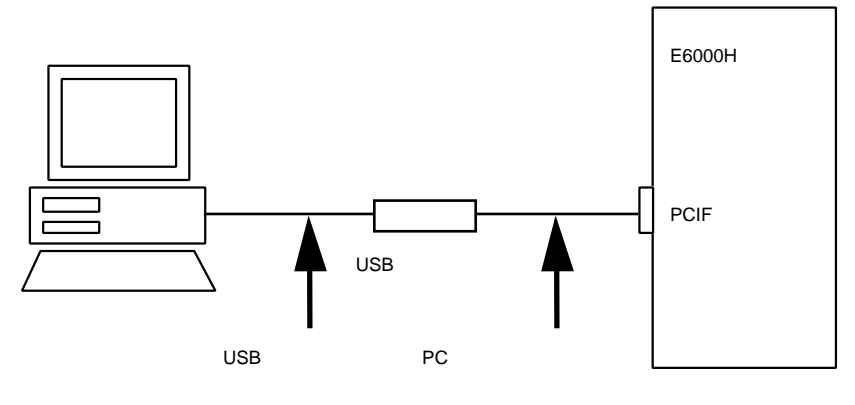

1.8 USB

# 2.1 E6000H

 $2.1$ 

 $E6000H$   $E6000H$ E6000H OS 2.1 E6000H

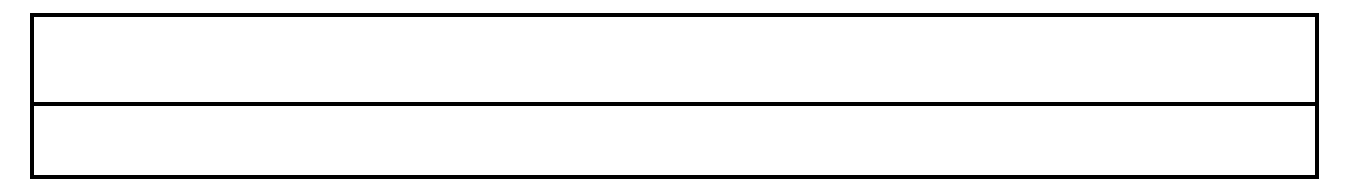

# $2.2$

 $2.2.1$ 

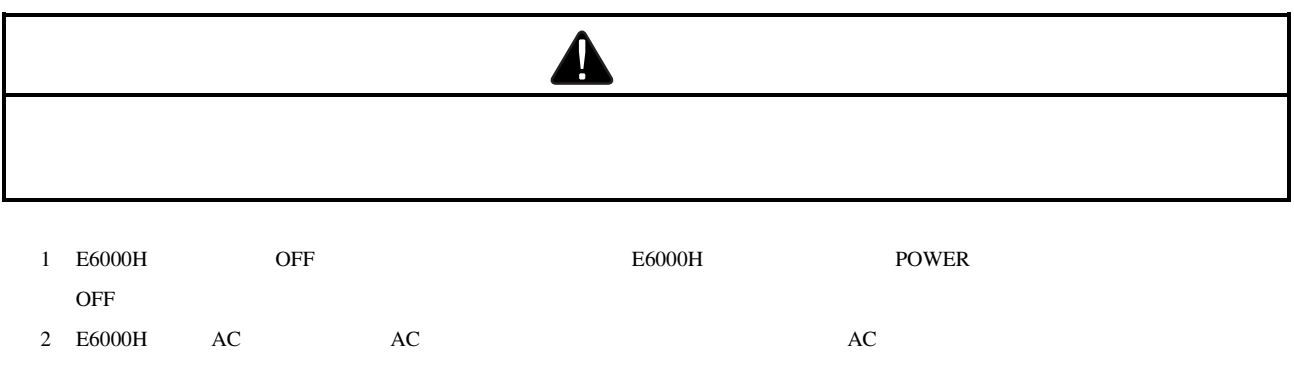

3) E6000H

SH7059 E6000H

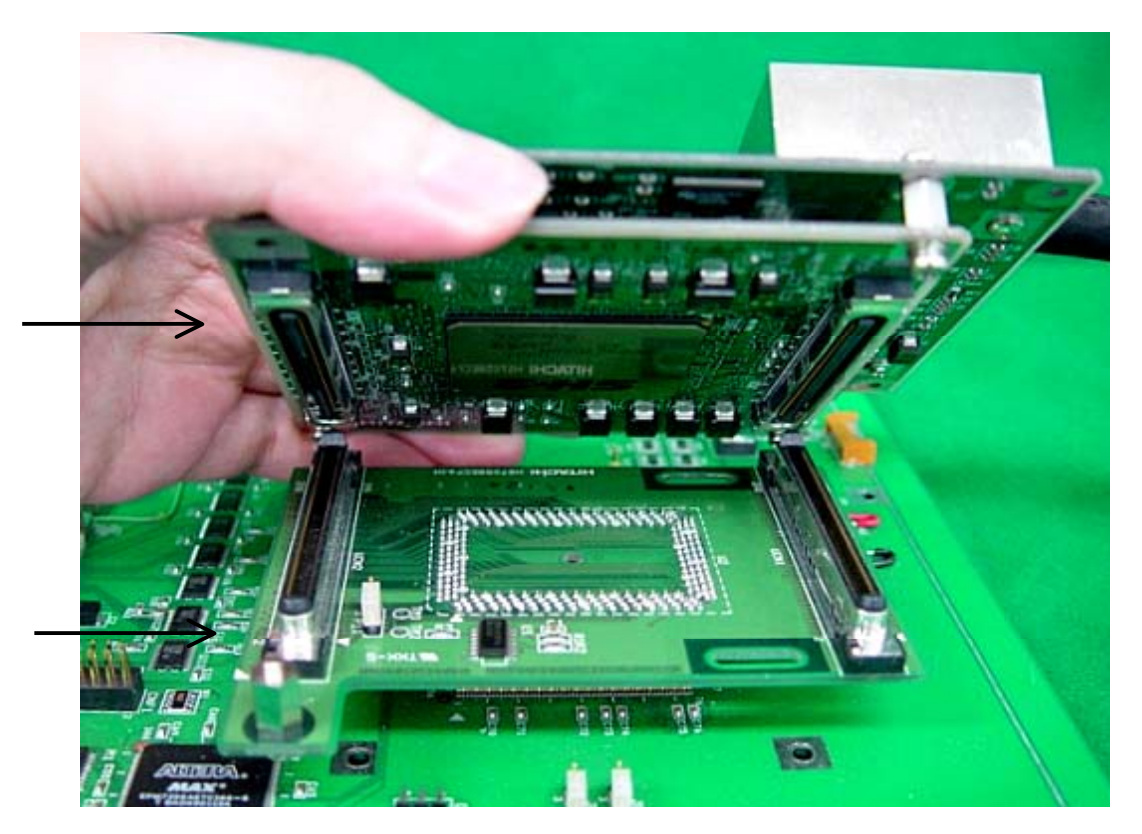

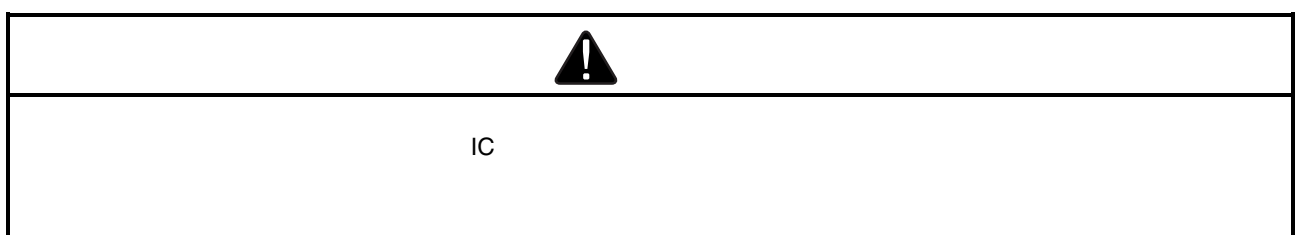

#### $2.2.3$

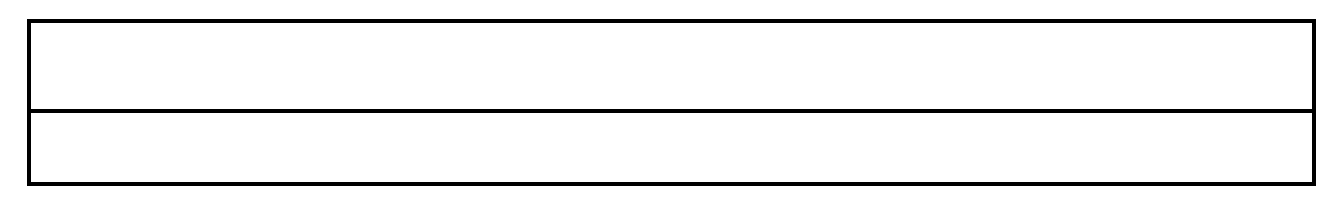

 $E6000H$ 

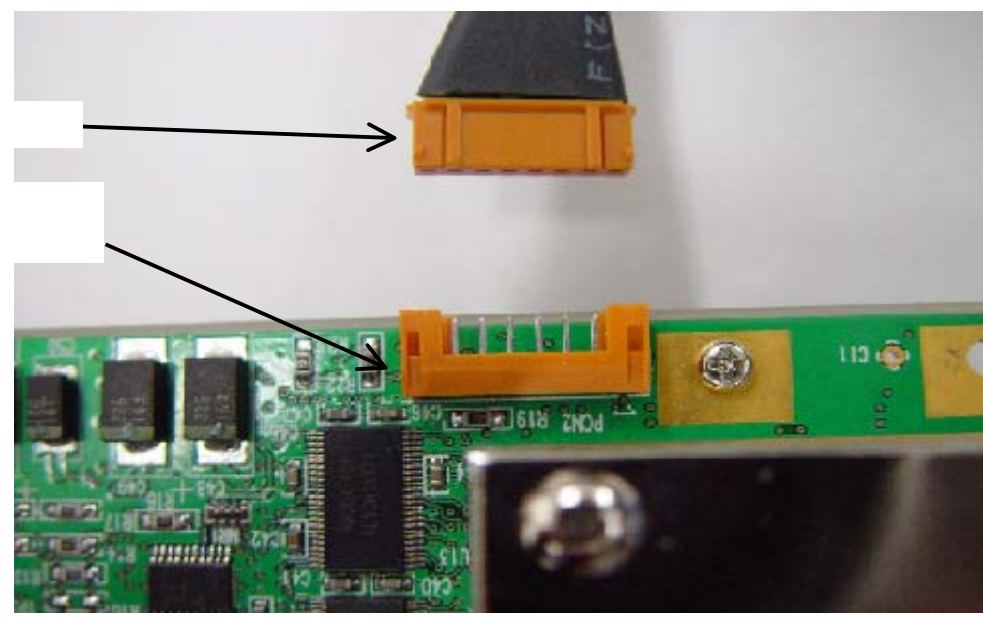

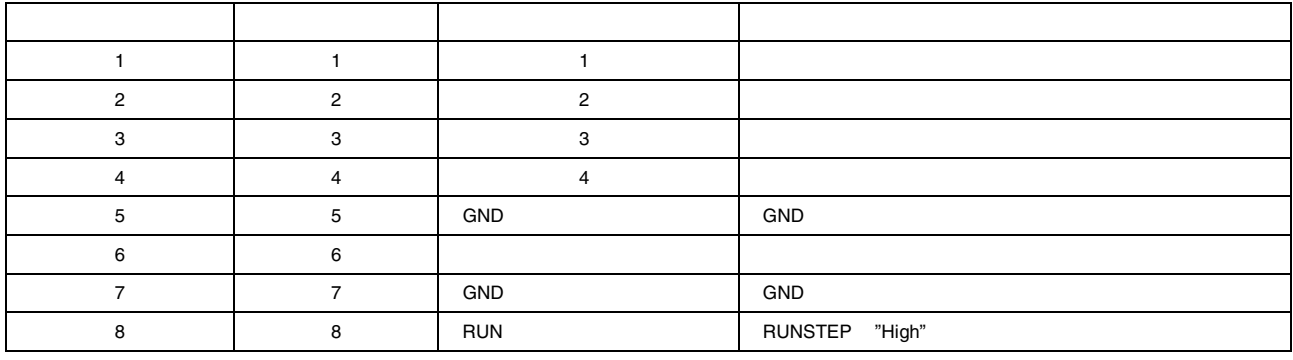

## $2.2.4$

 $\frac{3}{3}$  $[1222]$  $\phi$   $\phi$   $\phi$   $\phi$   $\phi$   $\phi$   $\phi$   $\phi$ 

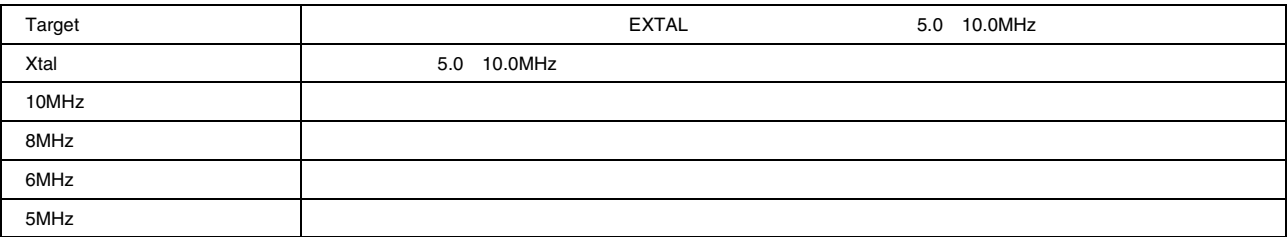

1)  $\sim$   $\sim$   $\sim$   $\sim$   $\sim$ 

 $5.0 - 10.0MHz$ 

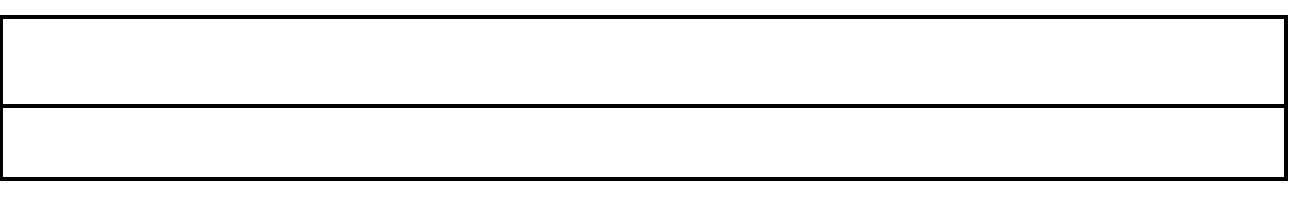

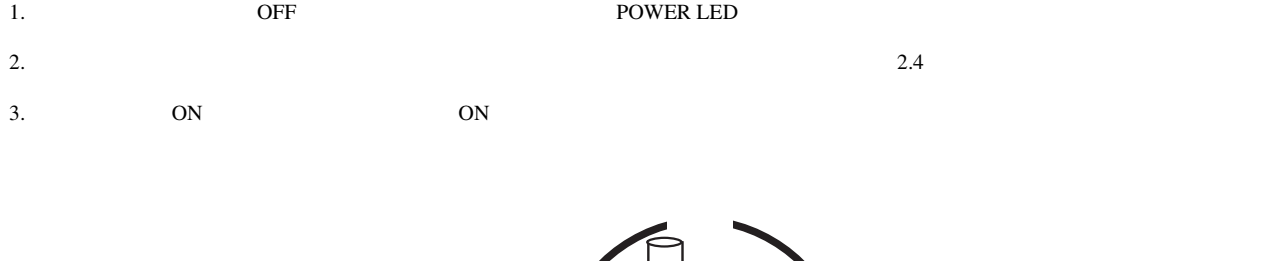

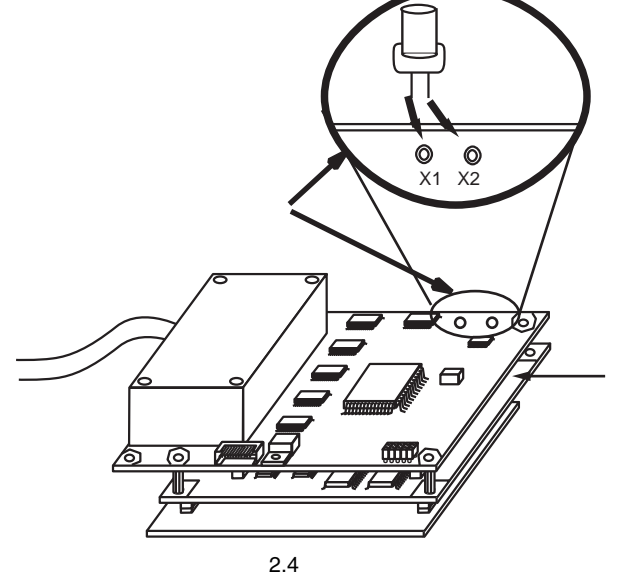

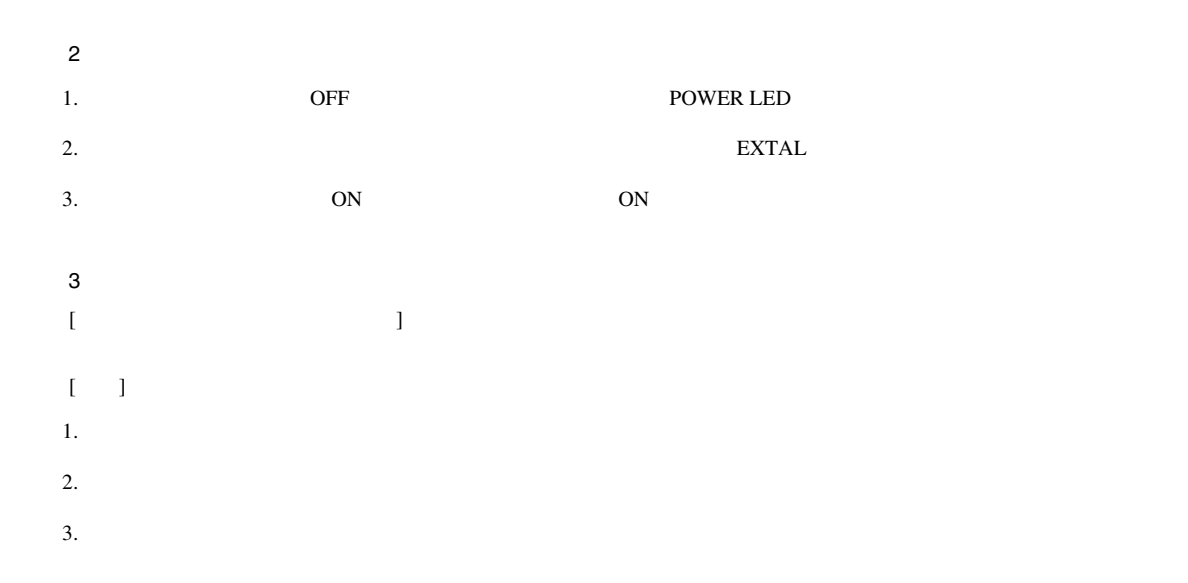

 $2.2.5$ 

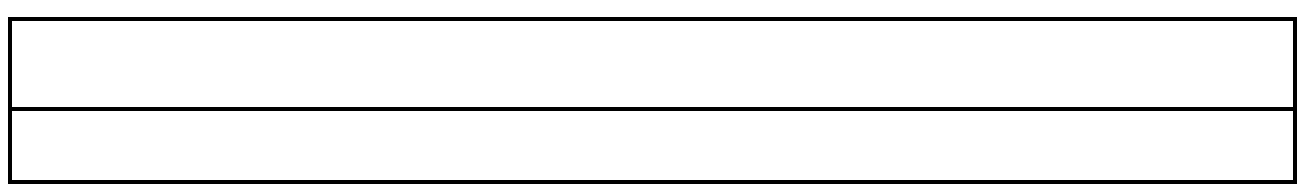

 $2.5$ 

 $2.6 \t 100V$ 

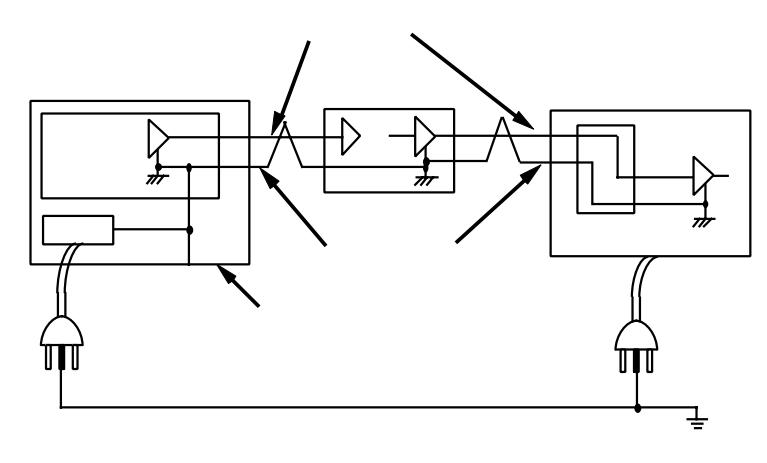

# $\blacktriangle$

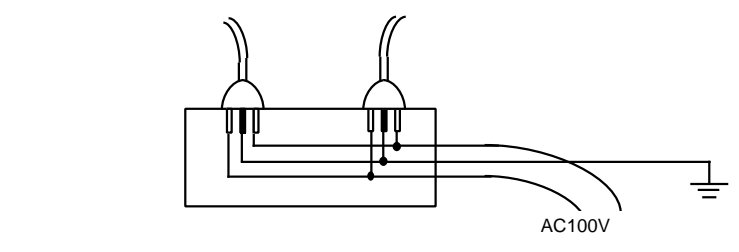

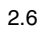

 $2.2.6$  PC

 $2.$ 

PC LAN USB 2000 LAN USB 2000 LAN USB 2000 LAN USB 2000 LAN USB 2000 LAN USB 2000 LAN USB 2000 LAN USB 2000 LAN

# $3.1$

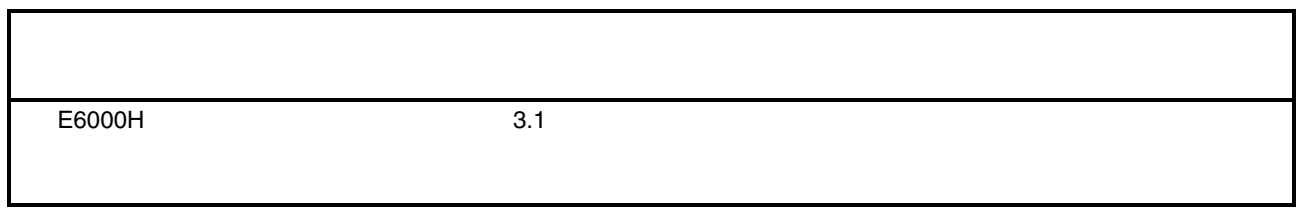

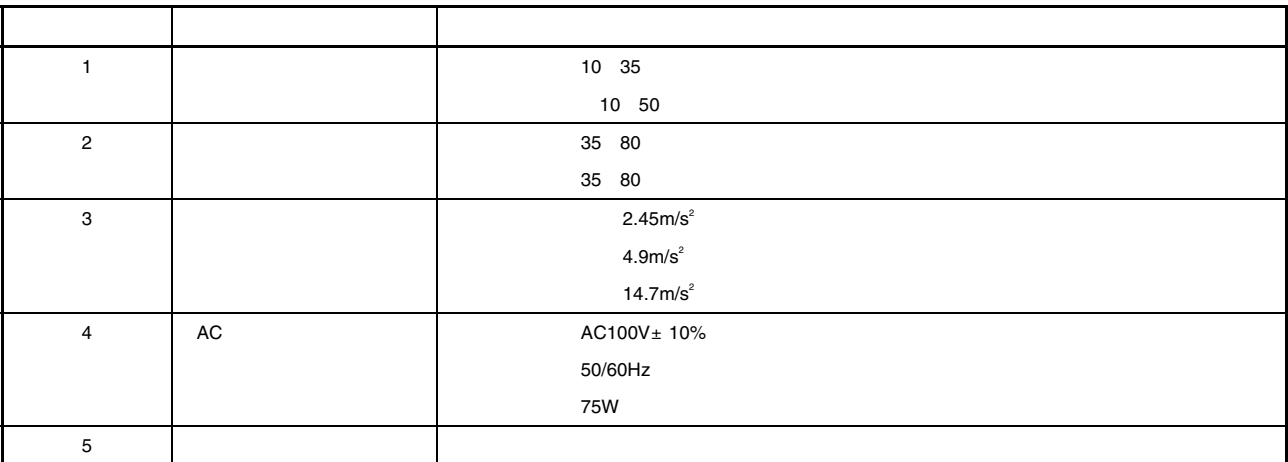

- 3.1 E6000H
- E6000H

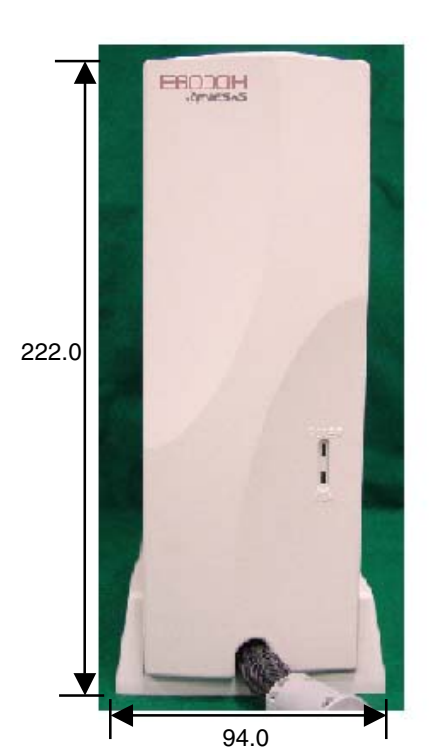

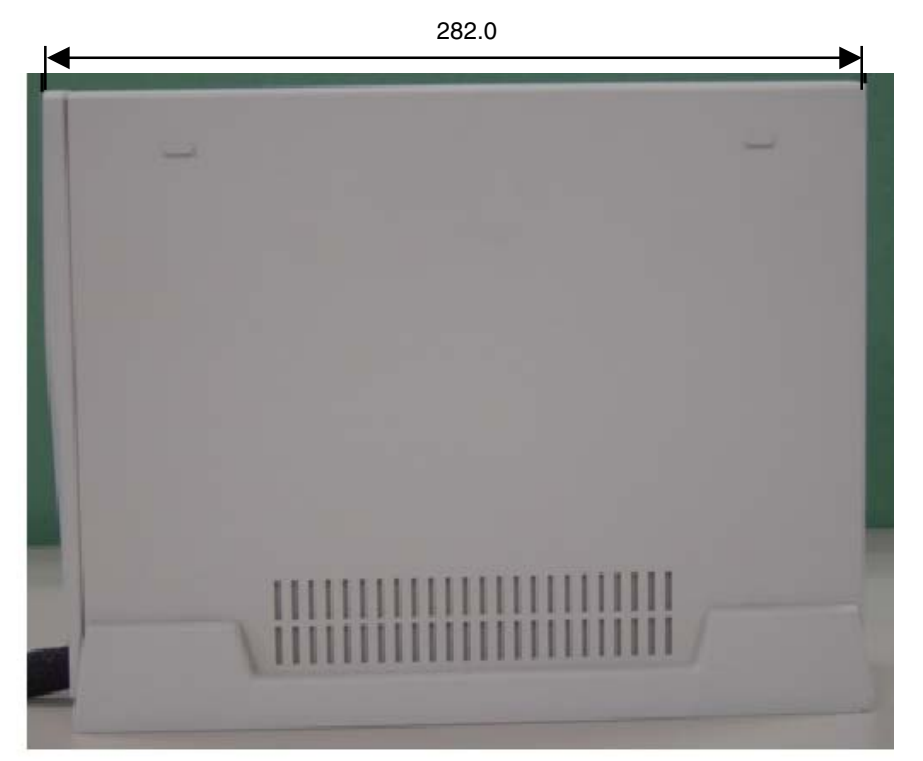

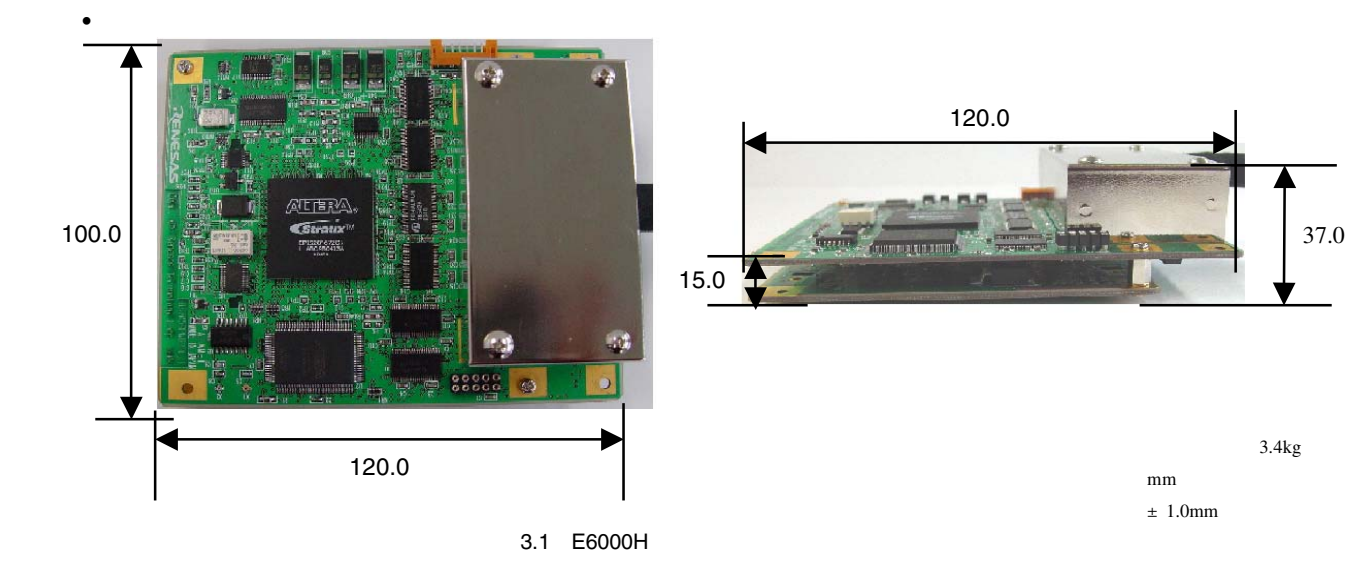

#### $3.3.1$

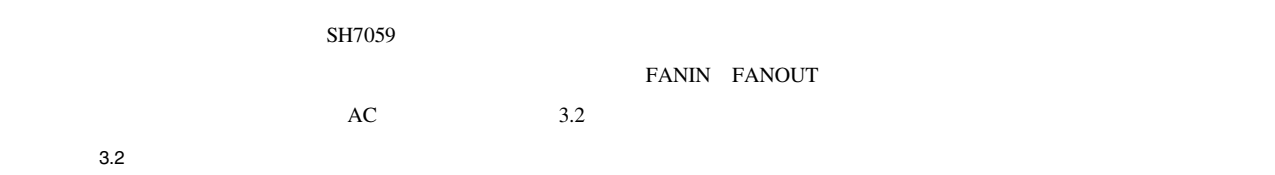

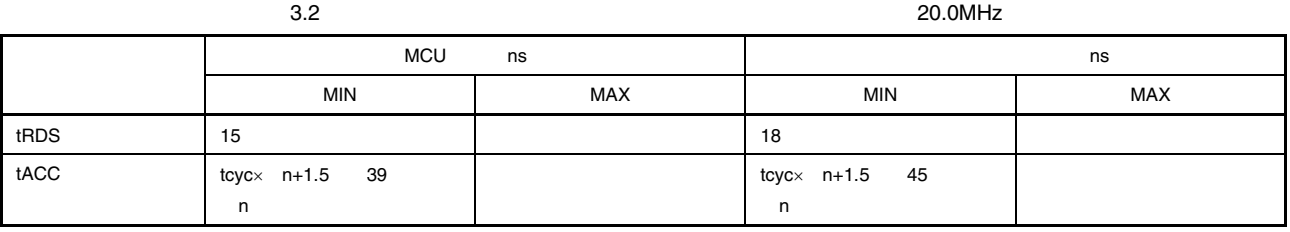

 $3.2$   $3.3$   $3.8$ 

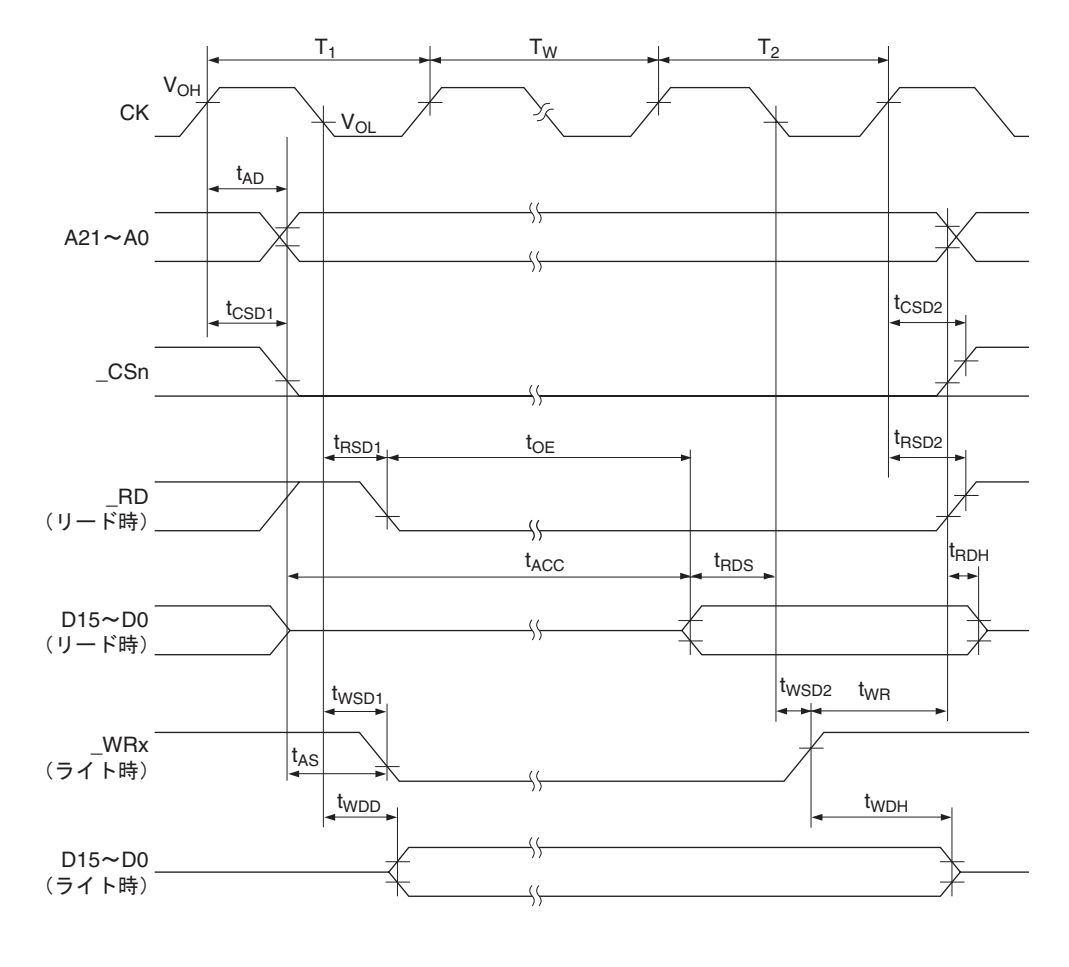

【注】 t<sub>RDH</sub> : A21~A0、\_CSn、\_RDの最も早いネゲートタイミングから規定  $3.2$ 

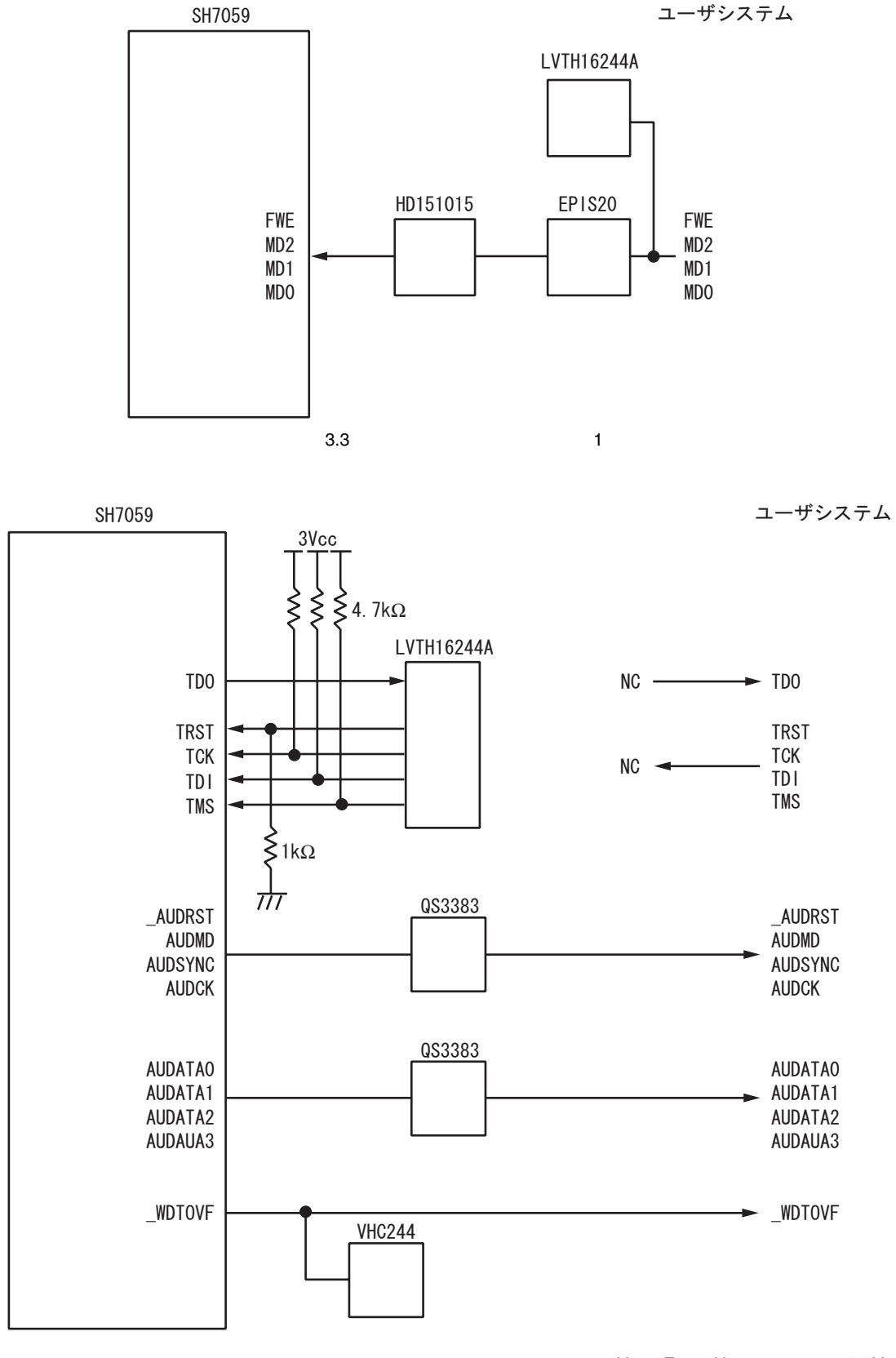

3Vcc E6000H 3.3V

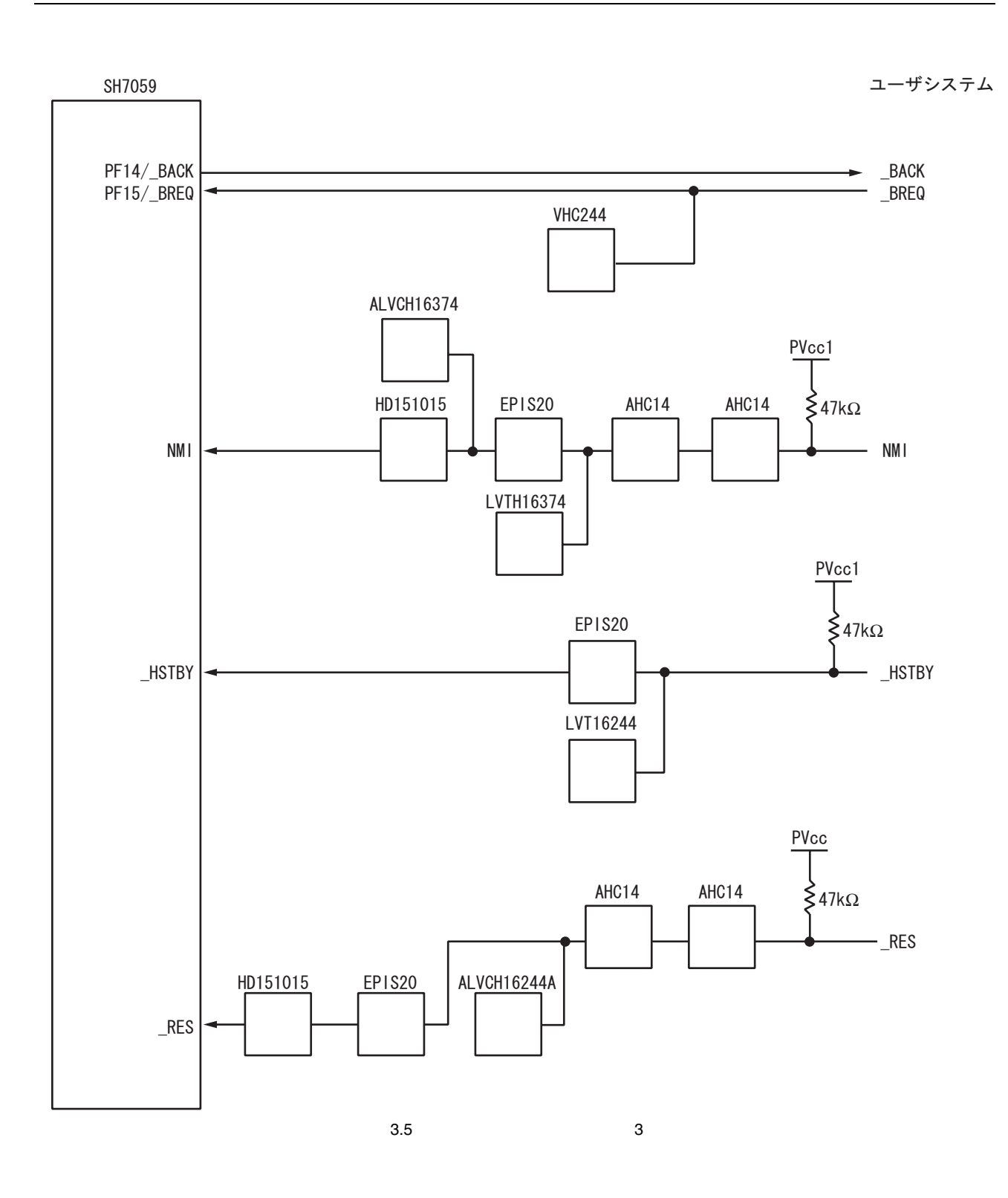

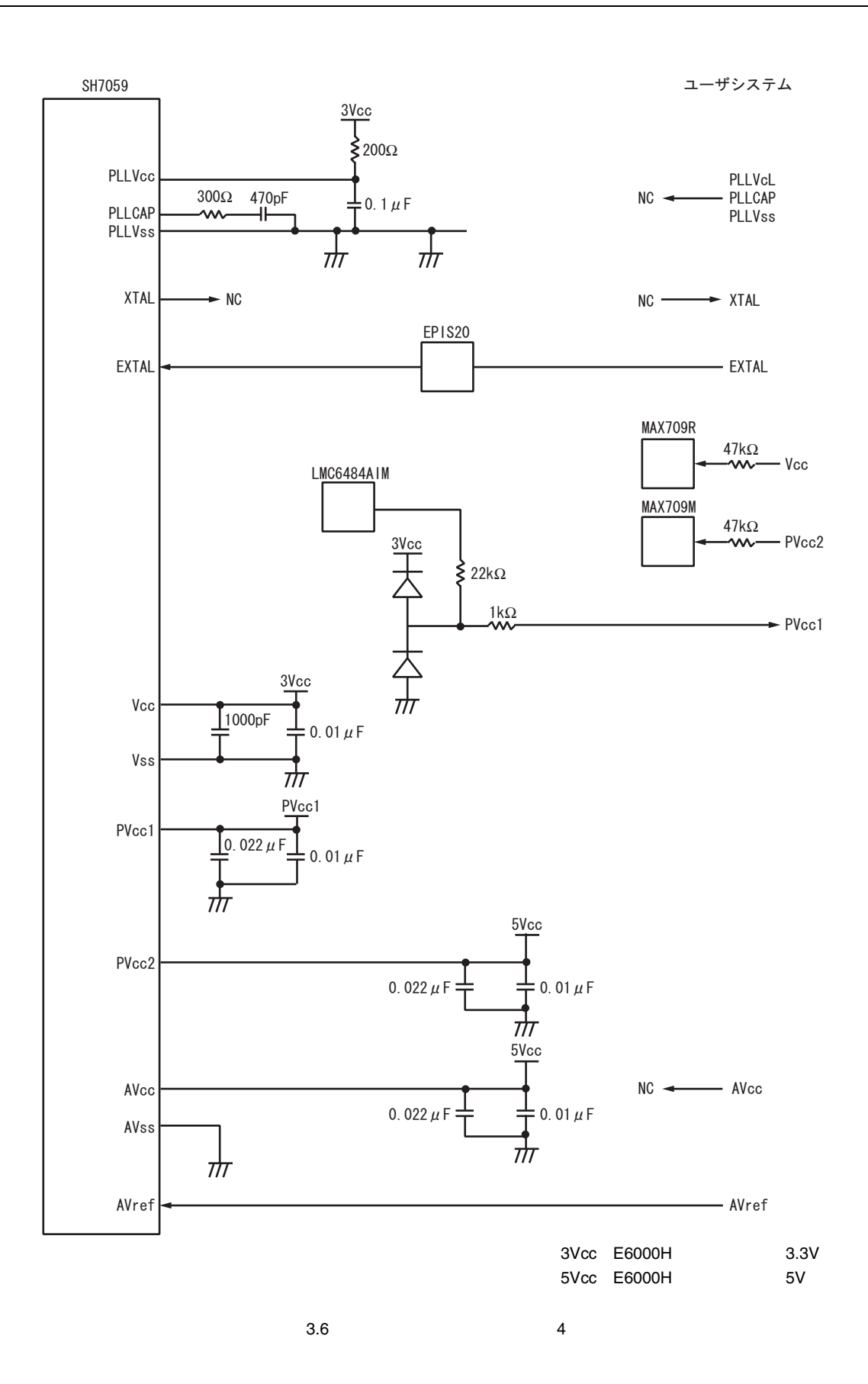

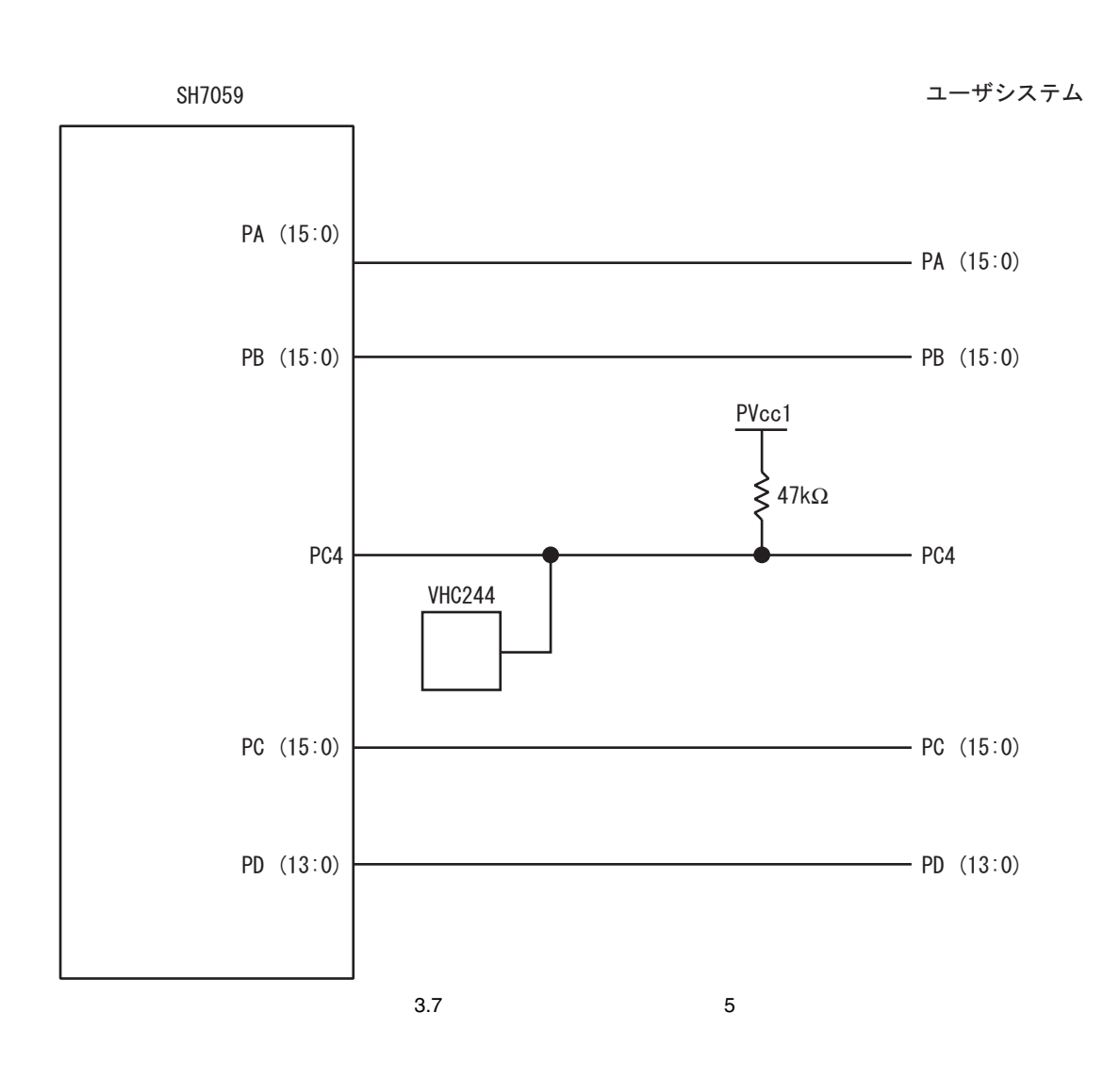

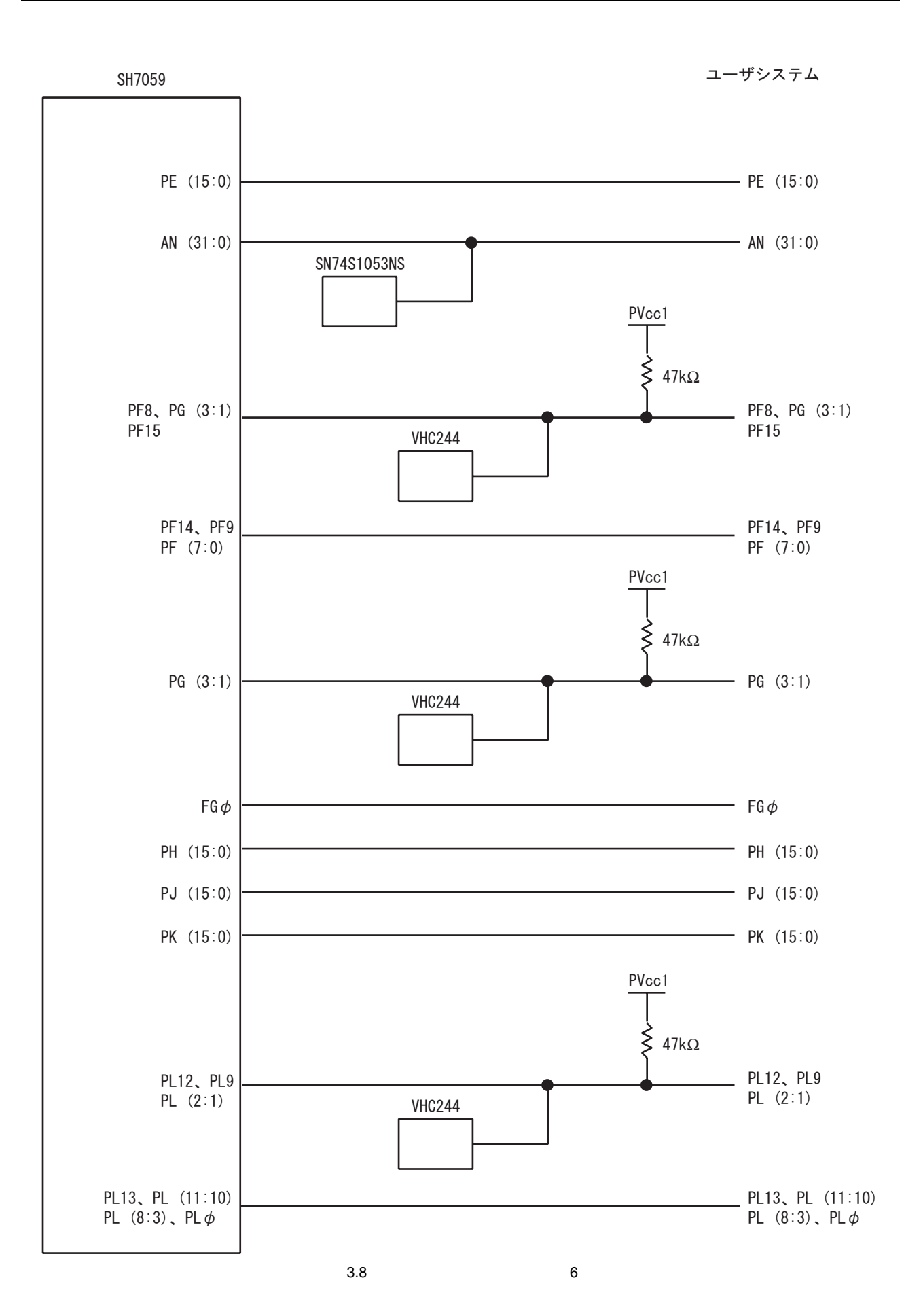

## $3.3.2$

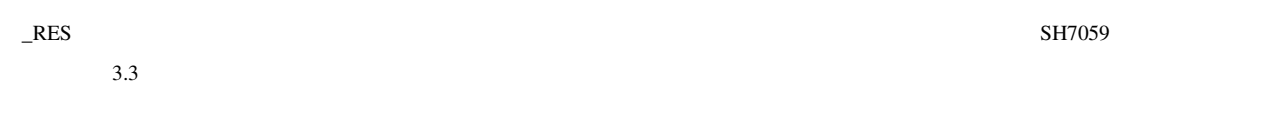

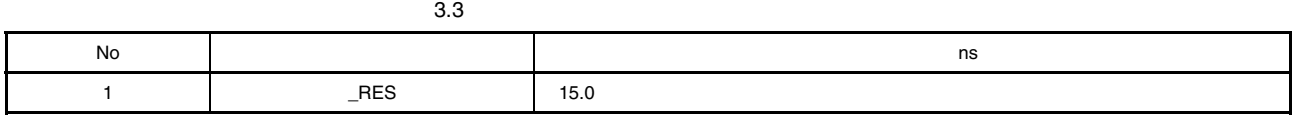

#### $3.4$

 $3.4.1$ 

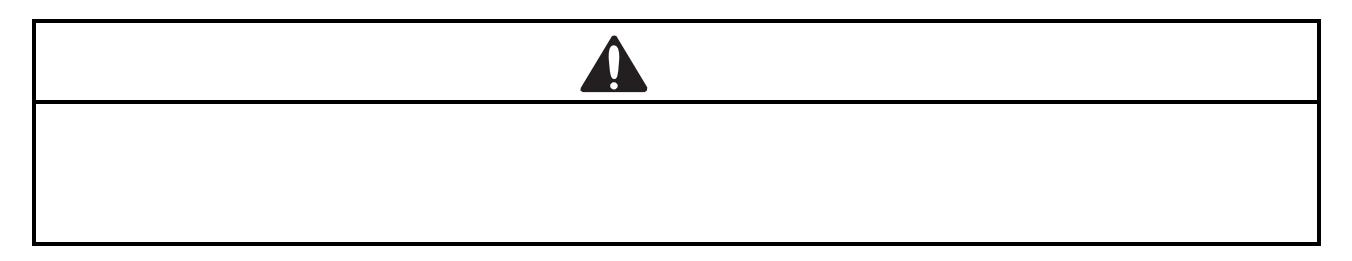

 $3.4$ 

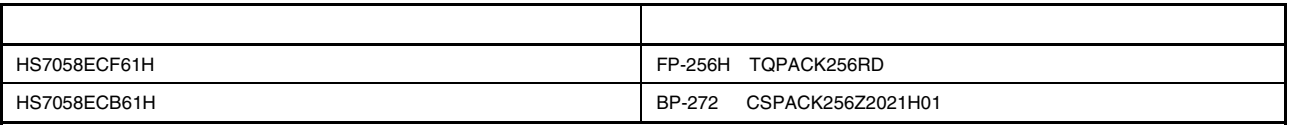

TQPACK,CSPACK

 $1$  IC

1. IC

各パッケージ用ICソケットをユーザシステムに実装します。1ピンの位置を確認した上、はんだ付け前にICソケットの底面を

2. IC

IC  $\blacksquare$ 

#### 2 HS7058ECF61H

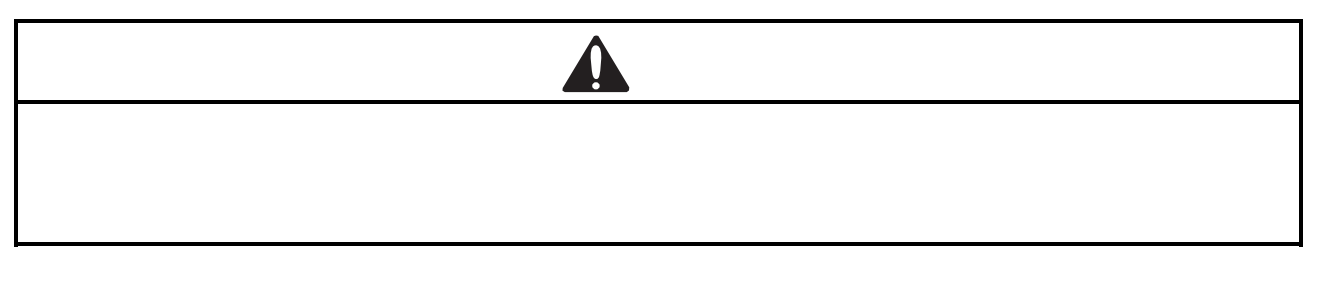

. HS7058ECF61H

.<br>
2. 
QFP TQPACK256RD IC

FP-256H IC TQPACK256RD  $S$ H7059  $3.9$ 

HS7058ECF61H 3.10 HS7058ECF61H 3.11 IC

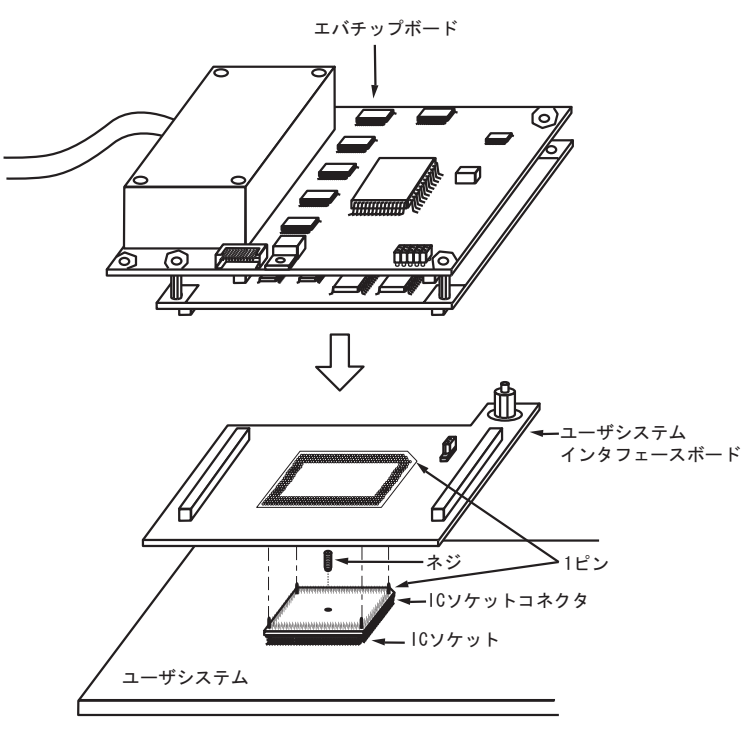

3.9 HS7058ECF61H

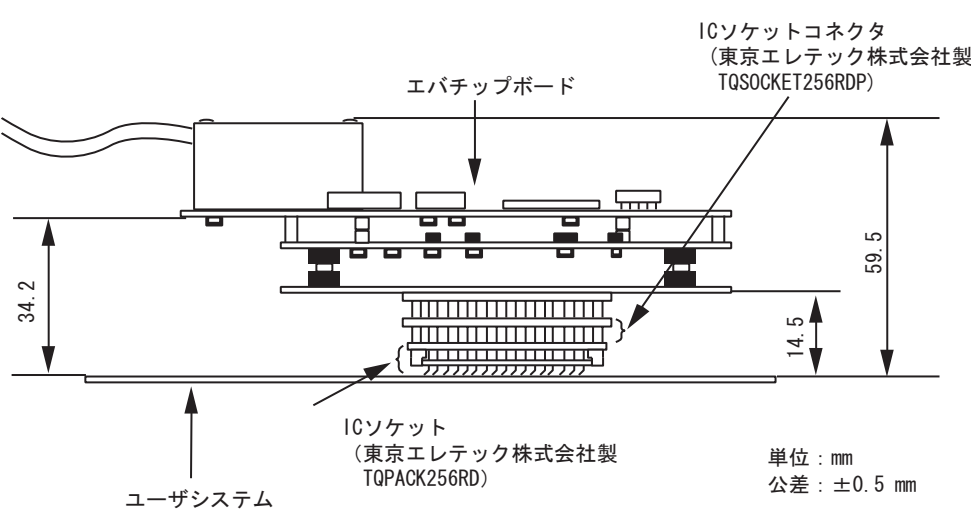

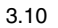

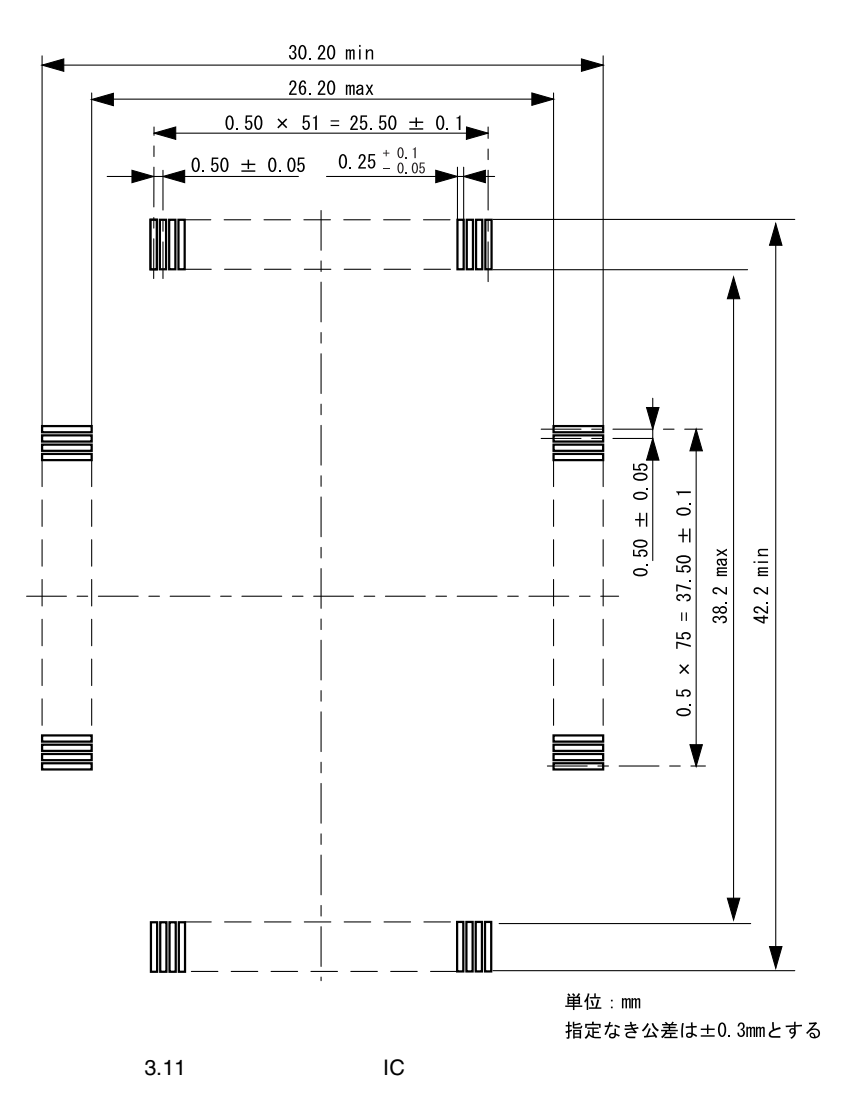

#### 3 HS7058ECB61H

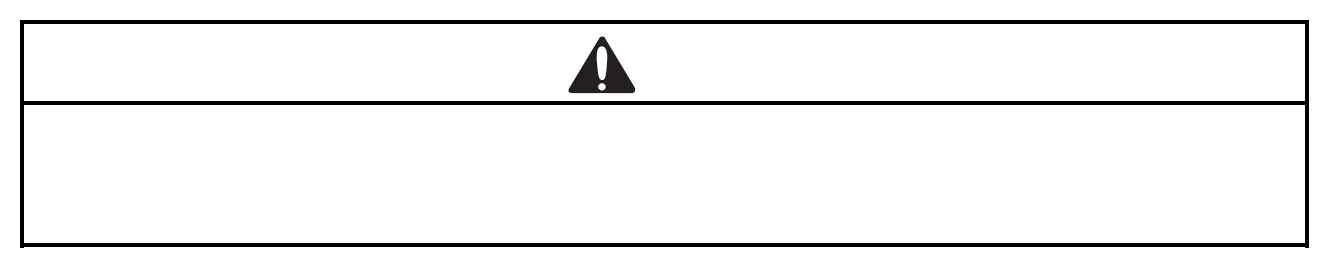

- . HS7058ECB61H
- . # BGA CSPACK256Z2021H01 IC
- BP-272 IC CSPACK256Z2021H01

 $SH7059$ 

3.12 HS7058ECB61H 3.13 HS7058ECB61H 3.14 IC

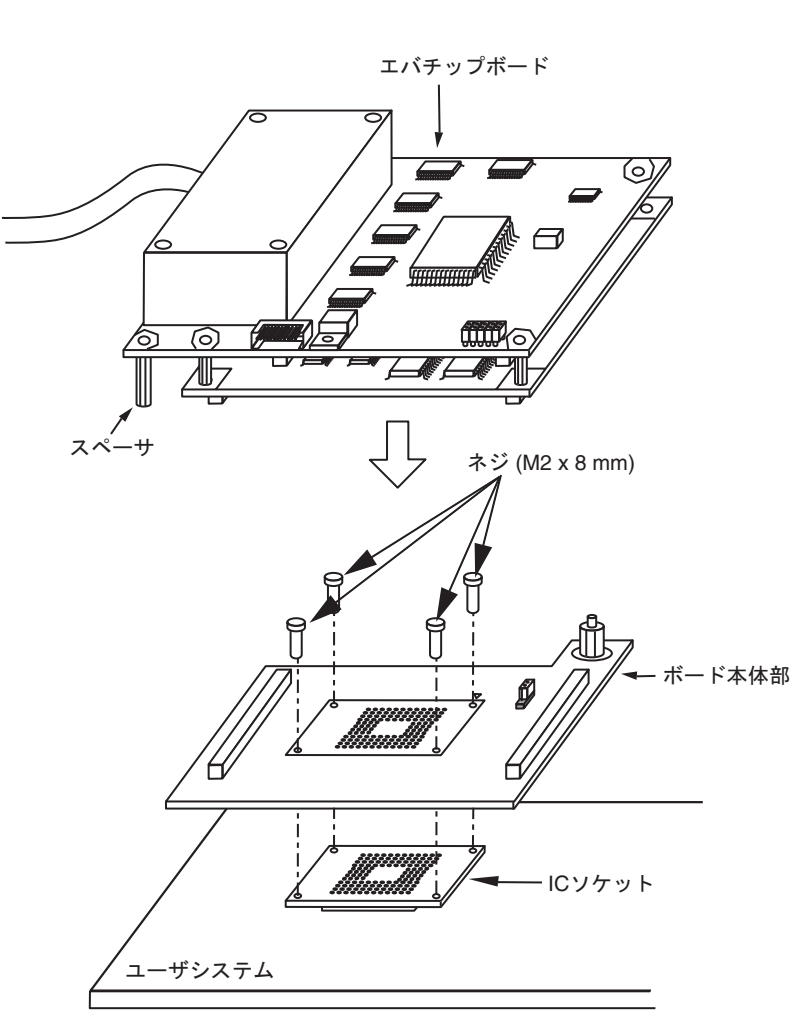

3.12 HS7058ECB61H

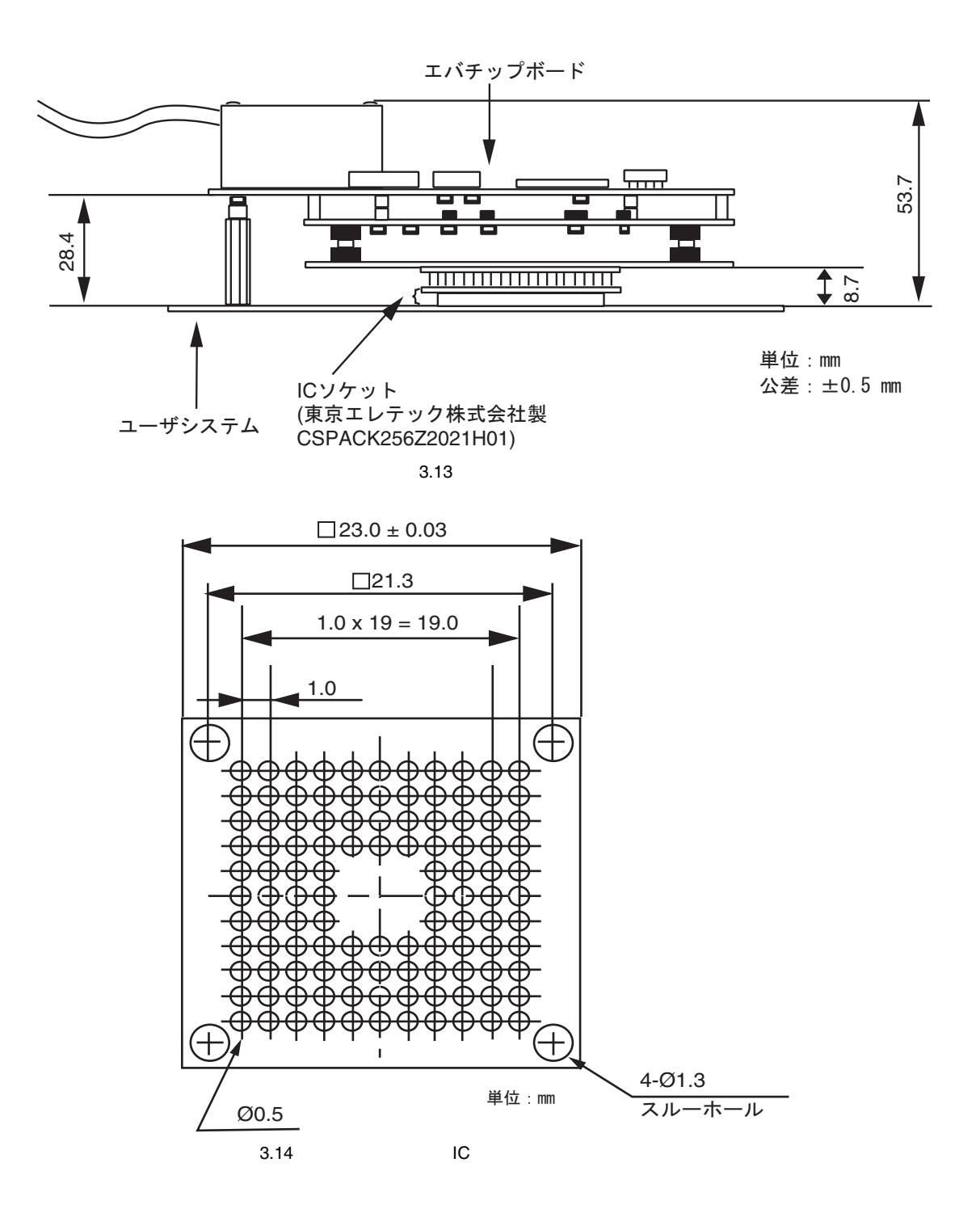

 $4\,$ 

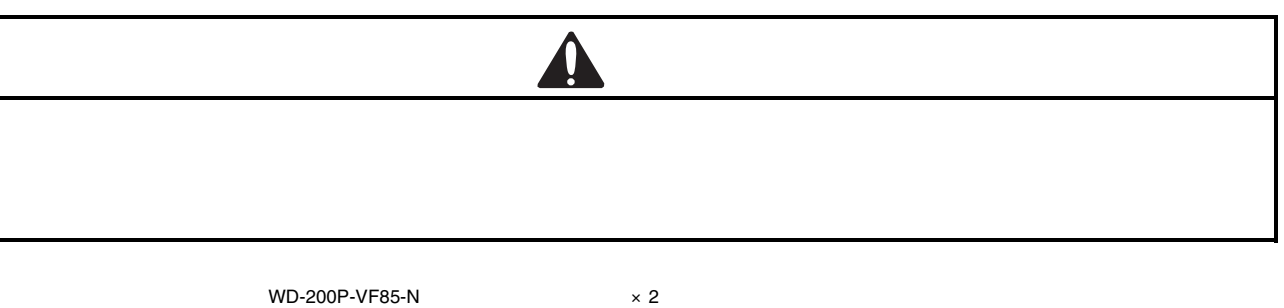

WD-200P-VF85-N

 $3.15$   $3.16$   $3.16$ 

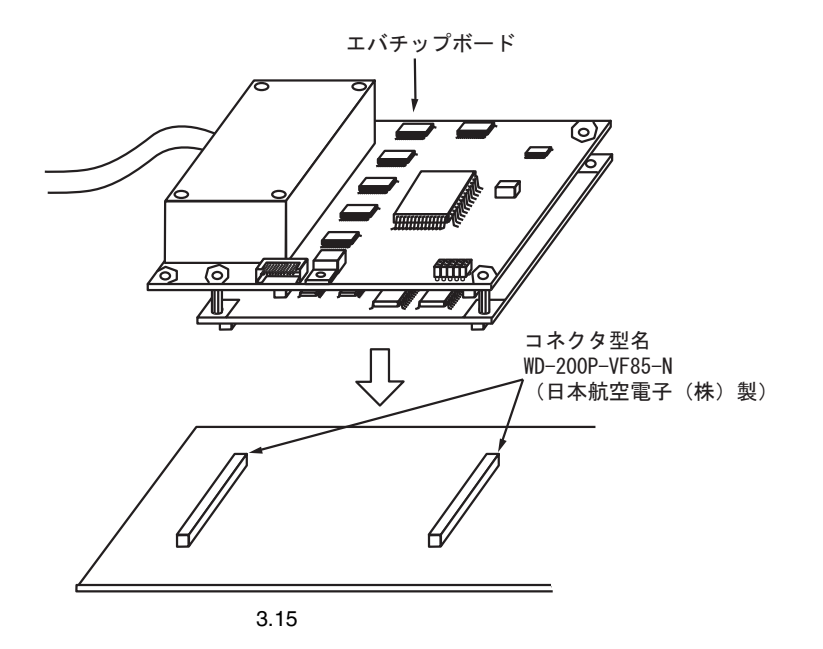

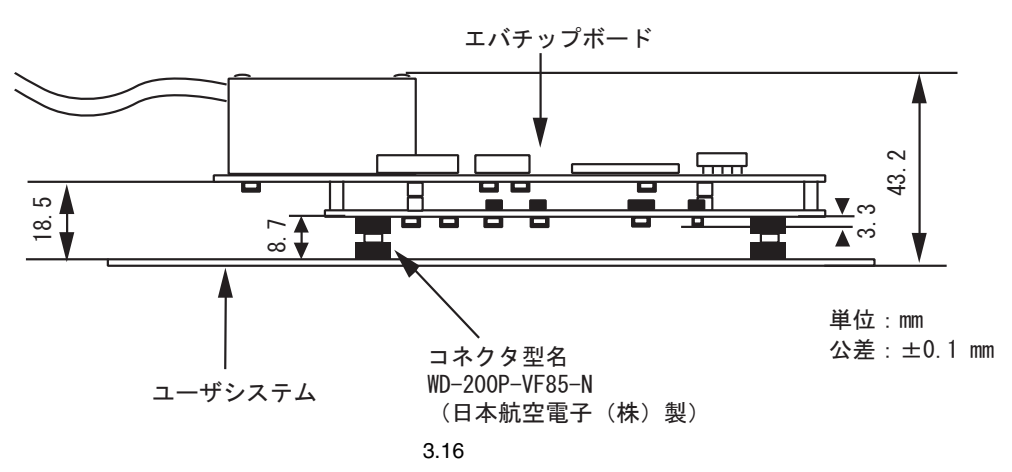

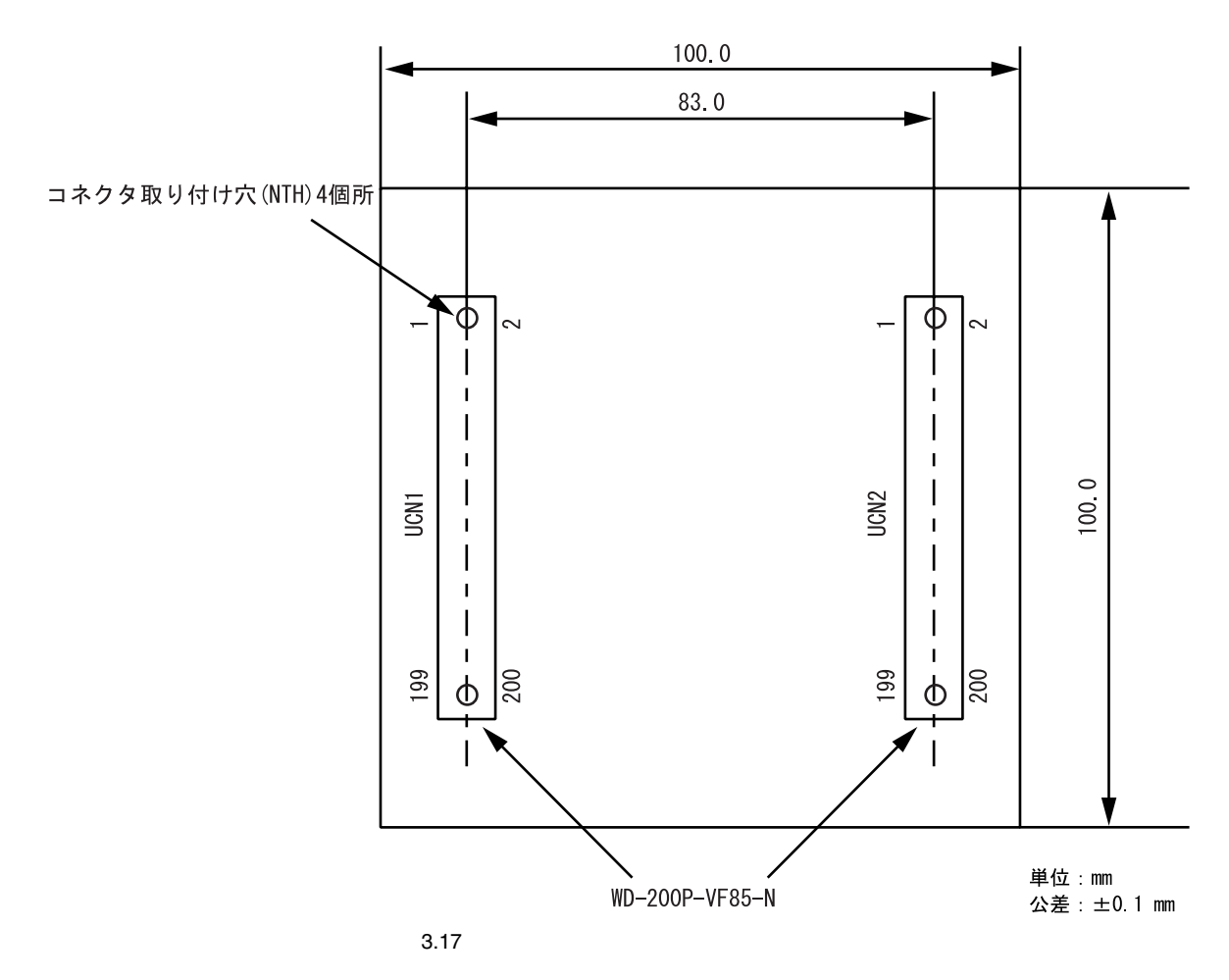

 $WD-200P-VF85-N$ 

#### $3.4.2$

 $HS7059EPH60H$  3.5

3.5 HS7059EPH60H

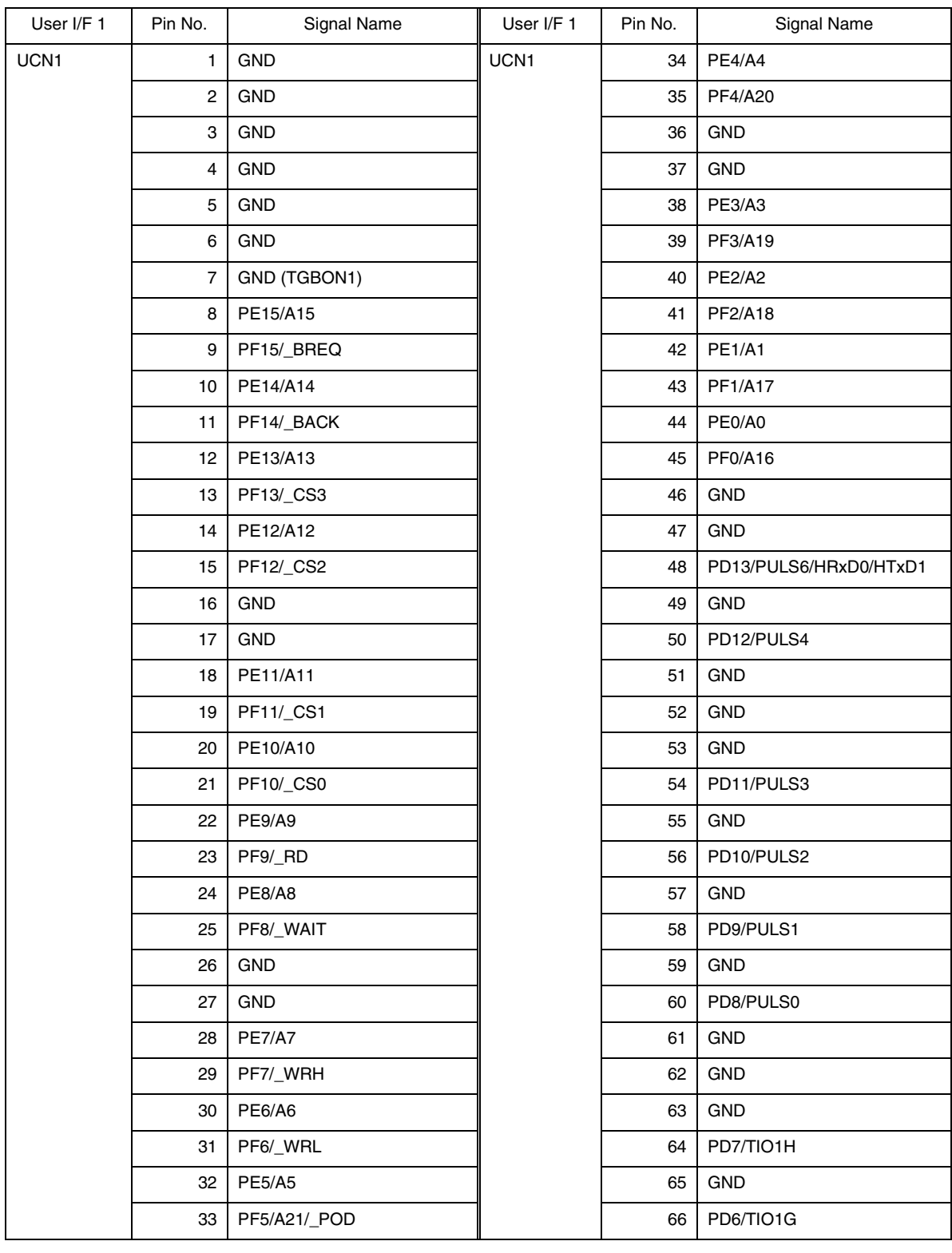

|            |         | 3.5 HS7059EPH60H                 |            |         |                  |
|------------|---------|----------------------------------|------------|---------|------------------|
| User I/F 1 | Pin No. | Signal Name                      | User I/F 1 | Pin No. | Signal Name      |
| UCN1       | 67      | <b>GND</b>                       | UCN1       | 103     | 3Vcc             |
|            | 68      | PD5/TIO1F                        |            | 104     | PL5/_ADTRG1      |
|            | 69      | <b>GND</b>                       |            | 105     | 3Vcc             |
|            | 70      | PD4/TIO1E                        |            | 106     | PL4/_ADTRG0      |
|            | 71      | GND                              |            | 107     | 3Vcc             |
|            | 72      | <b>GND</b>                       |            | 108     | GND              |
|            | 73      | <b>GND</b>                       |            | 109     | 3Vcc             |
|            | 74      | PD3/TIO1D                        |            | 110     | PL3/TCLKB        |
|            | 75      | <b>GND</b>                       |            | 111     | 5Vcc             |
|            | 76      | PD2/TIO1C                        |            | 112     | PL2/TIO11B/_IRQ7 |
|            | 77      | <b>GND</b>                       |            | 113     | 5Vcc             |
|            | 78      | PD1/TIO1B                        |            | 114     | PL1/TIO11A/_IRQ6 |
|            | 79      | <b>GND</b>                       |            | 115     | 5Vcc             |
|            | 80      | PD0/TIO1A                        |            | 116     | PL0/TI10         |
|            | 81      | <b>AUDCK</b>                     |            | 117     | 5Vcc             |
|            | 82      | <b>GND</b>                       |            | 118     | <b>GND</b>       |
|            | 83      | <b>AUDMD</b>                     |            | 119     | 5Vcc             |
|            | 84      | PL13/_IRQOUT                     |            | 120     | PK15/TO8P        |
|            | 85      | _AUDSYNC                         |            | 121     | 5Vcc             |
|            | 86      | PL12/_IRQ4                       |            | 122     | PK14/TO8O        |
|            | 87      | _AUDRST                          |            | 123     | 5Vcc             |
|            | 88      | <b>GND</b>                       |            | 124     | PK13/TO8N        |
|            | 89      | <b>GND</b>                       |            | 125     | <b>GND</b>       |
|            | 90      | PL11/HRxD/HRxD1<br>/HRxD0&HRxD1  |            | 126     | PK12/TO8M        |
|            | 91      | AUDATA3                          |            | 127     | GND              |
|            | 92      | PL10/HTxD0/HTxD1<br>/HTxD0&HTxD1 |            | 128     | <b>GND</b>       |
|            | 93      | AUDATA2                          |            | 129     | GND              |
|            | 94      | PL9/SCK4/_IRQ5                   |            | 130     | PK11/TO8L        |
|            | 95      | AUDATA1                          |            | 131     | GND              |
|            | 96      | PL8/SCK3                         |            | 132     | PK10/TO8K        |
|            | 97      | AUDATA0                          |            | 133     | <b>GND</b>       |
|            | 98      | <b>GND</b>                       |            | 134     | PK9/TO8J         |
|            | 99      | N.C.                             |            | 135     | <b>GND</b>       |
|            | 100     | PL7/SCK2                         |            | 136     | PK8/TO8I         |
|            | 101     | 3Vcc                             |            | 137     | N.C.             |
|            | 102     | PL6/ADEND                        |            | 138     | GND              |

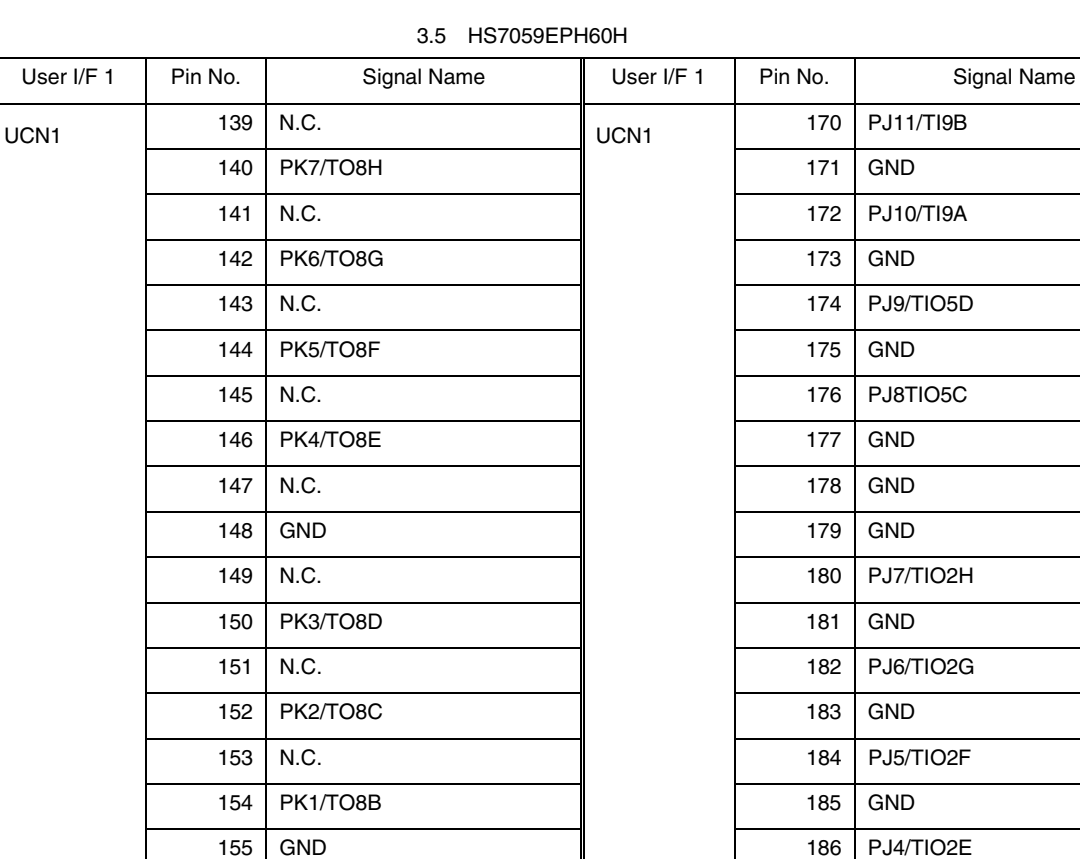

156 PK0/TO8A

160 PJ15/TI9F

162 PJ14/TI9E

164 PJ13/TI9D

166 PJ12/TI9C

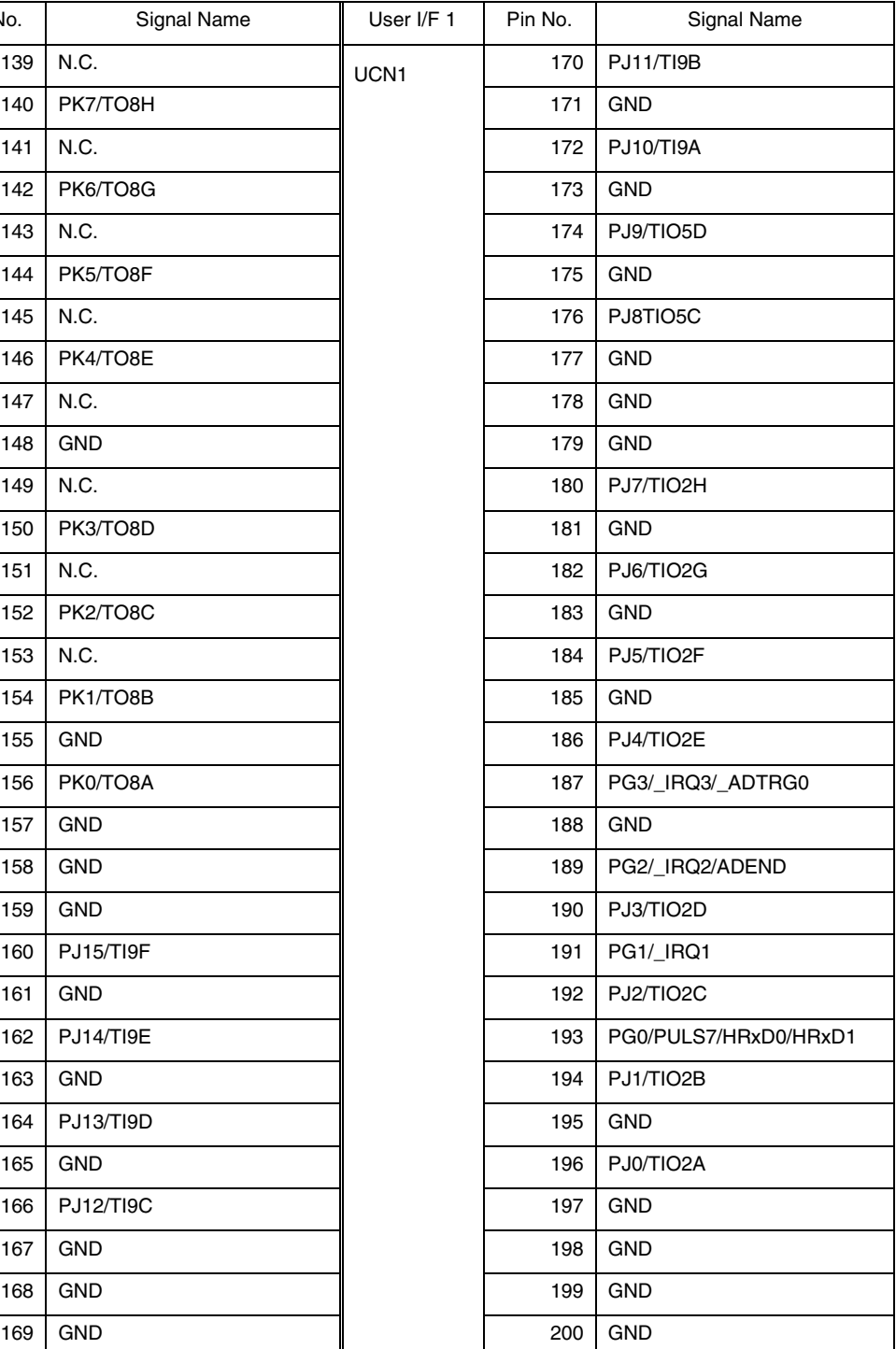

|                  |                | <b>UDITION LETTION</b>          |                  |         |                 |
|------------------|----------------|---------------------------------|------------------|---------|-----------------|
| User I/F 2       | Pin No.        | Signal Name                     | User I/F 2       | Pin No. | Signal Name     |
| UCN <sub>2</sub> | 1              | <b>GND</b>                      | UCN <sub>2</sub> | 37      | GND             |
|                  | $\overline{c}$ | GND                             |                  | 38      | GND             |
|                  | 3              | GND                             |                  | 39      | PH12/D12        |
|                  | 4              | <b>GND</b>                      |                  | 40      | GND             |
|                  | 5              | GND                             |                  | 41      | PH13/D13        |
|                  | 6              | GND                             |                  | 42      | GND             |
|                  | $\overline{7}$ | GND                             |                  | 43      | PH14/D14        |
|                  | 8              | GND                             |                  | 44      | GND             |
|                  | 9              | PH <sub>0</sub> /D <sub>0</sub> |                  | 45      | PH15/D15        |
|                  | 10             | <b>FWE</b>                      |                  | 46      | GND             |
|                  | 11             | PH1/D1                          |                  | 47      | GND             |
|                  | 12             | MD <sub>2</sub>                 |                  | 48      | Vcc             |
|                  | 13             | PH <sub>2</sub> /D <sub>2</sub> |                  | 49      | GND             |
|                  | 14             | MD1                             |                  | 50      | Vcc             |
|                  | 15             | PH3/D3                          |                  | 51      | GND             |
|                  | 16             | MD <sub>0</sub>                 |                  | 52      | Vcc             |
|                  | 17             | GND                             |                  | 53      | GND             |
|                  | 18             | GND                             |                  | 54      | PVcc1           |
|                  | 19             | PH4/D4                          |                  | 55      | GND             |
|                  | 20             | <b>EXTAL</b>                    |                  | 56      | PVcc1           |
|                  | 21             | PH5/D5                          |                  | 57      | GND             |
|                  | 22             | GND                             |                  | 58      | PVcc1           |
|                  | 23             | PH6/D6                          |                  | 59      | GND             |
|                  | 24             | $\_RES$                         |                  | 60      | PVcc2           |
|                  | 25             | PH7/D7                          |                  | 61      | GND             |
|                  | 26             | GND                             |                  | 62      | PVcc2           |
|                  | 27             | <b>GND</b>                      |                  | 63      | AN0             |
|                  | 28             | $\_$ HSTBY                      |                  | 64      | PVcc2           |
|                  | 29             | PH8/D8                          |                  | 65      | AN1             |
|                  | 30             | <b>GND</b>                      |                  | 66      | GND             |
|                  | 31             | PH9/D9                          |                  | 67      | AN <sub>2</sub> |
|                  | 32             | СK                              |                  | 68      | GND             |
|                  | 33             | PH10/D10                        |                  | 69      | AN <sub>3</sub> |
|                  | 34             | <b>GND</b>                      |                  | 70      | GND             |
|                  | 35             | PH11/D11                        |                  | 71      | GND             |
|                  | 36             | <b>GND</b>                      |                  | 72      | GND             |

3.5 HS7059EPH60H

| User I/F 2       | Pin No. | Signal Name     | User I/F 2       | Pin No. | Signal Name |
|------------------|---------|-----------------|------------------|---------|-------------|
| UCN <sub>2</sub> | 73      | AN4             | UCN <sub>2</sub> | 109     | AN19        |
|                  | 74      | <b>GND</b>      |                  | 110     | AVref       |
|                  | 75      | AN <sub>5</sub> |                  | 111     | GND         |
|                  | 76      | <b>GND</b>      |                  | 112     | AVref       |
|                  | 77      | AN <sub>6</sub> |                  | 113     | AN20        |
|                  | 78      | N.C.            |                  | 114     | AVss        |
|                  | 79      | AN7             |                  | 115     | AN21        |
|                  | 80      | <b>NMI</b>      |                  | 116     | AVss        |
|                  | 81      | GND             |                  | 117     | AN22        |
|                  | 82      | N.C.            |                  | 118     | AVss        |
|                  | 83      | AN <sub>8</sub> |                  | 119     | AN23        |
|                  | 84      | N.C.            |                  | 120     | AVss        |
|                  | 85      | AN9             |                  | 121     | GND         |
|                  | 86      | N.C.            |                  | 122     | GND         |
|                  | 87      | AN10            |                  | 123     | AN24        |
|                  | 88      | N.C.            |                  | 124     | GND         |
|                  | 89      | <b>AN11</b>     |                  | 125     | AN25        |
|                  | 90      | N.C.            |                  | 126     | $\_WDTOVF$  |
|                  | 91      | <b>GND</b>      |                  | 127     | AN26        |
|                  | 92      | N.C.            |                  | 128     | GND         |
|                  | 93      | AN12            |                  | 129     | <b>AN27</b> |
|                  | 94      | N.C.            |                  | 130     | GND         |
|                  | 95      | AN13            |                  | 131     | GND         |
|                  | 96      | N.C.            |                  | 132     | GND         |
|                  | 97      | AN14            |                  | 133     | AN28        |
|                  | 98      | N.C.            |                  | 134     | GND         |
|                  | 99      | AN15            |                  | 135     | AN29        |
|                  | 100     | N.C.            |                  | 136     | <b>GND</b>  |
|                  | 101     | GND             |                  | 137     | AN30        |
|                  | 102     | AVcc            |                  | 138     | GND         |
|                  | 103     | AN16            |                  | 139     | AN31        |
|                  | 104     | AVcc            |                  | 140     | GND         |
|                  | 105     | <b>AN17</b>     |                  | 141     | GND         |
|                  | 106     | AVcc            |                  | 142     | GND         |
|                  | 107     | AN18            |                  | 143     | PA0/TI0A    |
|                  | 108     | AVcc            |                  | 144     | GND         |

3.5 HS7059EPH60H

| User I/F 2       | Pin No. | Signal Name   | User I/F 2       | Pin No. | Signal Name          |
|------------------|---------|---------------|------------------|---------|----------------------|
| UCN <sub>2</sub> | 145     | PA1/TI0B      | UCN <sub>2</sub> | 173     | PA12/TIO5A           |
|                  | 146     | <b>GND</b>    |                  | 174     | <b>GND</b>           |
|                  | 147     | PA2/TI0C      |                  | 175     | PA13/TIO5B           |
|                  | 148     | <b>GND</b>    |                  | 176     | PB8/TxD3/TO8E        |
|                  | 149     | PA3/TI0D      |                  | 177     | PA14/TxD0            |
|                  | 150     | GND           |                  | 178     | PB9/RxD3/TO8F        |
|                  | 151     | <b>GND</b>    |                  | 179     | PA15/RxD0            |
|                  | 152     | <b>GND</b>    |                  | 180     | PB10/TxD4/HTxD0/TO8G |
|                  | 153     | PA4/TIO3A     |                  | 181     | <b>GND</b>           |
|                  | 154     | <b>GND</b>    |                  | 182     | PB11/RxD4/HRxD0/TO8H |
|                  | 155     | PA5/TIO3B     |                  | 183     | PC0/TxD1             |
|                  | 156     | PB0/TO6A      |                  | 184     | <b>GND</b>           |
|                  | 157     | PA6/TIO3C     |                  | 185     | PC1/RxD1             |
|                  | 158     | PB1/TO6B      |                  | 186     | PB12/TCLKA/_UBCTRG   |
|                  | 159     | PA7/TIO3D     |                  | 187     | PC2/TxD2             |
|                  | 160     | PB2/TO6C      |                  | 188     | PB13/SCK0            |
|                  | 161     | <b>GND</b>    |                  | 189     | PC3/RxD2             |
|                  | 162     | PB3/TO6D      |                  | 190     | PB14/SCK1/TCLKB/TI10 |
|                  | 163     | PA8/TIO4A     |                  | 191     | PC4/_IRQ0            |
|                  | 164     | <b>GND</b>    |                  | 192     | PB15/PULS5/SCK2      |
|                  | 165     | PA9/TIO4B     |                  | 193     | <b>GND</b>           |
|                  | 166     | PB4/TO7A/TO8A |                  | 194     | GND (TGBON2)         |
|                  | 167     | PA10/TIO4C    |                  | 195     | GND                  |
|                  | 168     | PB5/TO7B/TO8B |                  | 196     | <b>GND</b>           |
|                  | 169     | PA11/TIO4D    |                  | 197     | <b>GND</b>           |
|                  | 170     | PB6/TO7C/TO8C |                  | 198     | <b>GND</b>           |
|                  | 171     | <b>GND</b>    |                  | 199     | <b>GND</b>           |
|                  | 172     | PB7/TO7D/TO8D |                  | 200     | <b>GND</b>           |

3.5 HS7059EPH60H

## $3.4.3$

1)  $\blacksquare$ 

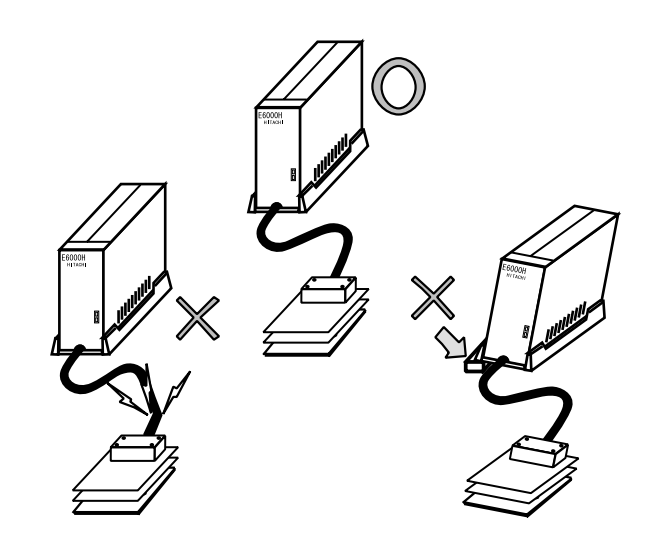

#### $\overline{c}$

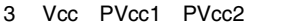

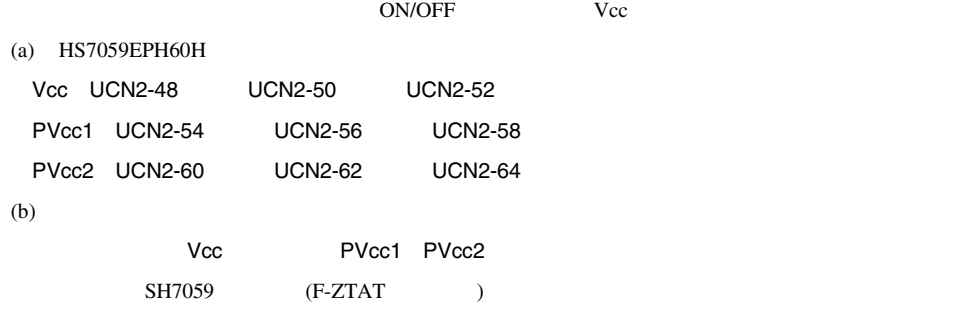

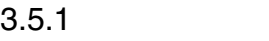

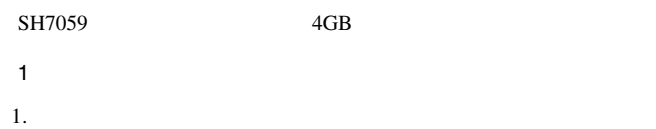

E6000H SH7059 SH7059

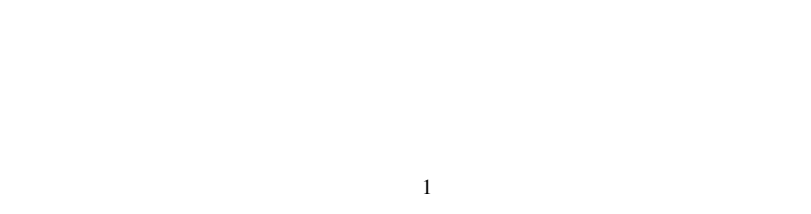

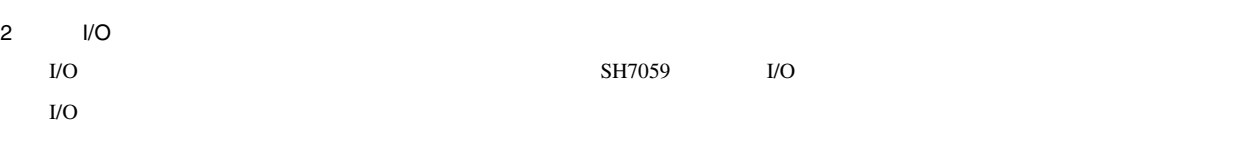

 $3$  $SH7059$ 

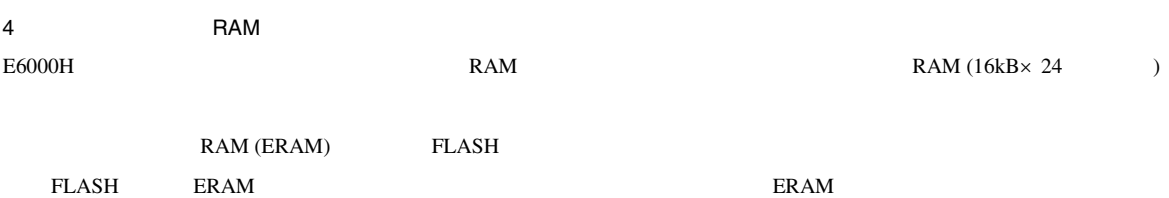

#### $3.5.2$

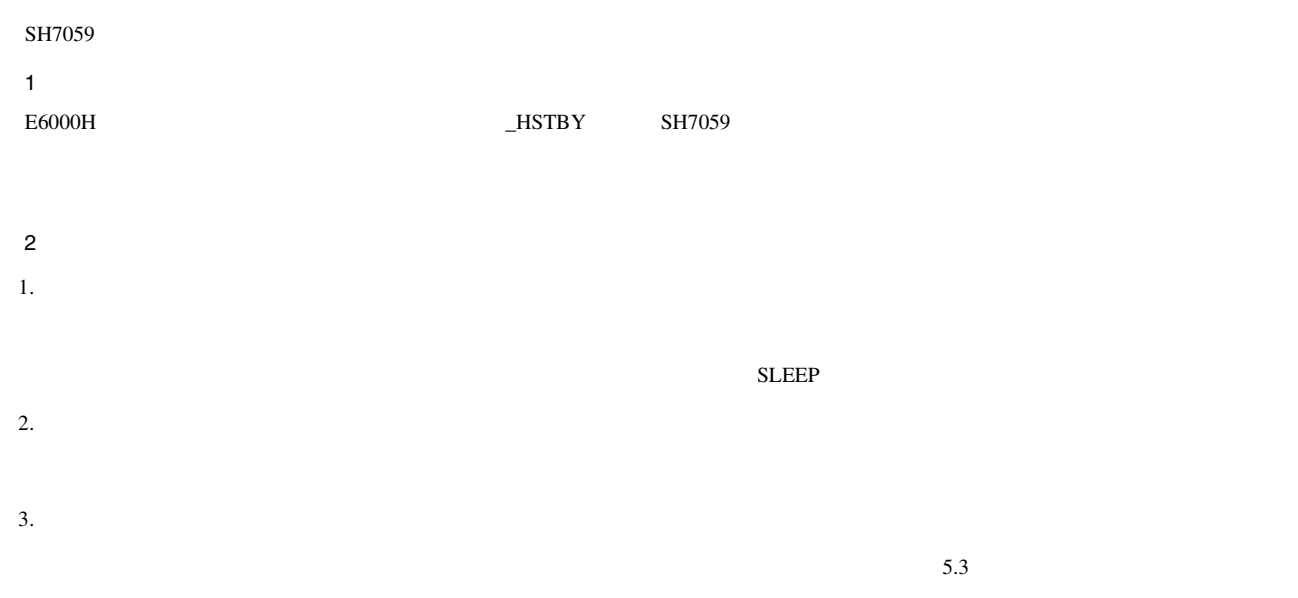

#### $3.5.3$

 $SH7059$ 

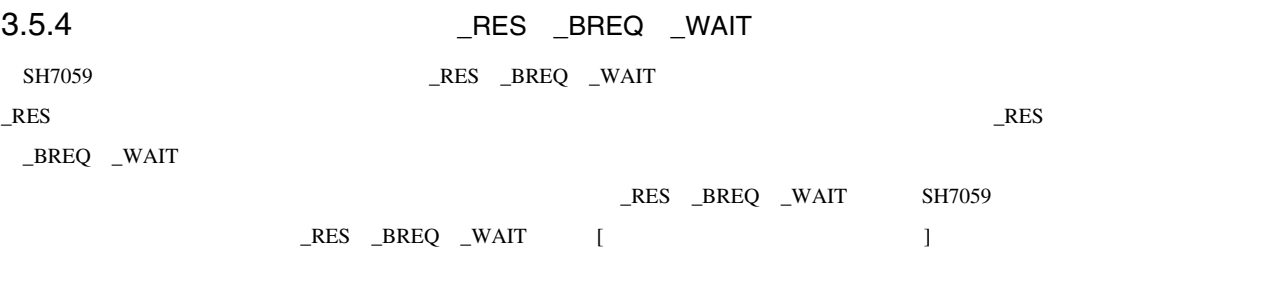

## 3.5.5 WDT

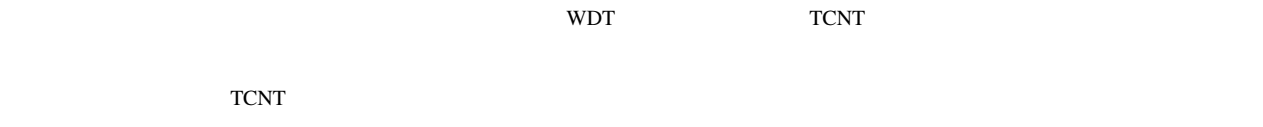

 $\mathbf 1$
#### $3.5.6$   $A/D$

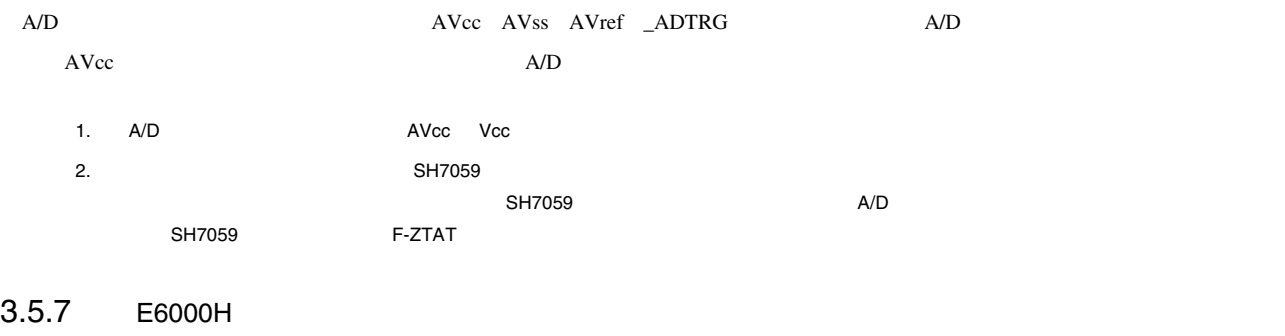

 $E6000H$   $E6000H$ 

3.6 E6000H

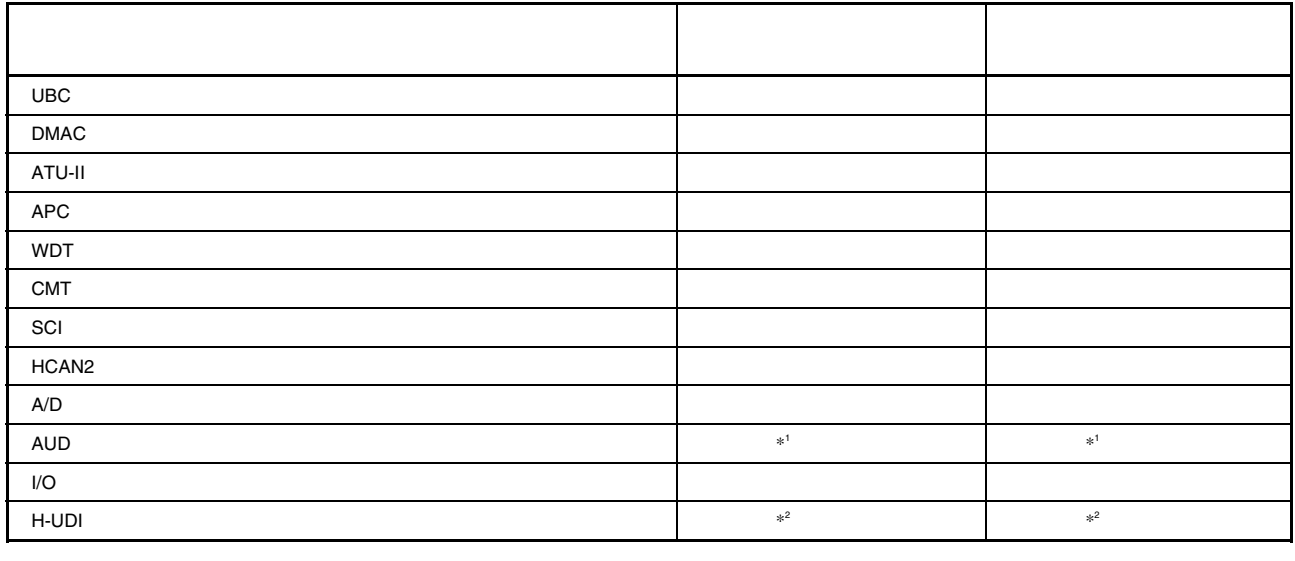

 $*1$  E6000H  $*1$  E6000H  $*1$  E6000H  $*3$ 

\*2 E6000H

#### $3.5.8$

1.  $SH7059$ 

3.7 SH7059

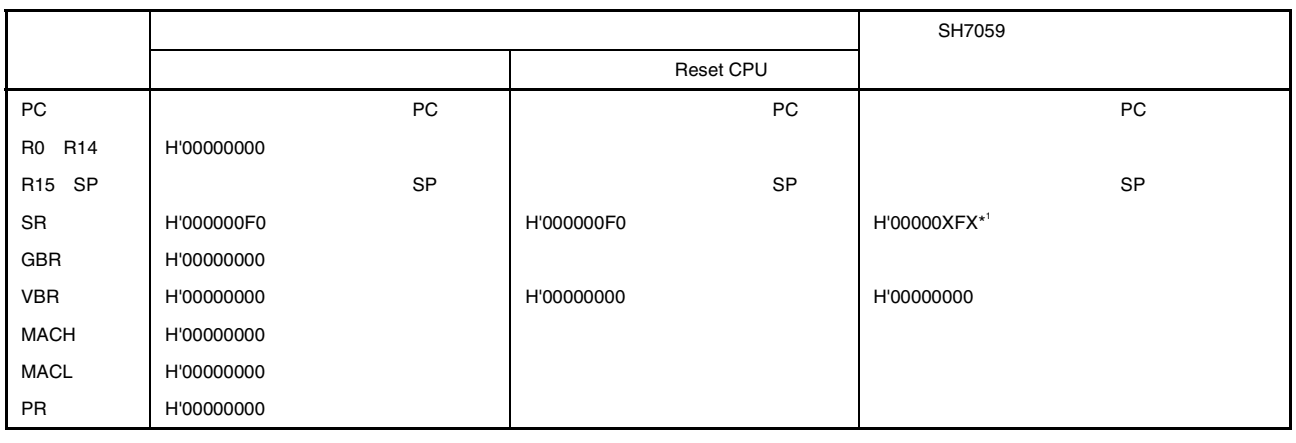

 $\mathsf{X}$ 

# $4.1$

 $E6000H$ 

#### $4.1.1$

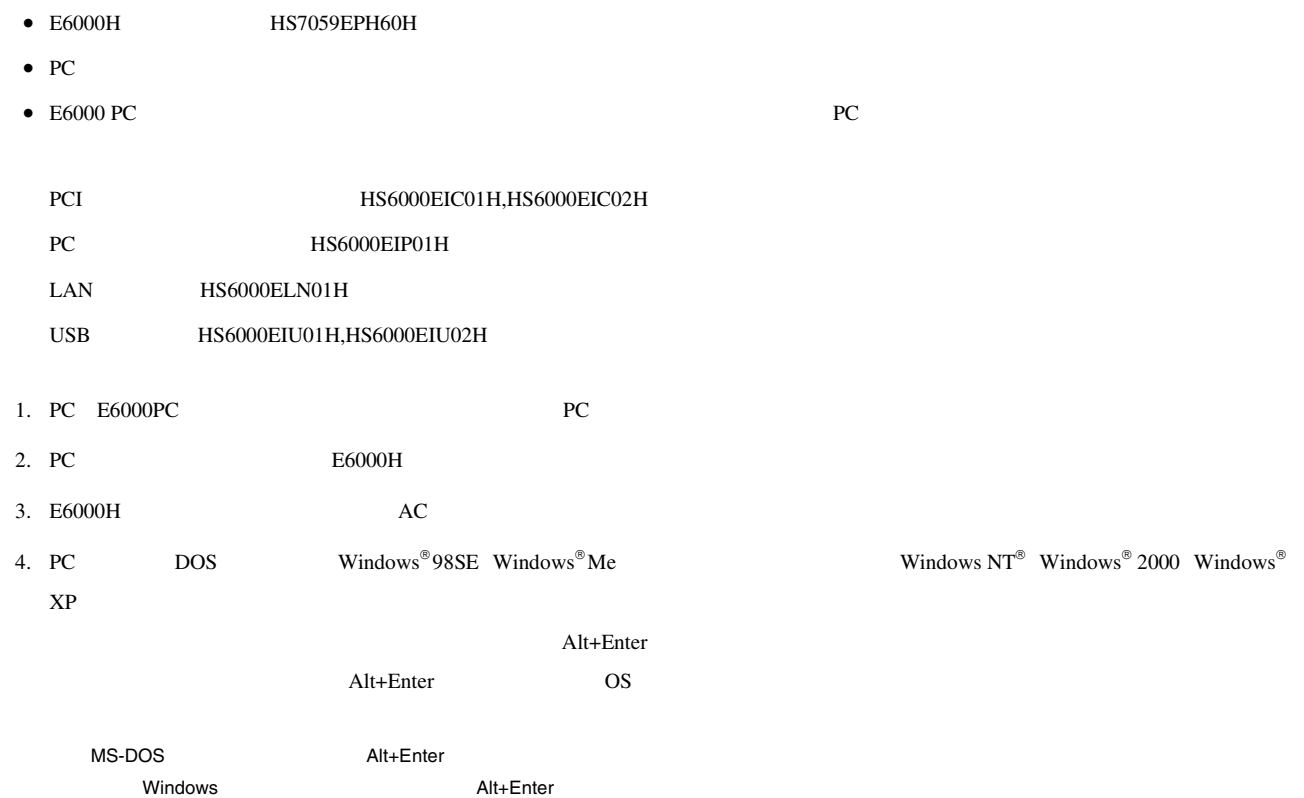

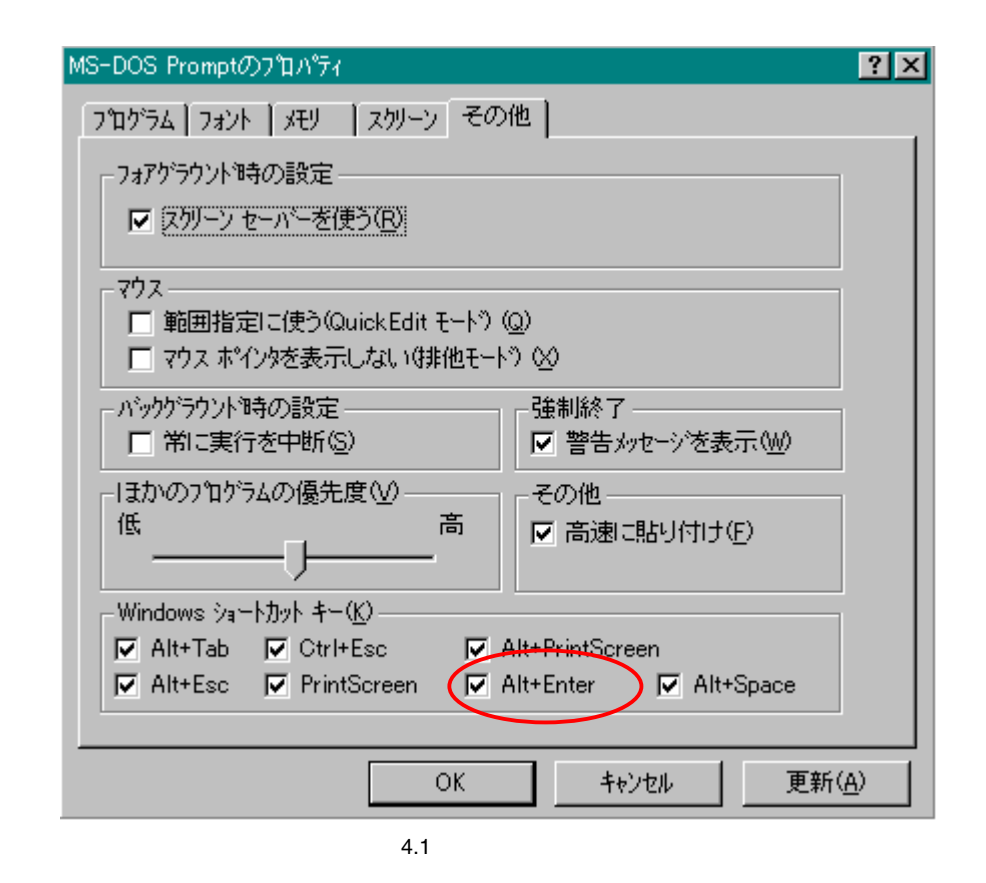

5. E6000H

 $E6000H$   $E6000$   $H$ 

High-performance Embedded Workshop

#### $4.1.2$

 $4.1$ 

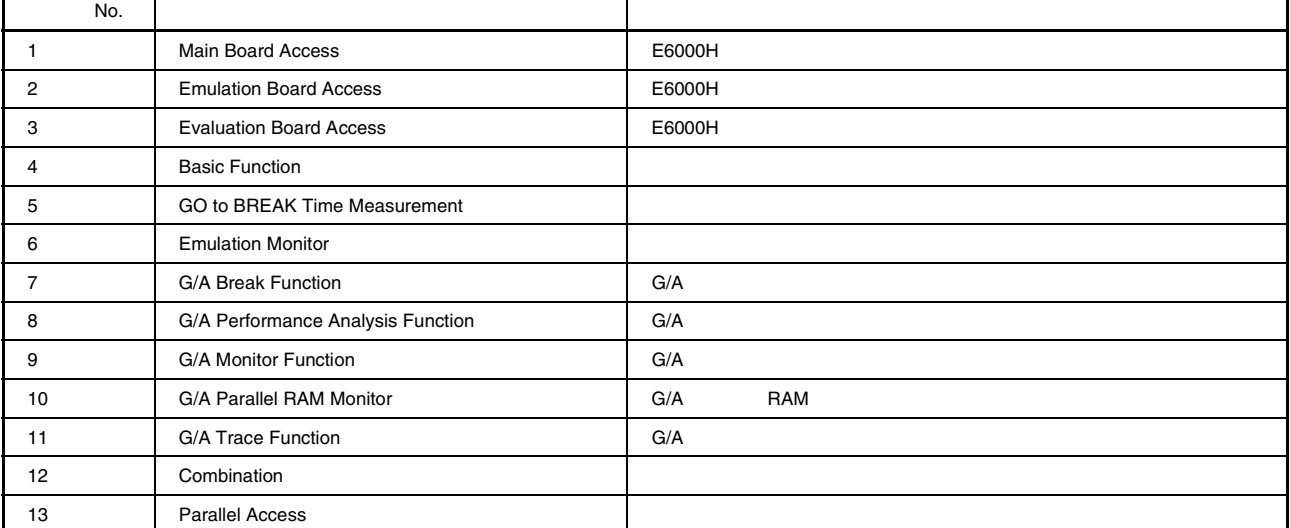

#### $4.1.3$

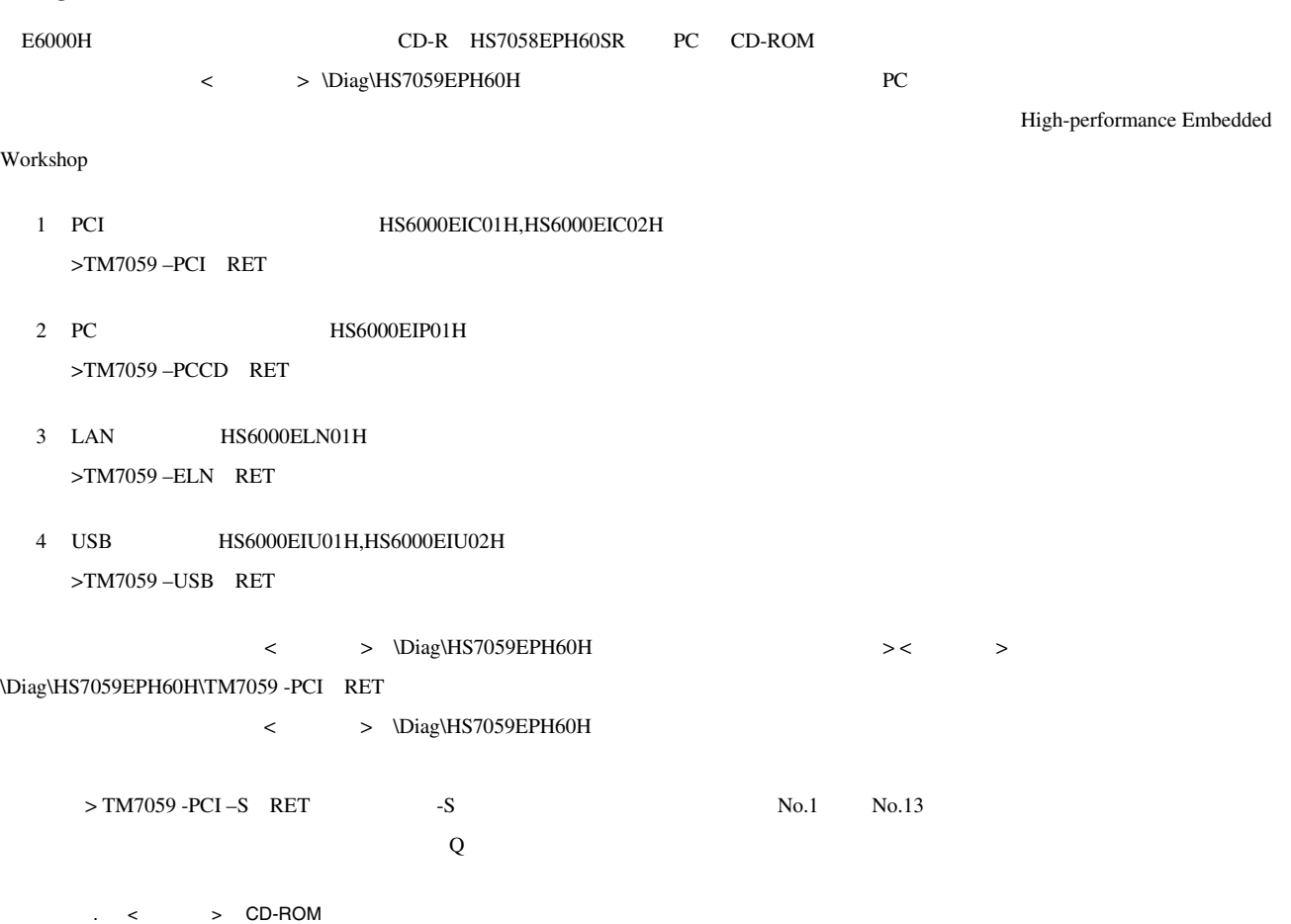

2. Factor Formulation CD-ROM Formulation CD-R extensive contracts of the CD-R extensive contracts of the CD-R  $\sim$ 

**Figure 1.0 No.1 およう No.13** マンセージ

 $\overline{3}$  $SH7059$  E6000H Emulator Tests  $Vx.x.xx$ x.x Loading driver ..........................OK (Use PCI) ホスト PC PC インタフェースボードが正しく Initializing driver ....................OK Searching for interface card ............OK Checking emulator is connected .........OK PC E6000H Emulator board information: Main board ID: H'0 Emulation board ID: H'001  $E6000H$  ID Normal started at Tue Feb 04  $16:52:05$  2005 \*\*\*\*\*\*\* NORMAL TEST - Press 'Q' to stop \*\*\*\*\*\*\* COUNT=0001 1. Main Board Access 01) Registers Initial Value Check ...................................OK 02) Registers Write/Verify ..........................................OK 03) DPRAM Address Decode Test .......................................SKIP 04) DPRAM Marching Test .............................................SKIP 05) Trace Memory Address Decode Test ................................OK 06) Trace Memory Marching Test ......................................OK 07) G/A Registers Initial Value Check ...............................OK 08) G/A Registers Write/Verify ......................................OK 2. Emulation Board Access 01) Registers Initial Value Check ...................................OK 02) Registers Write/Verify ..........................................OK 03) H-UDI Interface Registers Initial Value Check .............................. 04) H-UDI Interface Registers Write/Verify ..........................OK 05) AUD Interface Registers Initial Value Check ................................ 06) AUD Interface Registers Write/Verify ...................................OK 07) AUD Interface Registers Address Decode Test ................................ 08) PCKCR Register Bit Test .........................................OK 3. Evaluation Board Access 01) Registers Initial Value Check ...................................OK 02) Registers Write/Verify ..........................................OK 03) H-UDI IDCODE Check ..............................................OK 04) Firmware BOOT ...................................................OK 05) Configuration Set ...............................................OK 4. Basic Function 01) GO to BREAK .....................................................OK 02) RESET GO ........................................................OK 03) STEP ............................................................OK 04) KEYBREAK ........................................................OK 05) BRKCONT .........................................................OK 06) Internal ROM Test ...............................................OK 07) Internal RAM Test ...............................................OK 5. GO to BREAK Time Measurement 01) Counter Test Mode ...............................................OK 02) EMU 12MHz MPU 96MHz Sampling 20ns (Default) ................................ 03) EMU 12.5MHz MPU 100MHz Sampling 1.6us ...........................OK 04) EMU 5MHz MPU 40MHz Sampling 52us ................................OK 05) EMU 8MHz MPU 64MHz Sampling MPU .................................OK 06) EMU 12MHz MPU 96MHz Sampling MPU/2 ..............................OK 07) EMU 12.5MHz MPU 100MHz Sampling MPU/4 ...........................OK 08) EMU 9.6MHz MPU 76.8MHz Sampling 20ns ............................OK 09) EMU 8.5MHz MPU 68MHz Sampling 20ns ..............................OK

#### 6. Emulation Monitor 01) AUDRES ..........................................................OK 02) TRES ............................................................OK 03) ASEST1 - 0 ......................................................OK 04) VCC3VNG .........................................................OK 05) VCC2-5VNG .......................................................OK 06) VCC1-NG .........................................................OK 7. G/A Break Function 01) Address Condition ...............................................OK 02) Data Condition ..................................................OK 03) Control Signal Condition (ASEDSHH/HL/LH/HL) ................................. 04) Function Code Condition (ASEBM1 ASEAS2-0) ................................... 05) Control Signal Condition (ASEAS2-1) .............................OK 06) Control Signal Condition (ASEIF-N) ..............................OK 07) Control Signal Condition (ASEERAM-N) ............................OK 08) Control Signal Condition (/DMA AUD ASEBM0) .................................. 09) Control Signal Condition (ASEST1-0) .............................OK 8. G/A Performance Analysis Function 01) Time Measurement (20ns Sampling) ................................OK 9. G/A Monitor Function 01) STEP/RUN ........................................................OK 02) VCCDOWN .........................................................OK 03) NOCLK ...........................................................OK 04) TIMEOUT .........................................................OK 10. G/A Parallel RAM Monitor 01) PRAM Monitor (BYTE) .............................................OK 02) PRAM Monitor (WORD) .............................................OK 03) PRAM Monitor (LONG WORD) ........................................OK 11. G/A Trace Function 01) Free Trace ......................................................OK 02) Trace Stop ......................................................OK 03) Time Stamp ......................................................OK 04) Trace Suppress ..................................................OK 12. Combination 01) B to A Time Measurement( FPGA counter ) .........................OK 02) B to A Time Measurement( G/A counter ) ..........................OK 03) D to C Time Measurement( G/A counter ) ..........................OK 13. Parallel Access 01) AUD Write (INROM BYTE) ..........................................OK 02) AUD Write (INROM WORD) ..........................................OK 03) AUD Write (INROM LONGWORD) ......................................OK 04) AUD Write (INRAM BYTE) ..........................................OK 05) AUD Write (INRAM WORD) ..........................................OK 06) AUD Write (INRAM LONGWORD) ......................................OK 07) AUD Sample (INROM BYTE) .........................................OK 08) AUD Sample (INROM WORD) .........................................OK 09) AUD Sample (INROM LONGWORD) .....................................OK 10) AUD Sample (INRAM BYTE) .........................................OK 11) AUD Sample (INRAM WORD) .........................................OK 12) AUD Sample (INRAM LONGWORD) .....................................OK 13) AUD Sample 256point .............................................OK 14. FPGA Parallel RAM Function 01) CH0 256Byte Area Check (BYTE) ...................................OK 02) CH0 256Byte Area Check (WORD) ...................................OK 03) CH0 256Byte Area Check (LONG WORD) ..............................OK

04) CH0 - CH11 256Byte Area Check (LONG WORD) ..................................

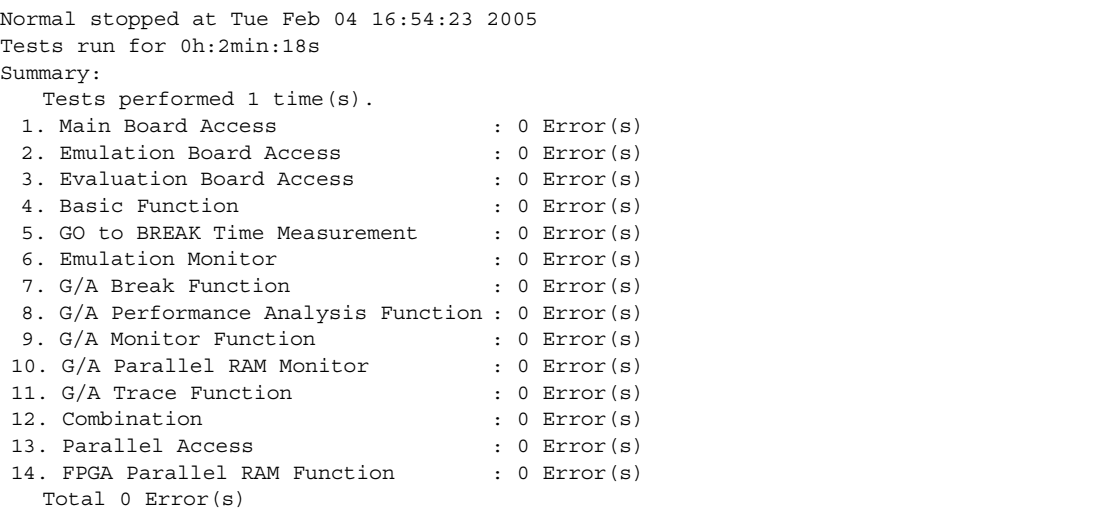

SH7059 E6000H HS7059EPH60H

TEL

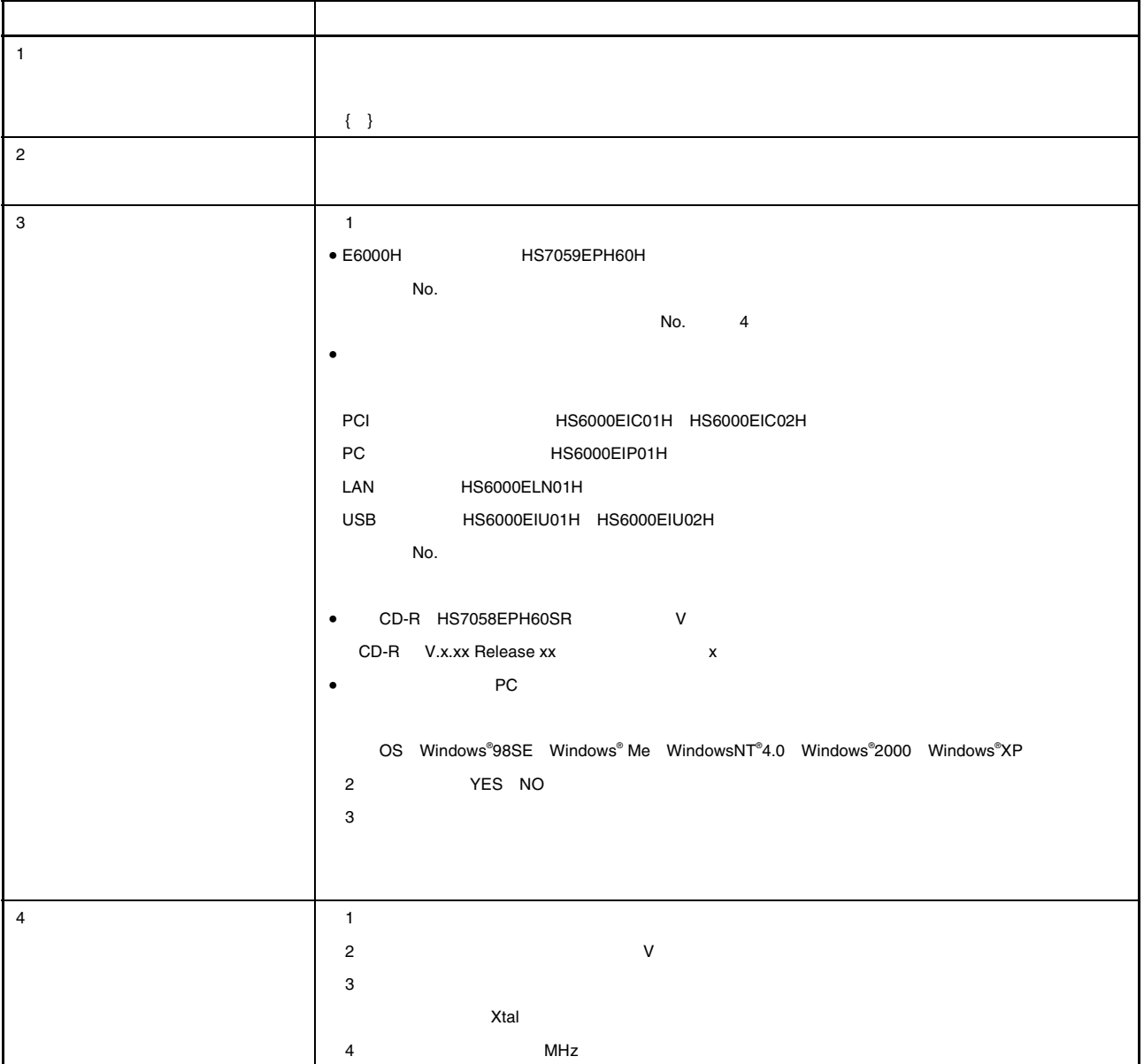

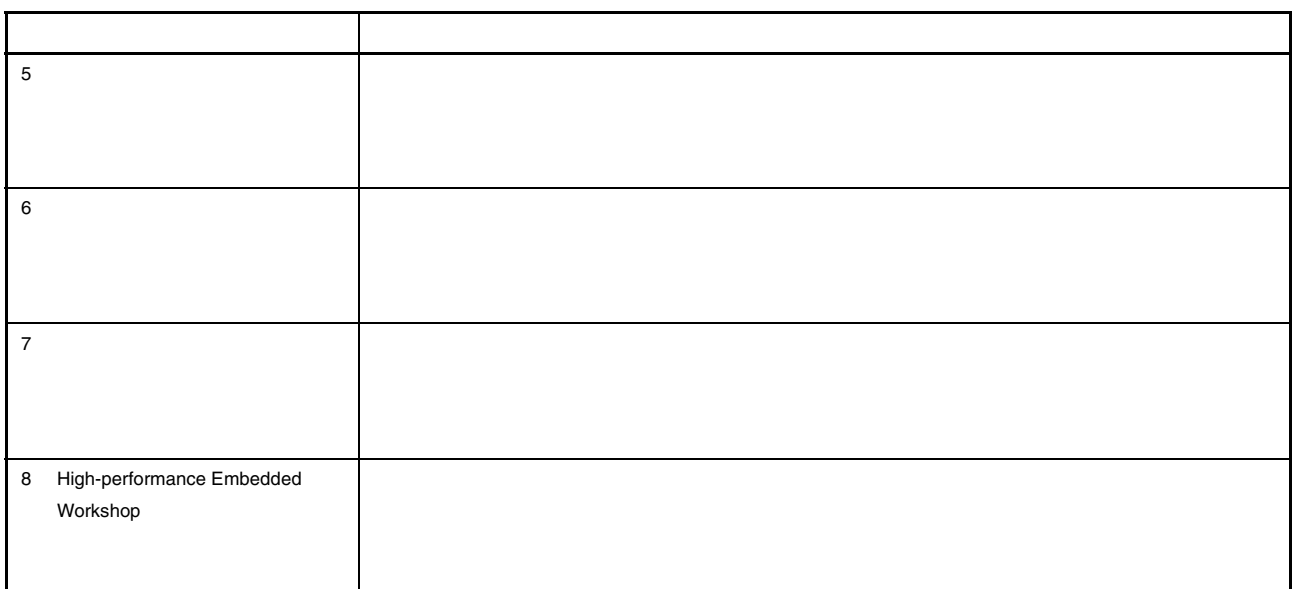

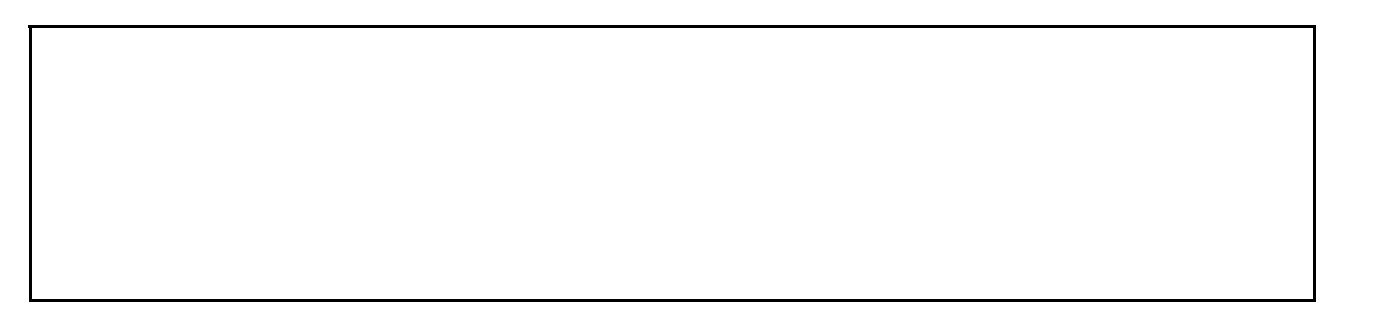

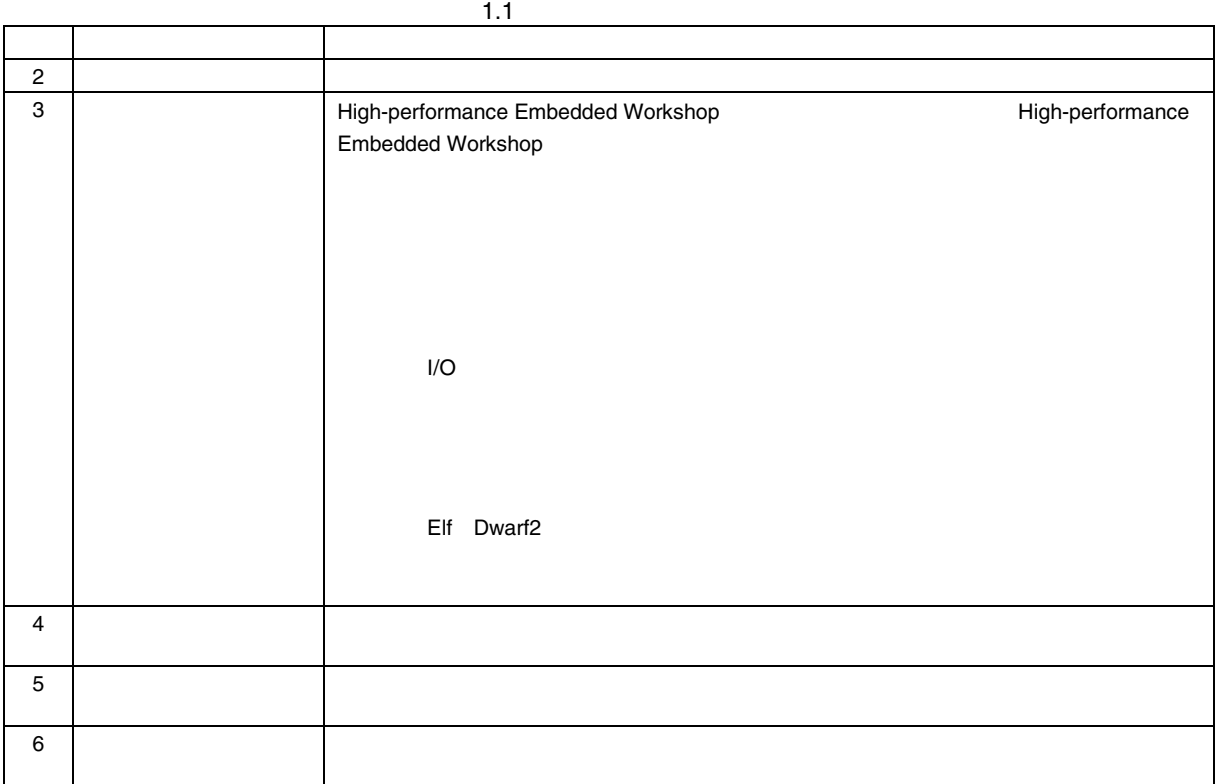

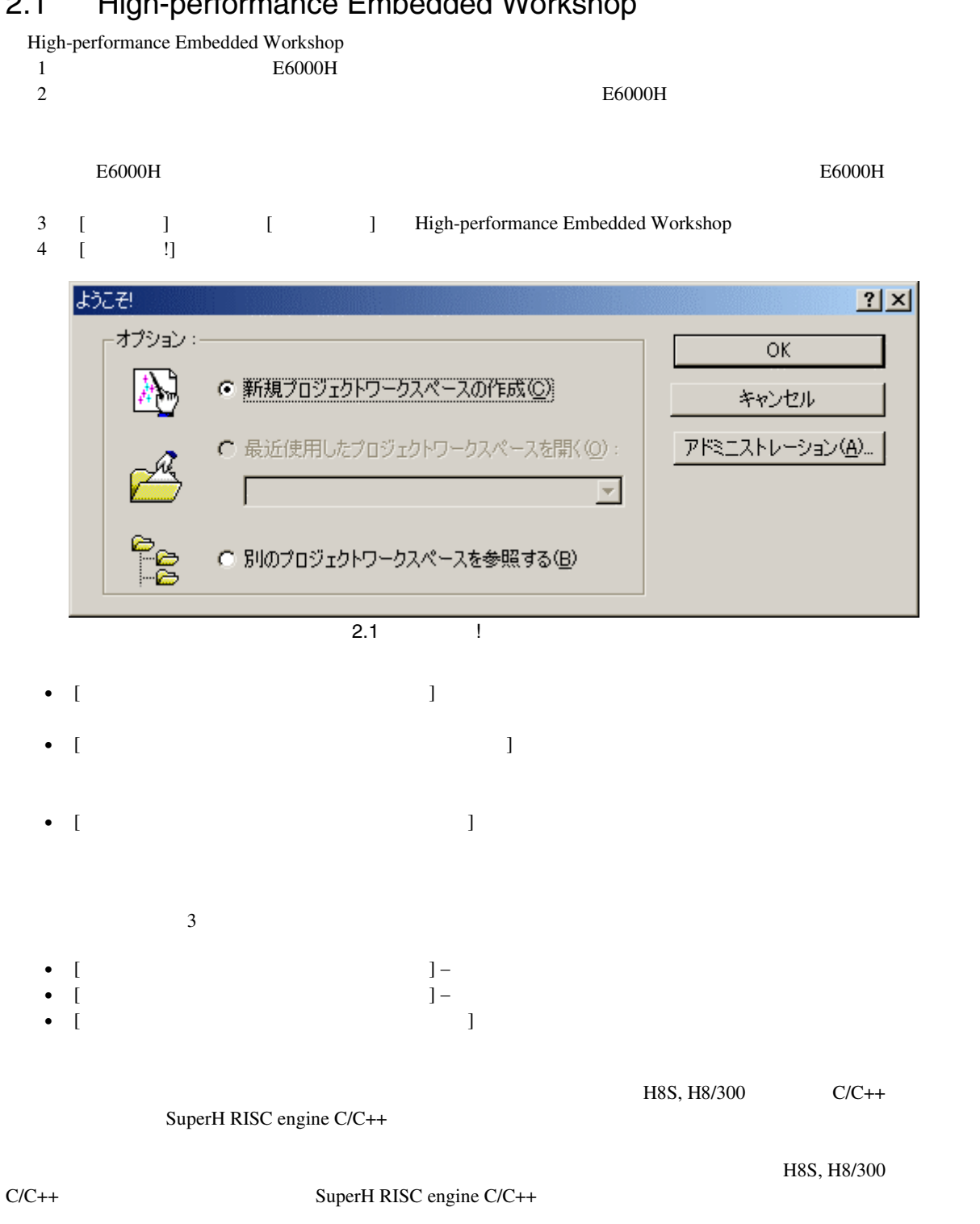

# 2.1 High-performance Embedded Workshop

# $\frac{2}{2.1.1}$

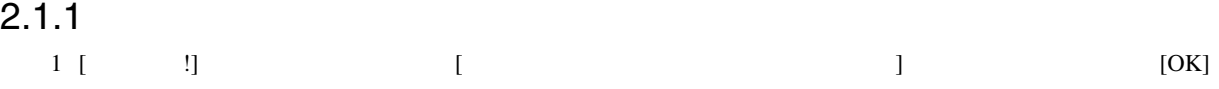

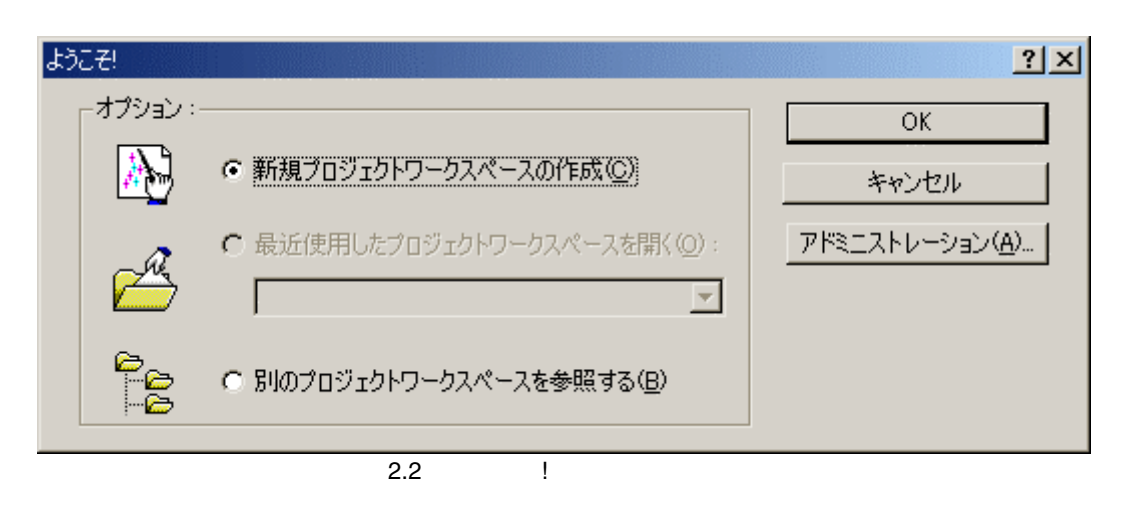

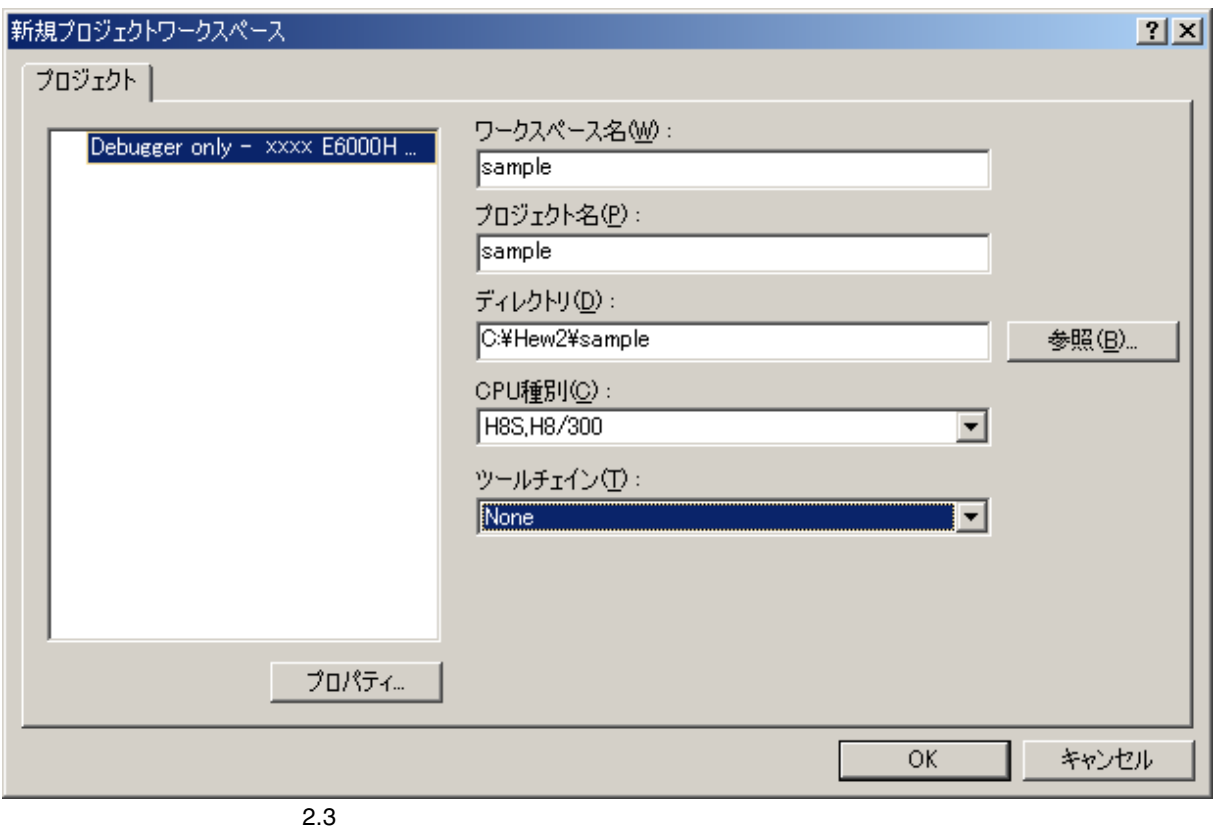

- [ $\qquad \qquad$ • [ $\blacksquare$ • [ $\qquad \qquad$  ]  $\begin{bmatrix} \cdots & \cdots & \cdots \end{bmatrix}$ 
	- $[CPU \t]$ **CPU**

#### $[OK]$

- $3$ 
	- $2|x|$ New Project -Step 7 **SEAL ROOM**  $Tareets :=$ V YYY E6000H Emulator CPU nnnn Doox E6000H Emulator CPU mmmm  $0.006$ Target type : All Targets  $\overline{\phantom{a}}$ <戻る(B) **メノミッ** キャンセル 完了  $2.4$

 $\begin{bmatrix} 1 \end{bmatrix}$ High-performance Embedded Workshop

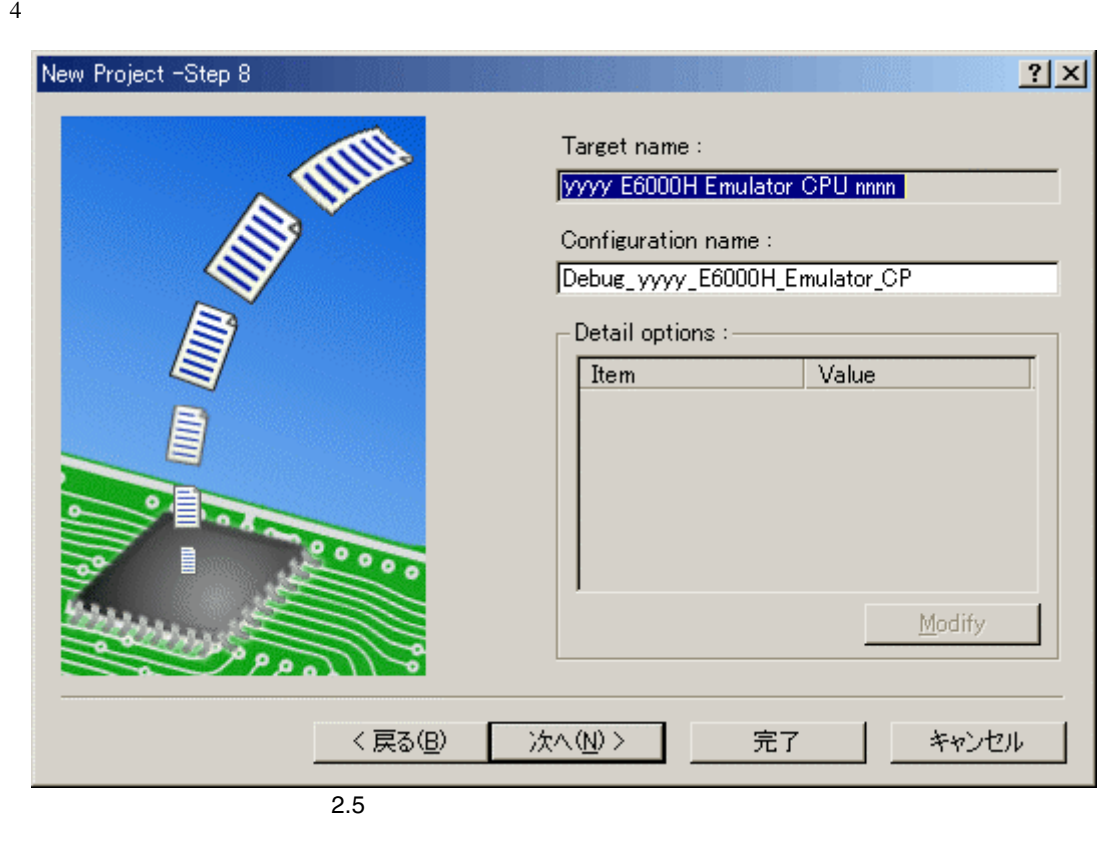

 $[$   $]$   $]$   $2.4$  $\begin{bmatrix} 1 \end{bmatrix}$  $E6000H$ 

 $[\begin{array}{ccc} \begin{array}{ccc} \end{array} \end{array}]$  ( ) [OK] High-performance Embedded Workshop

5
2000H [Pebug] Connected

#### $2.1.2$

1 [  $\qquad$  ] [OK]

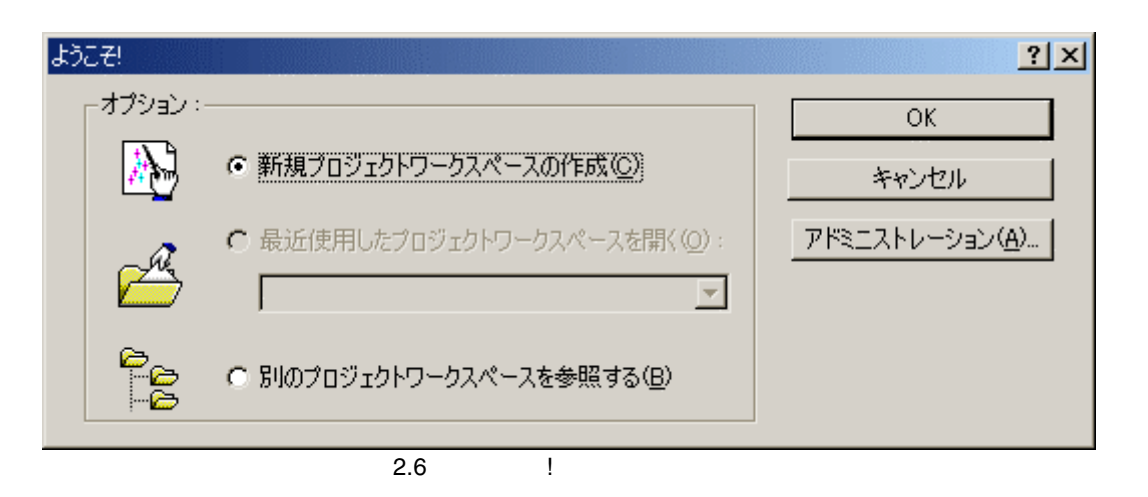

 $2$   $\sim$   $\sim$   $\sim$   $\sim$   $\sim$ 

 $2|X|$ 

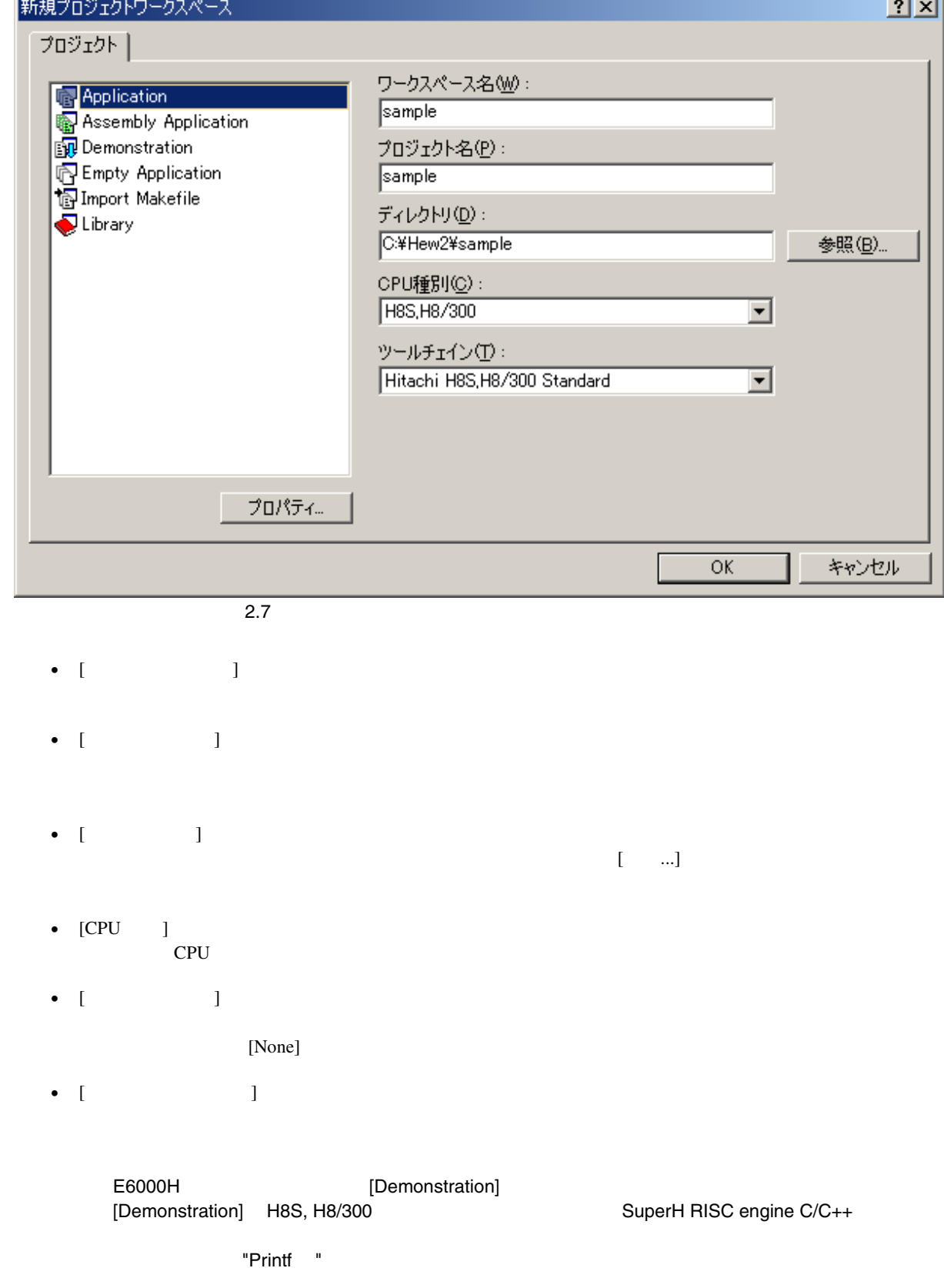

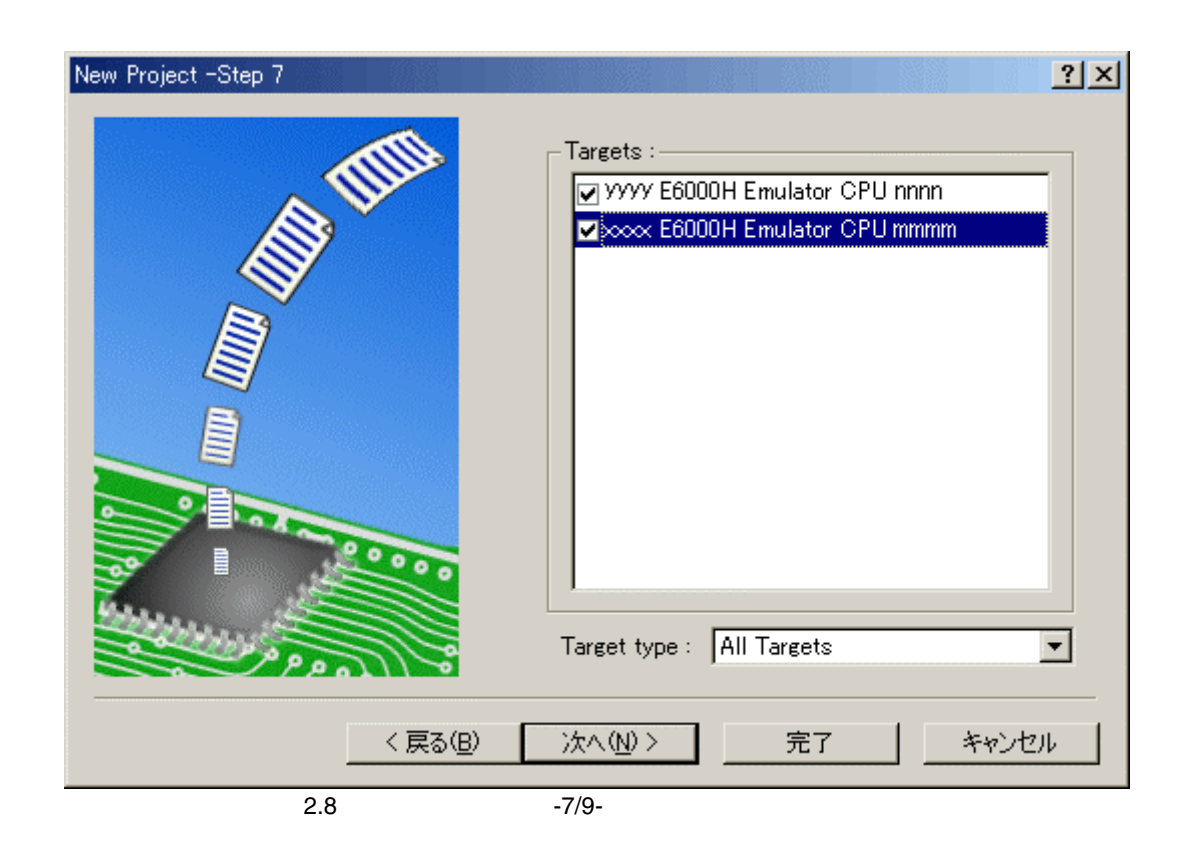

 $3\,$ 

 $\bar{\Gamma}=\bar{\Gamma}$ 

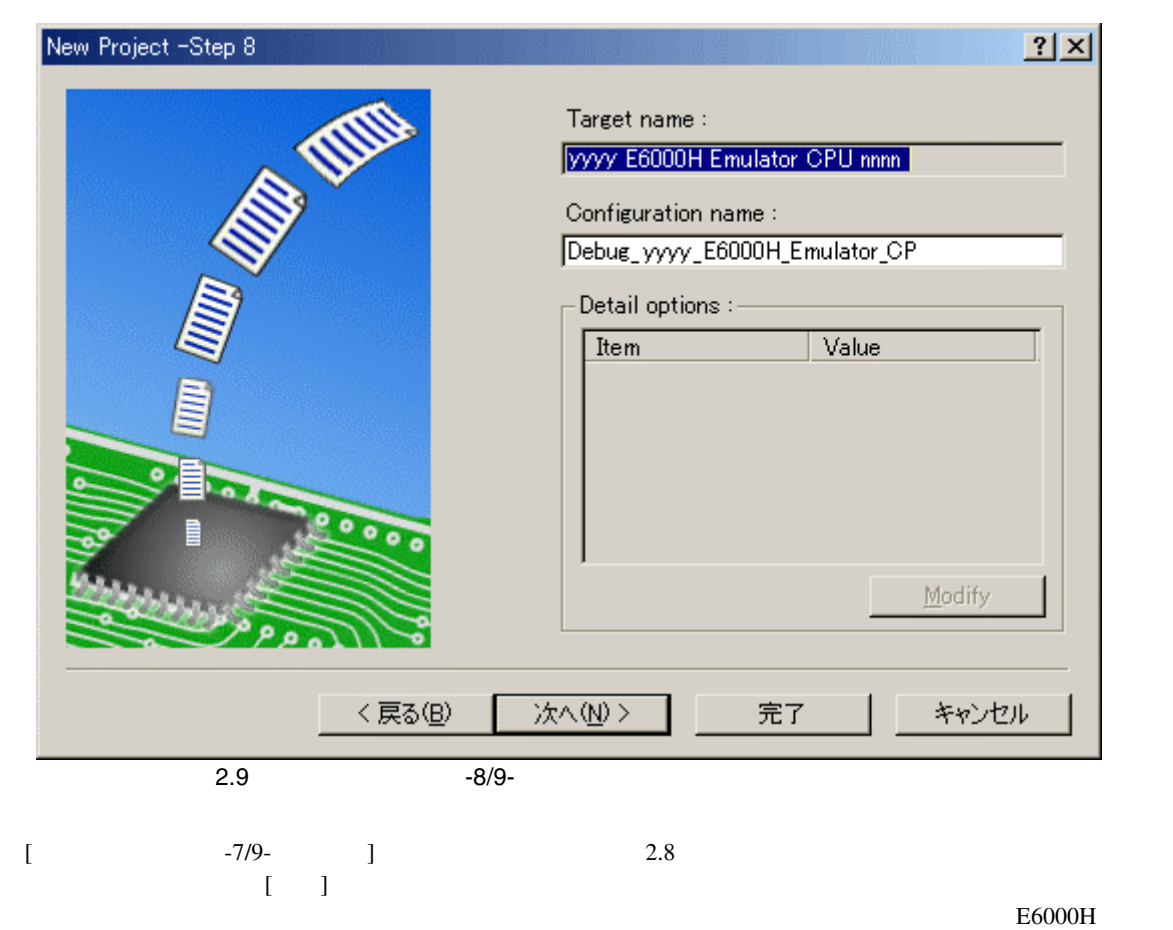

High-performance Embedded Workshop

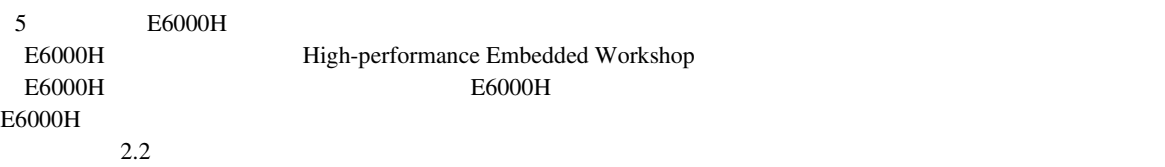

# $2$   $\sim$   $\sim$   $\sim$   $\sim$   $\sim$  $2.1.3$  $1$  [  $\hspace{1.5cm}$  ]  $\frac{1}{N}$  [OK]

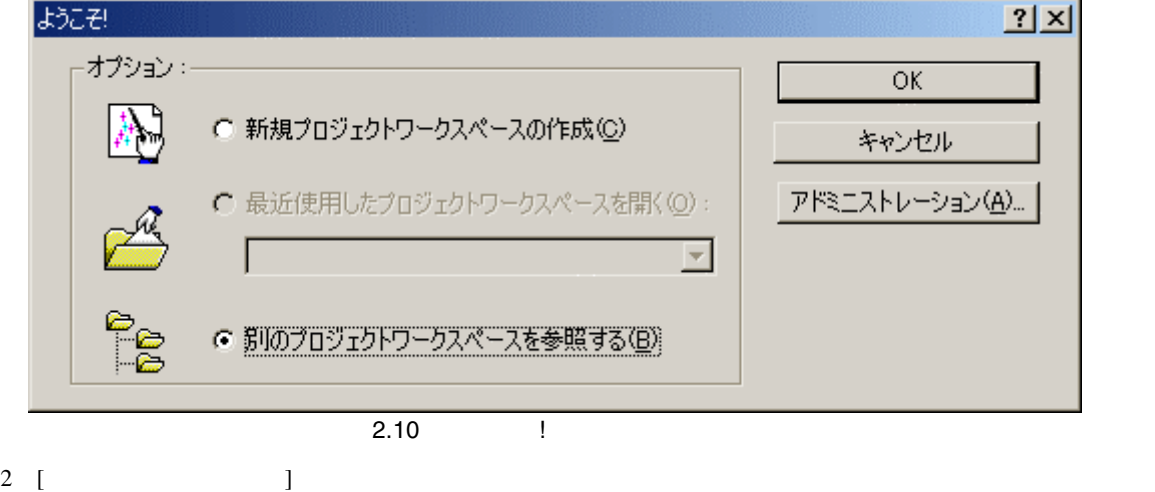

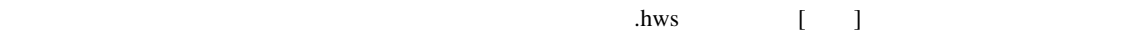

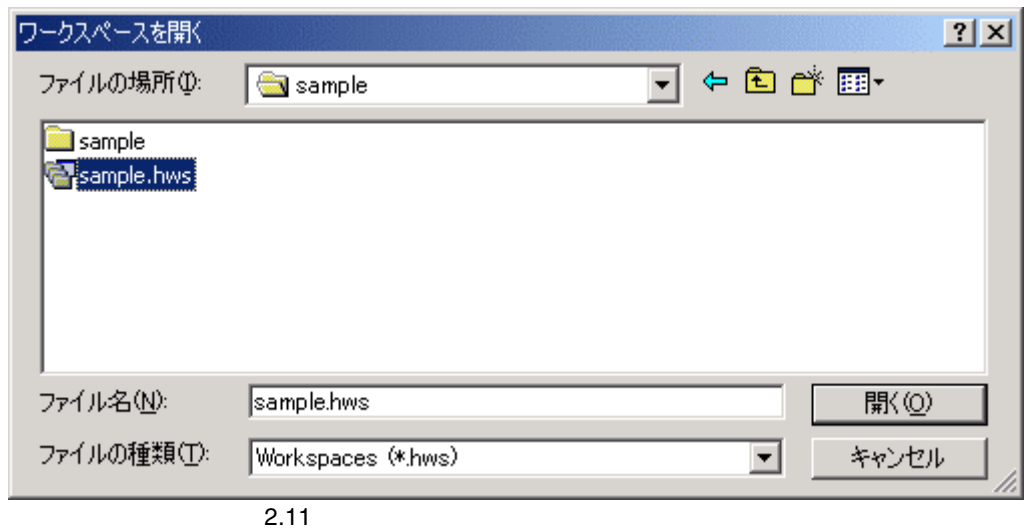

3 High-performance Embedded Workshop

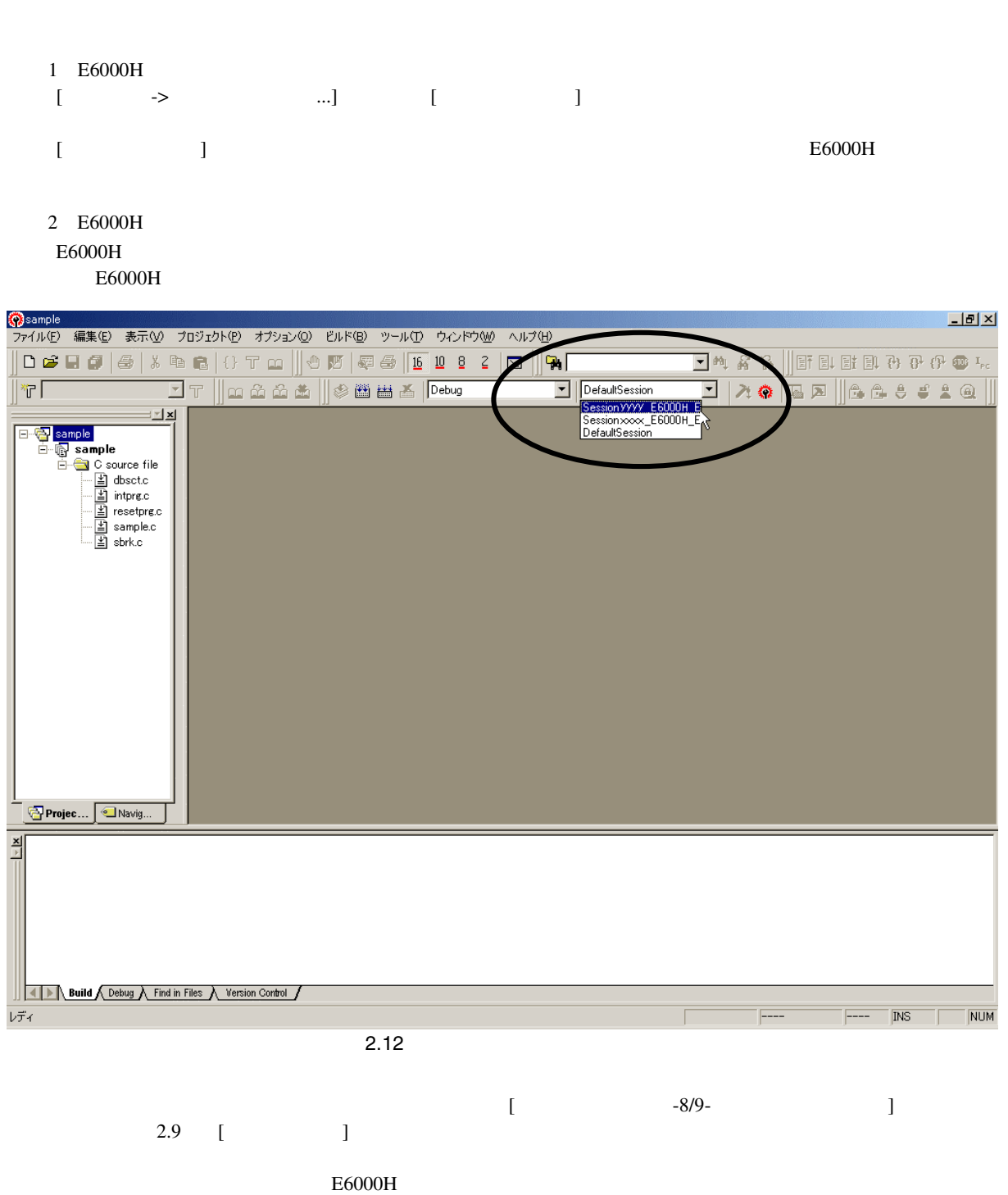

 $[\longrightarrow]$ 

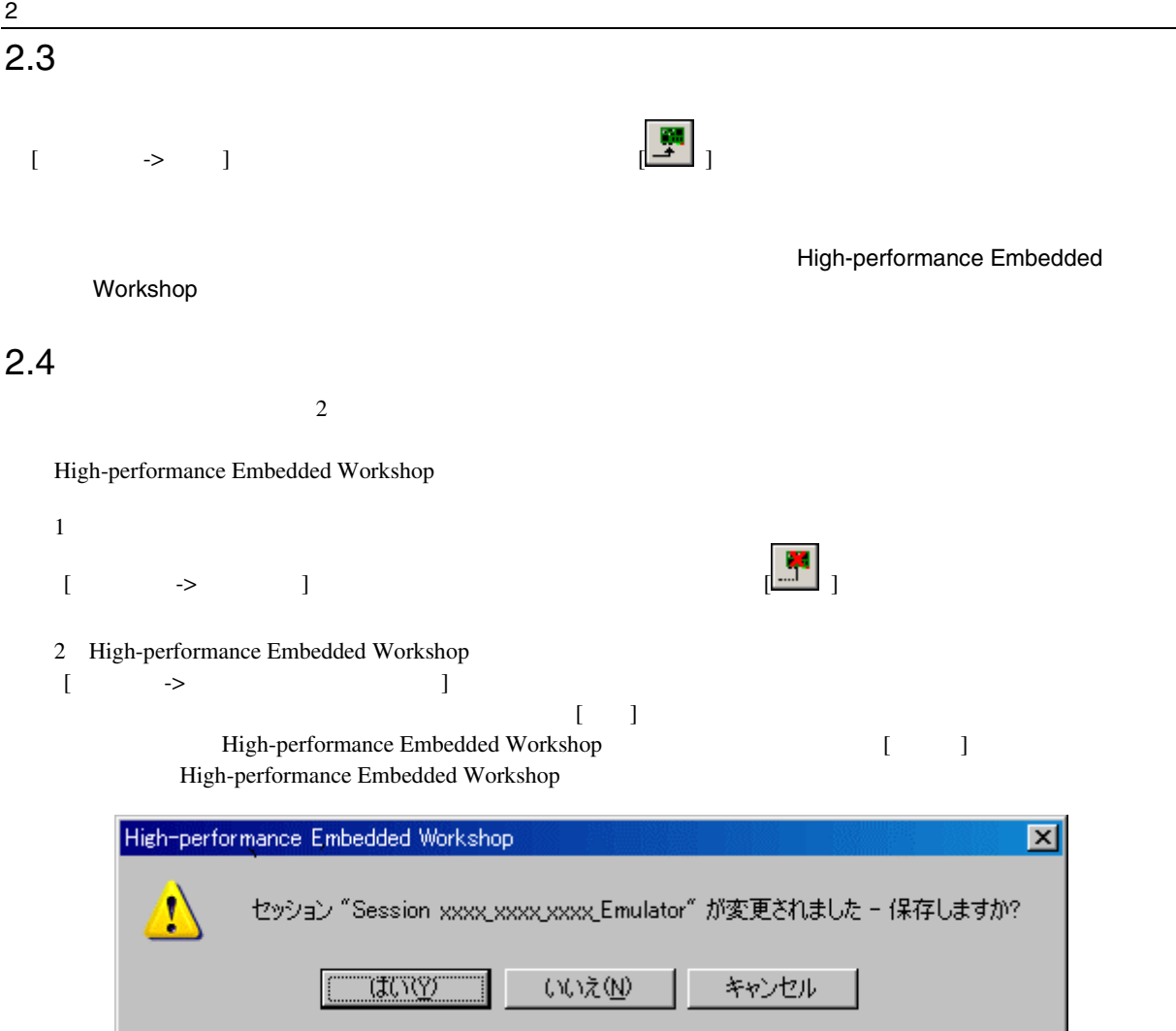

# 3. デバッグ

#### $3.1$

#### $3.1.1$

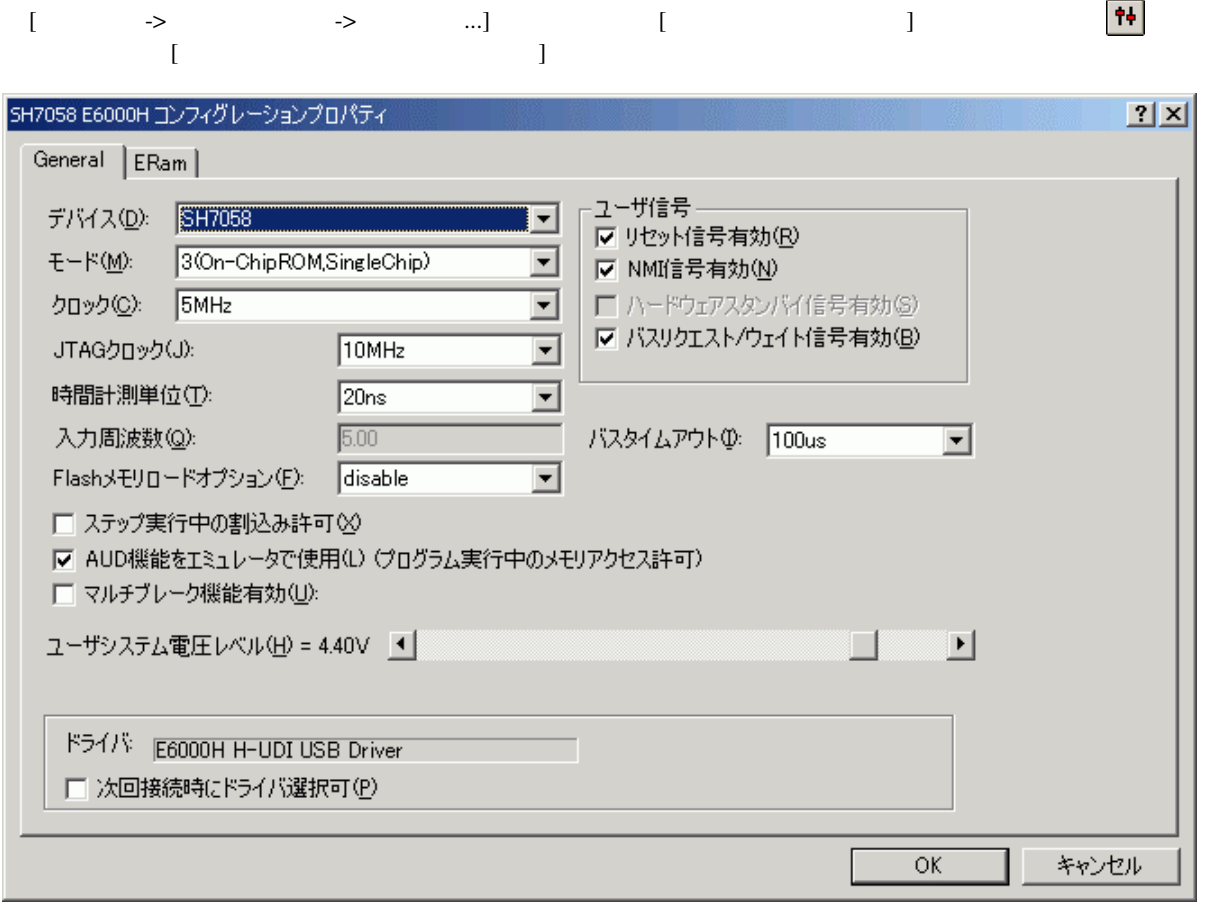

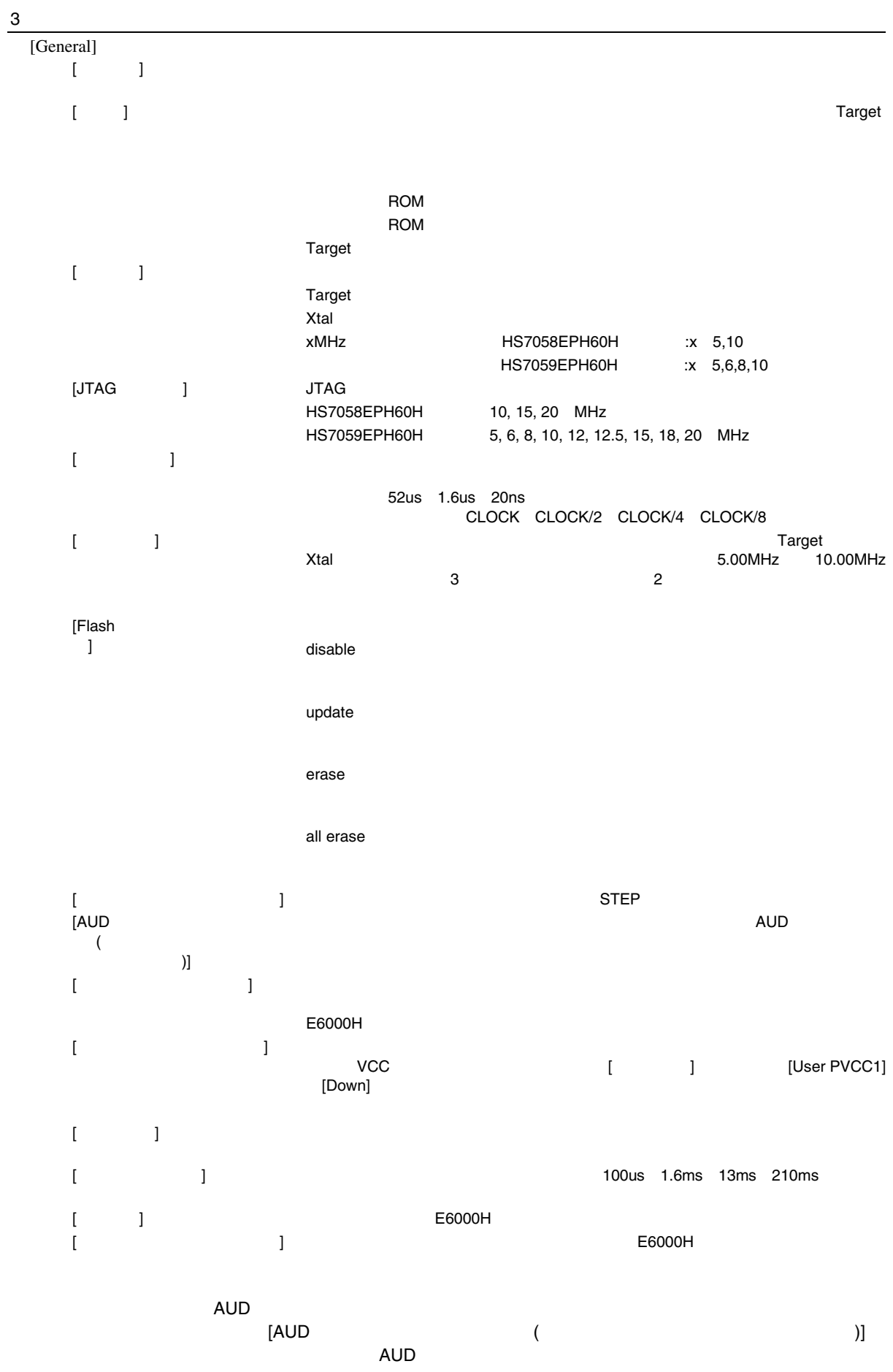

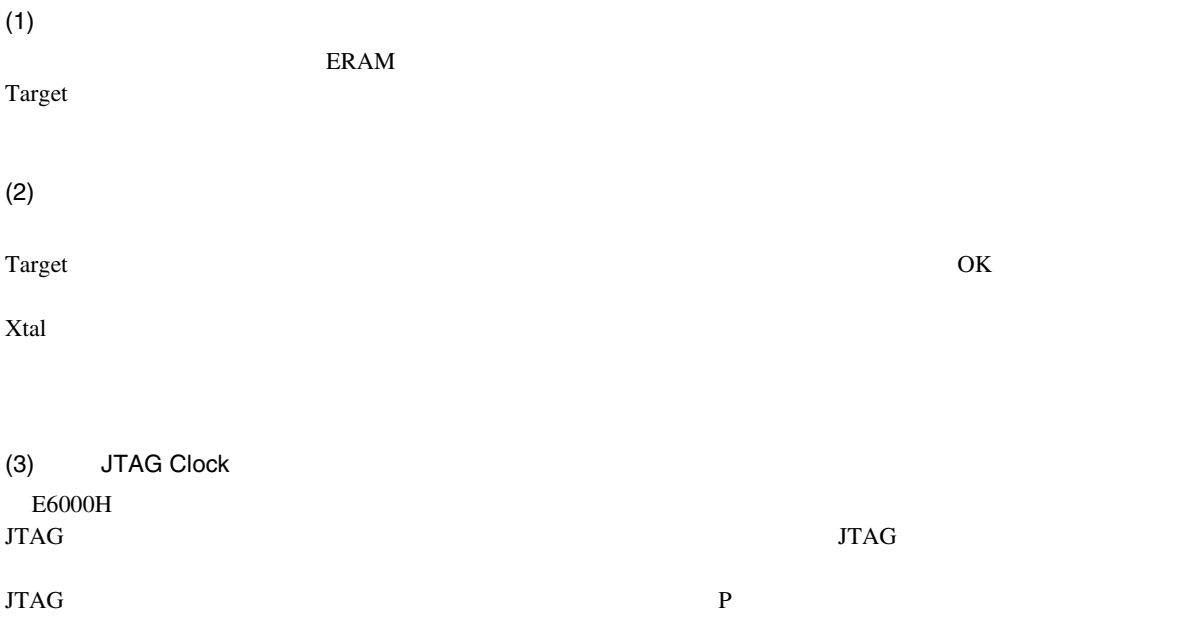

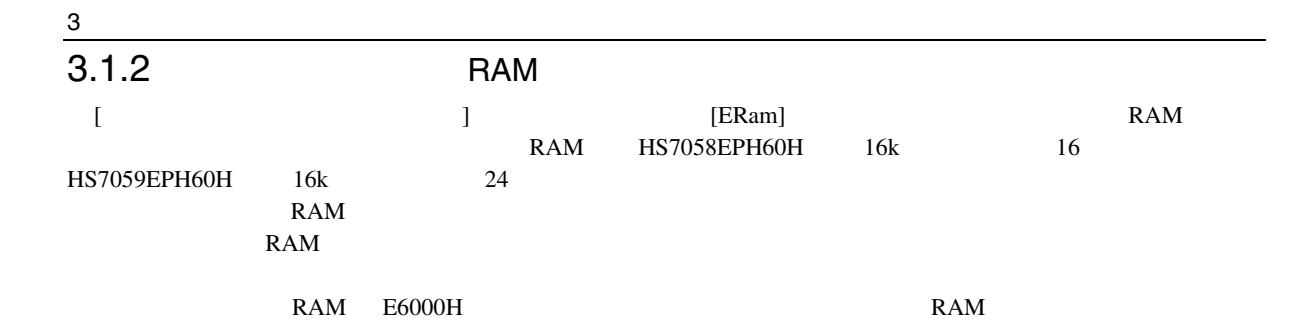

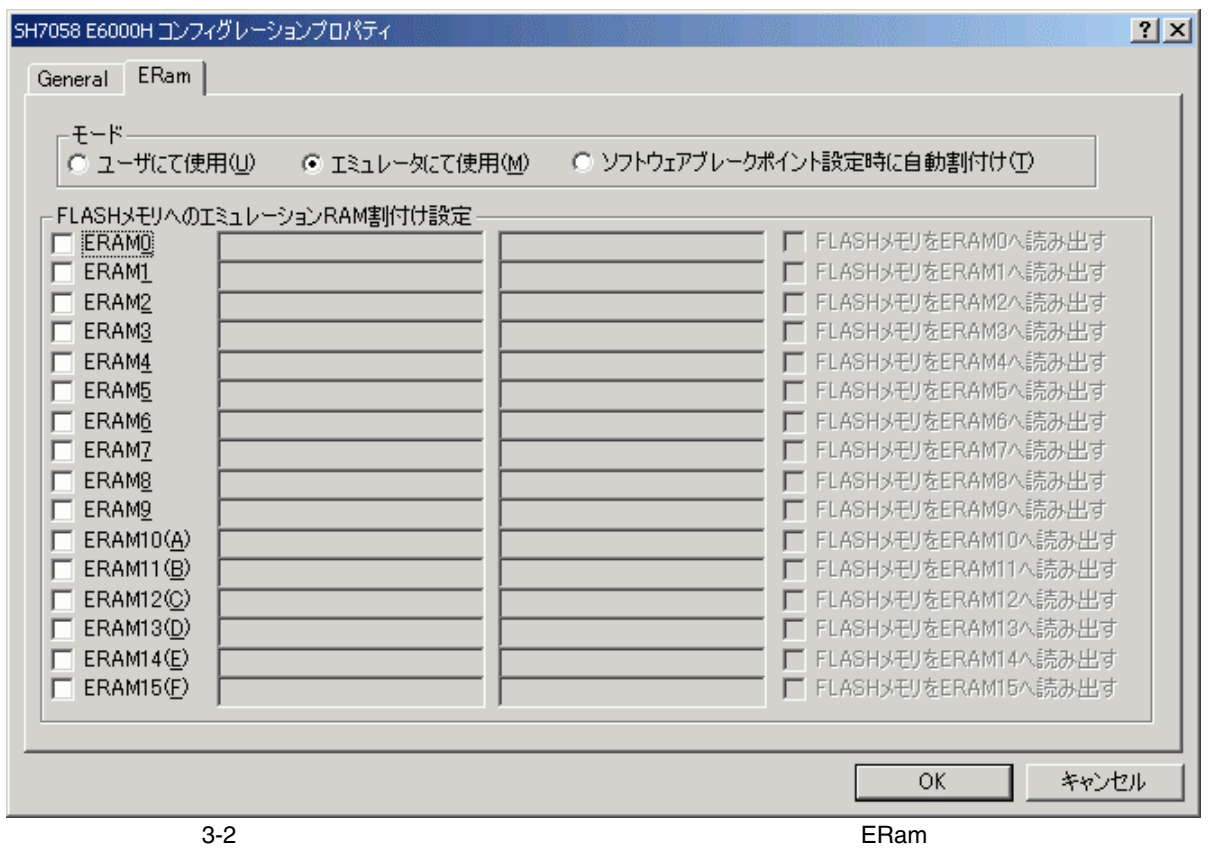

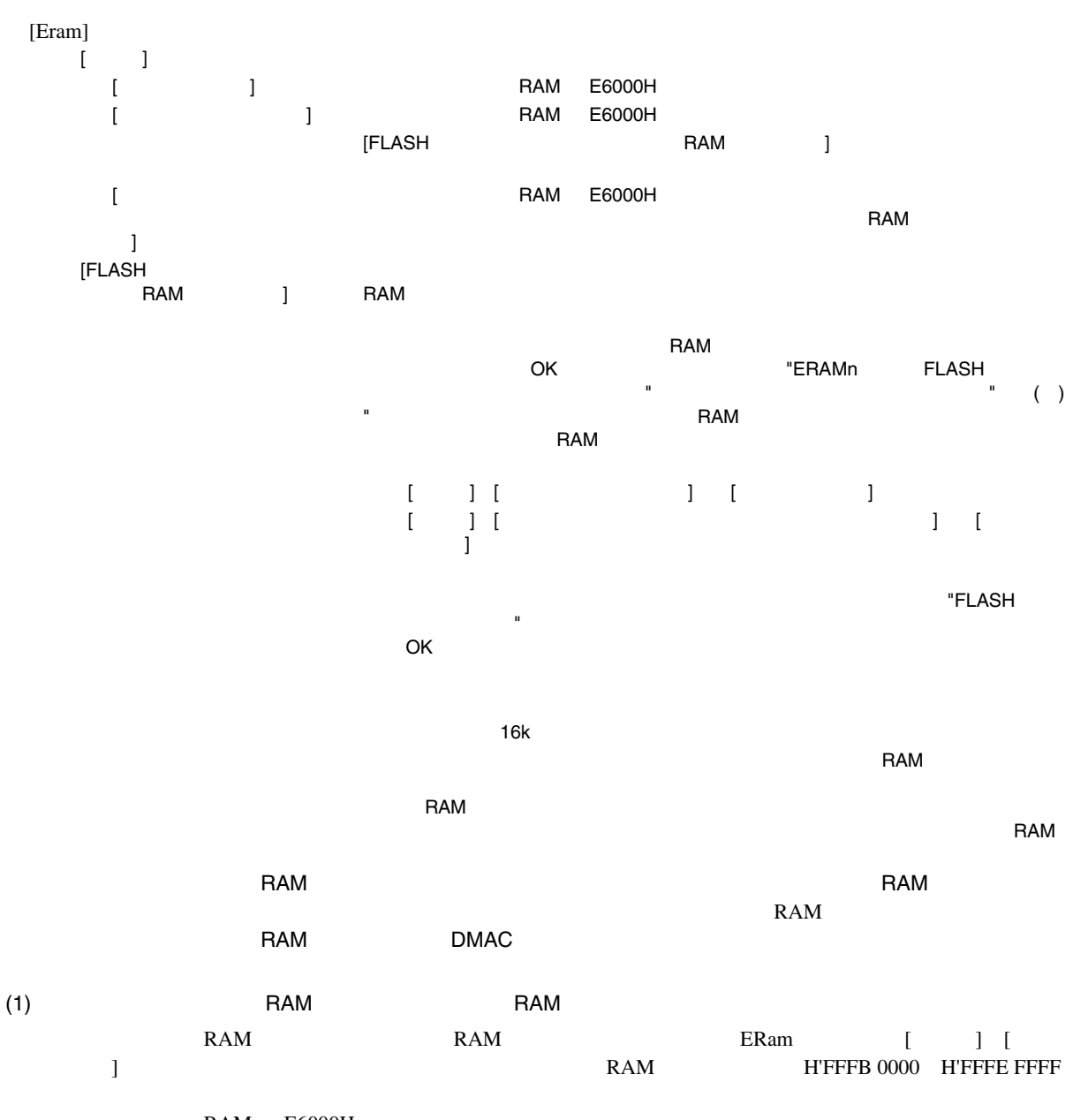

RAM E6000H

# $3 \sim$

 $3.1.3$ 

 $[$   $]$   $]$   $[$   $]$   $[$   $]$ E6000H

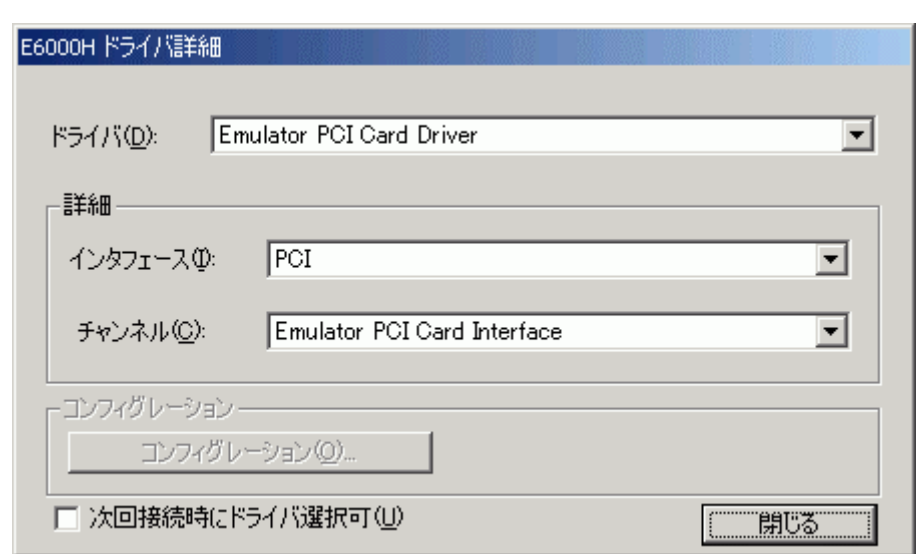

3.3 E6000H

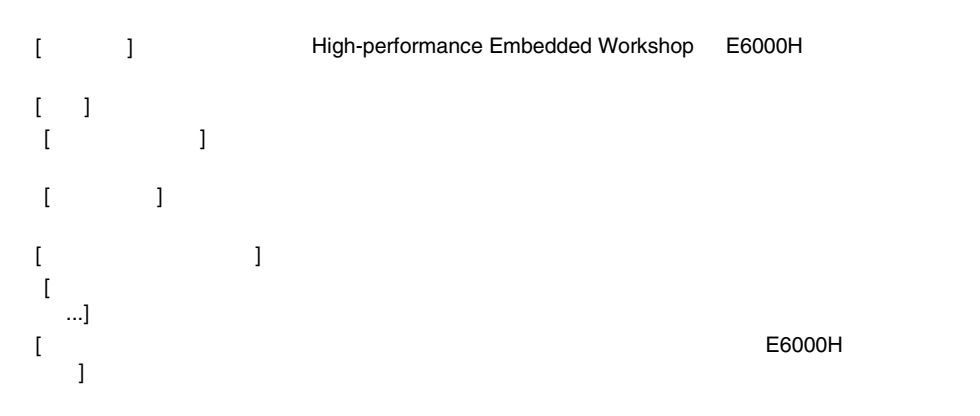

#### $3.2$   $3.2$

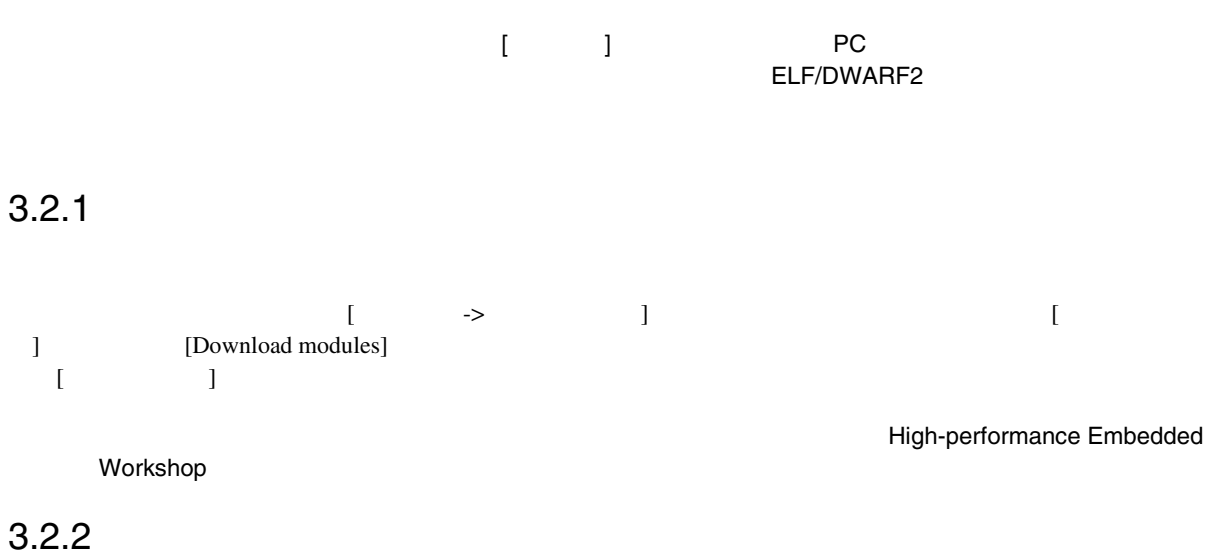

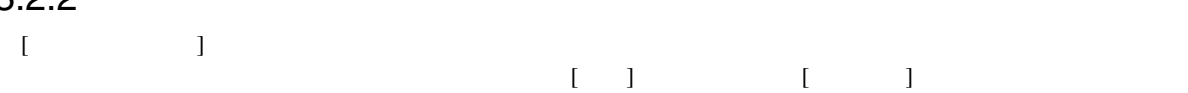

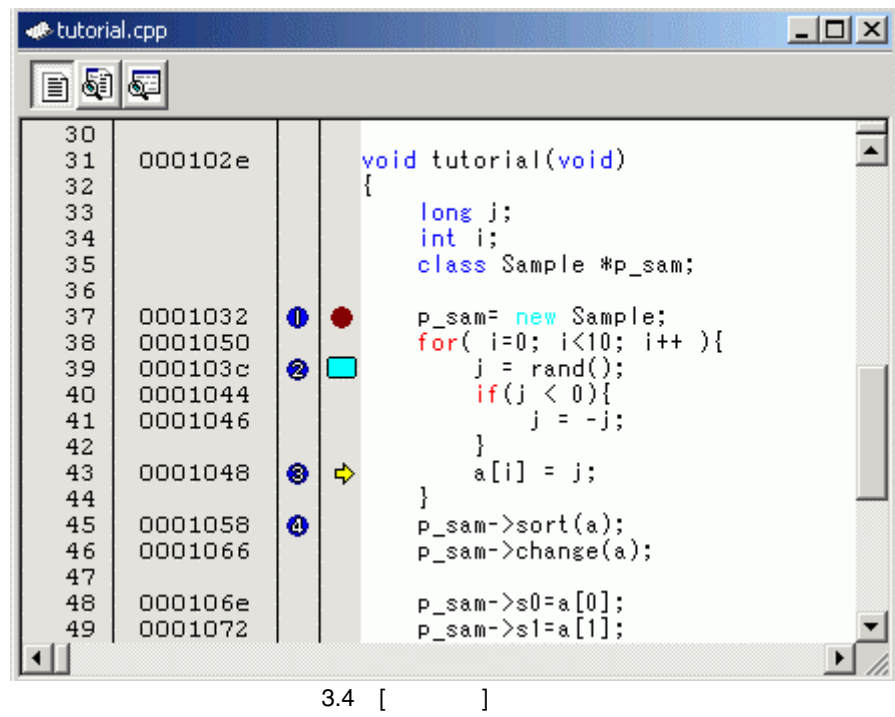

- $1$
- $2$
- $3$
- 4 S/W PC

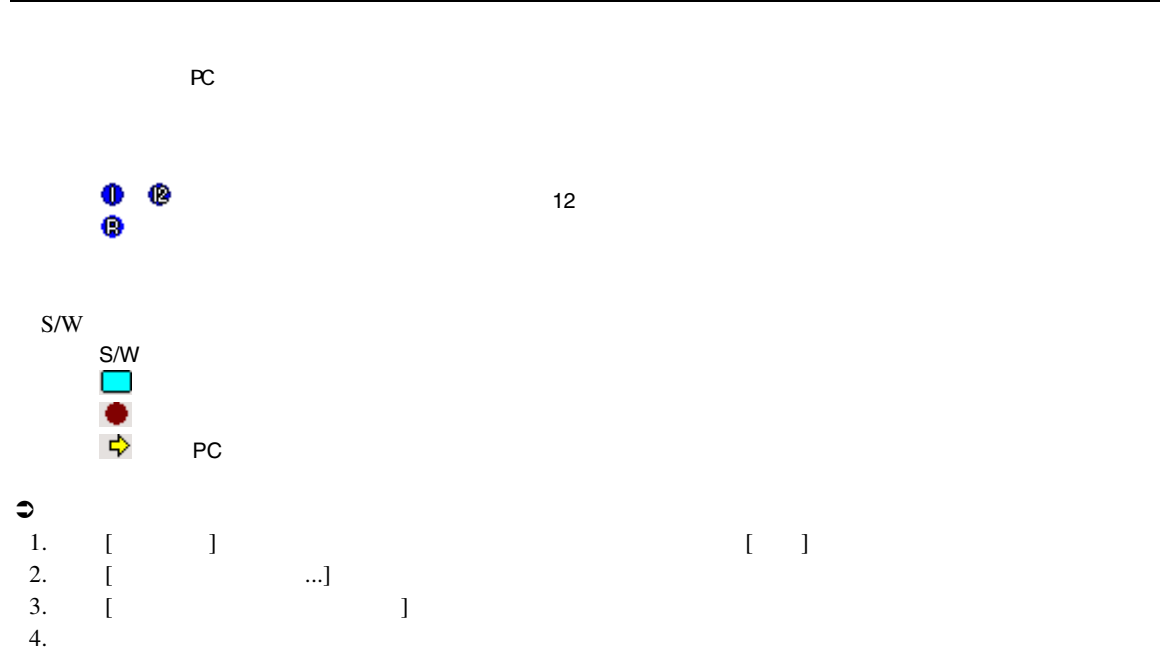

5.  $[OK]$ 

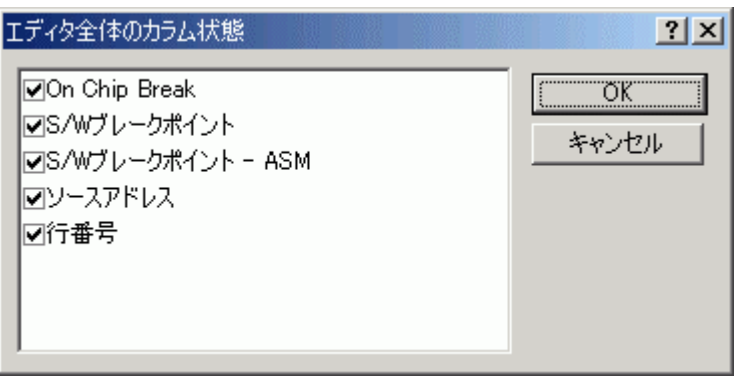

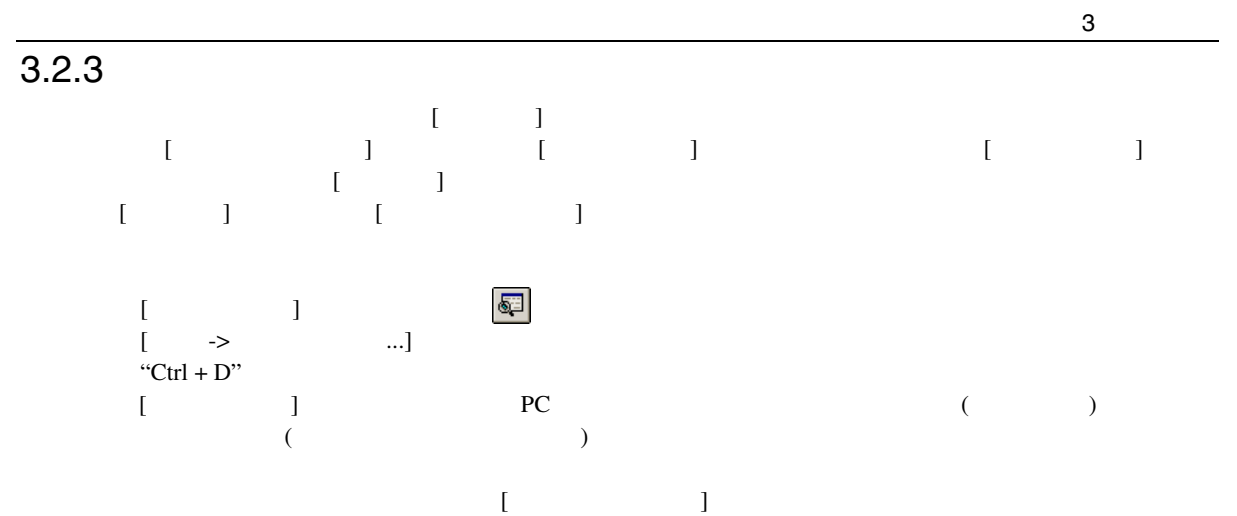

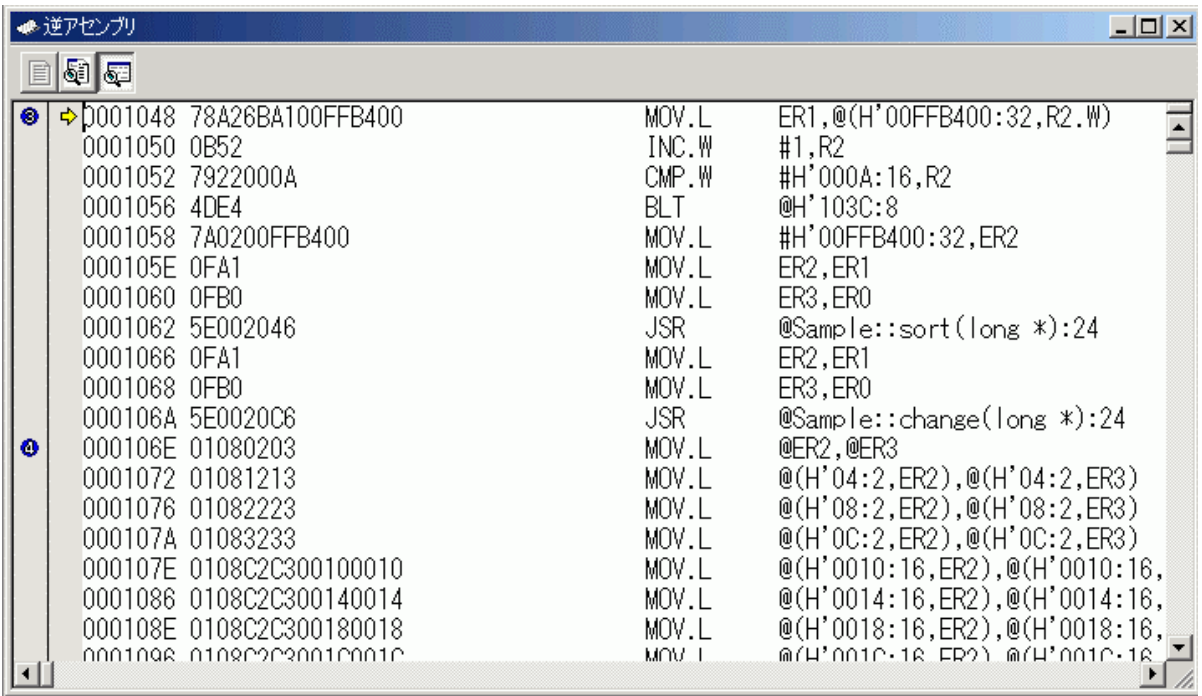

 $\overline{3.6}$ 

 $1$  , the state of the state of the state of the state of the state of the state of the state of the state of the state of the state of the state of the state of the state of the state of the state of the state of the sta 2 S/W 3 FASM PC

### $3 \sim$

#### $3.2.4$

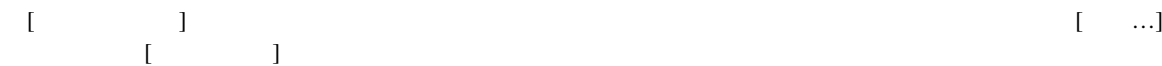

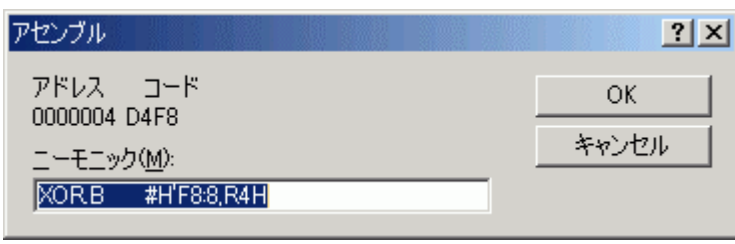

 $3 - 7$ 

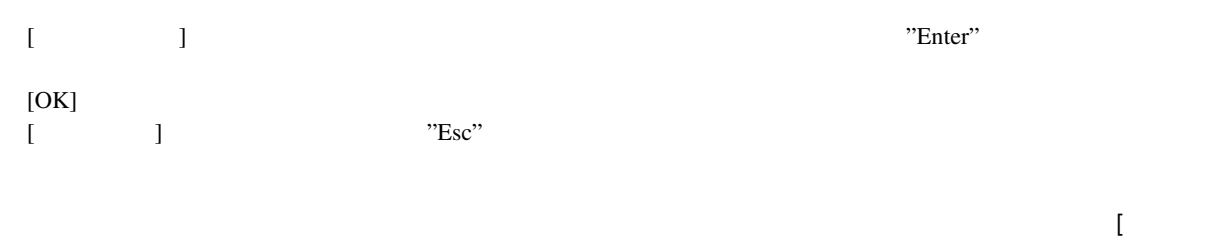

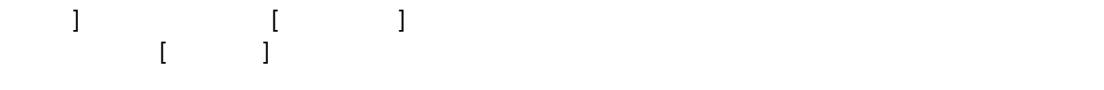

# $3.2.5$

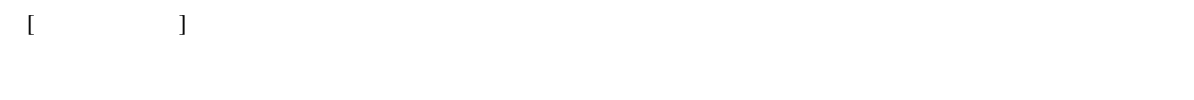

$$
\begin{bmatrix} 1 & 1 \\ 1 & 1 \end{bmatrix}
$$

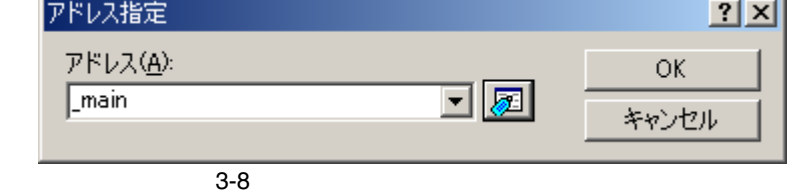

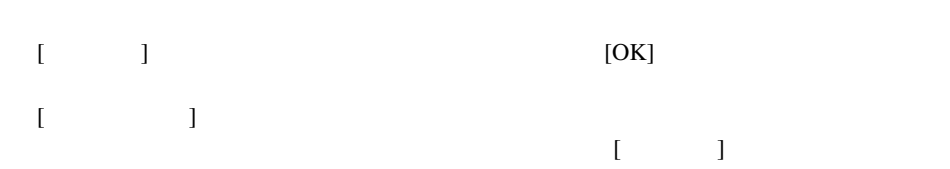

# $3.2.6$

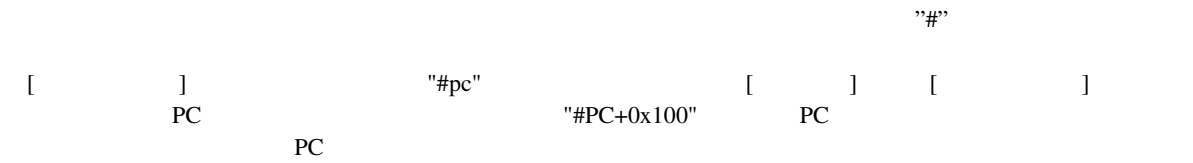

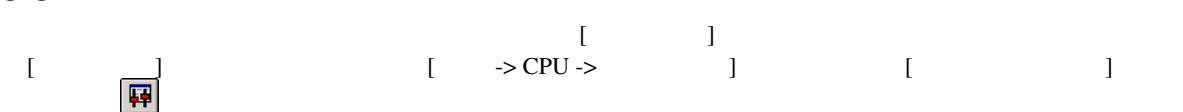

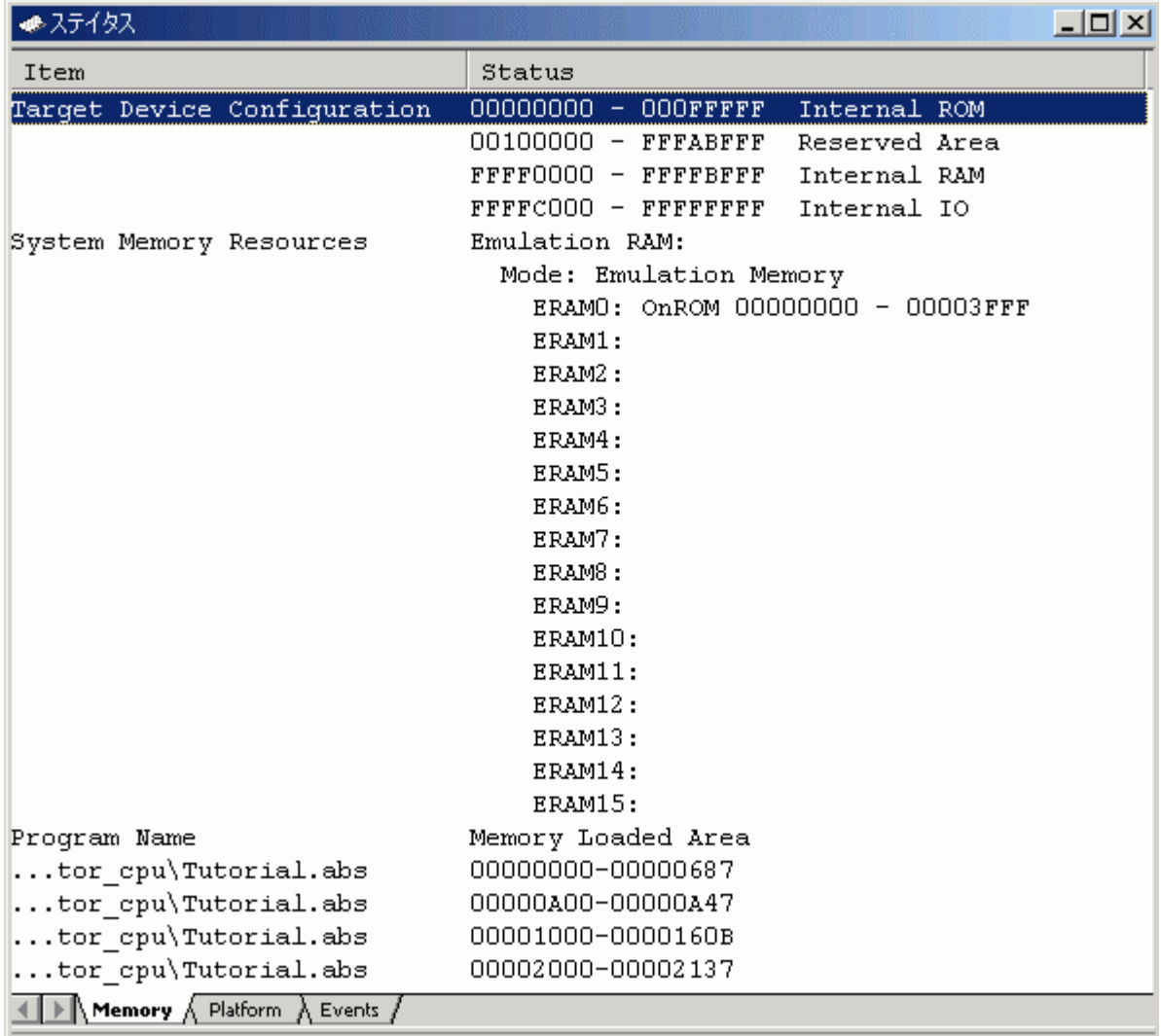

 $3.9$ 

 $[$   $]$ 

• [Memory]

- [Platform] CPU
- [Events]

 $\overline{3}$ 

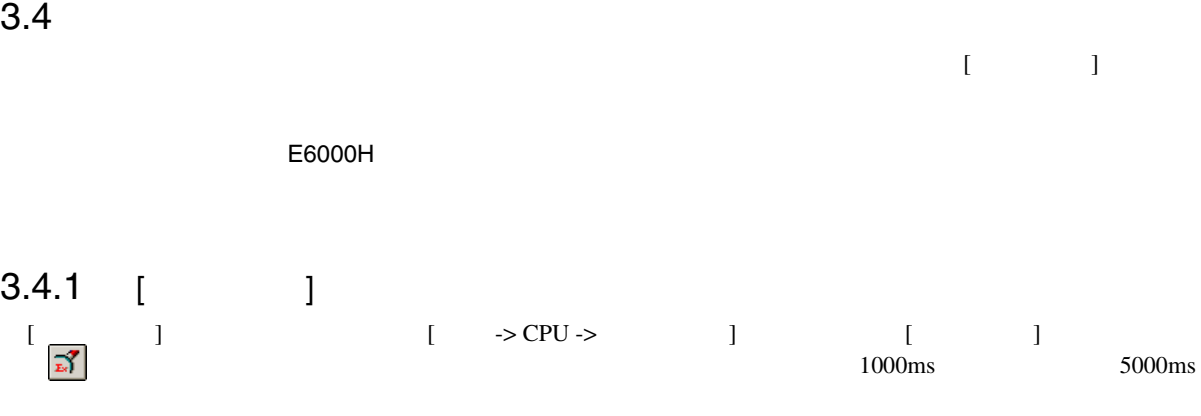

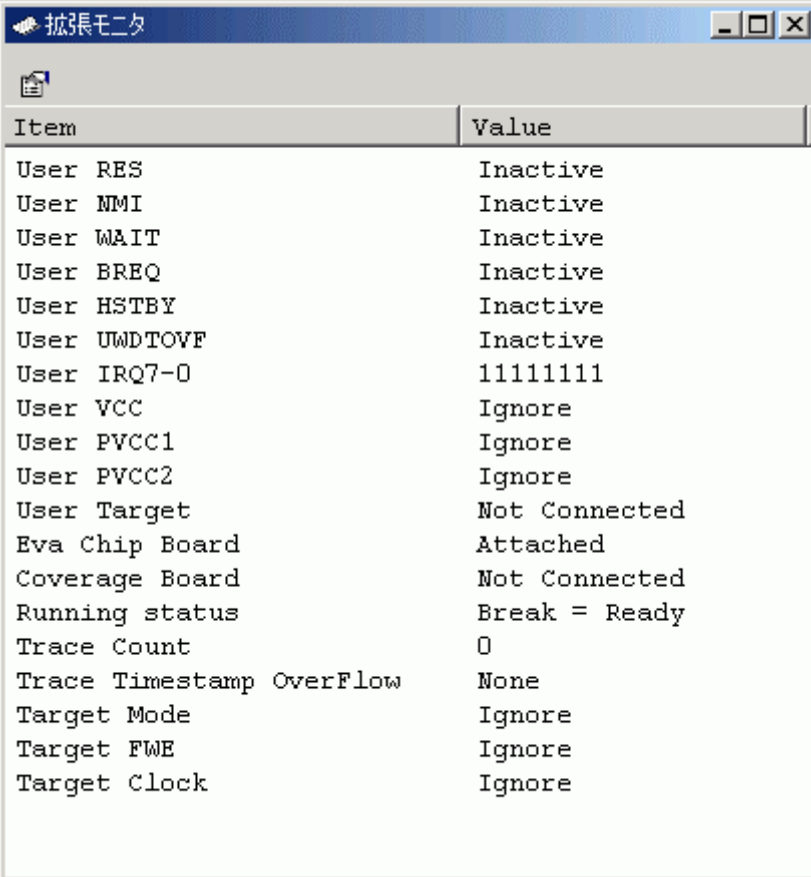
$\begin{array}{c|c}\n\hline\n3.4.2\n\end{array}$ 

#### $\left[\begin{array}{cc} ... \end{array}\right]$  and  $\left[\begin{array}{cc} ... \end{array}\right]$  and  $\left[\begin{array}{cc} ... \end{array}\right]$

 $\overline{3}$ 

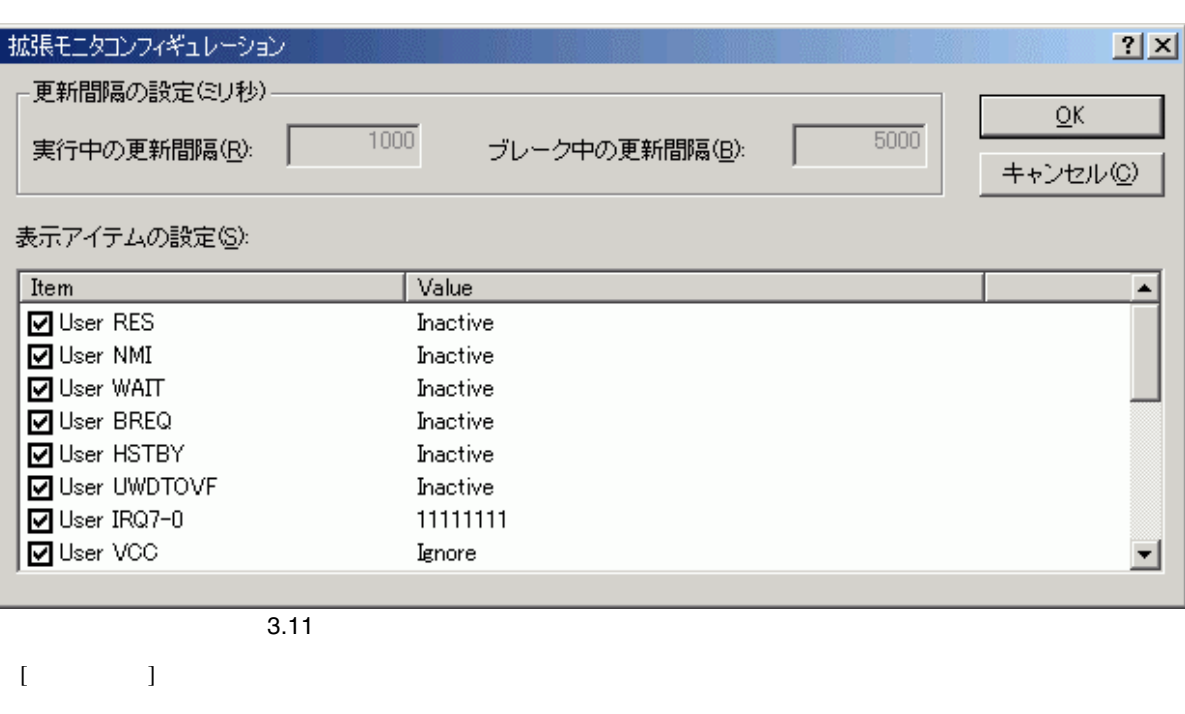

#### $3.5$

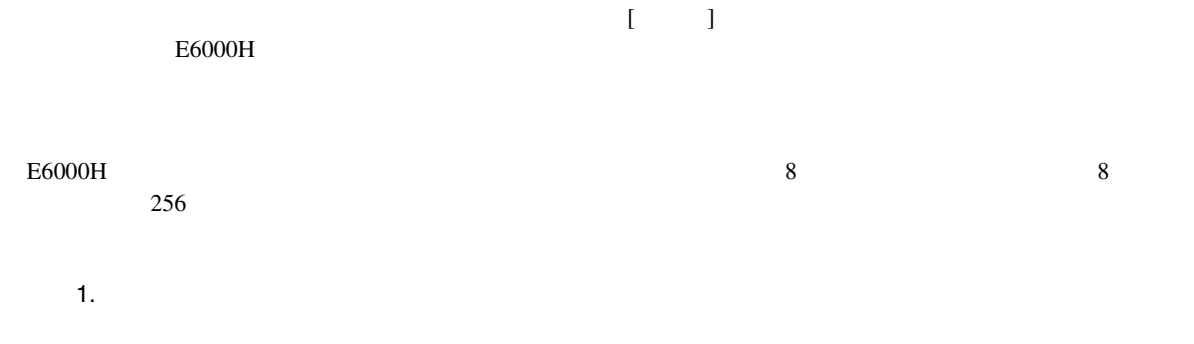

2.  $\blacksquare$  $5.3$ 

 $3.5.1$ 

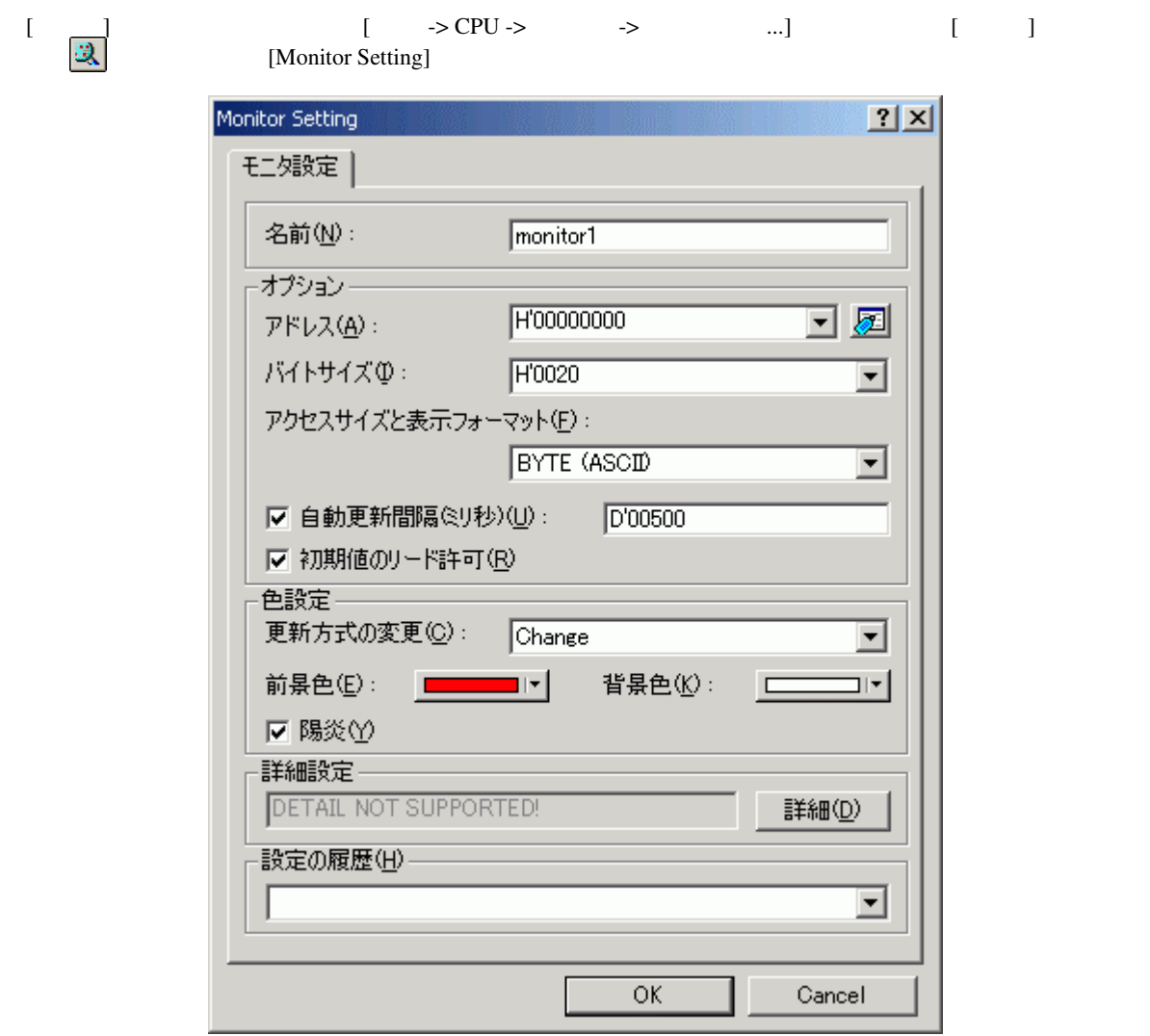

3.12 Monitor Setting

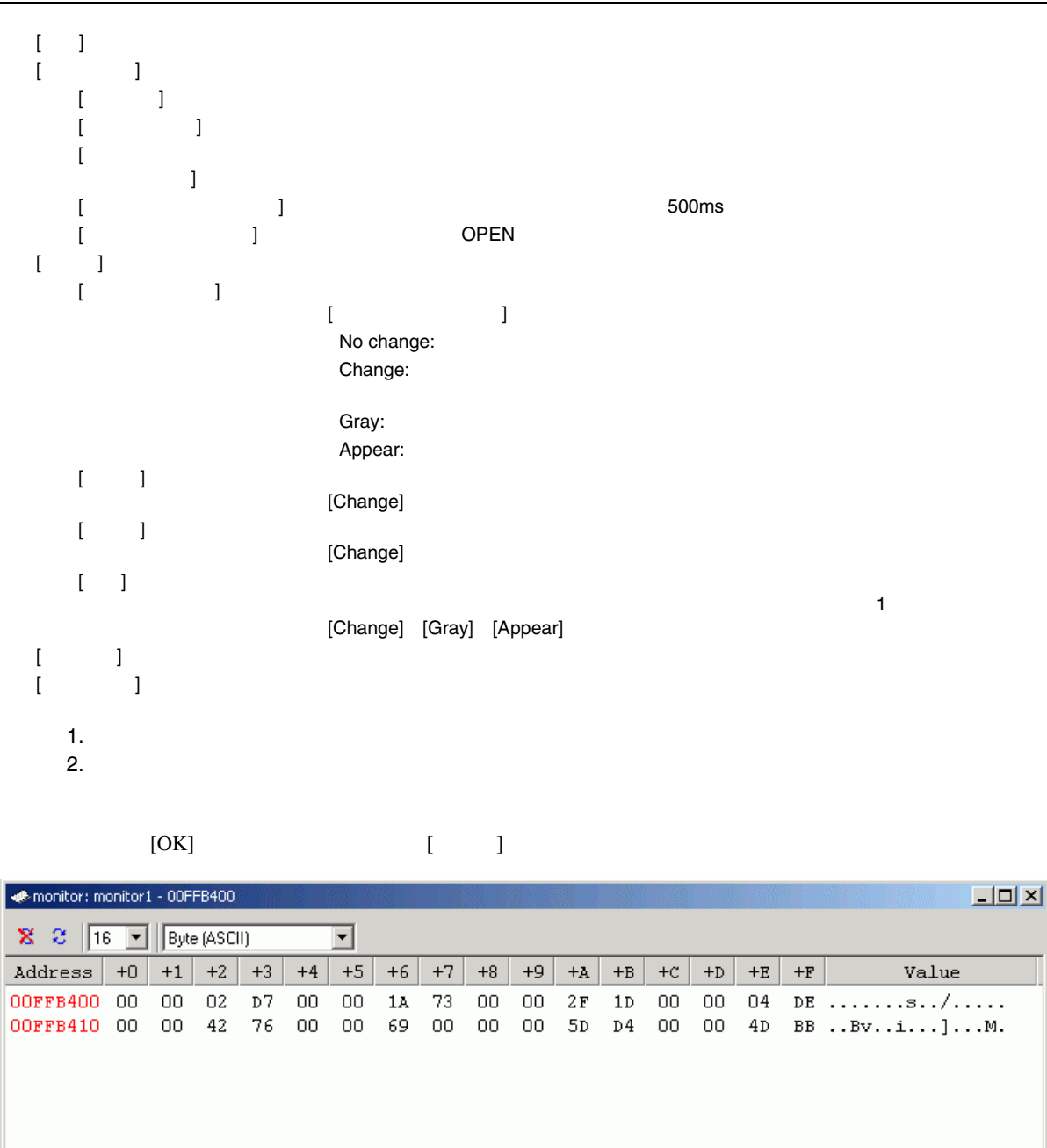

 $\begin{bmatrix} 1 & 1 & 1 \end{bmatrix}$ 

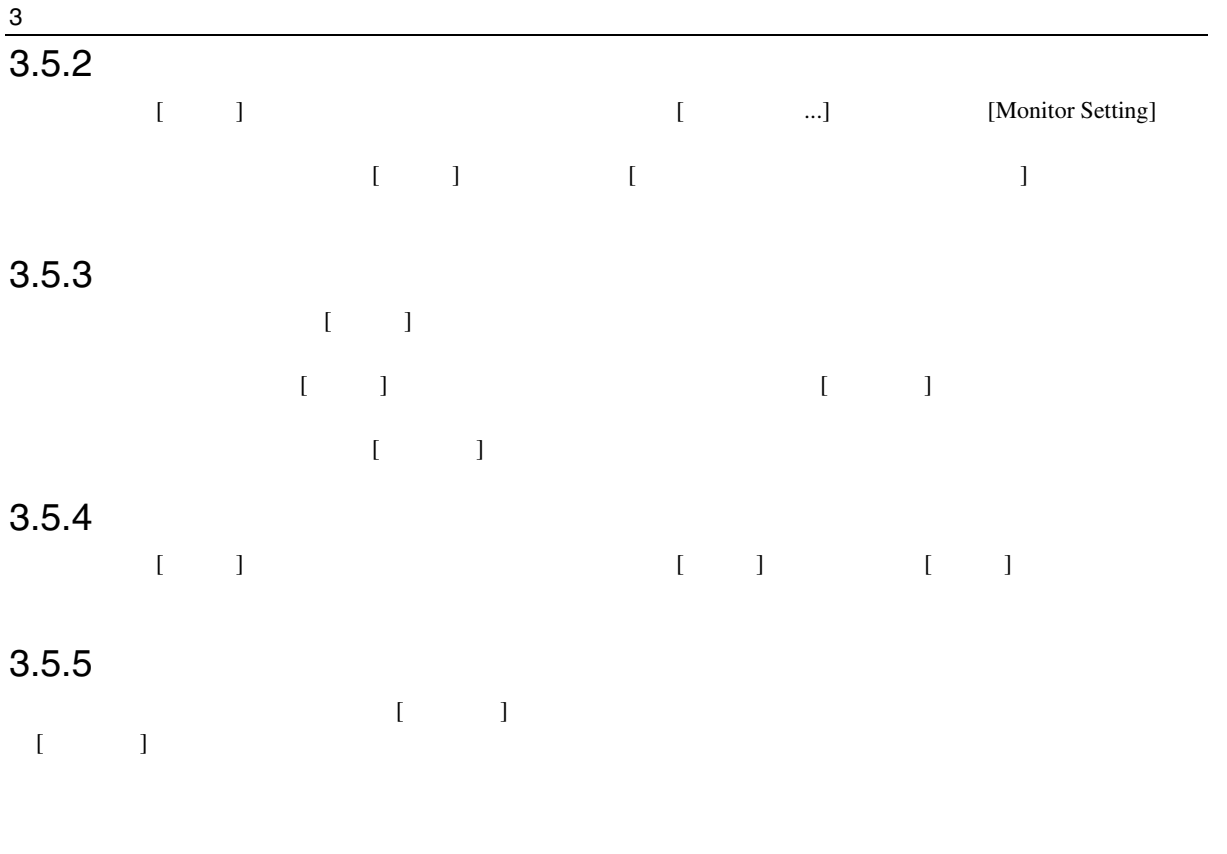

# $3.5.6$

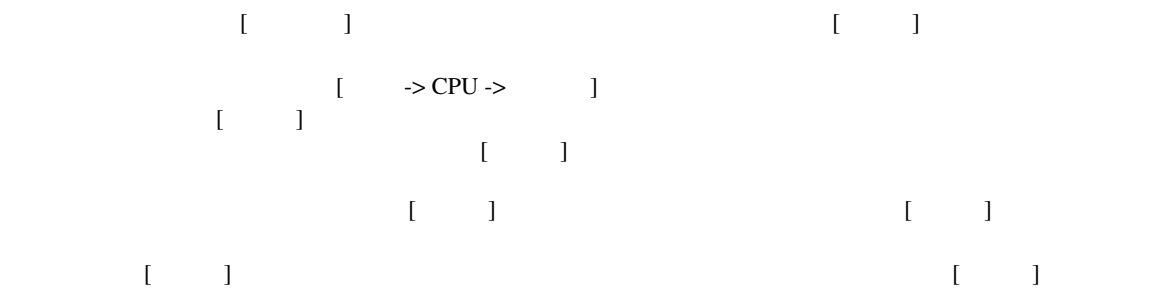

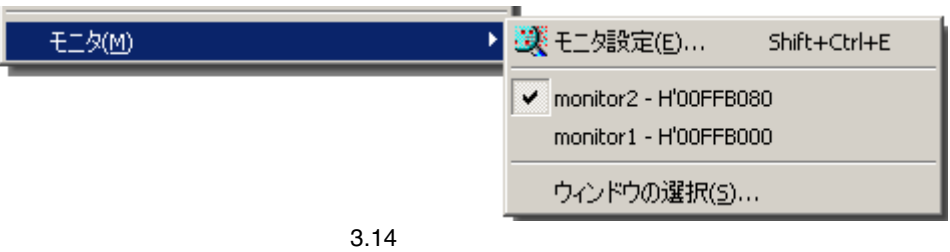

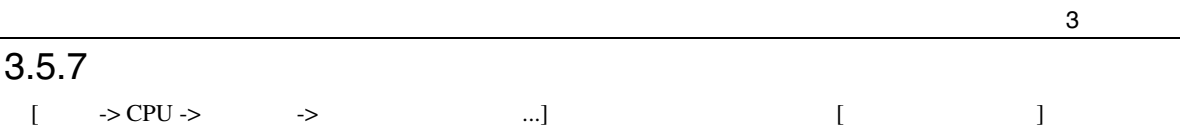

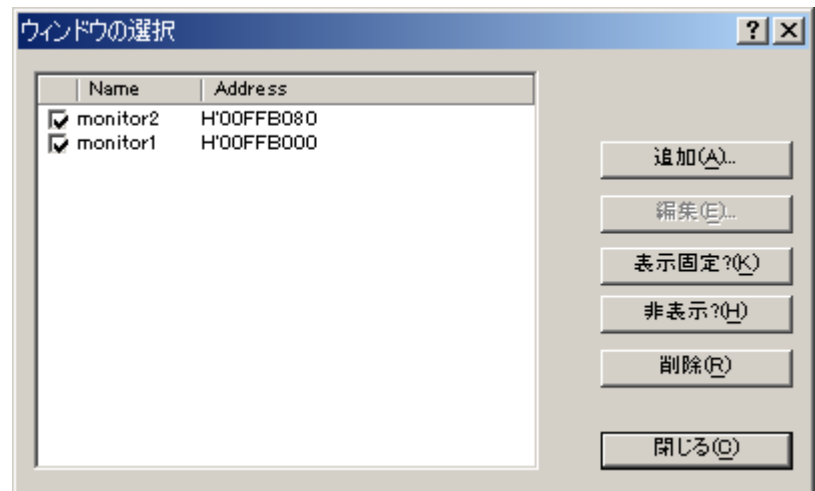

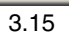

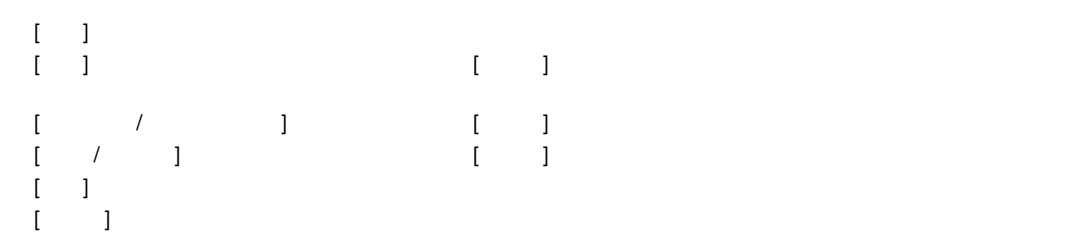

## $3.6.1$

 $[ \begin{array}{ccc} \text{I} & \text{I} & \text{I} \end{array}$ 

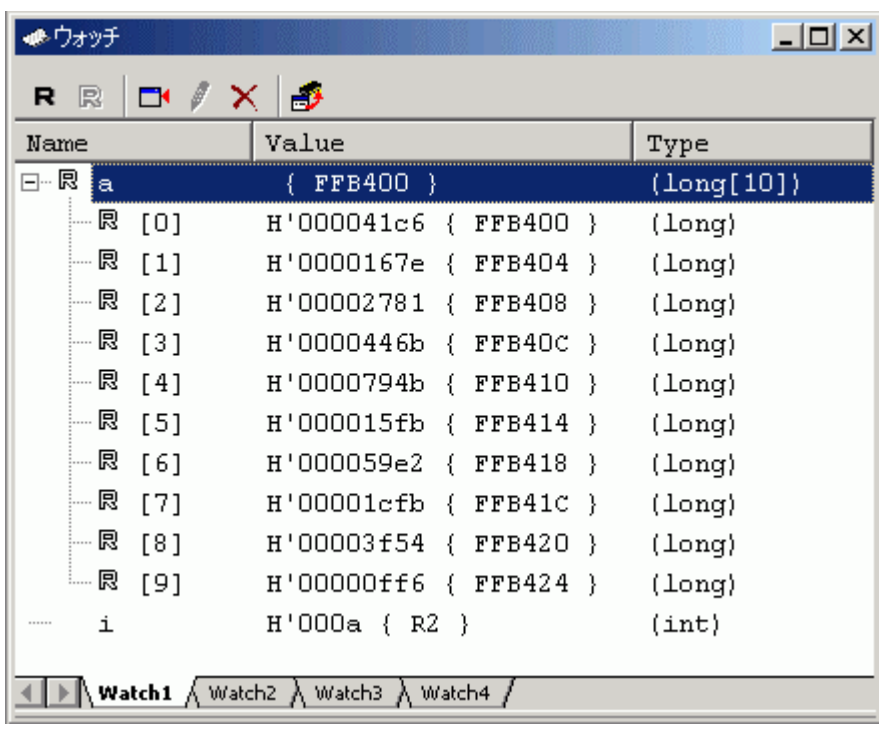

 $RAM$  $RAM$   $12$ 

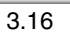

 $R$ 

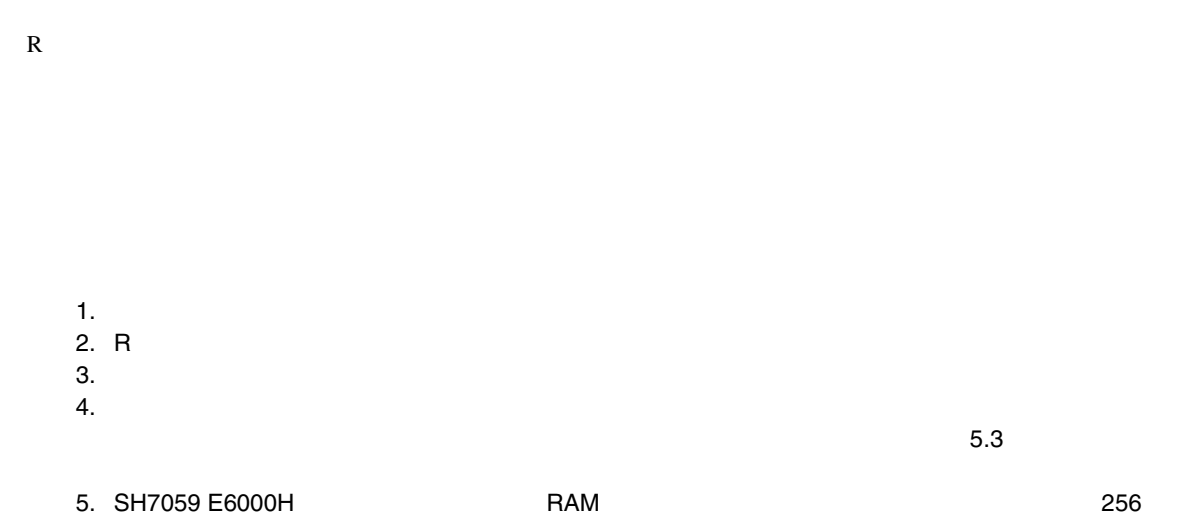

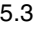

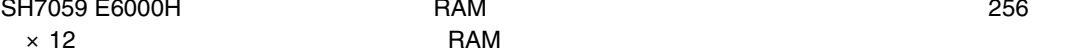

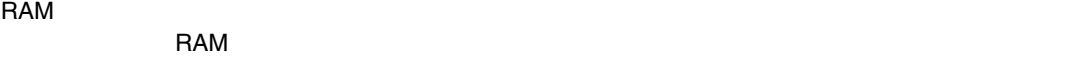

## $3.7$  $E6000H$

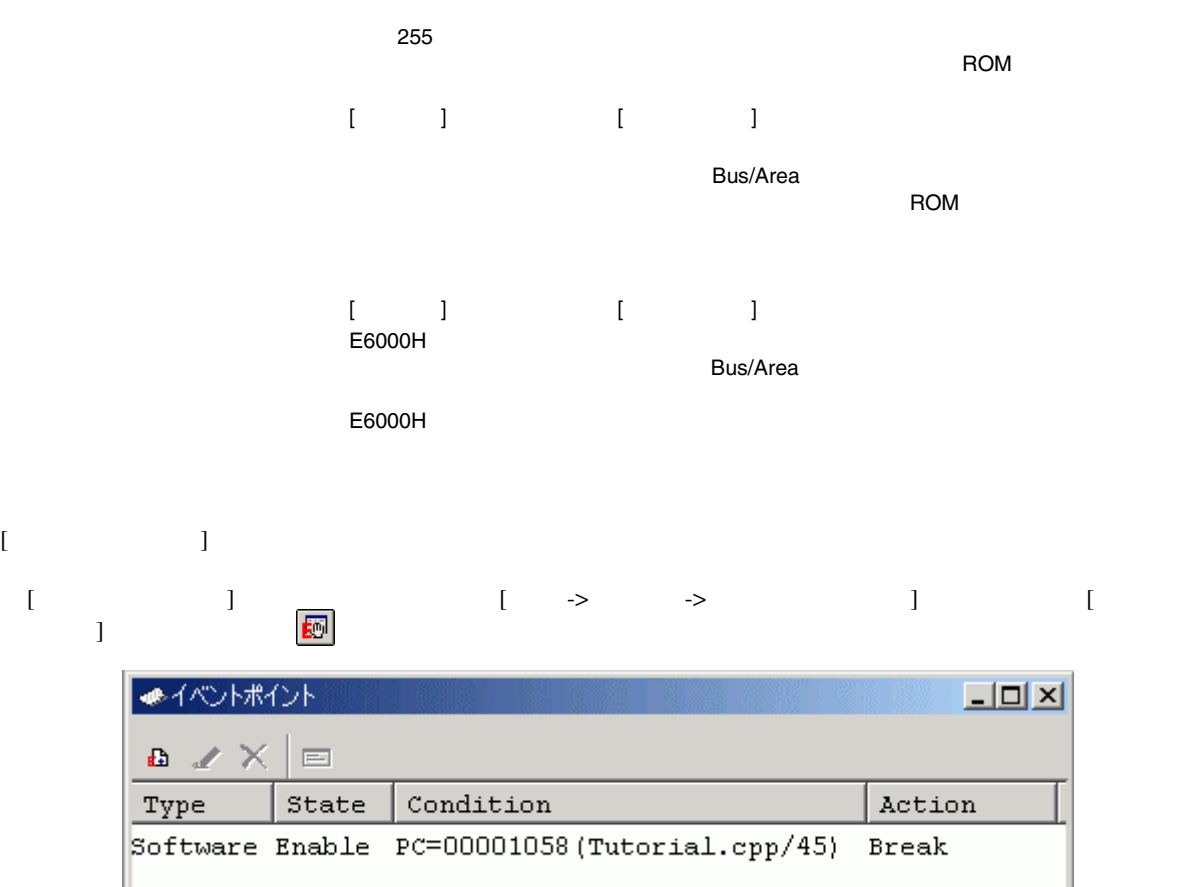

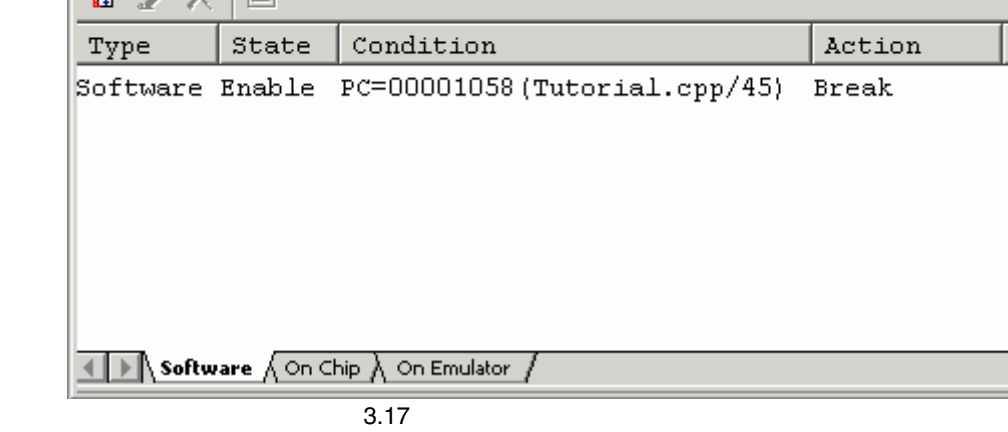

 $[$  3  $]$  3

- [Software]
- [On Chip]
- [On Emulator]

 $5.5$ 

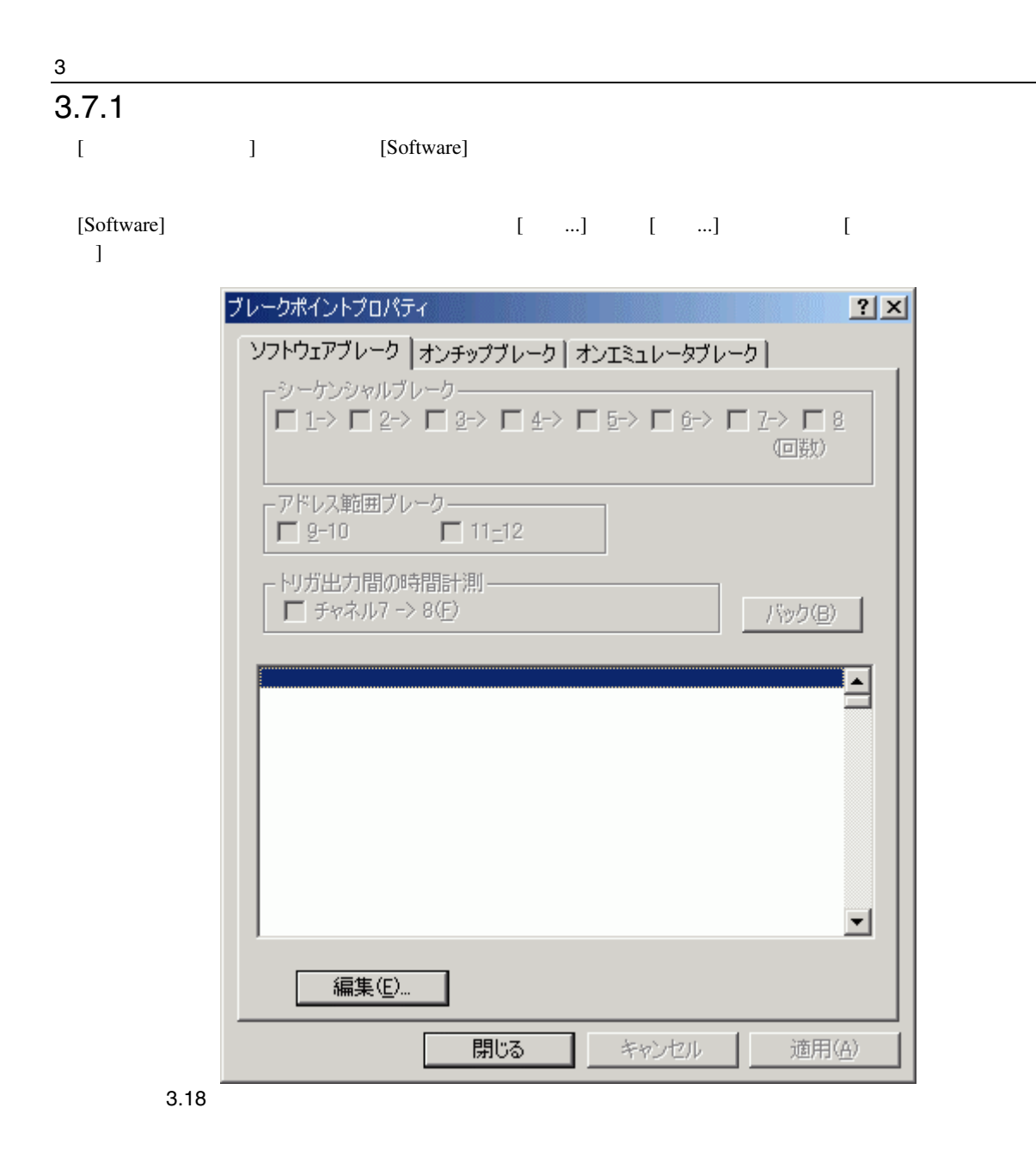

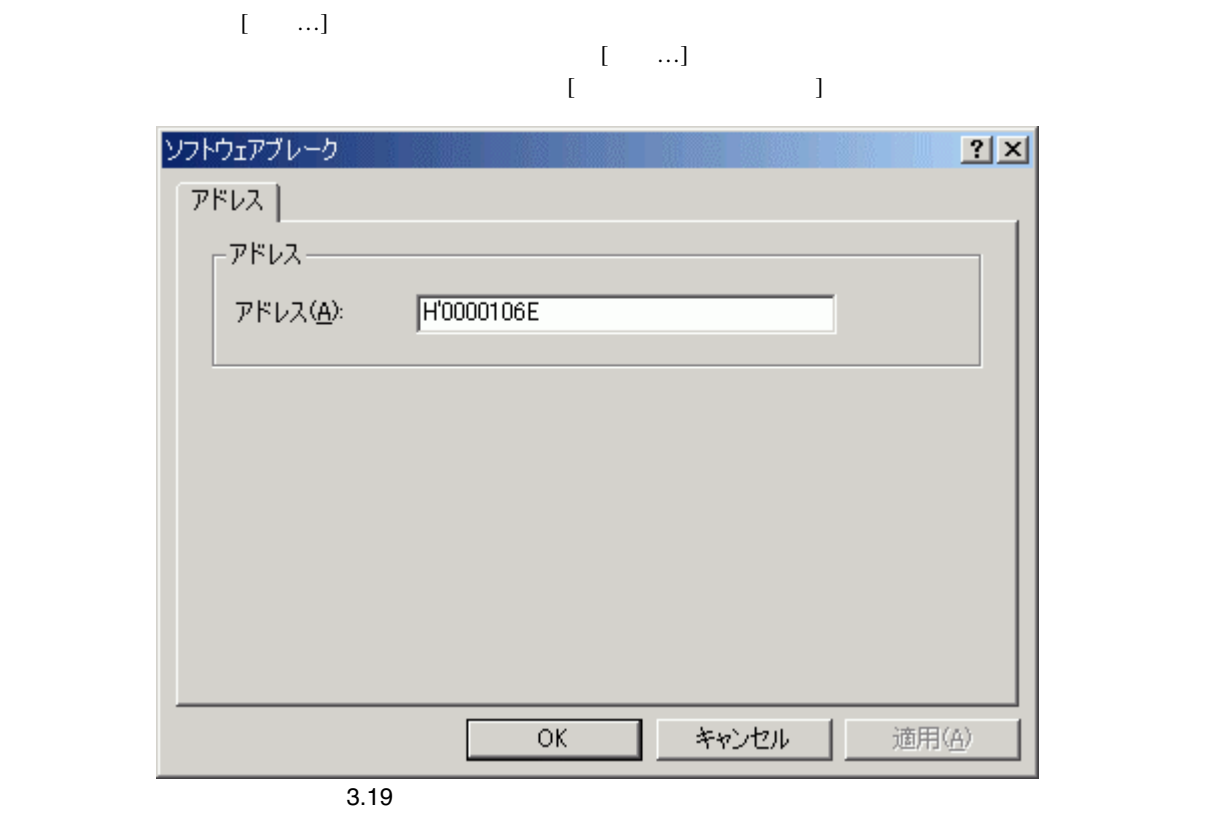

 $[$ 

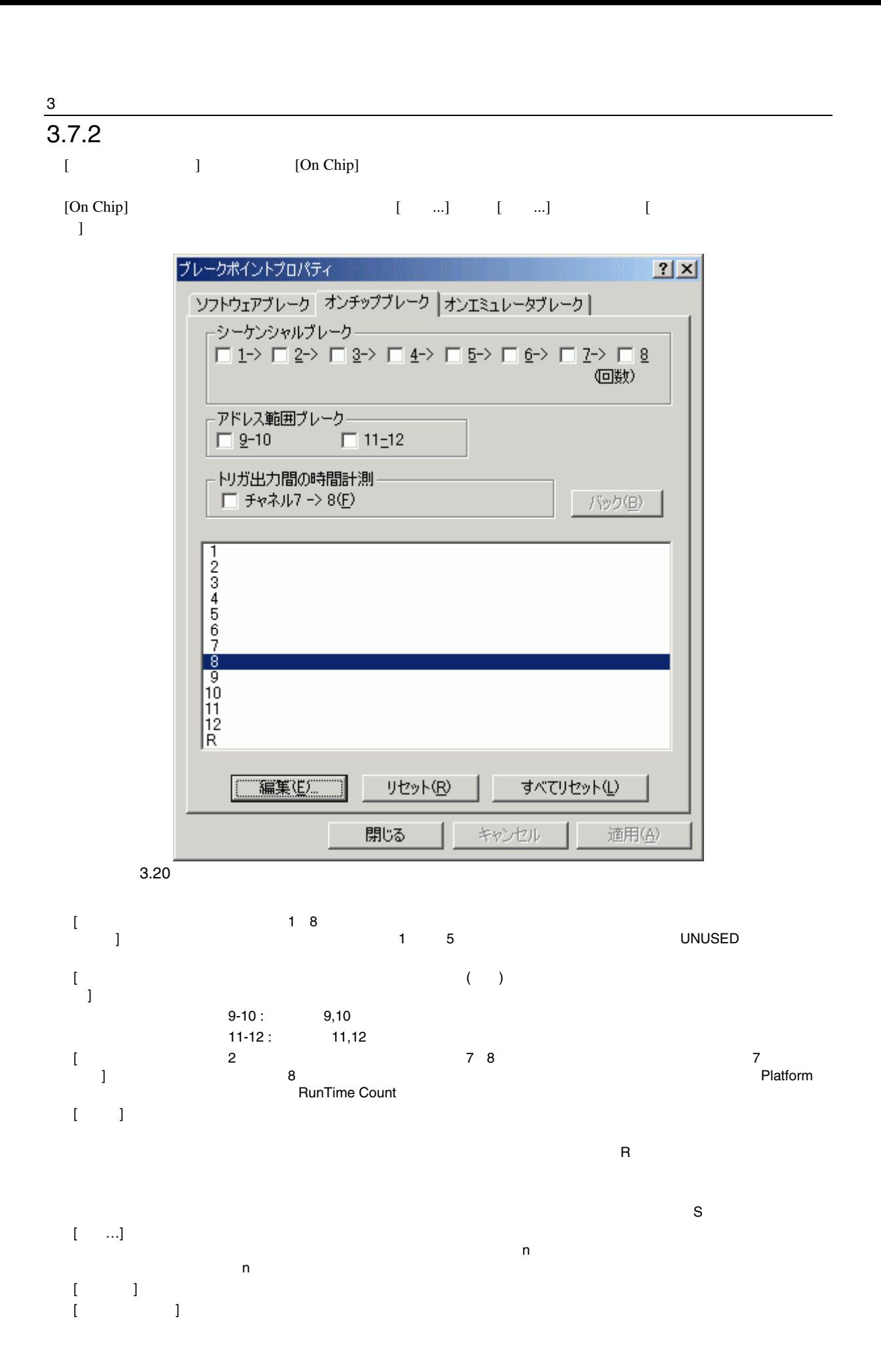

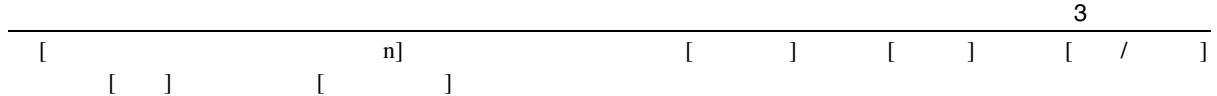

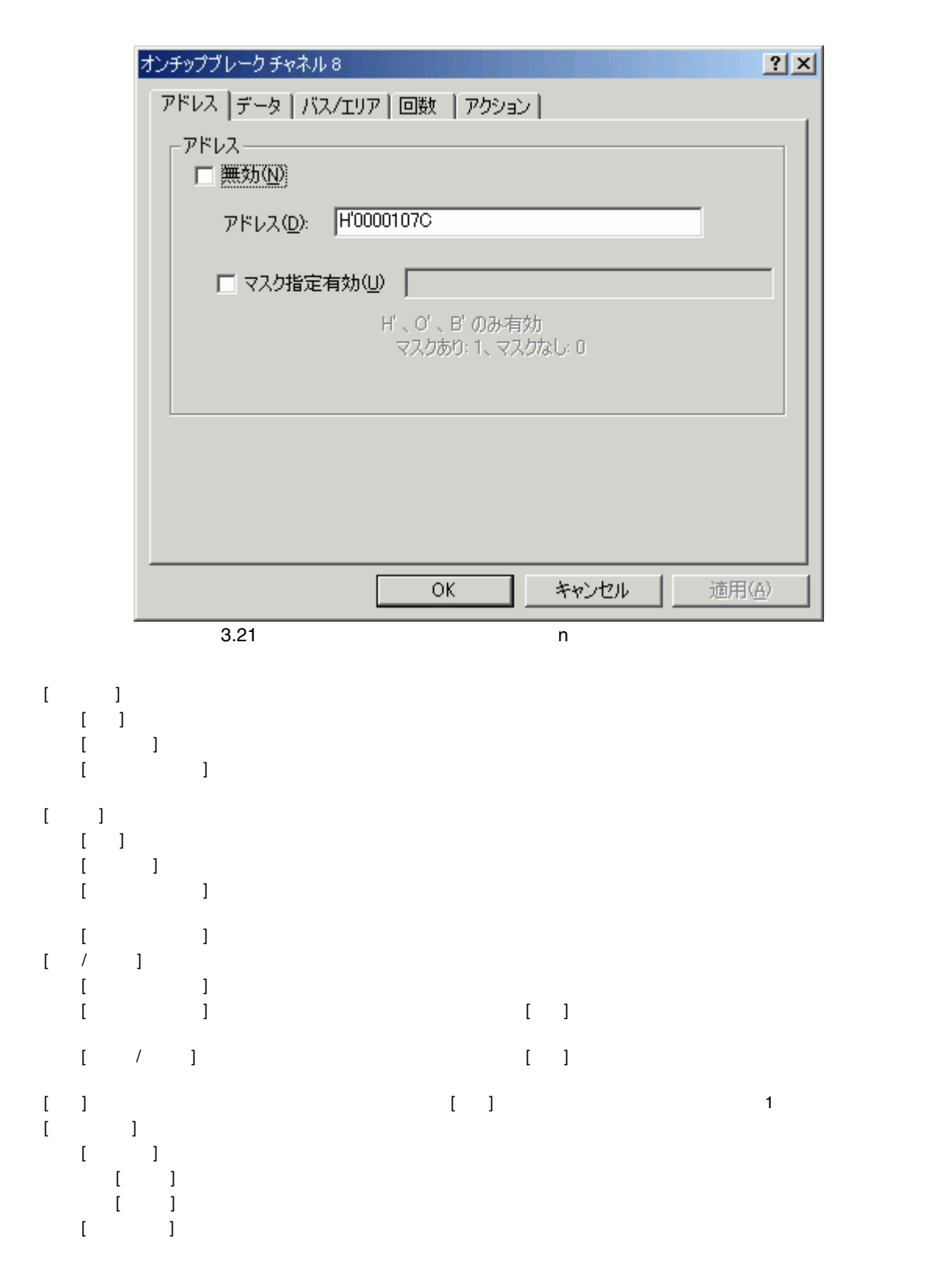

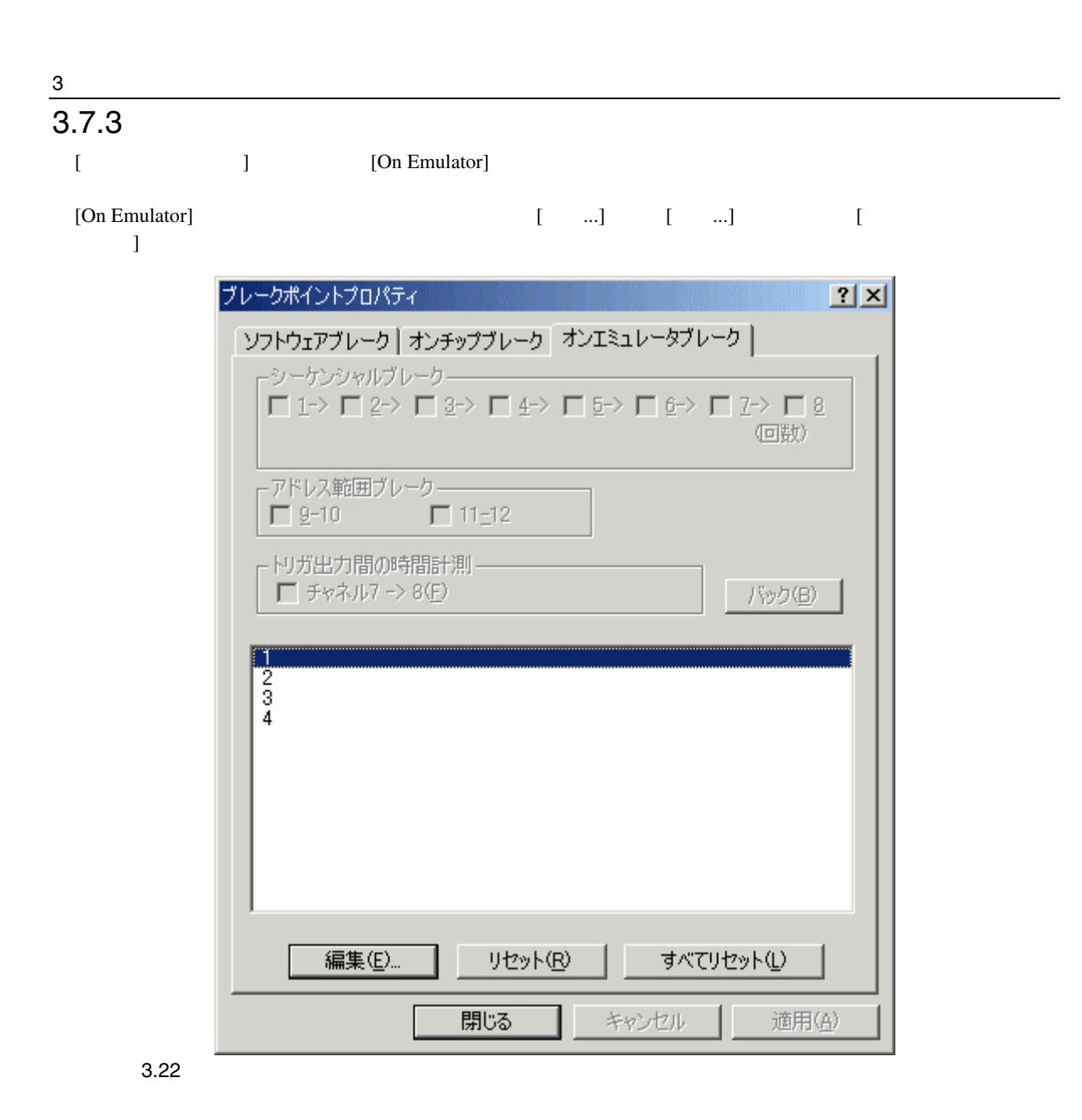

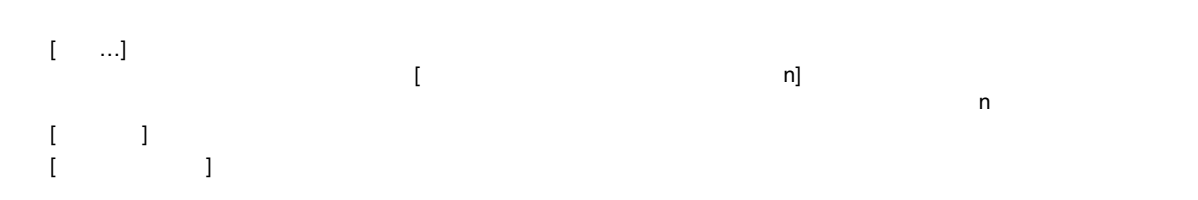

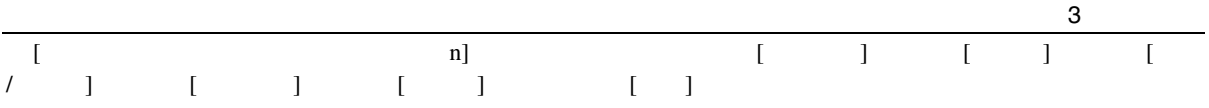

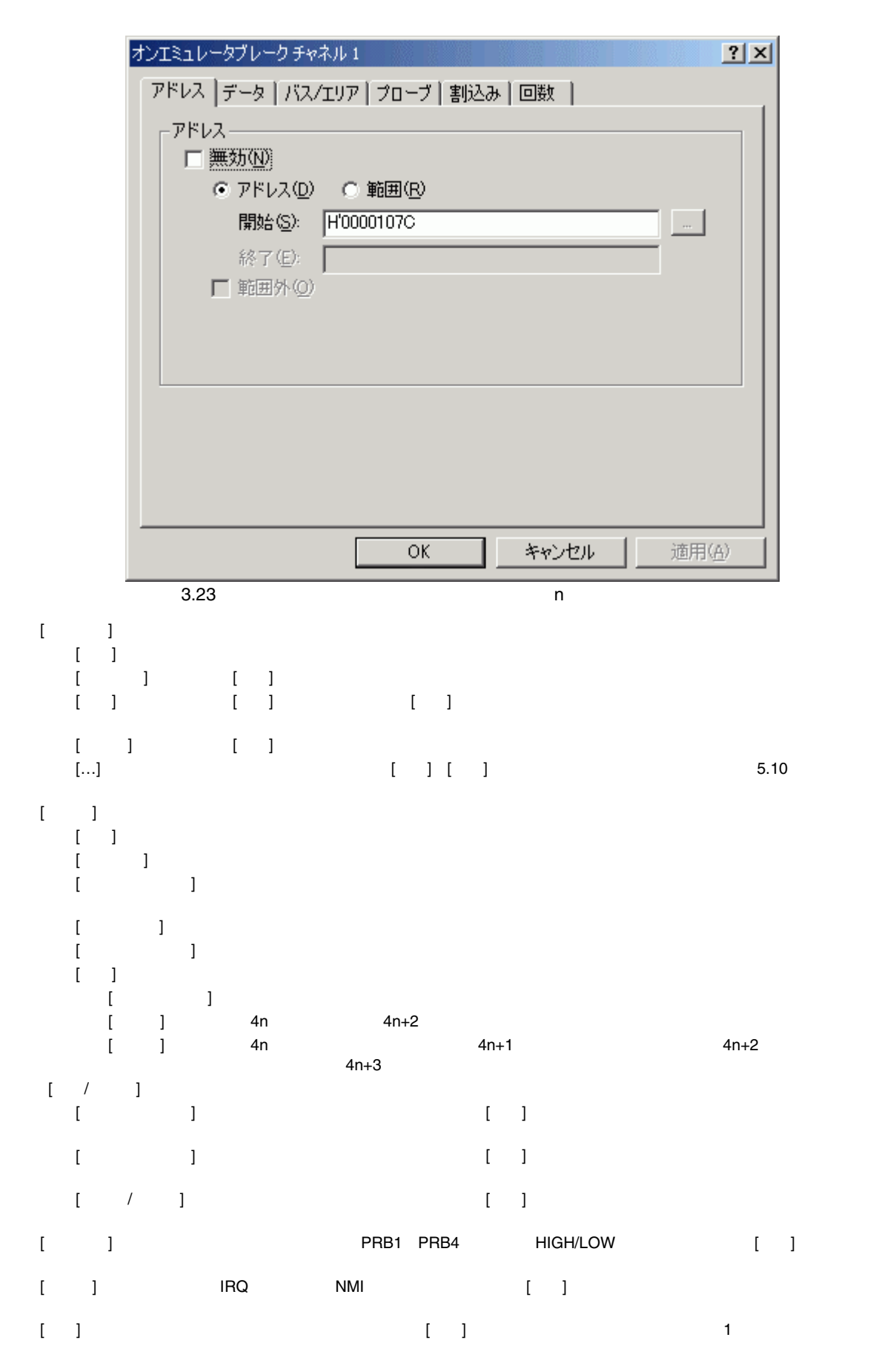

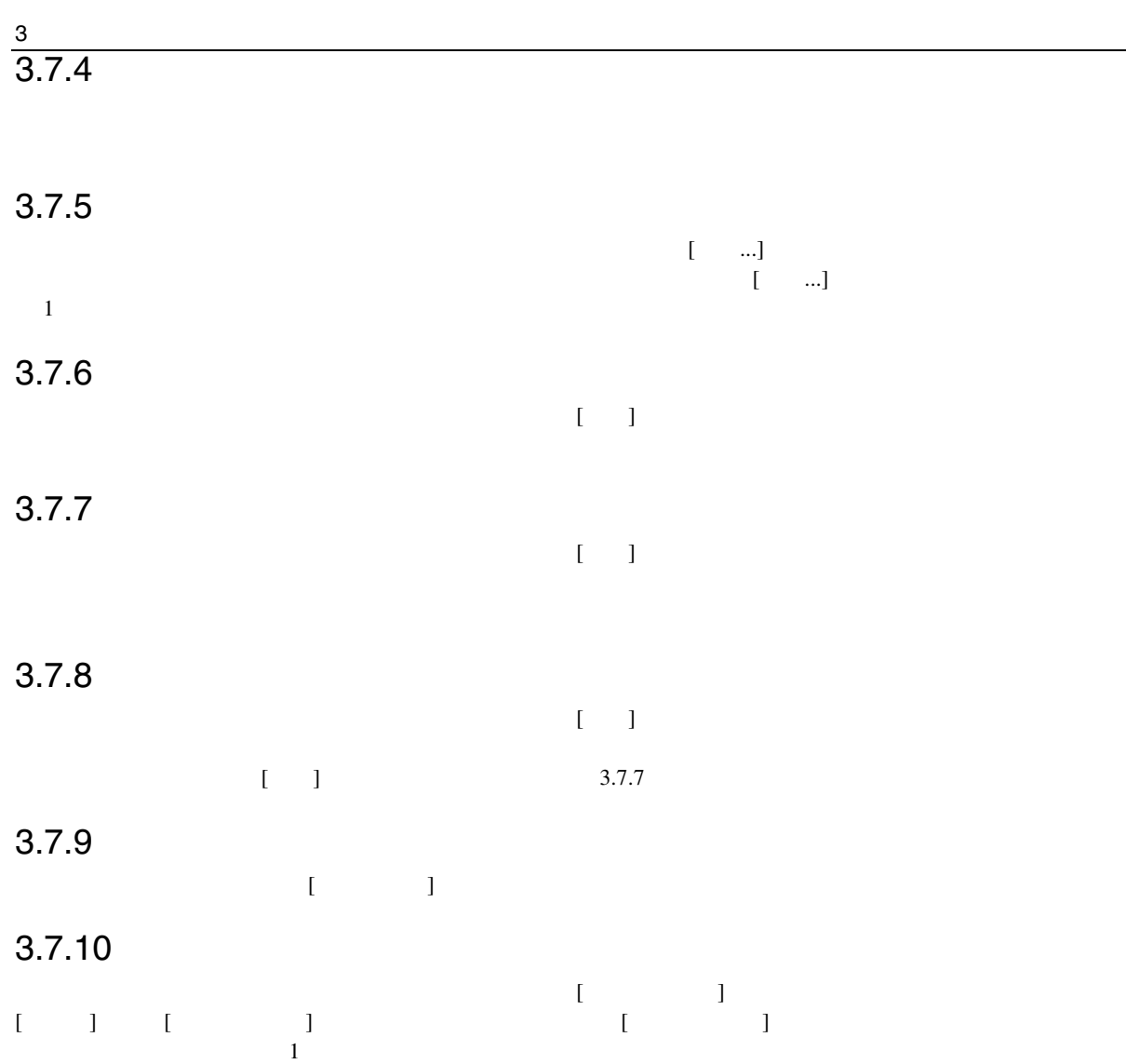

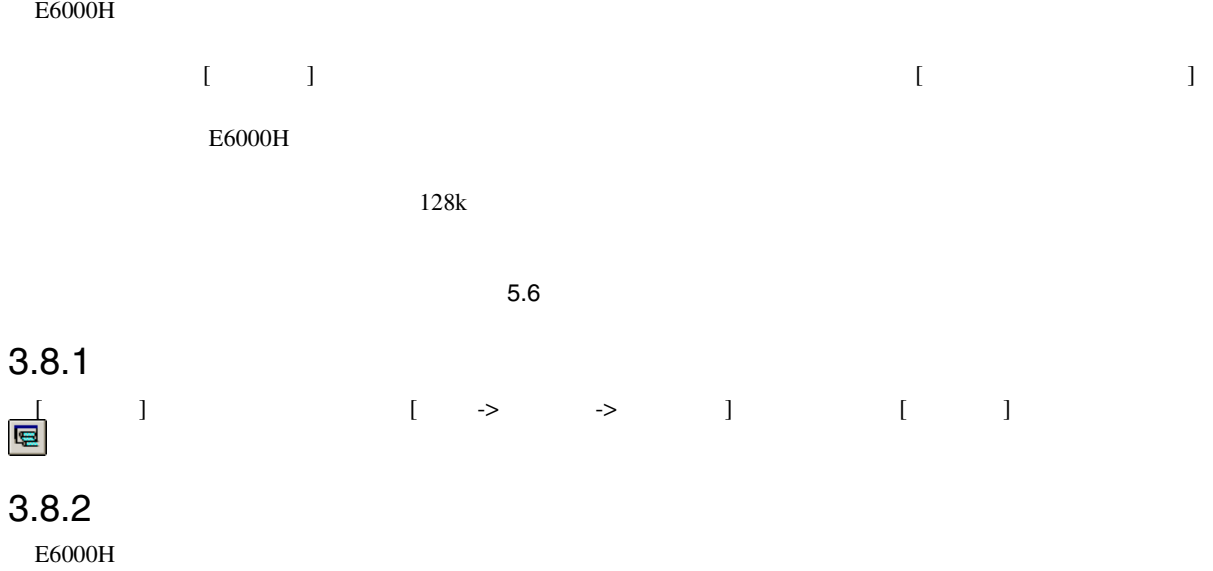

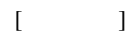

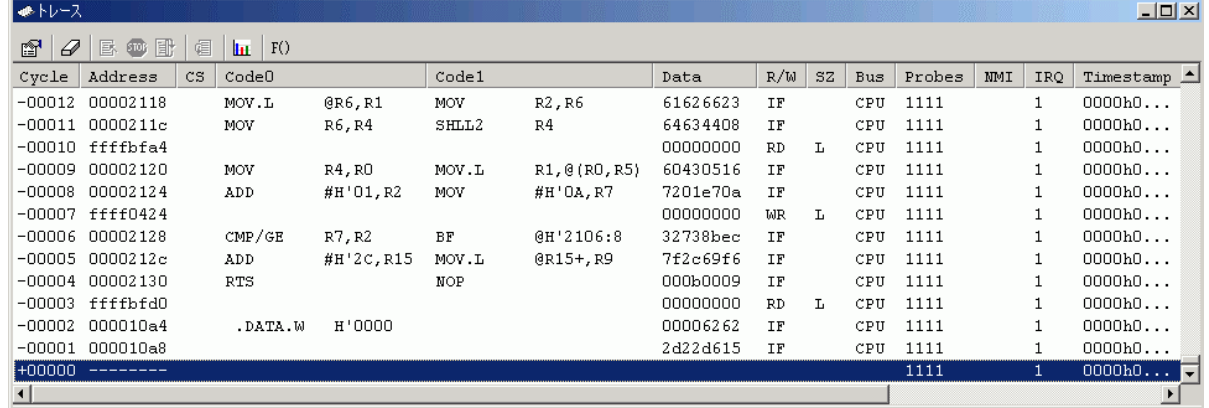

 $3.24$ 

 $\text{Trace}$ 

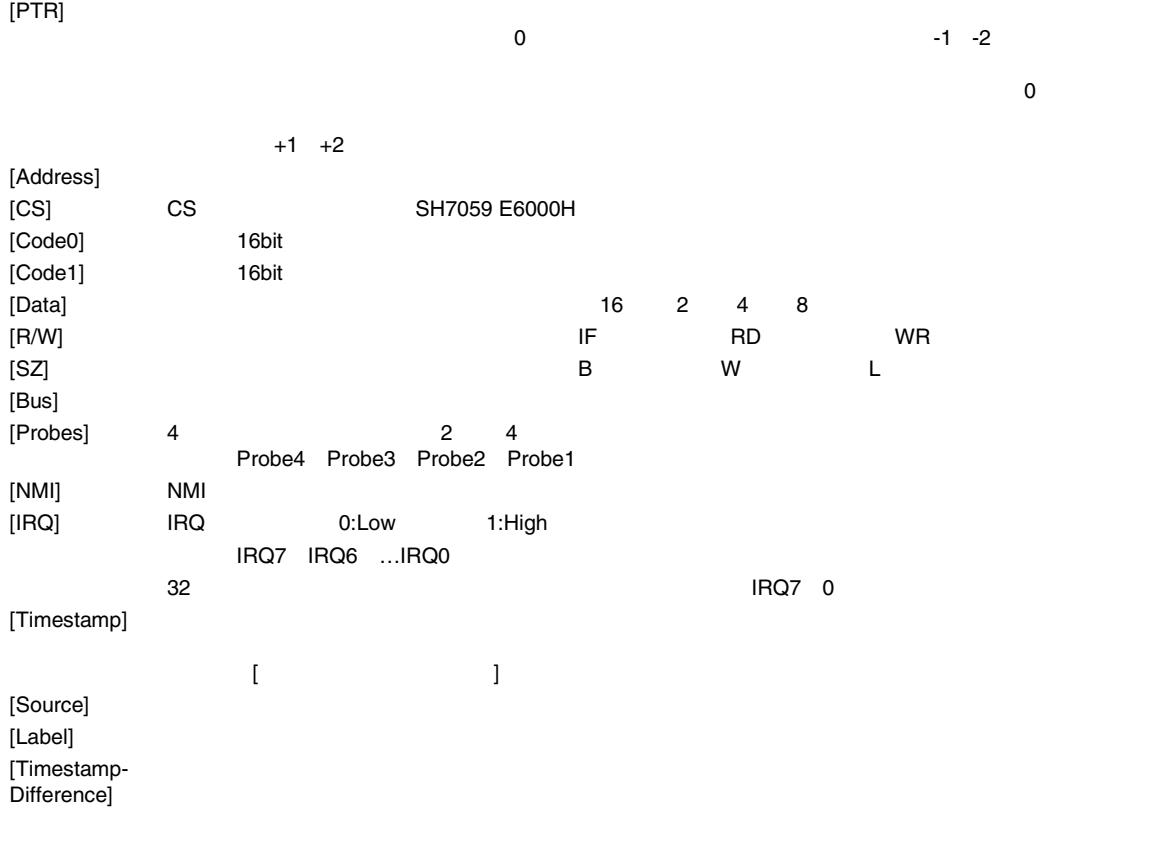

 $[\begin{array}{ccc} \hline \end{array}$ 

 $\overline{7}$  $7$   $1$  $12$  $12$  $12$  $6$  $2 \leq$  $2$  $\frac{1}{2}$  $\begin{bmatrix} \dots \end{bmatrix}$ 

 $\begin{bmatrix} 1 & & & \\ & \ddots & & \\ 1 & & & \end{bmatrix}$  $\begin{bmatrix} \cdot & \cdot & \cdot \\ \cdot & \cdot & \cdot \\ \cdot & \cdot & \cdot \\ \cdot & \cdot & \cdot \end{bmatrix}$ 

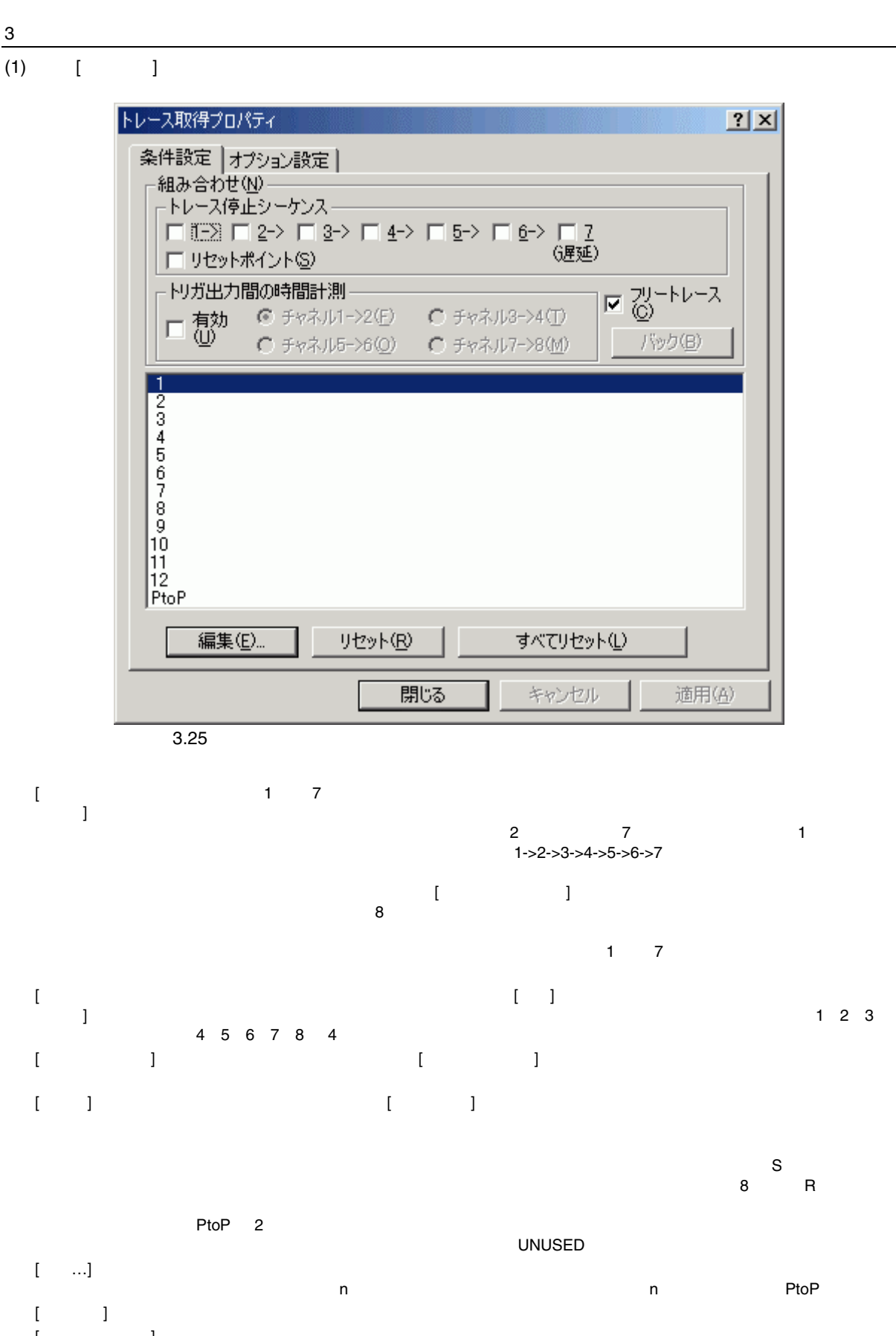

 $\mathbf{I}$   $\mathbf{I}$ 

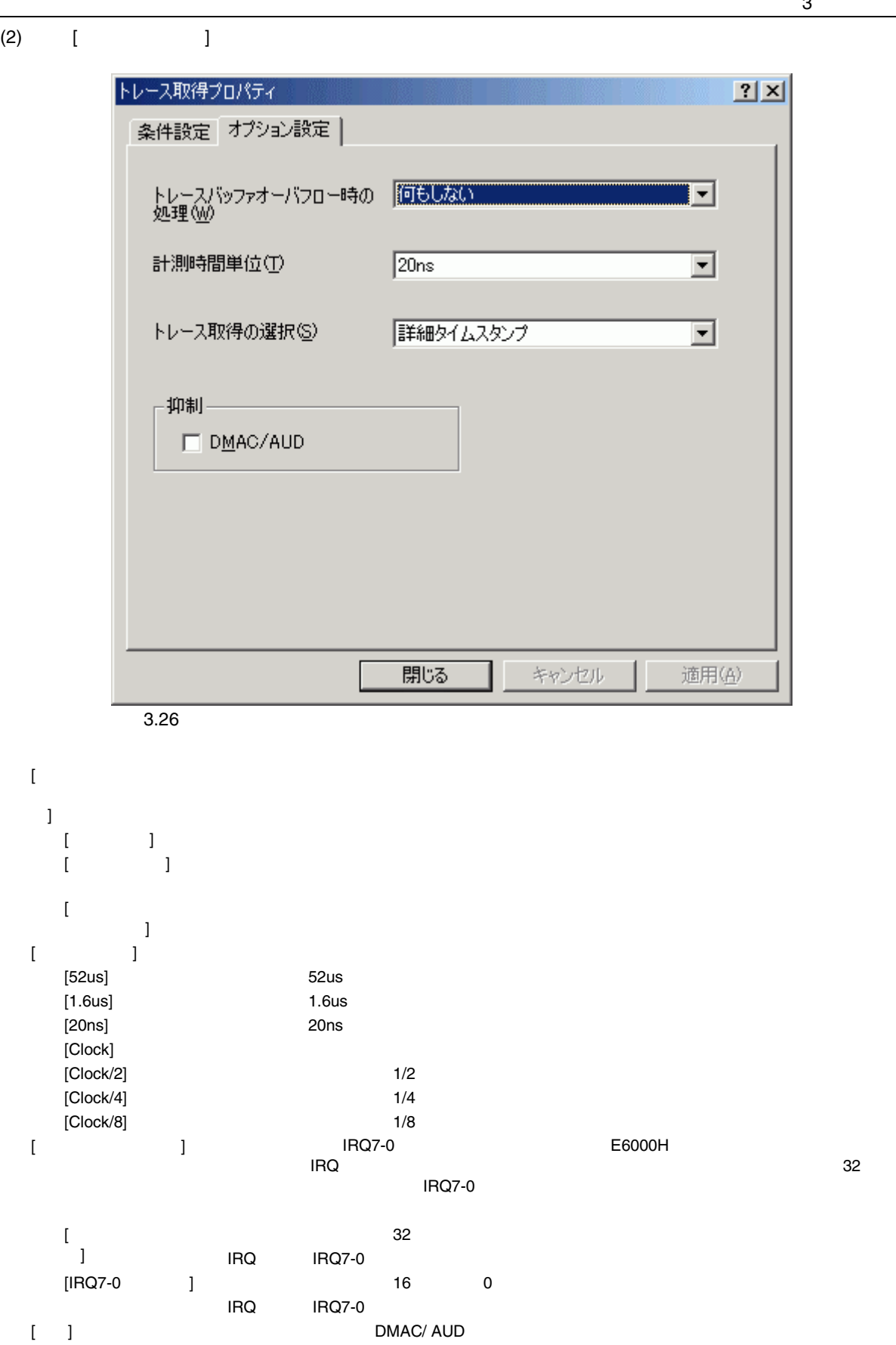

3 デバッグ

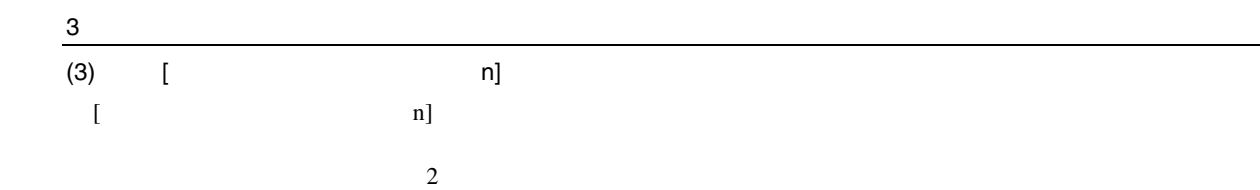

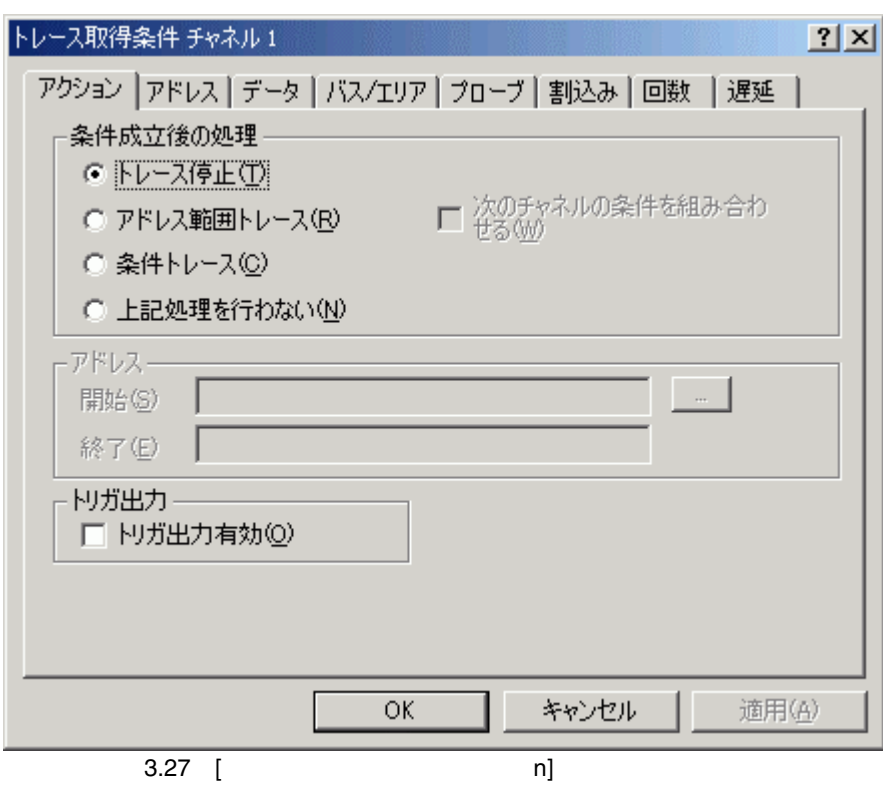

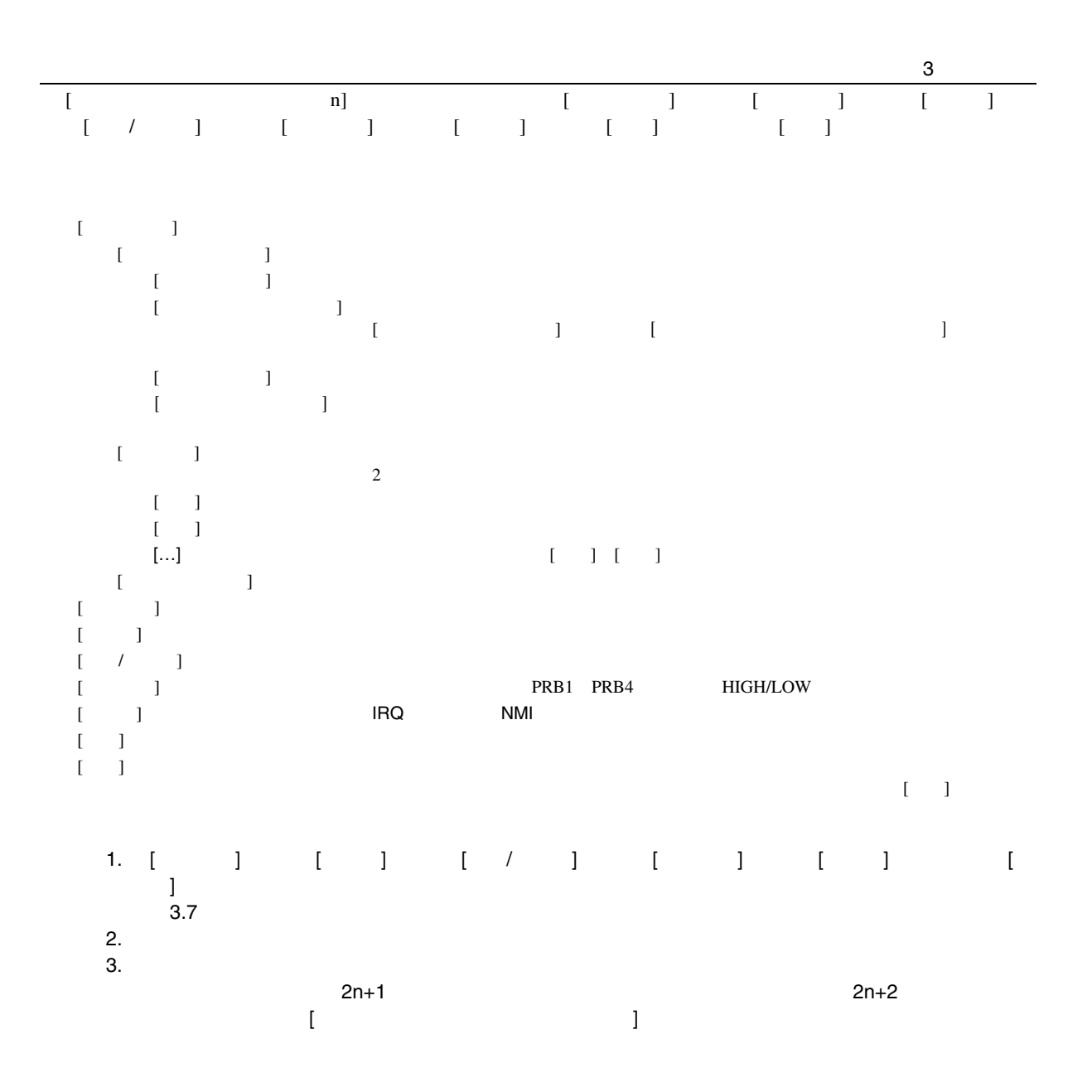

#### $\overline{\mathbf{3}}$ 3.8.4 Trace

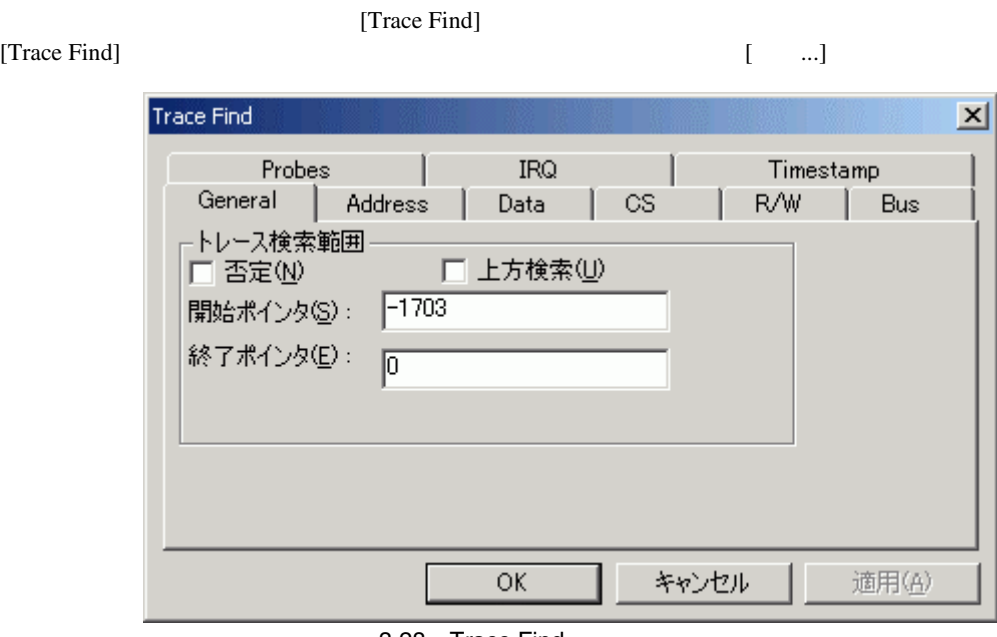

3.28 Trace Find

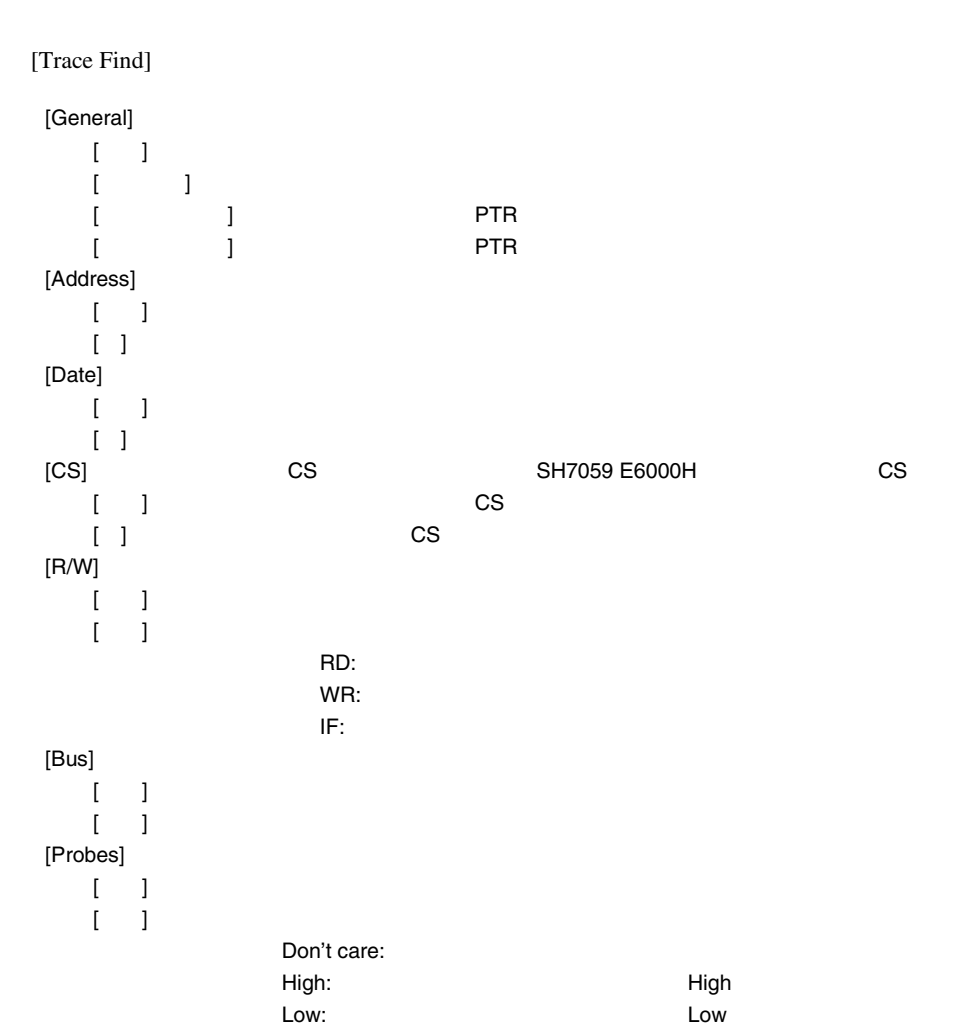

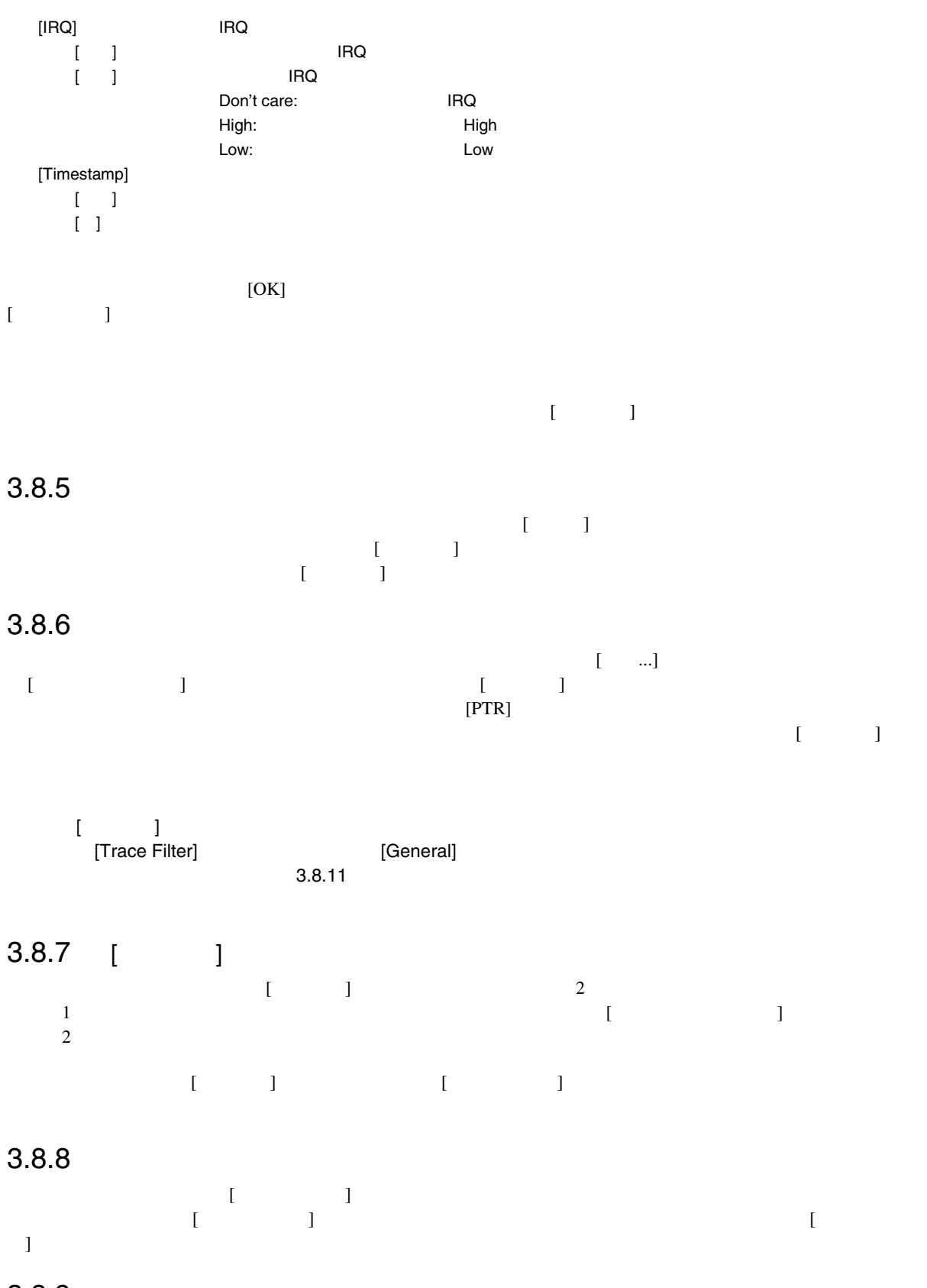

 $3.8.9$ 

 $\begin{bmatrix} 1 \end{bmatrix}$ 

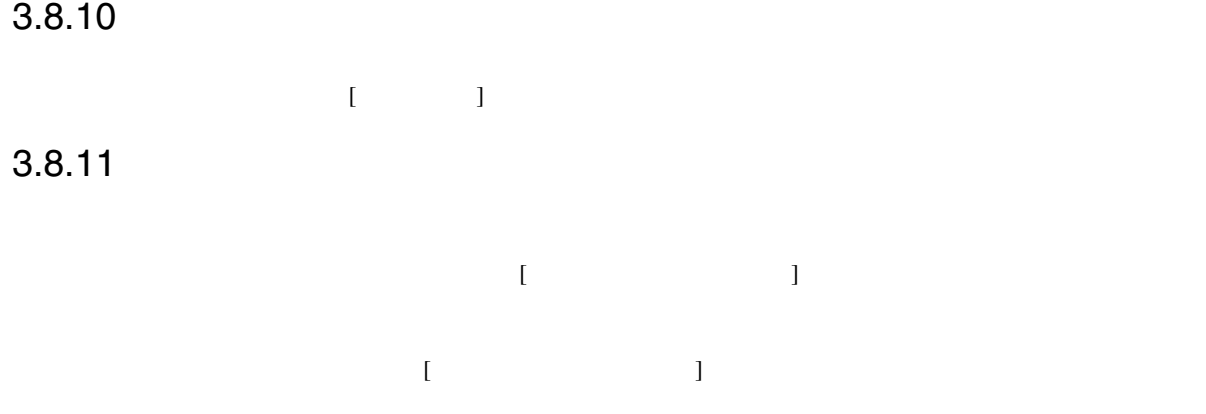

[Trace Filter]

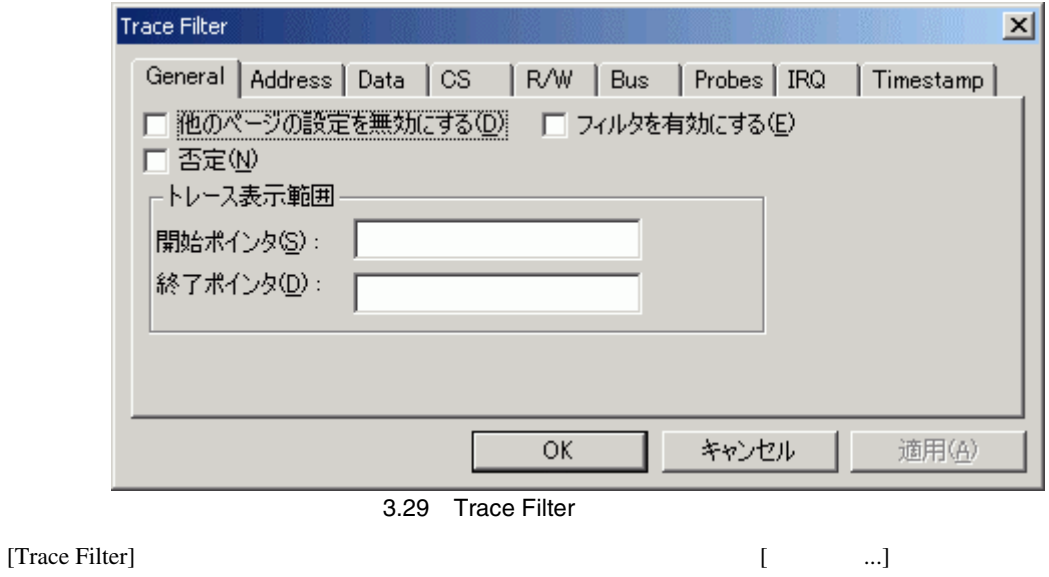

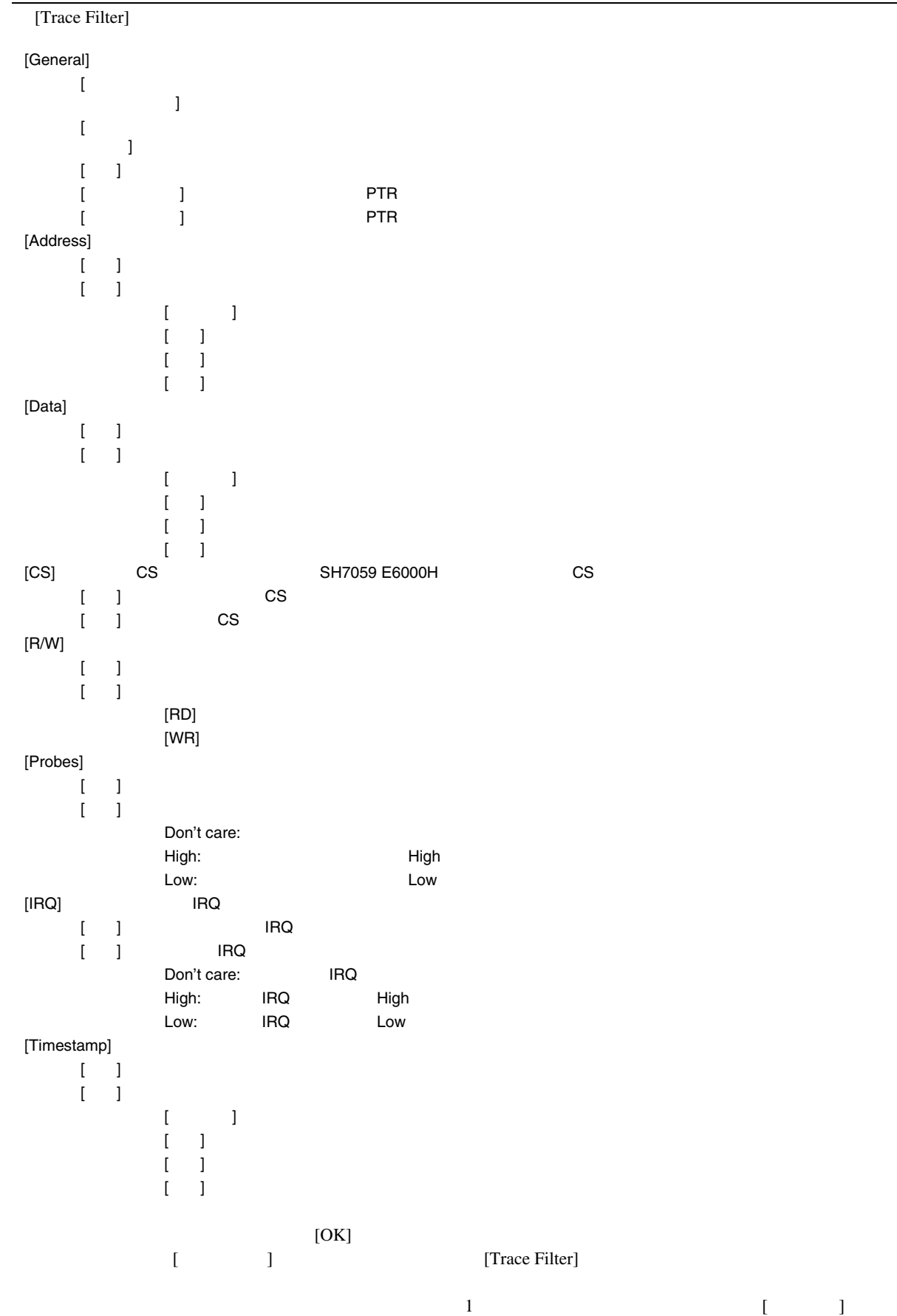

51

#### $3 \sim$  $3.8.12$

#### $\overline{a}$  $\begin{bmatrix} 1 & 0 & 0 & 0 \\ 0 & 0 & 0 & 0 \\ 0 & 0 & 0 & 0 \\ 0 & 0 & 0 & 0 \\ 0 & 0 & 0 & 0 \\ 0 & 0 & 0 & 0 \\ 0 & 0 & 0 & 0 \\ 0 & 0 & 0 & 0 \\ 0 & 0 & 0 & 0 \\ 0 & 0 & 0 & 0 & 0 \\ 0 & 0 & 0 & 0 & 0 \\ 0 & 0 & 0 & 0 & 0 \\ 0 & 0 & 0 & 0 & 0 & 0 \\ 0 & 0 & 0 & 0 & 0 & 0 \\ 0 & 0 & 0 & 0 & 0 & 0 \\ 0 & 0 &$

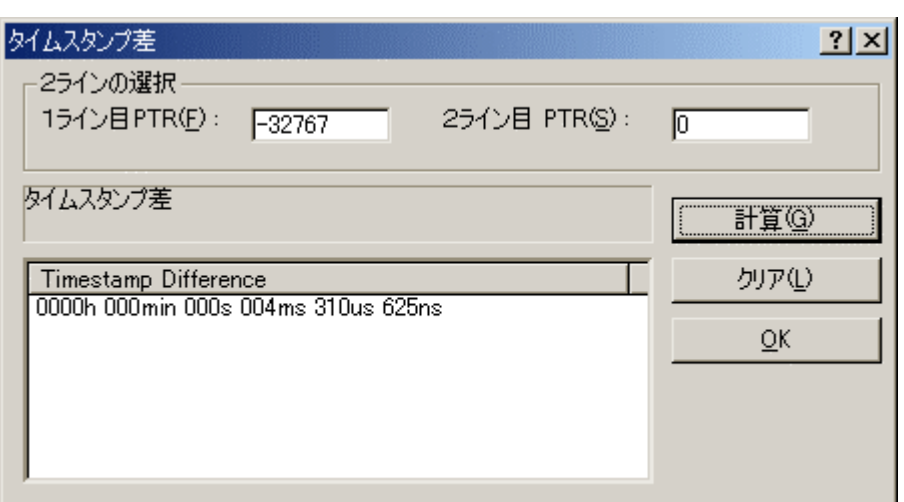

3.30

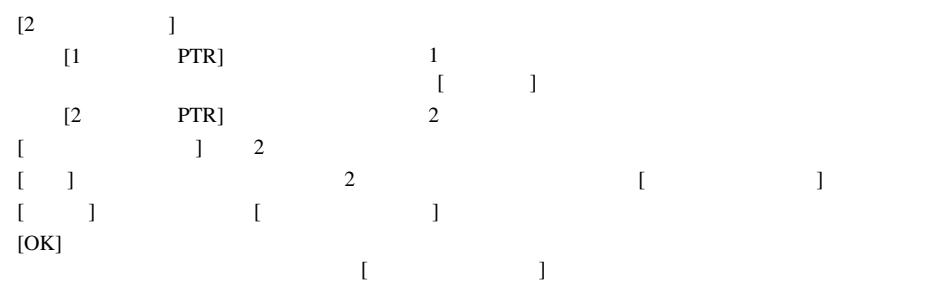

#### $3.8.13$

 $[-1, 1]$ 

 $[\begin{array}{ccc} \dots] \end{array}$ 

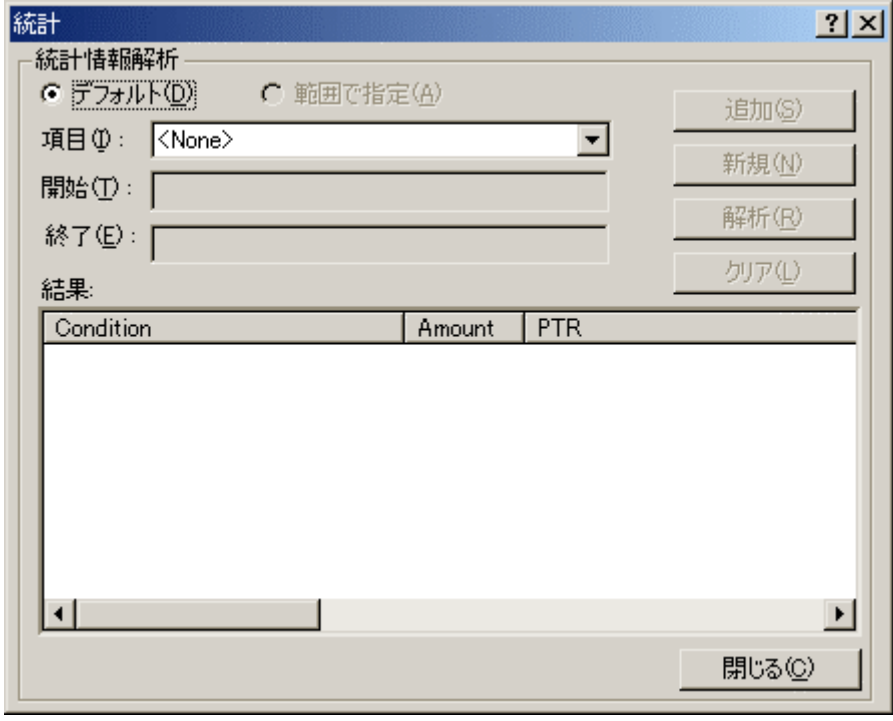

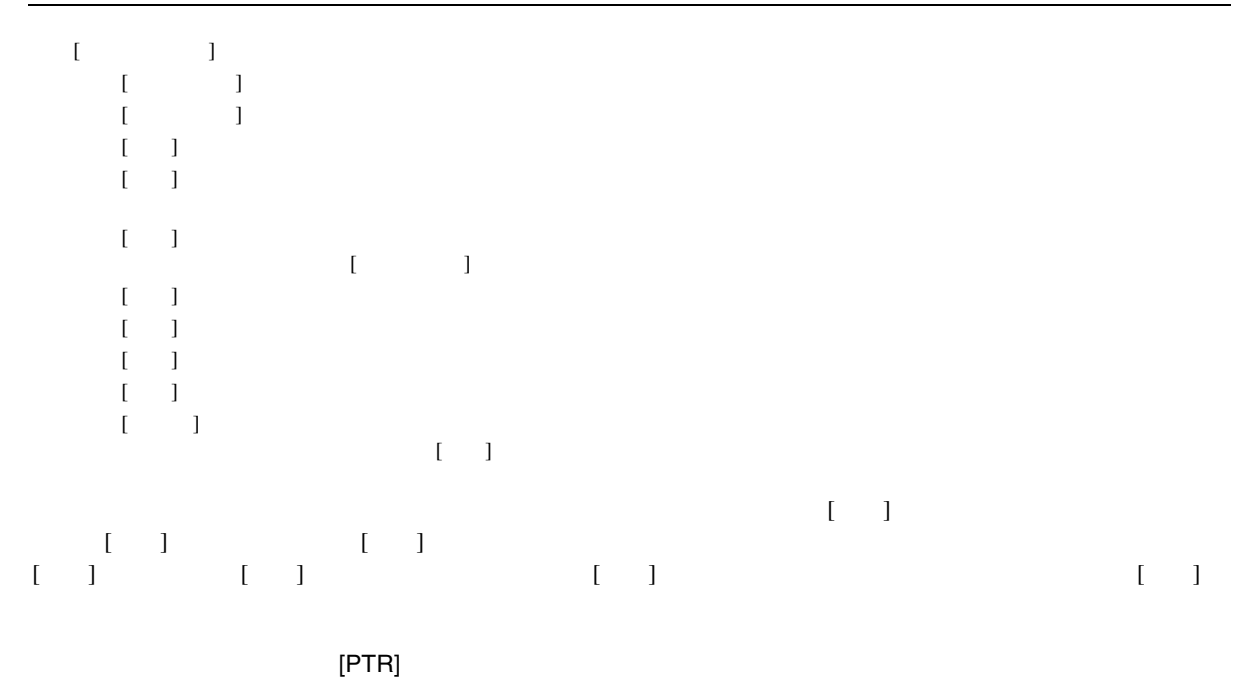

 $\mathbb{E}[\mathbb{E}[\mathbb{$ 

 $\overline{\mathbf{3}}$ 

## $3.8.14$

 $[$   $[$   $]$   $[$   $]$   $[$   $]$   $[$   $]$   $[$   $]$   $[$   $]$   $[$   $]$   $[$   $]$   $[$   $]$   $[$   $]$   $[$   $]$   $[$   $]$   $[$   $]$   $[$   $]$   $[$   $]$   $[$   $]$   $[$   $]$   $[$   $]$   $[$   $]$   $[$   $]$   $[$   $]$   $[$   $\]$   $[$   $\]$   $[$   $\]$   $[$   $\]$   $[$   $\]$   $[$ 

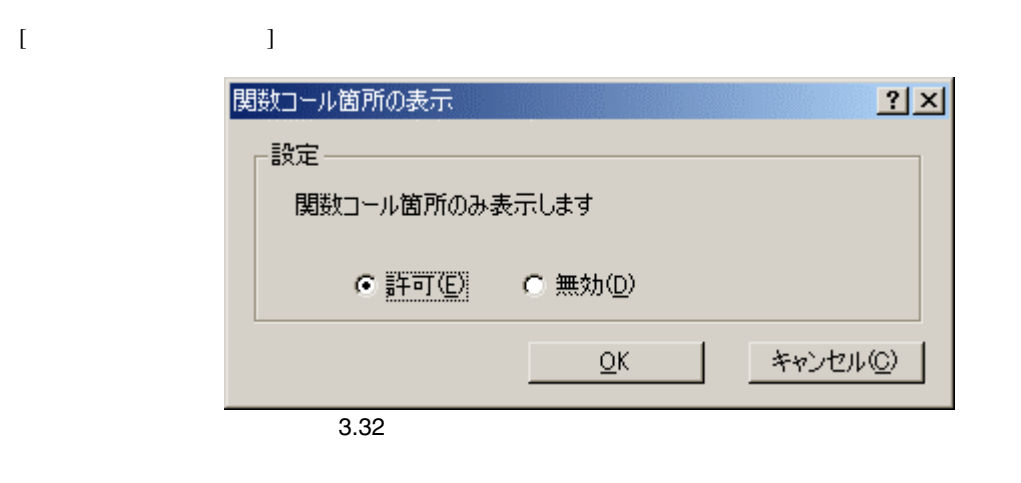

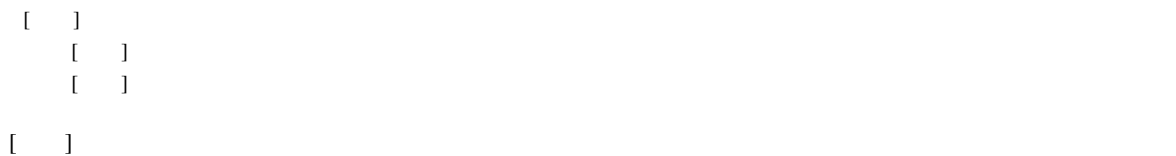

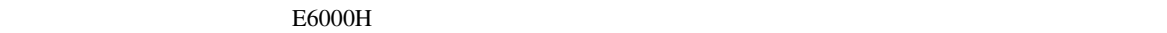

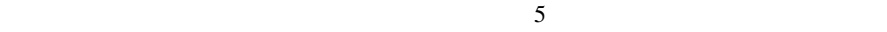

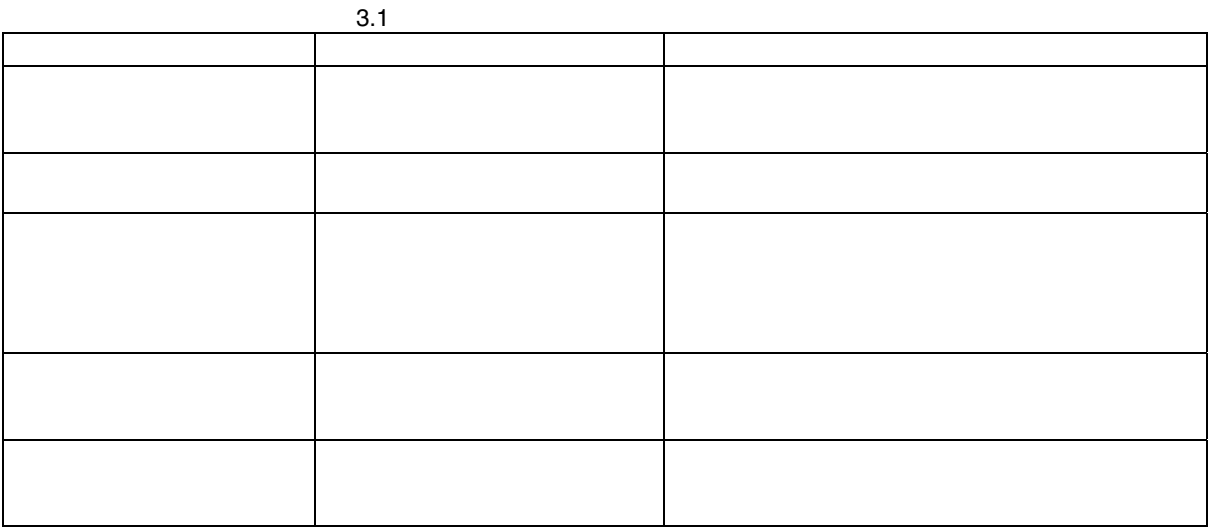

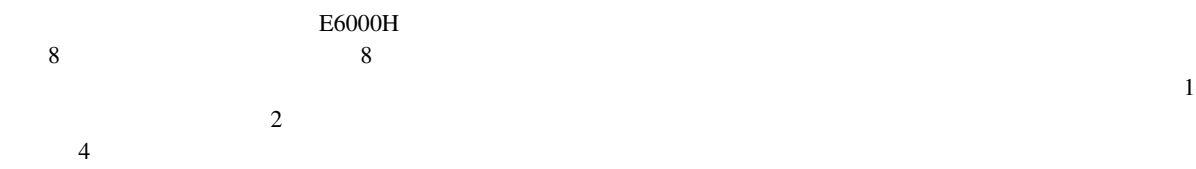

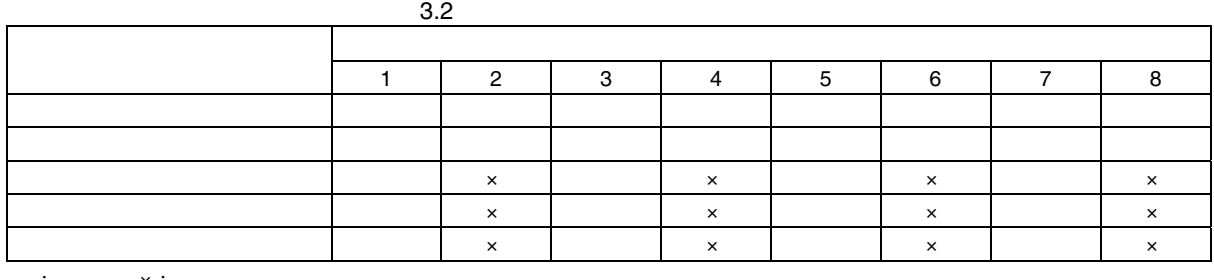

:  $\begin{array}{lll} \begin{array}{lll} \cdot & \cdot & \cdot \end{array} \end{array}$ 

【注】指定範囲内時間測定および指定アドレス間時間測定は 1 ポイントを使用し、指定アドレス範囲間時間測

 $\overline{2}$ 

 $\overline{c}$  2  $\overline{c}$  2  $\mathbf{\hat{H}}$  1  $\mathbf{\hat{H}}$  1  $\mathbf{\hat{H}}$  1  $\mathbf{\hat{H}}$  1  $\mathbf{\hat{H}}$ 

55

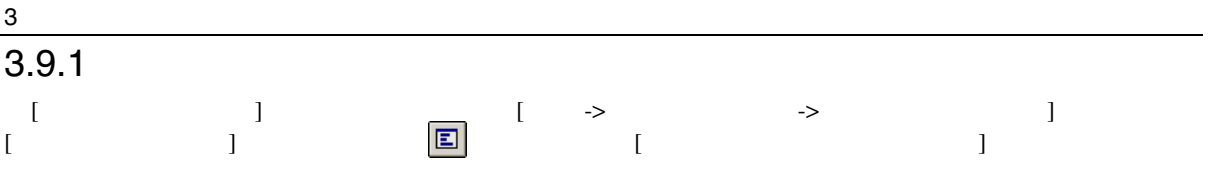

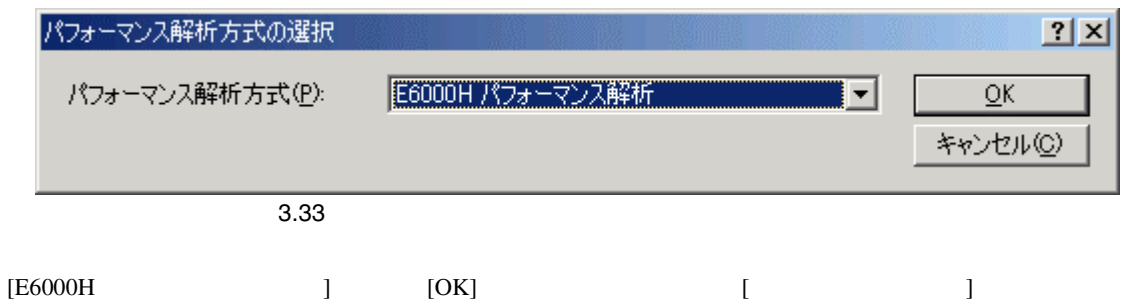

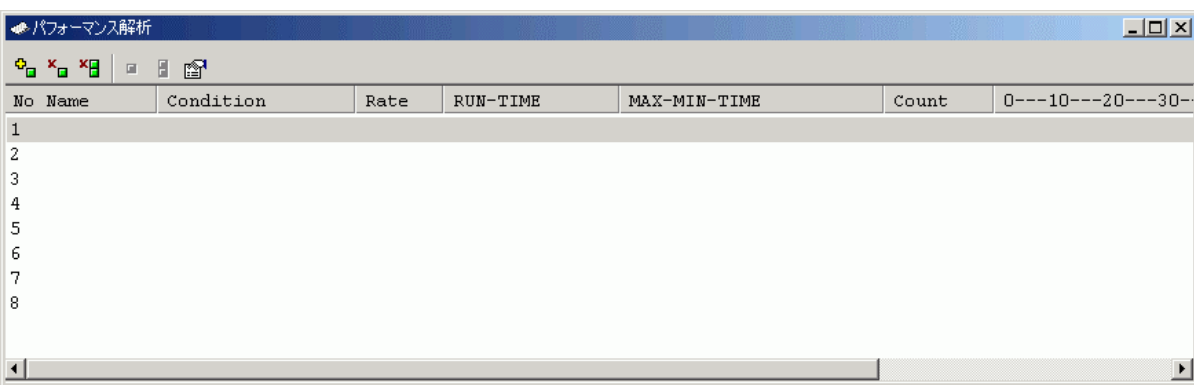

 $[$   $]$ 

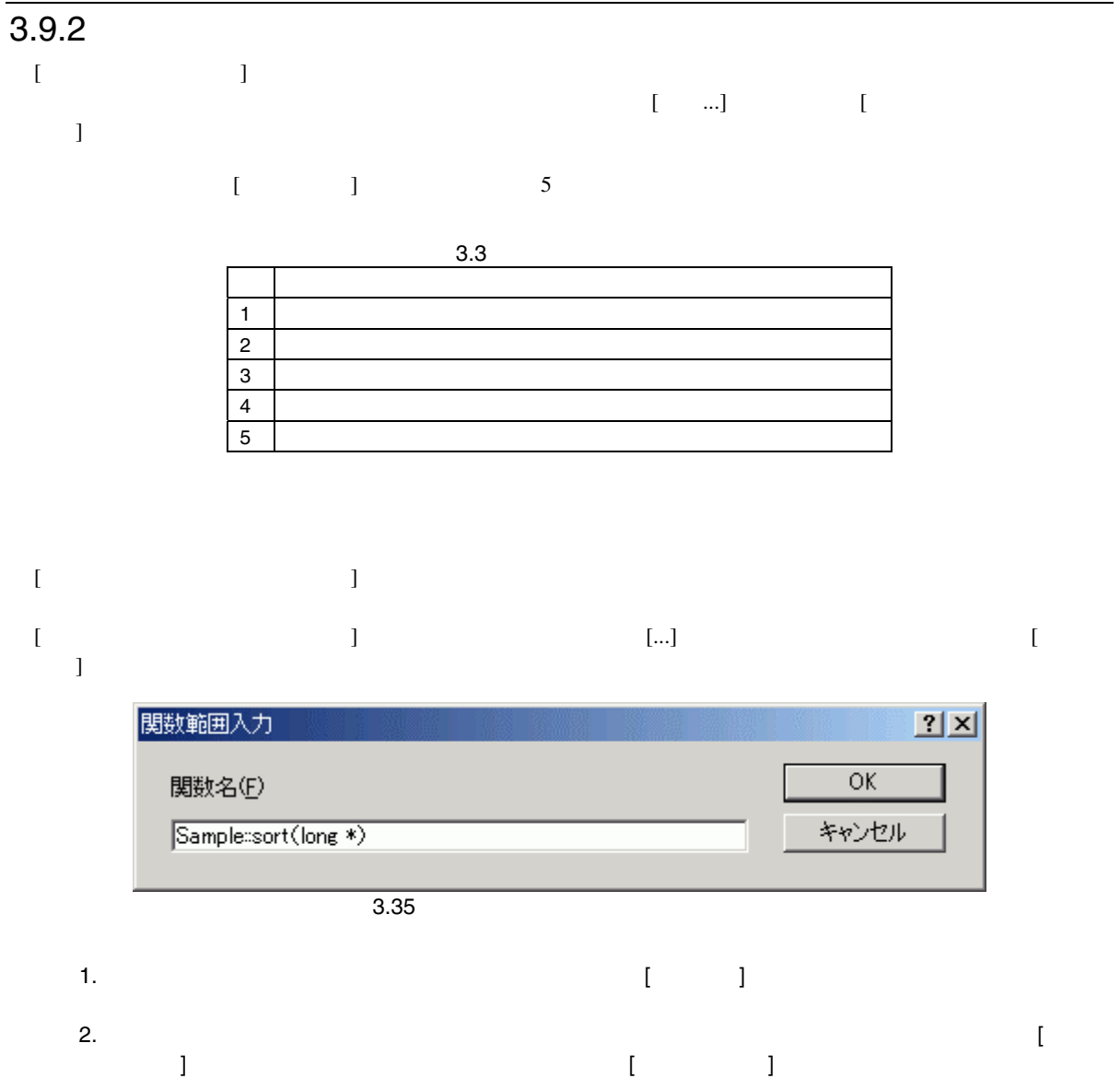

**RTS** 

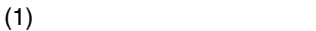

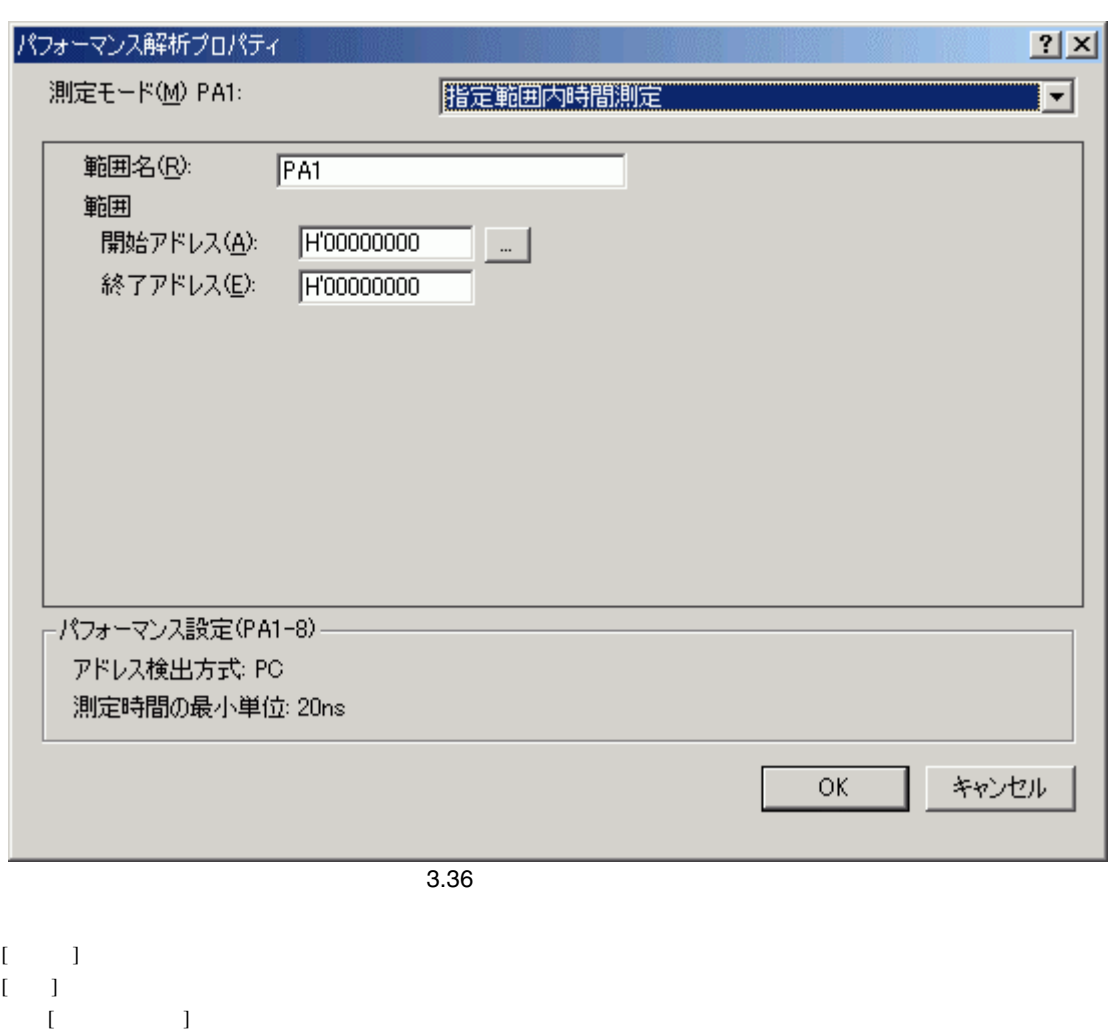

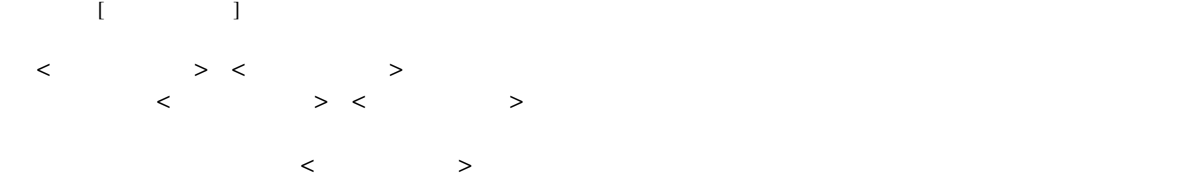

 $3$ 

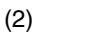

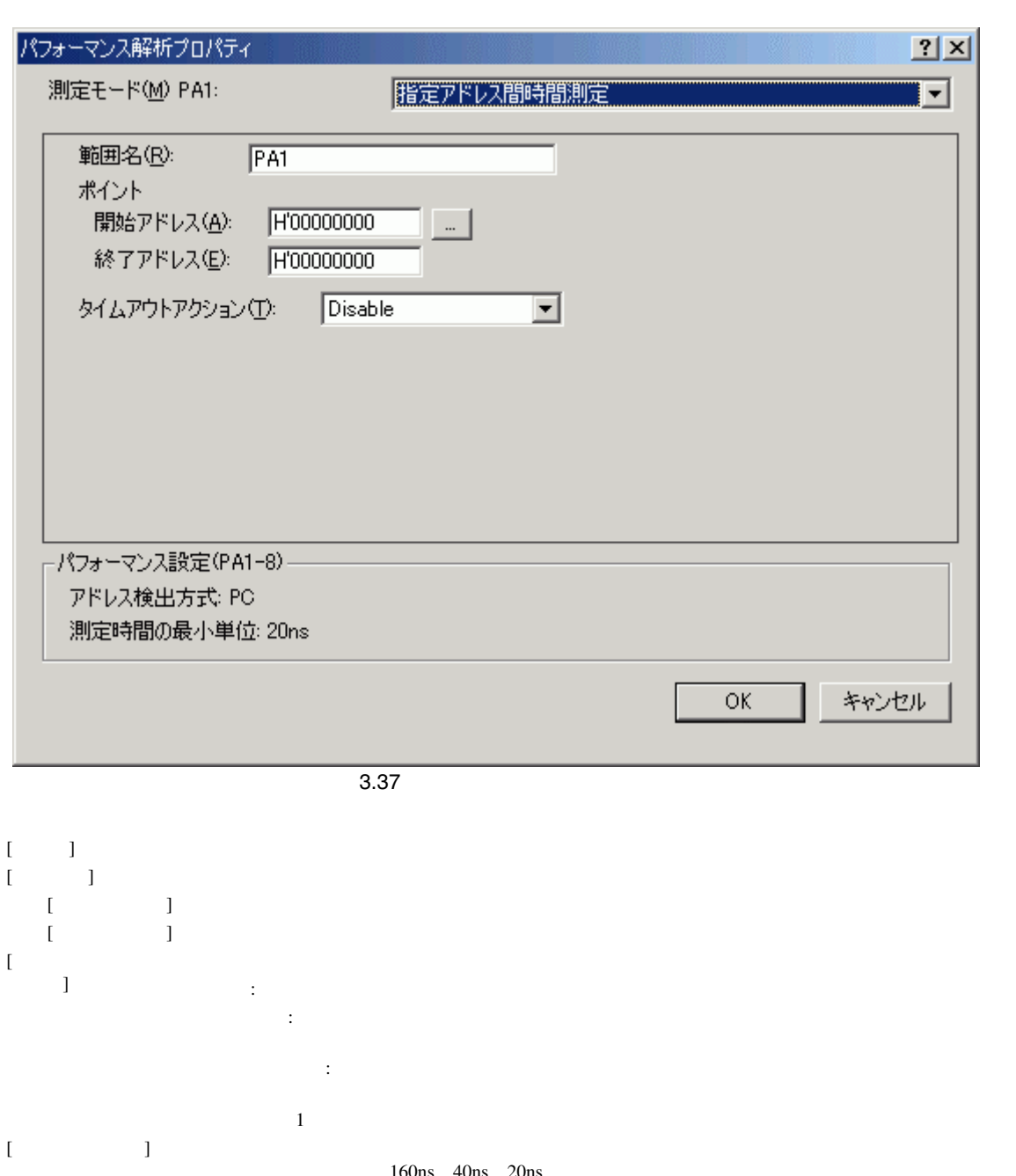

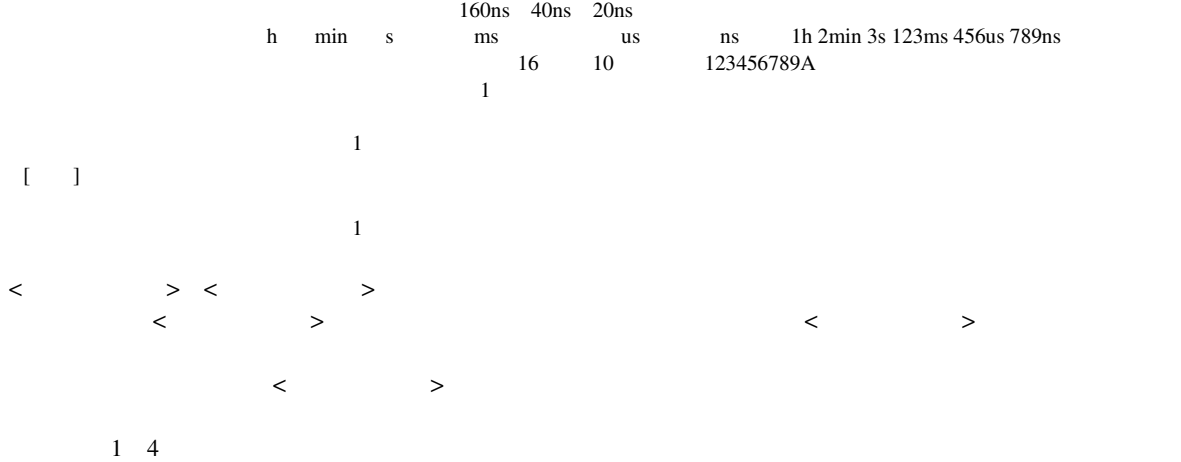

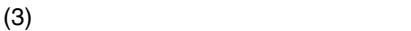

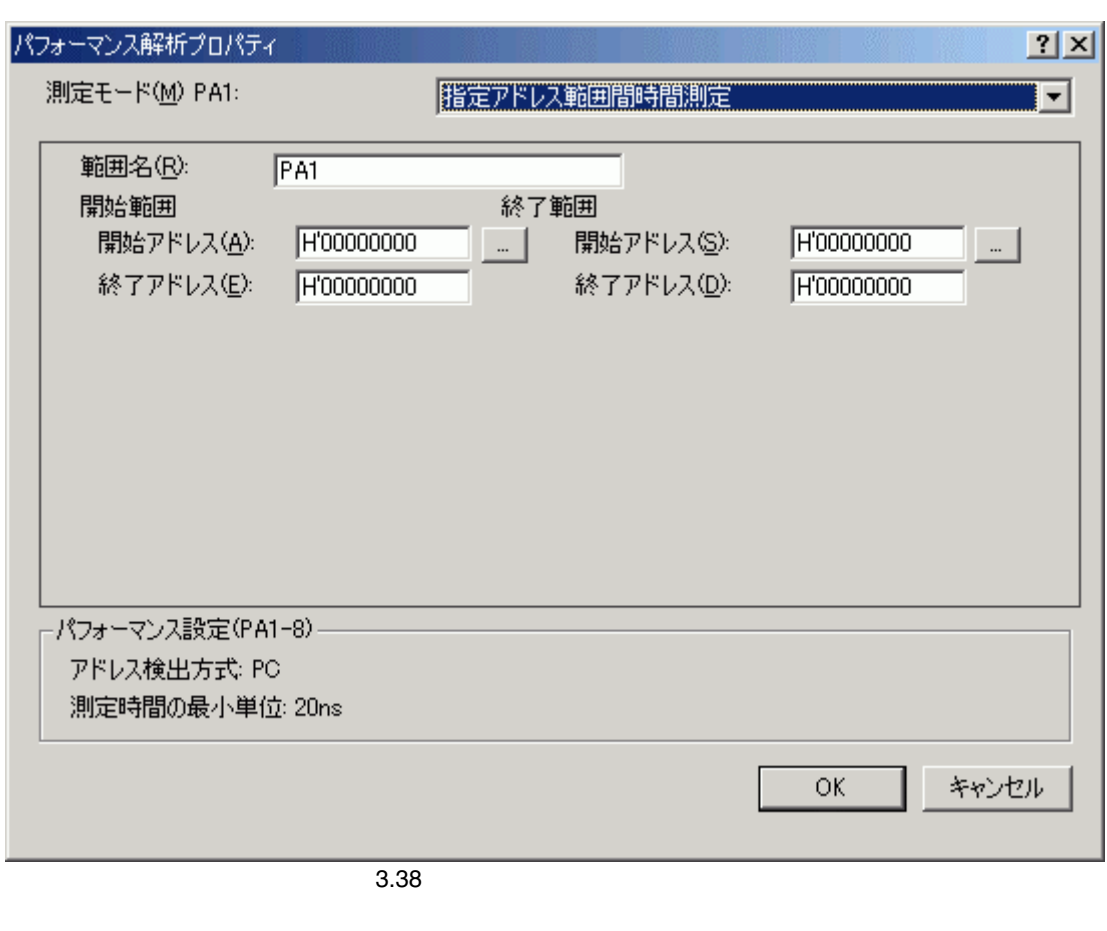

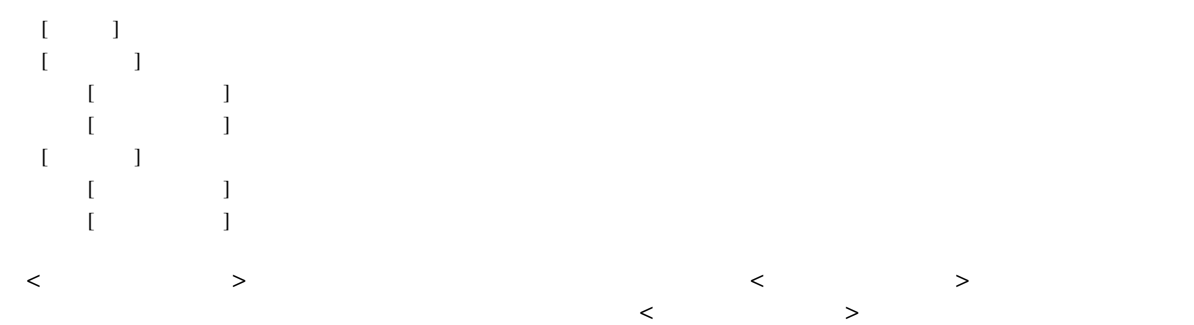

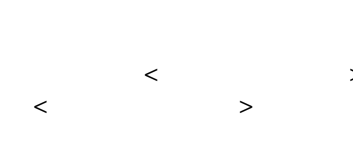

 $(4)$ 

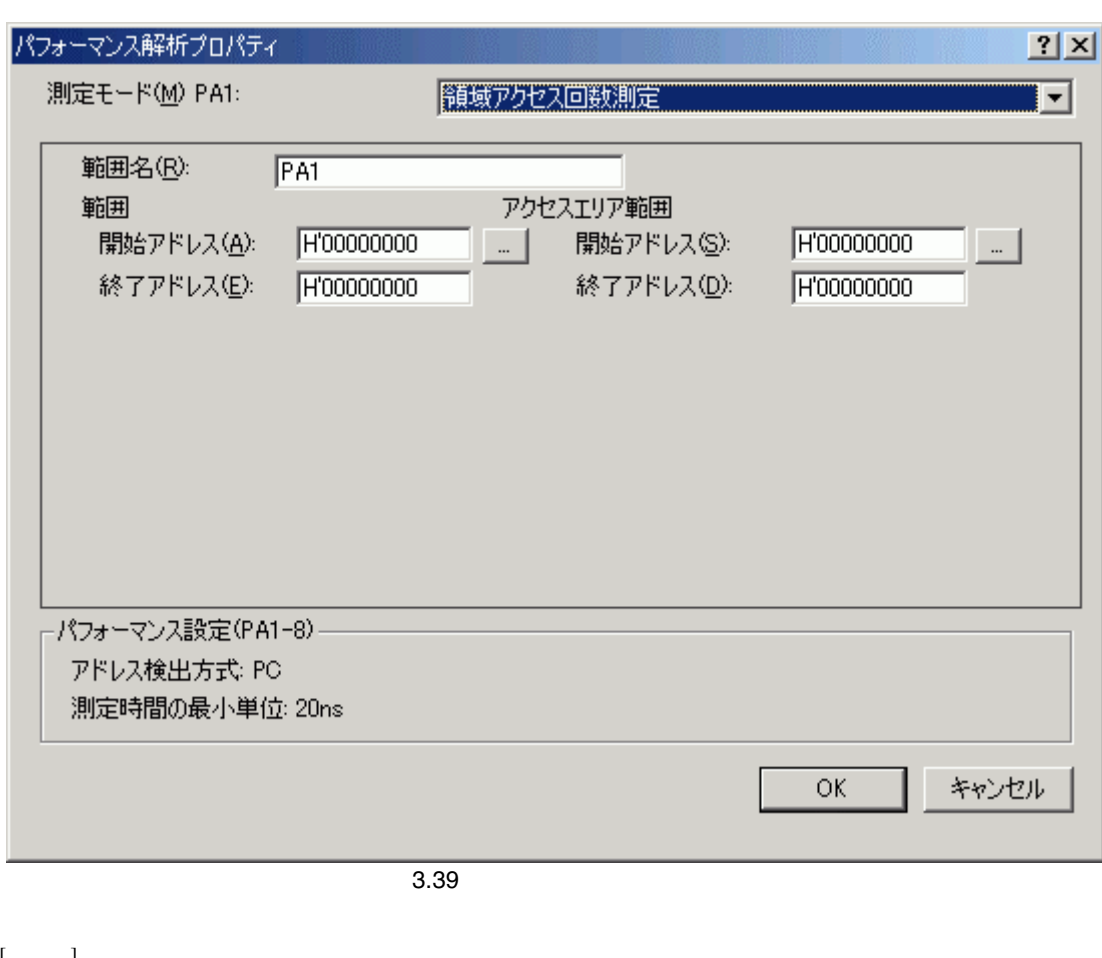

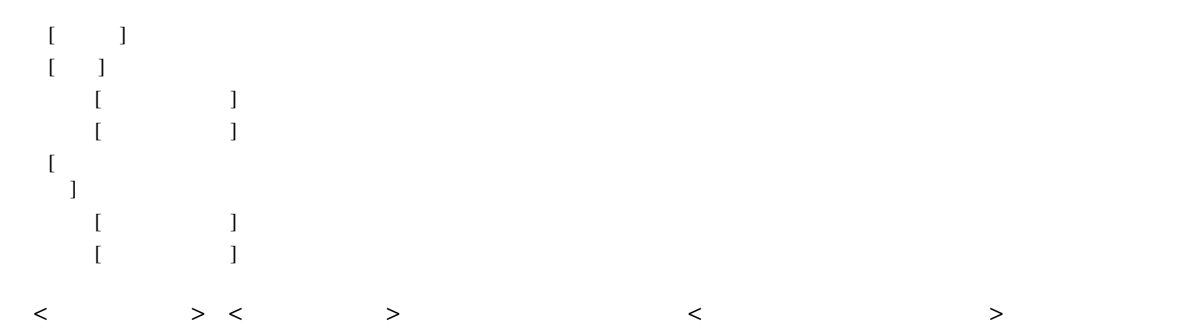

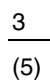

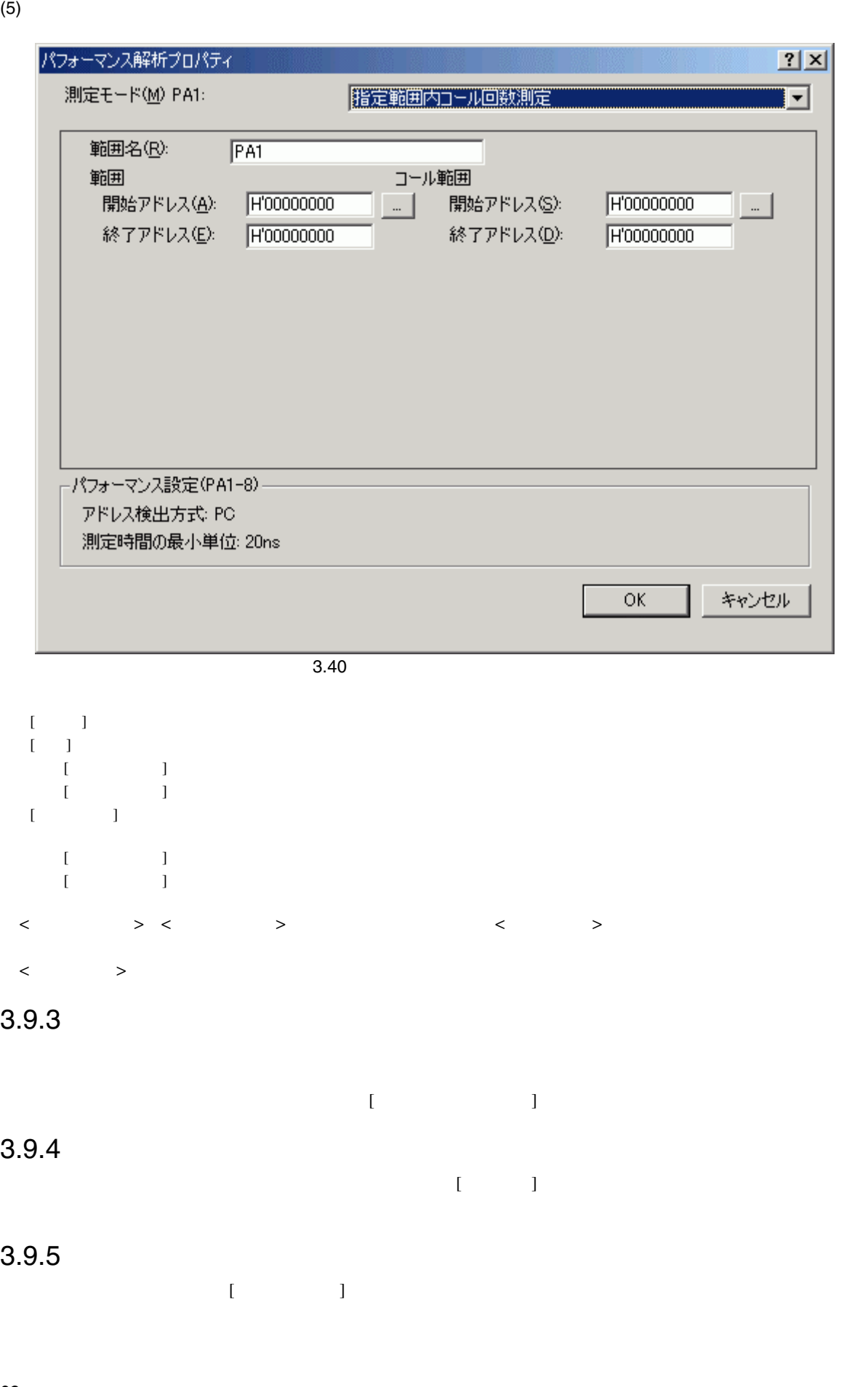
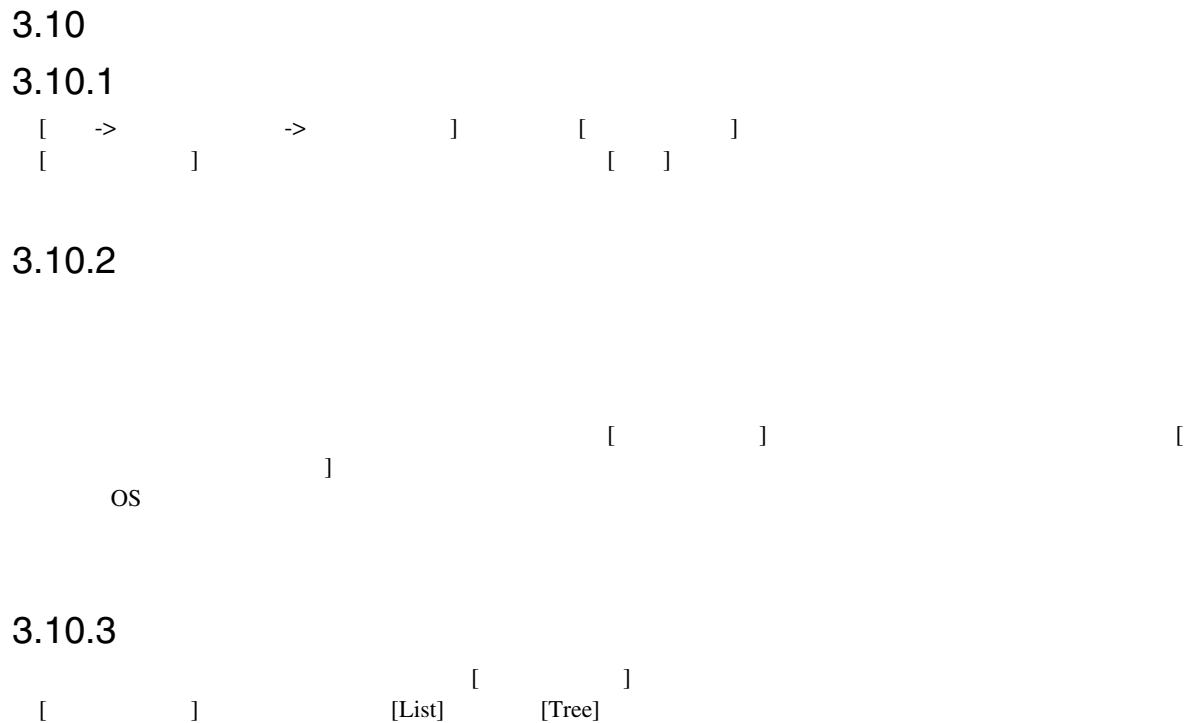

# 3.10.4 List

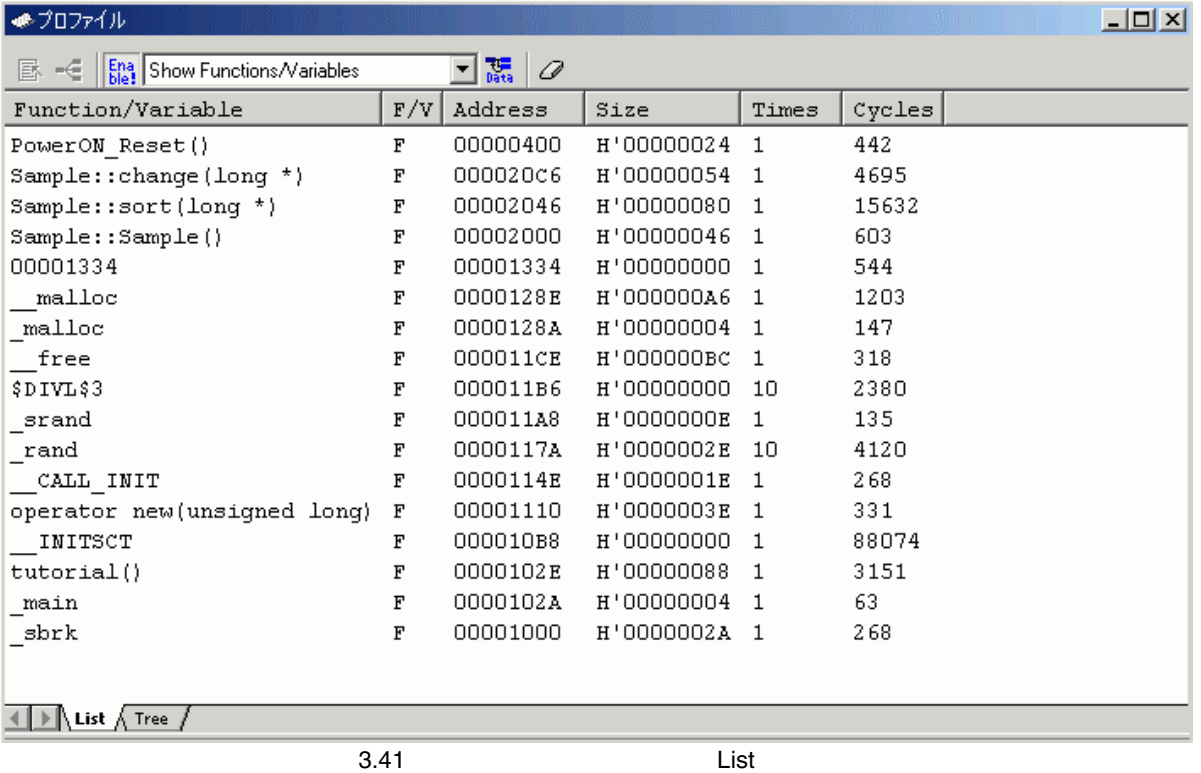

 $3$  $3.10.5$  Tree  $\frac{1}{2}$  1.  $\frac{5.9}{2}$ 

# 3.10.5 Tree

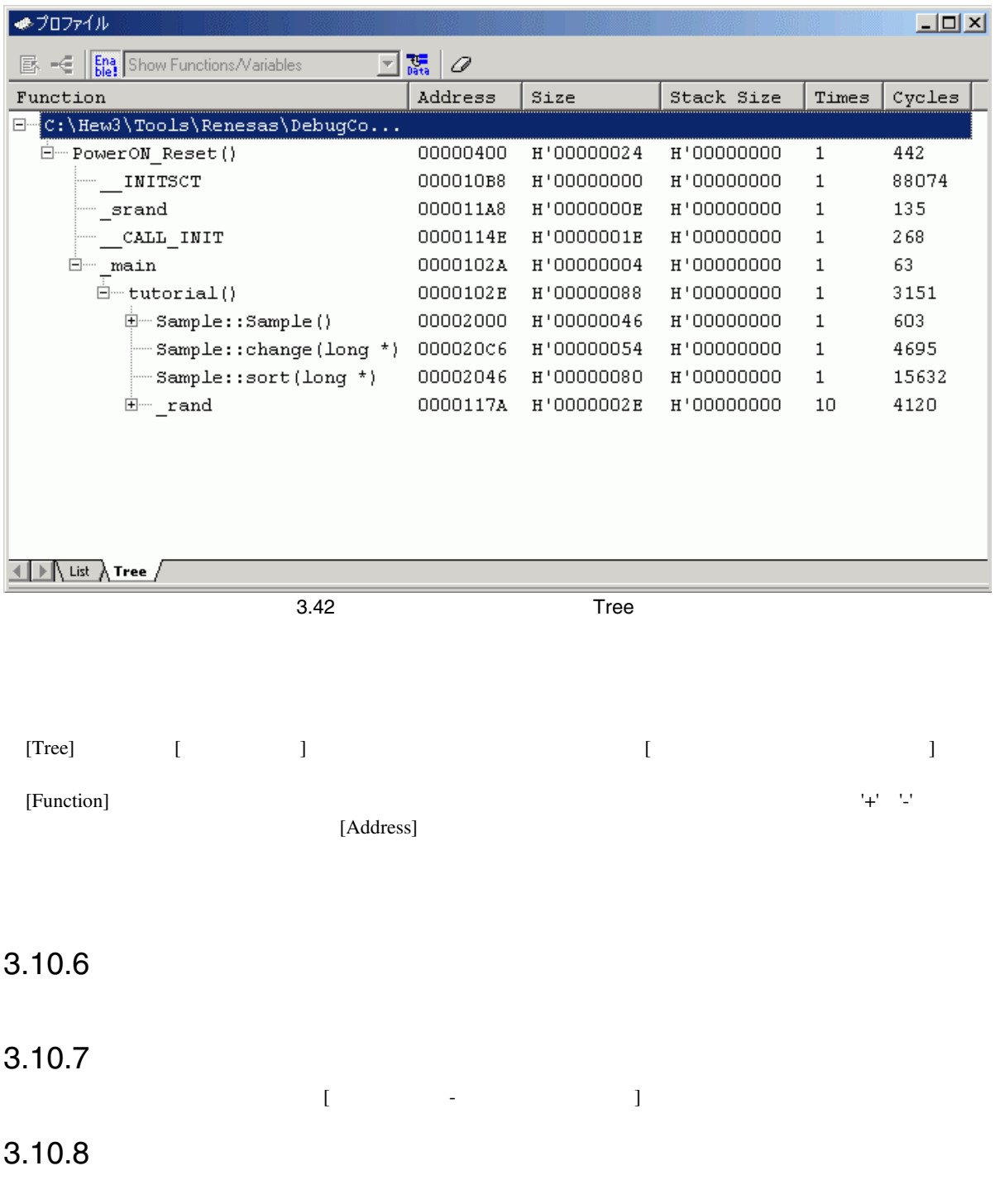

# $3.10.9$

#### $\rm{OS}$

 $[\begin{array}{ccc} \end{array}]$   $[\text{Tree}]$ 

## $3.10.10$  ...

[Function] [Noted Separation] [Noted Separation] [Noted Separation] and The Definition of the Definition of the Definition of the Definition of the Definition of the Definition of the Definition of the Definition of the De  $[$   $]$  ENTER

# $3.10.11$  ...

 $[ \begin{array}{ccc} \text{ } & \text{ } & \text{ } \\ \text{ } & \text{ } & \text{ } \\ \text{ } & \text{ } & \text{ } \\ \text{ENTER} & & & \text{ } \end{array}$  $[1]$  and  $[1]$  and  $[1]$  and  $[1]$  and  $[1]$  and  $[1]$  and  $[1]$  and  $[1]$  and  $[1]$  and  $[1]$  and  $[1]$  and  $[1]$  and  $[1]$  and  $[1]$  and  $[1]$  and  $[1]$  and  $[1]$  and  $[1]$  and  $[1]$  and  $[1]$  and  $[1]$  and  $[1]$  and ENTER FERTER FERTER TO A STREET A STREET AND LOST SEX LOST SEX LOST SEX LOST SEX LOST SEX LOST SEX LOST SEX LO

#### $3.10.12$

 $[$   $]$   $[$   $]$   $[$   $]$   $[$   $]$   $[$   $]$   $[$   $]$   $[$   $]$   $[$   $]$   $[$   $]$   $[$   $]$   $[$   $]$   $[$   $]$   $[$   $]$   $[$   $]$   $[$   $]$   $[$   $]$   $[$   $]$   $[$   $]$   $[$   $]$   $[$   $]$   $[$   $]$   $[$   $]$   $[$   $]$   $[$   $]$   $[$   $]$   $[$   $]$   $[$   $]$   $[$   $\Gamma$  -  $\Gamma$  -  $\Gamma$  -  $\Gamma$  -  $\Gamma$ 

#### $3.10.13$  ...

 $[$   $]$  $\degree$ .pro $\degree$ 

# $\blacksquare$

 $3.10.14$  ...

 $[$ 

#### $\ensuremath{\mathsf{3}}$  $3.10.15$

#### $(1)$

[Function/Variable]

#### $(2)$

[Function/Variable]

#### $(3)$

[Function/Variable]

#### $(4)$

 $\sin$ 

 $(5)$ 

# $3.10.16$  ...

SH7058 E6000H

#### $3.11$   $-$

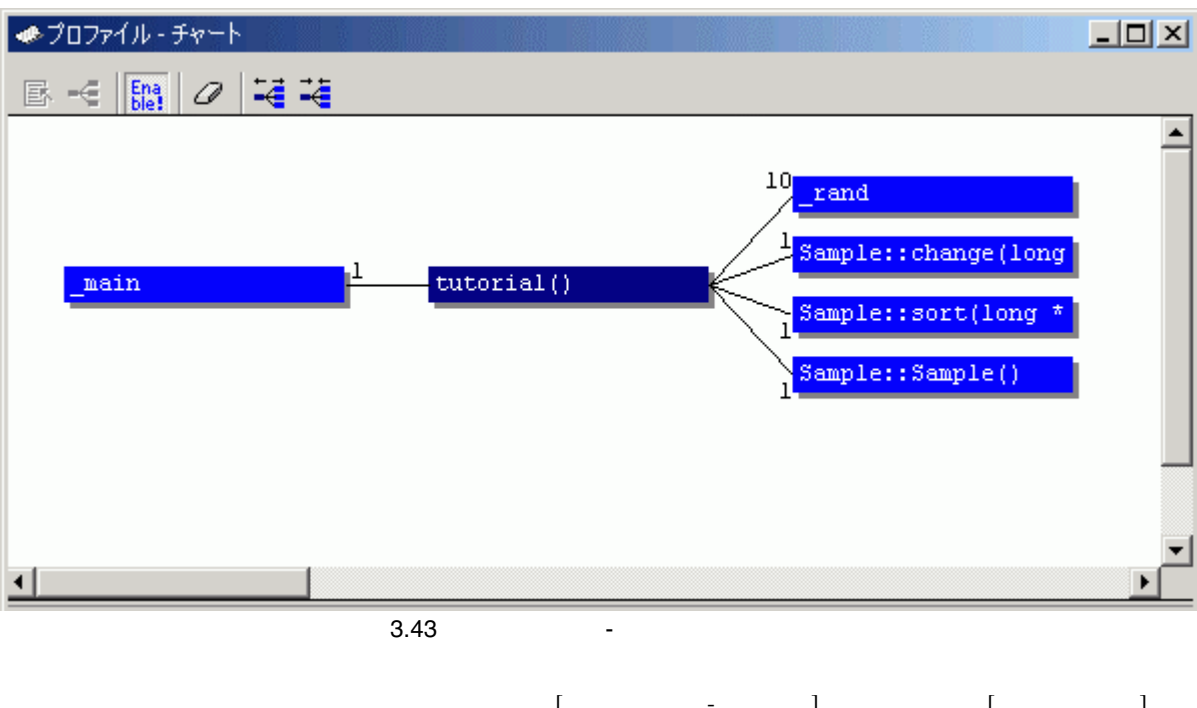

 $[List]$ 

 $[$ [List] [Tree] [ ] [List] [Tree]

# $3.11.1$

# $3.11.2$  $\begin{bmatrix} \bullet & \bullet & \bullet & \bullet & \bullet \\ \bullet & \bullet & \bullet & \bullet & \bullet & \bullet \end{bmatrix}$

# $3.11.3$

# $3.11.4$  $[$  ]  $]$   $[List]$  [Tree]

# $3.11.5$

[Transference of the Profile-Chart of the Profile-Chart of the Profile-Chart of the Profile-Chart of the Profile-Chart of the Profile-Chart of the Profile-Chart of the Profile-Chart of the Profile-Chart of the Profile-Char

# $3.11.6$  ...

 $[$   $]$  $\degree$ .pro $\degree$ 

# $3.11.7$

# 各関数の間隔を広げて表示します。また、'+' キーでも広げて表示することができます。

# $3.11.8$

各関数の間隔を縮めて表示します。また、'-' キーでも縮めて表示することができます。

4. チュートリアル

# $4.1$

 $E6000H$ 

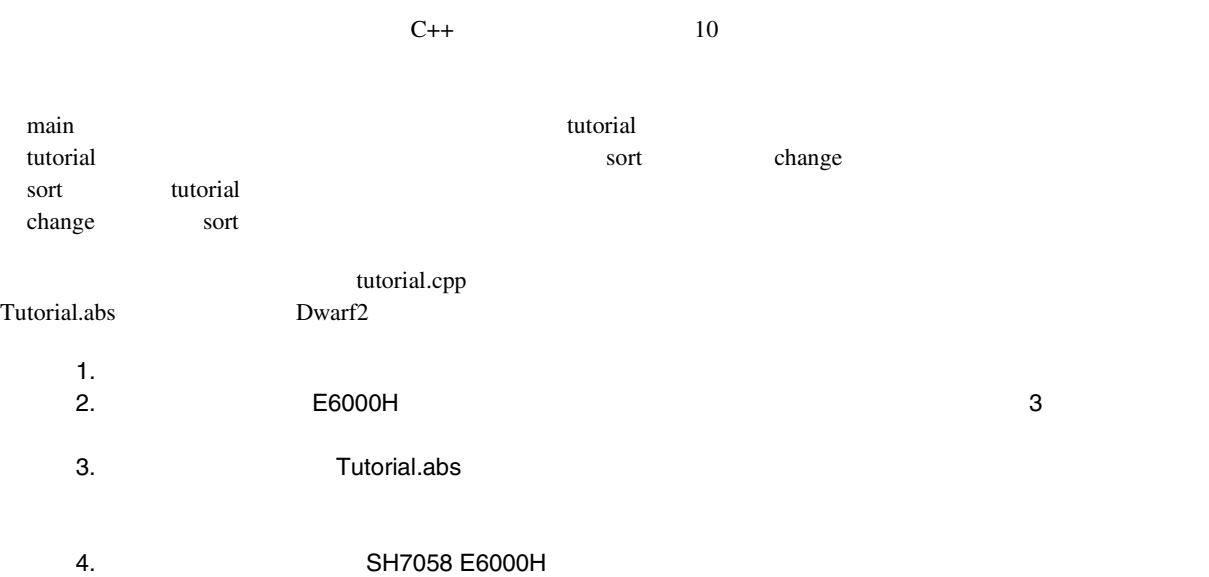

#### 4  $\overline{\phantom{1}}$ 4.2 High-performance Embedded Workshop  $2.1.3$

OS \Workspace\Tutorial\E6000H\7058

 $\mathbf{1}$ .  $\mathbf{1}$ 

High-performance Embedded Workshop \Tools\Renesas\DebugComp\Platform\E6000H\7058\Tutorial

2.  $\sqrt{7058}$ 

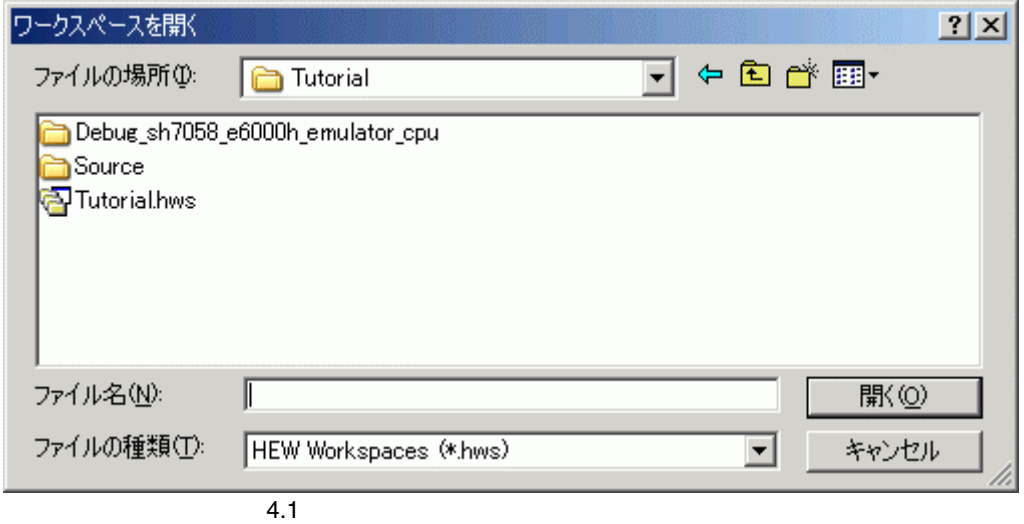

# $4.3$

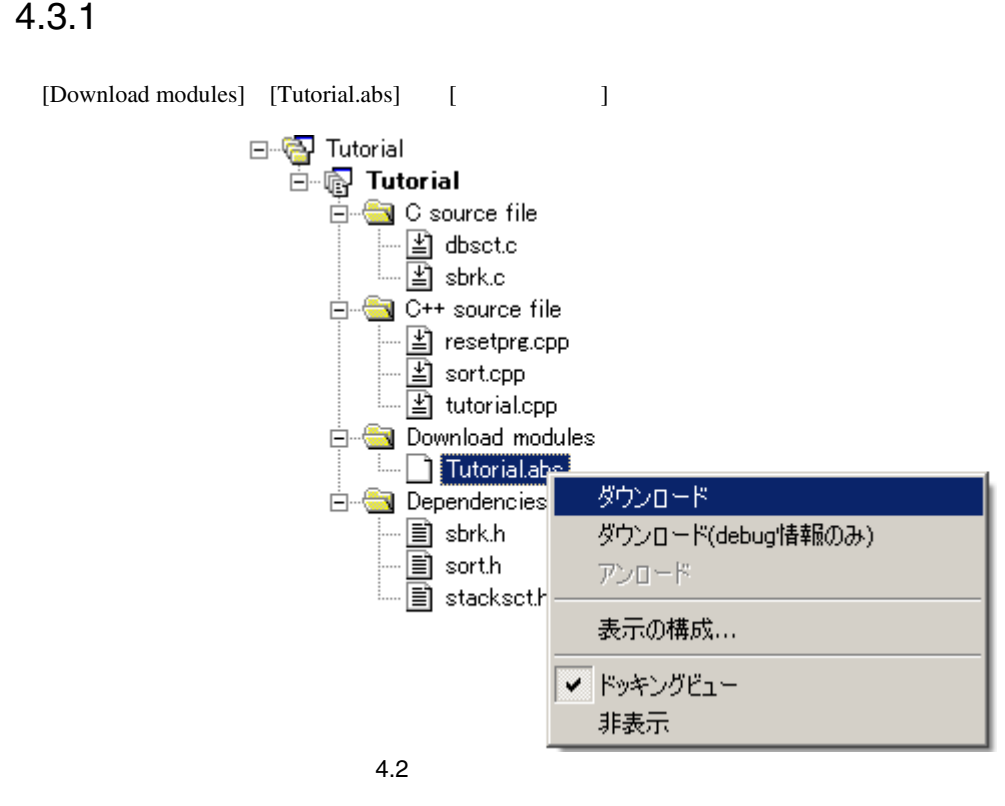

#### 4  $\overline{\phantom{1}}$

#### 4.3.2

High-performance Embedded Workshop

[C++ source file] [Tutorial.cpp]

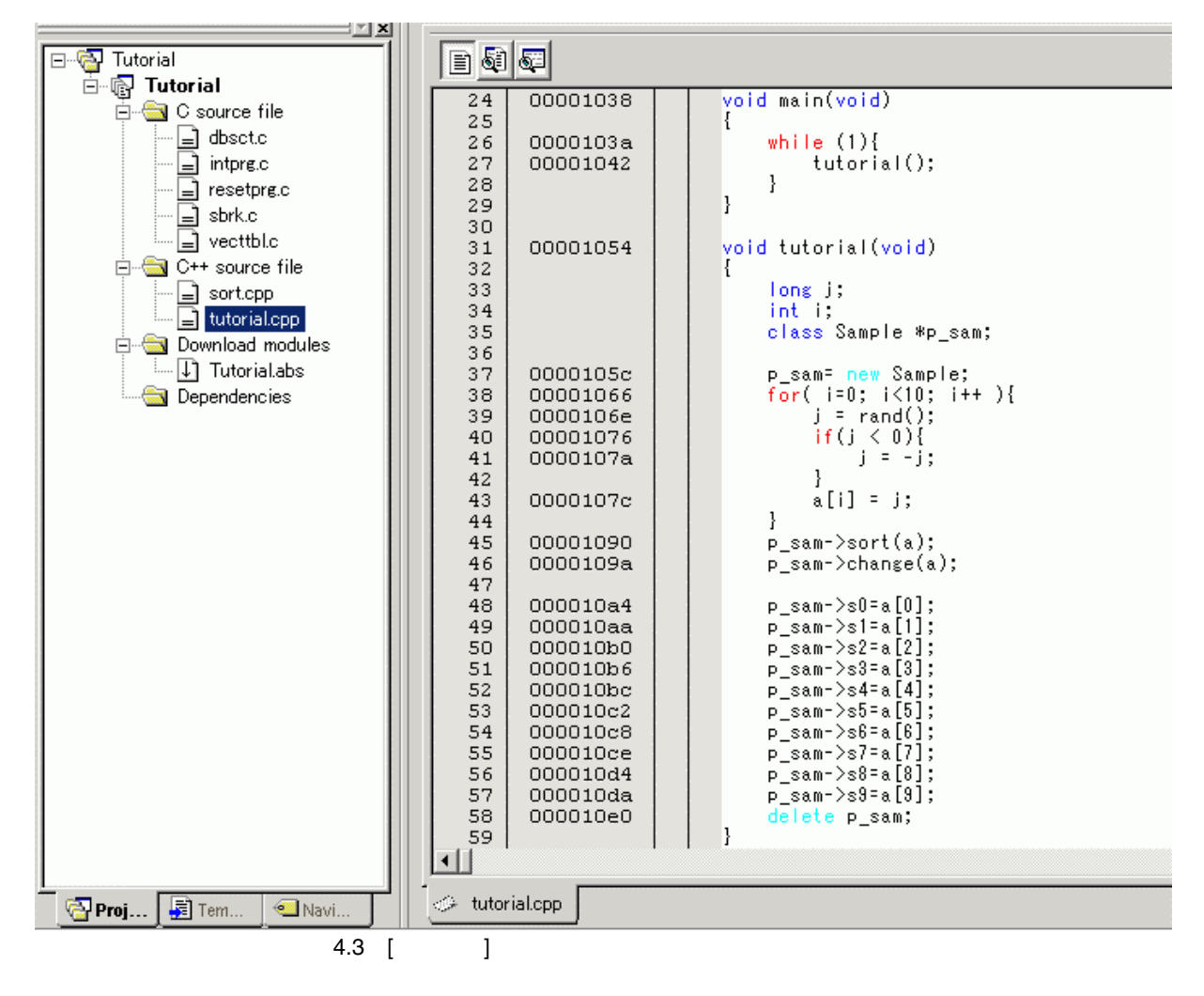

Embedded Workshop

 $[1, 1]$ 

High-performance

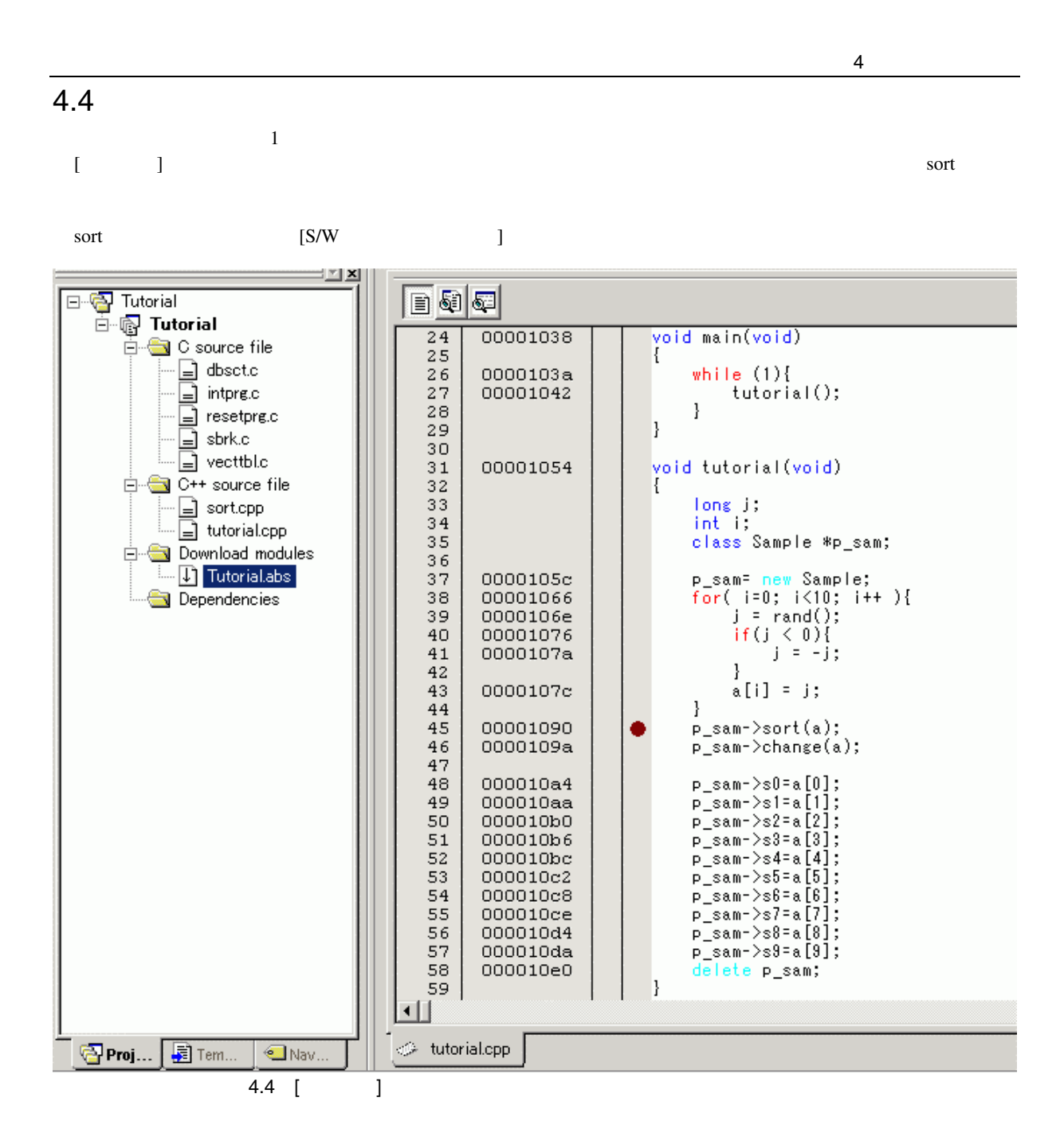

 $\text{sort}$   $\blacksquare\bullet\blacksquare$ 

4  $\overline{\phantom{1}}$ 

#### $4.5$

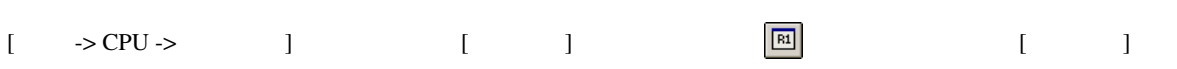

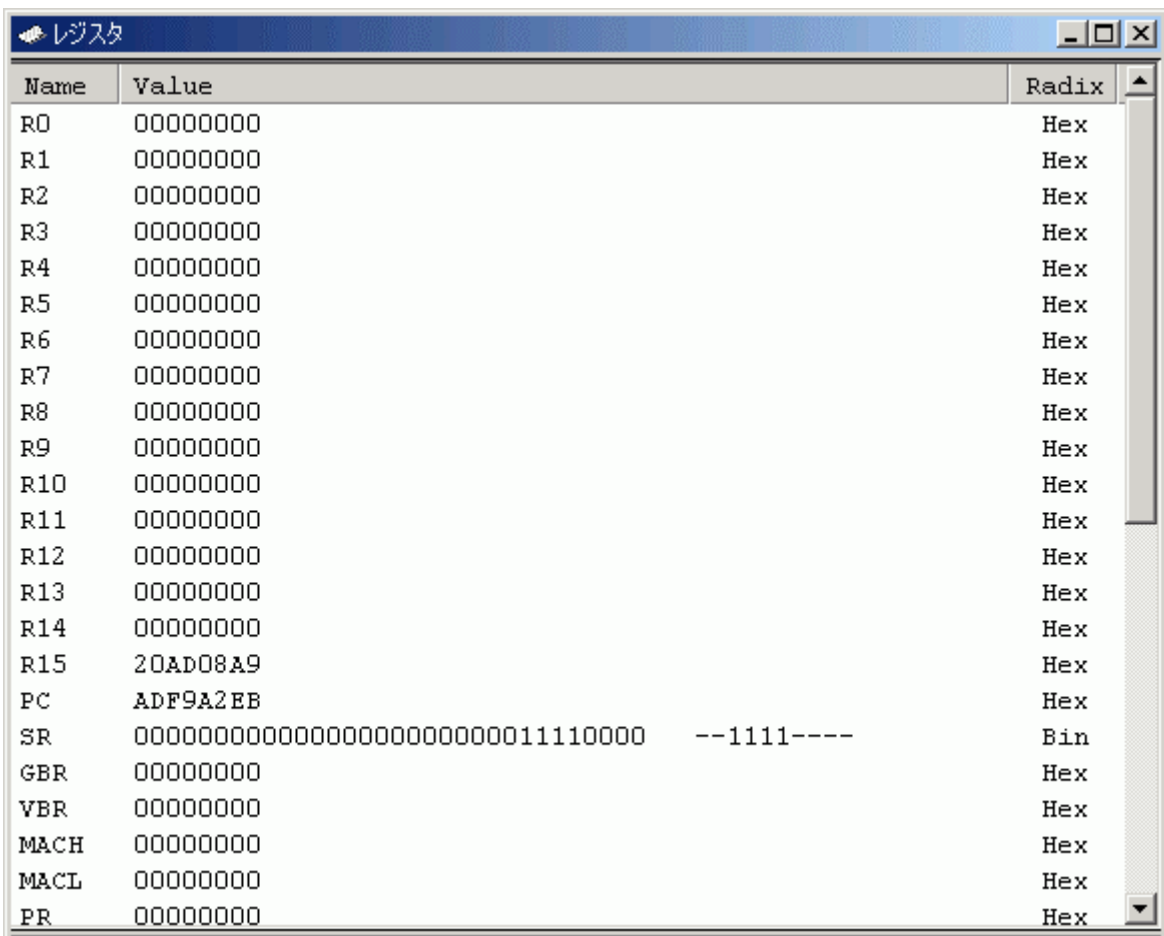

 $\overline{4.5}$ 

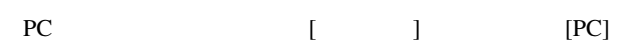

 $H'00000A00$  [OK]

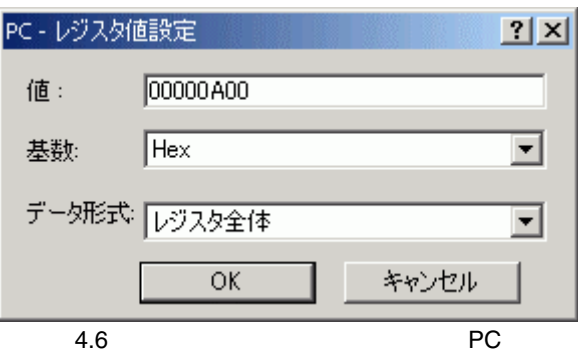

74

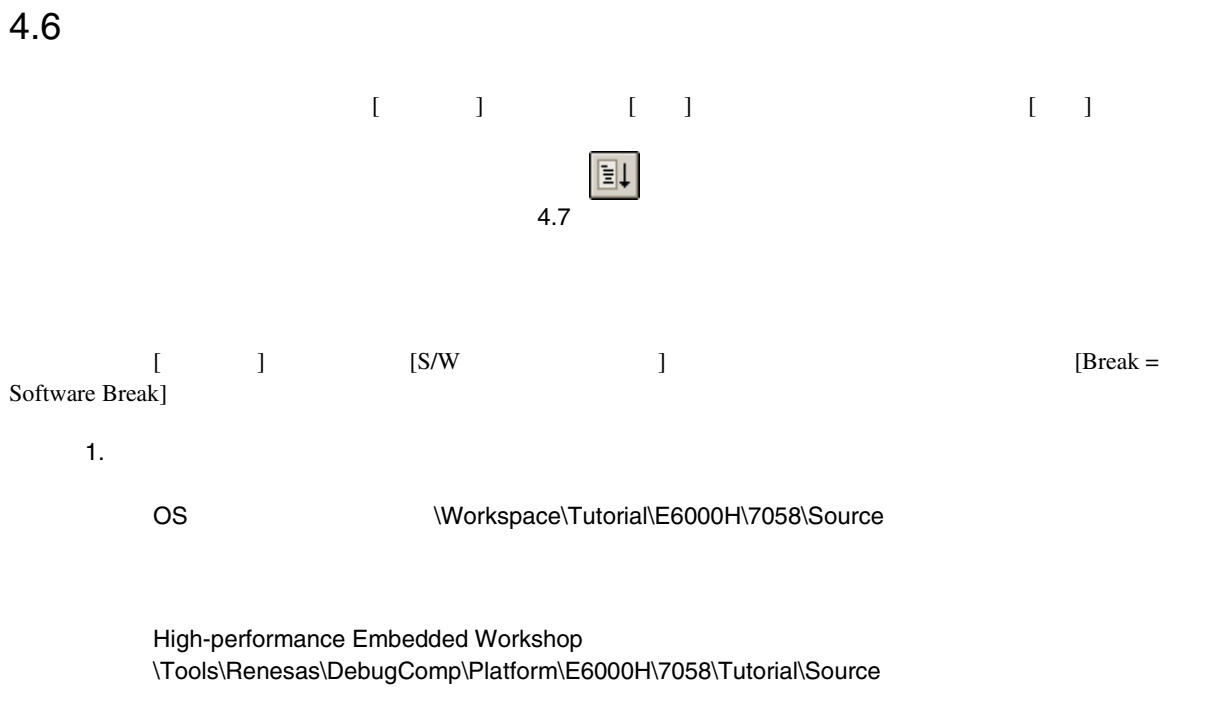

2.  $\sqrt{7058}$ 

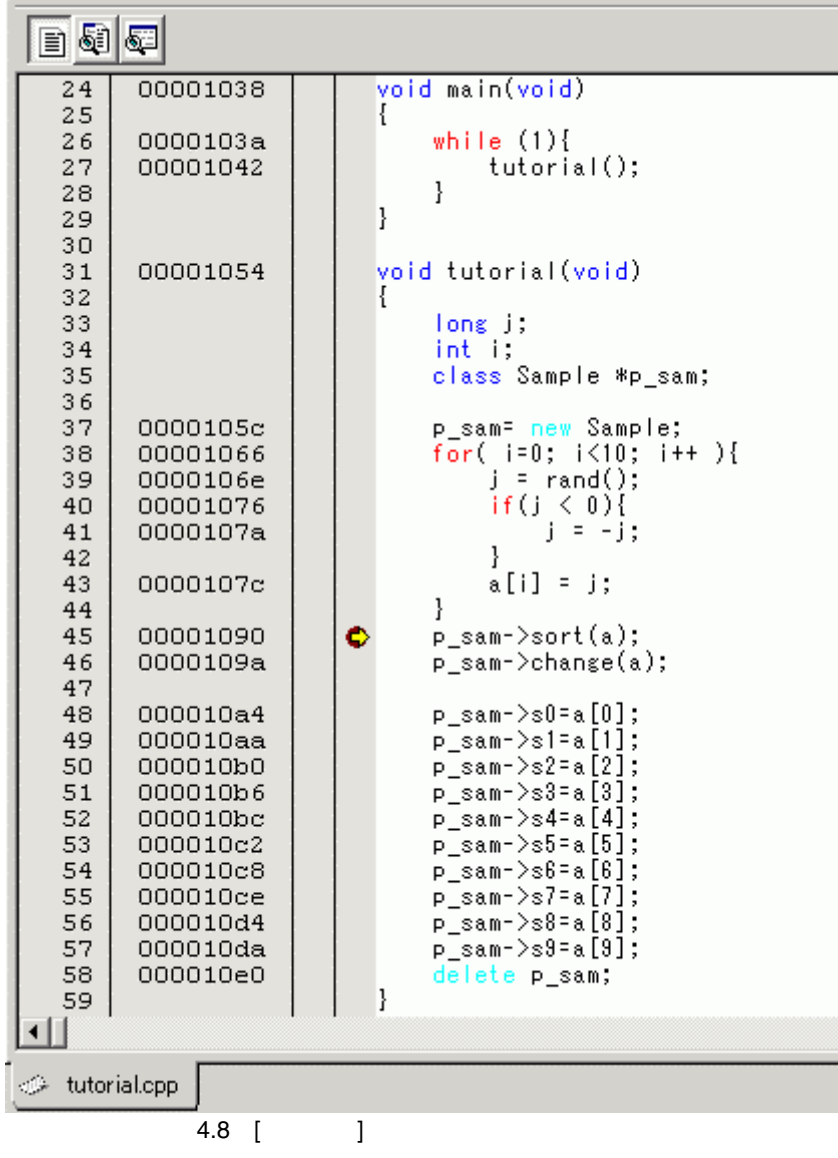

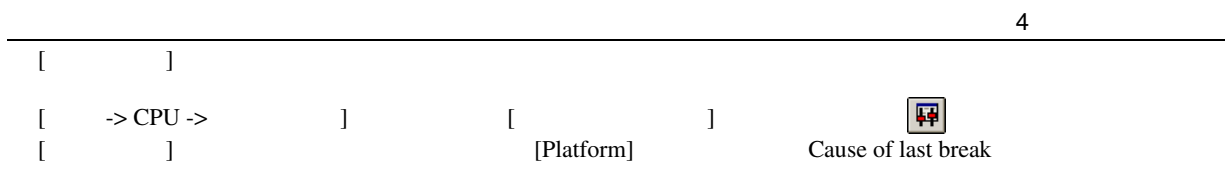

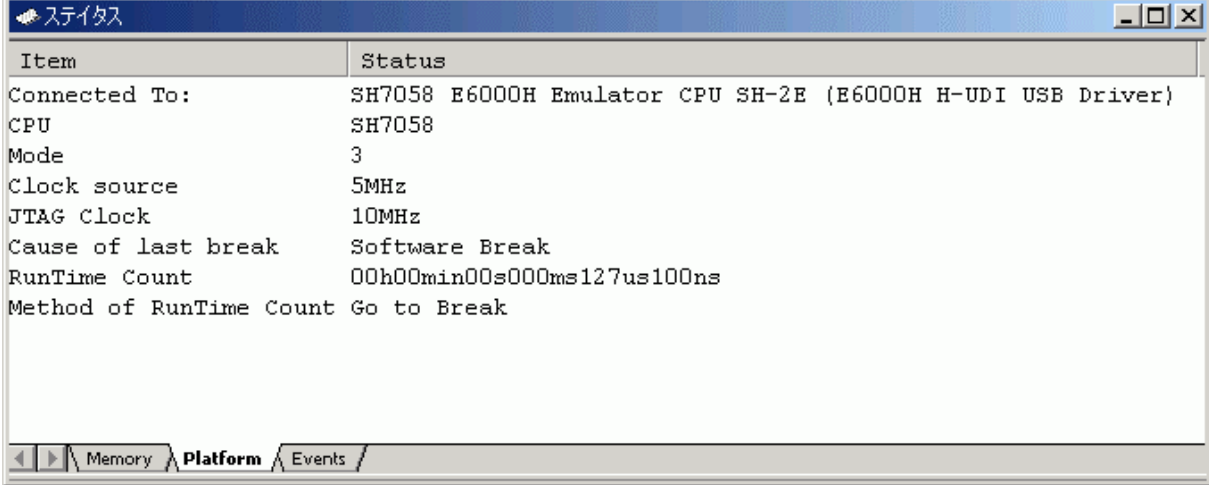

 $\mathbf{a}$ 

 $\frac{1}{4.9}$ 

# 4.7

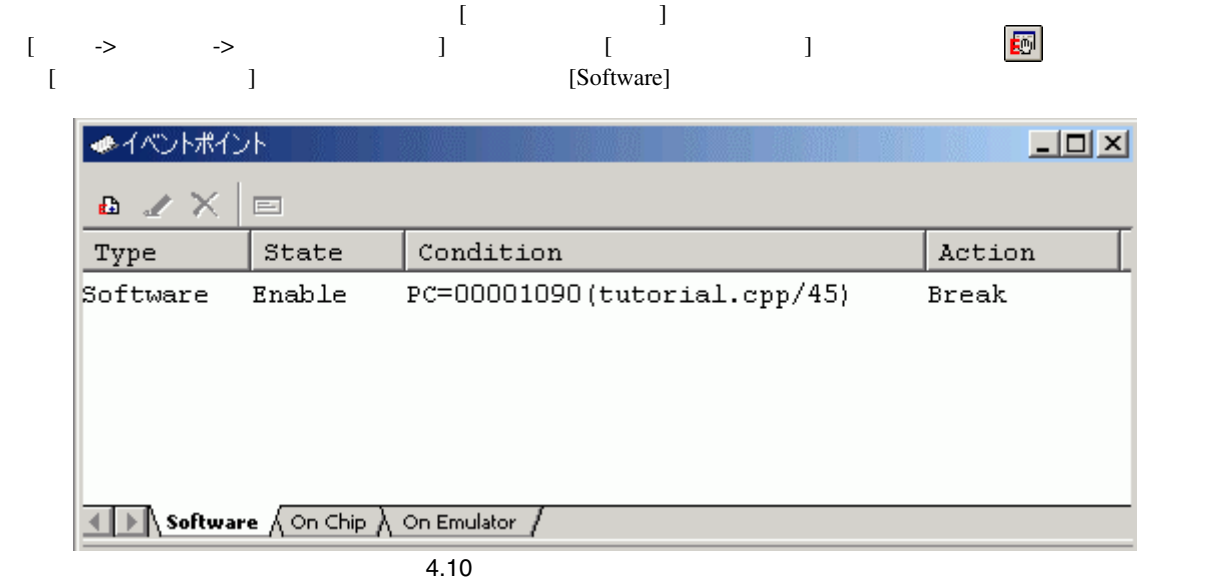

 $\begin{bmatrix} 1 & 0 & 0 \\ 0 & 0 & 0 \\ 0 & 0 & 0 \\ 0 & 0 & 0 \\ 0 & 0 & 0 \\ 0 & 0 & 0 \\ 0 & 0 & 0 \\ 0 & 0 & 0 \\ 0 & 0 & 0 \\ 0 & 0 & 0 \\ 0 & 0 & 0 \\ 0 & 0 & 0 \\ 0 & 0 & 0 & 0 \\ 0 & 0 & 0 & 0 \\ 0 & 0 & 0 & 0 \\ 0 & 0 & 0 & 0 \\ 0 & 0 & 0 & 0 \\ 0 & 0 & 0 & 0 & 0 \\ 0 & 0 & 0 & 0 & 0 \\ 0 & 0 & 0 & 0 & 0 \\$ 

4  $\overline{\phantom{1}}$  $4.8$  $[ \begin{array}{ccc} \text{I} & \text{I} & \text{I} \end{array}$ [表示]メニューから[シンボル]サブメニューを選択し、[ラベル]を選択してください。[ラベル]ウィンドウが表示

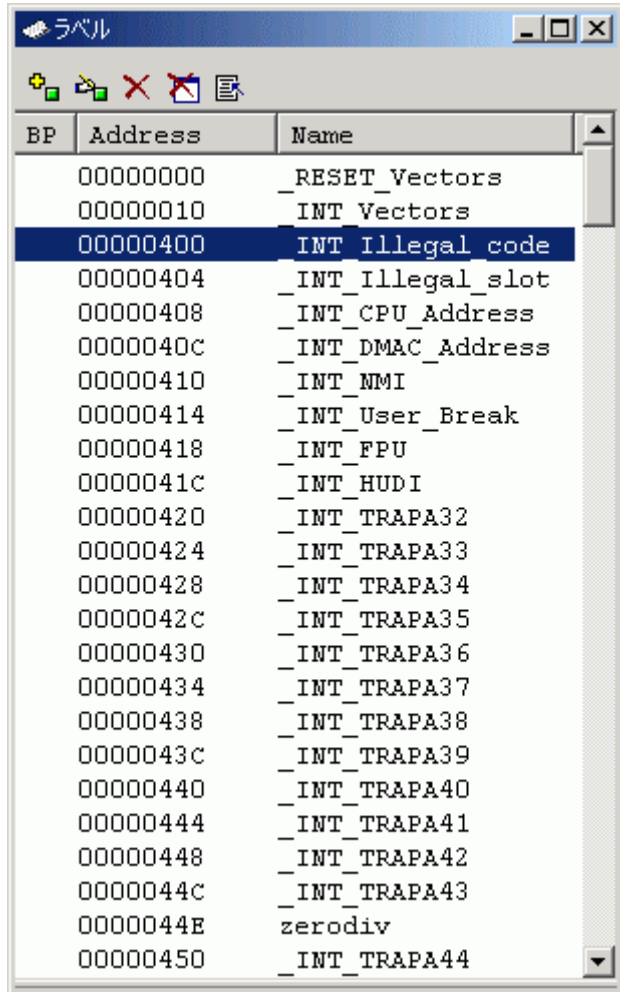

 $\overline{4.11}$ 

۱

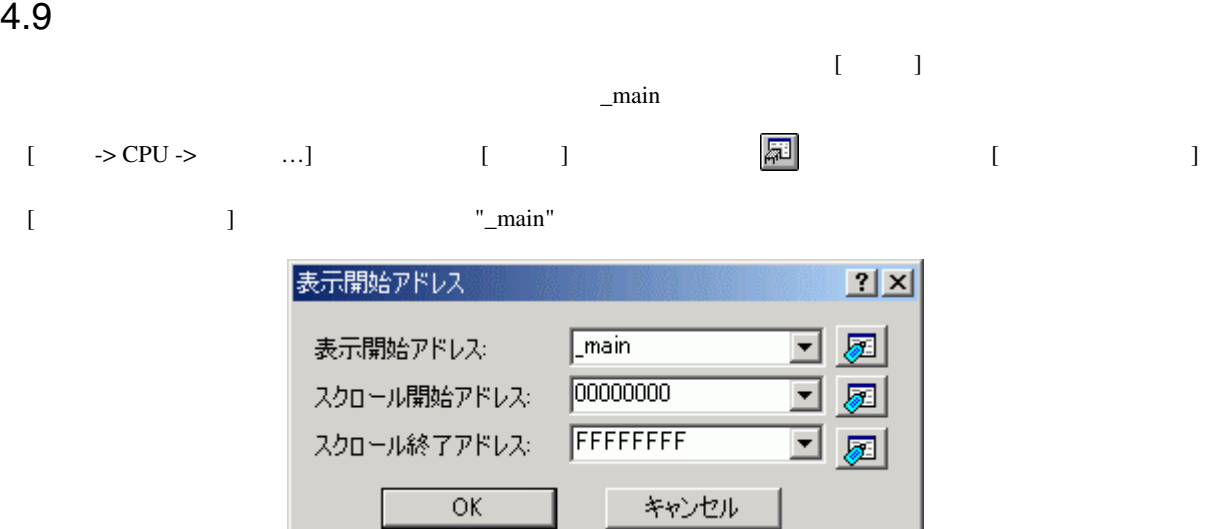

 $[OK]$   $[$ 

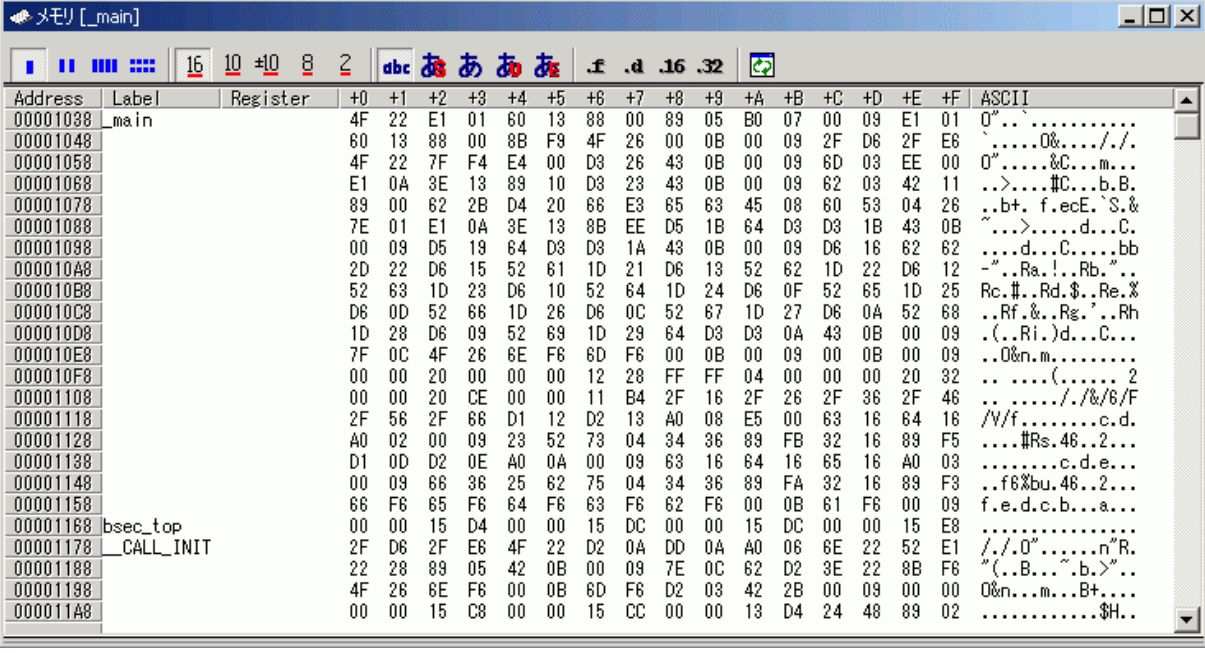

 $\overline{4.13}$ 

 $\overline{4.12}$ 

#### 4.10 **a**

 $\limsup$  $[ \begin{array}{ccc} \begin{array}{ccc} \begin{array}{ccc} \end{array} & \begin{array}{ccc} \end{array} & \begin{array}{ccc} \end{$  $\begin{bmatrix} 1 & 0 & 0 & 0 \\ 0 & 0 & 0 & 0 \\ 0 & 0 & 0 & 0 \\ 0 & 0 & 0 & 0 \\ 0 & 0 & 0 & 0 \\ 0 & 0 & 0 & 0 \\ 0 & 0 & 0 & 0 \\ 0 & 0 & 0 & 0 \\ 0 & 0 & 0 & 0 \\ 0 & 0 & 0 & 0 \\ 0 & 0 & 0 & 0 \\ 0 & 0 & 0 & 0 & 0 \\ 0 & 0 & 0 & 0 & 0 \\ 0 & 0 & 0 & 0 & 0 \\ 0 & 0 & 0 & 0 & 0 \\ 0 & 0 & 0 & 0 & 0 \\ 0 & 0 &$ 

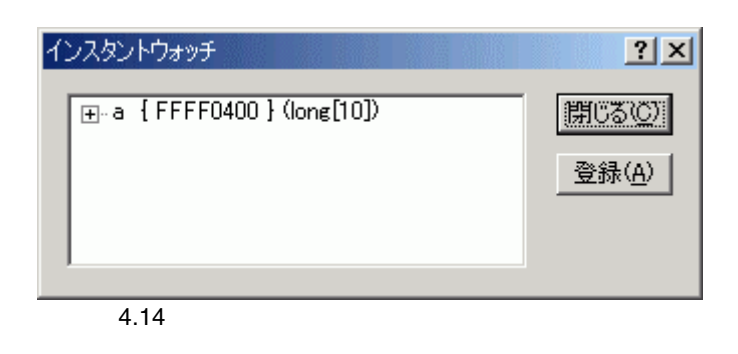

 $\begin{bmatrix} 1 & 1 & \cdots & 1 \end{bmatrix}$ 

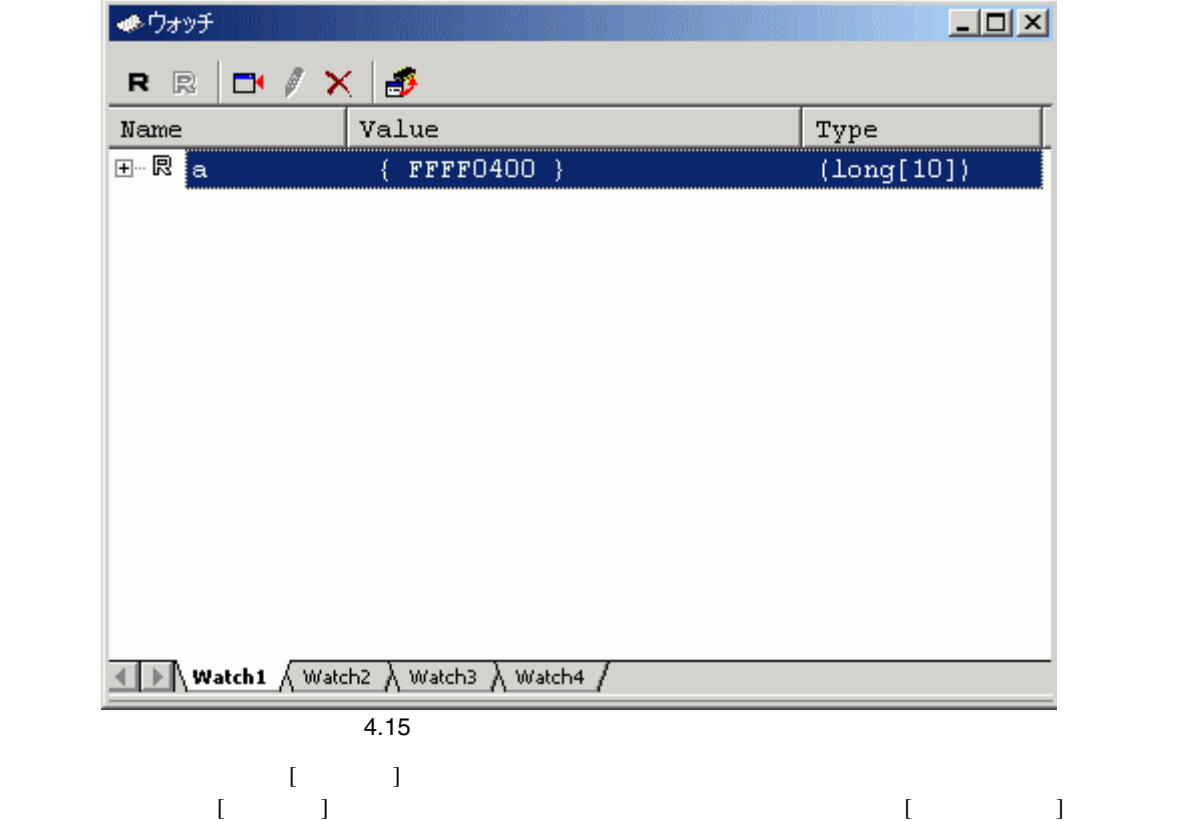

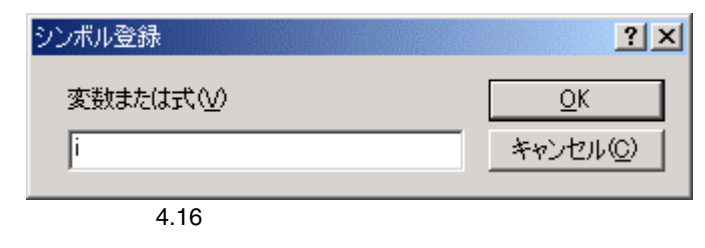

- $[$   $]$   $]$   $[$   $]$   $[$   $]$   $[$   $]$   $[$   $]$   $[$   $]$   $[$   $]$   $[$   $]$   $[$   $]$   $[$   $]$   $[$   $]$   $[$   $]$   $[$   $]$   $[$   $]$   $[$   $]$   $[$   $]$   $[$   $]$   $[$   $]$   $[$   $]$   $[$   $]$   $[$   $]$   $[$   $]$   $[$   $]$   $[$   $]$   $[$   $]$   $[$   $]$   $[$   $]$
- $[ \begin{array}{cccc} 1 & 1 & 1 & 1 \\ 1 & 1 & 1 & 1 \end{array} \qquad \qquad \text{int} \qquad \qquad \text{i}$

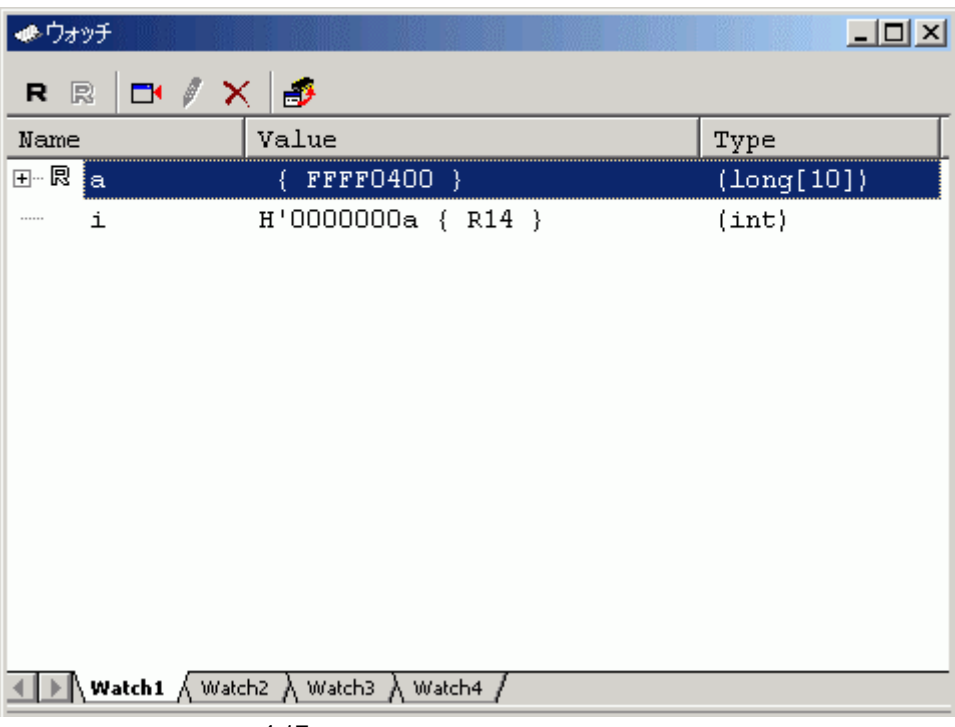

 $-4.17$ 

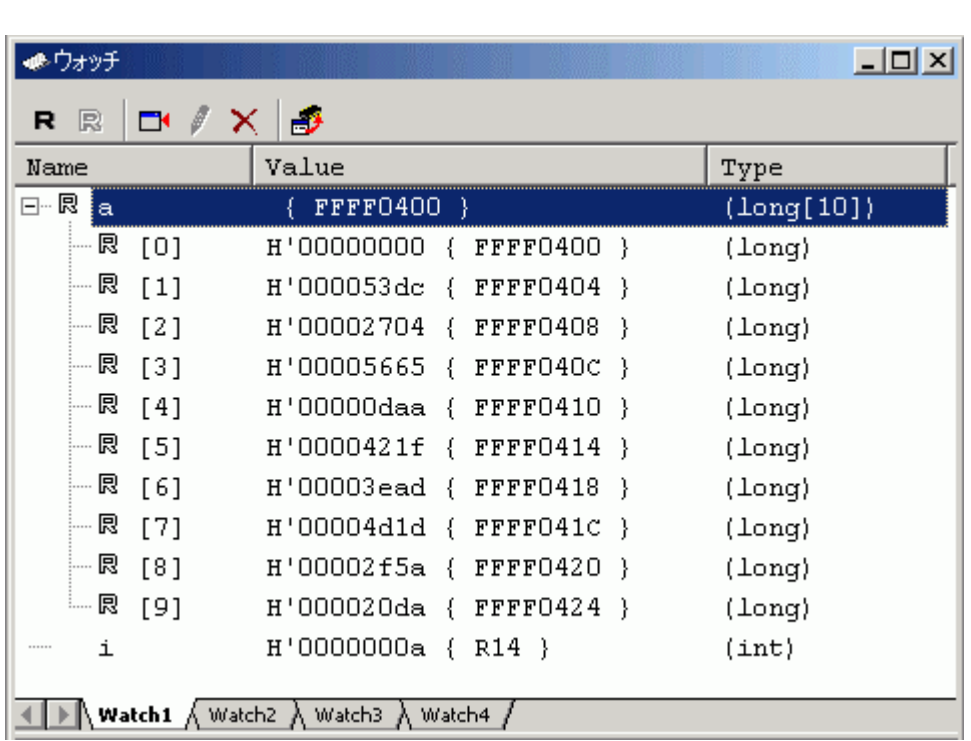

 $\begin{array}{ccccc}\n\mathbf{a} & \mathbf{a} & \mathbf{a} \\
\mathbf{b} & \mathbf{b} & \mathbf{b}\n\end{array}$ 

 $\overline{4.18}$ 

 $\begin{array}{c|c}\n4 & \\
\hline\n& 1\n\end{array}$ 

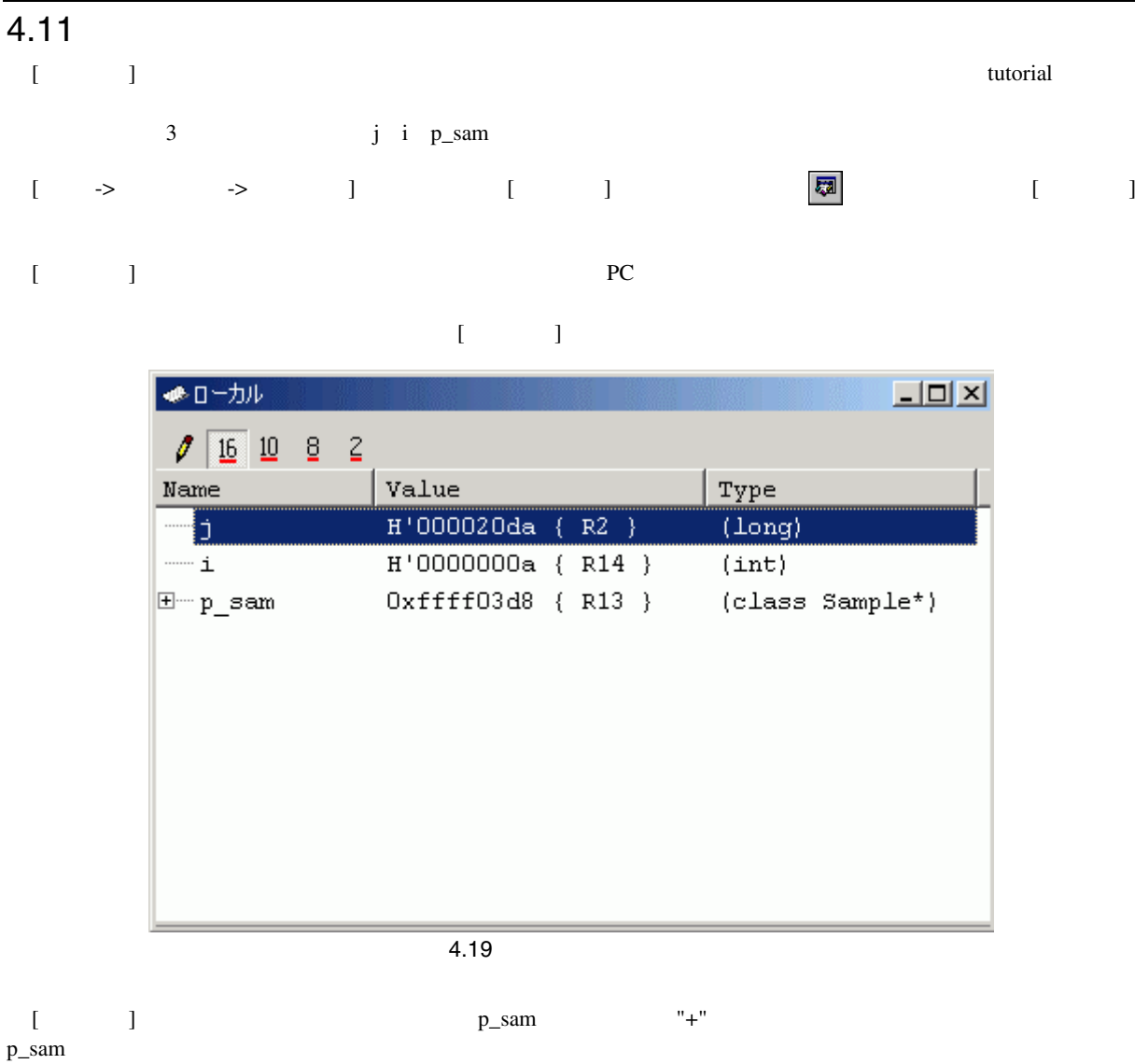

## 4.12

High-performance Embedded Workshop

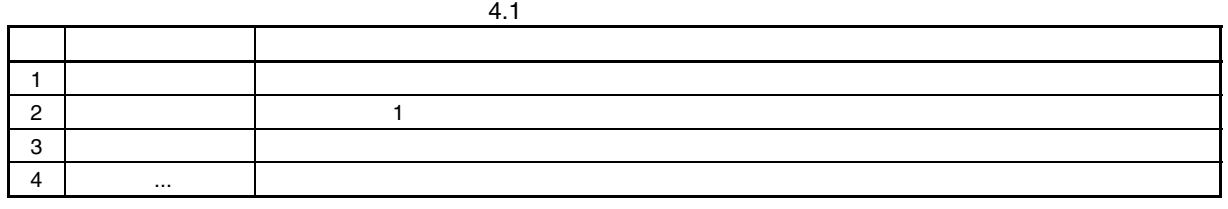

sort p\_sam p\_sam d

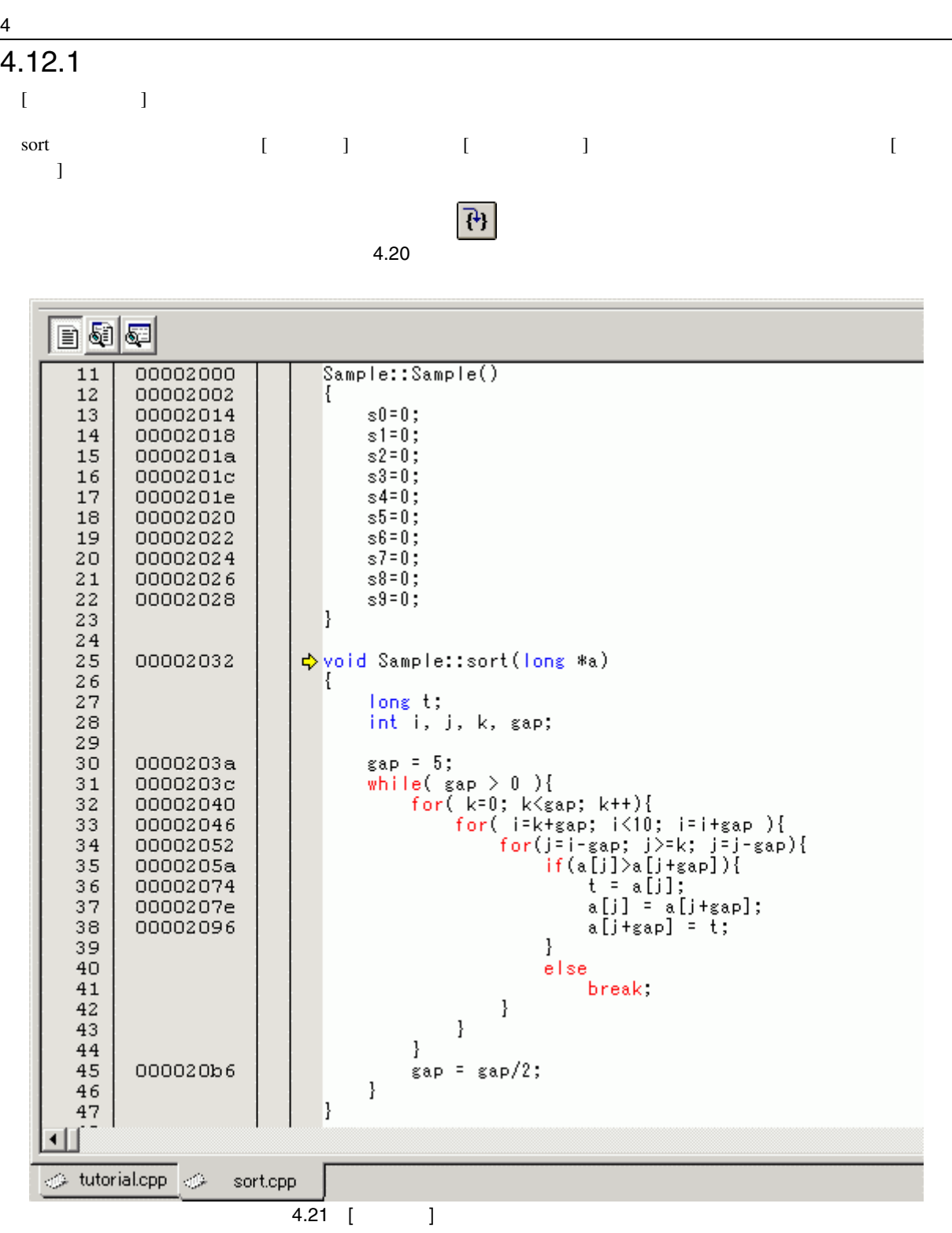

[windows] on the sort and a sort and a sort and a sort and a sort and a sort and a sort and a sort and a sort

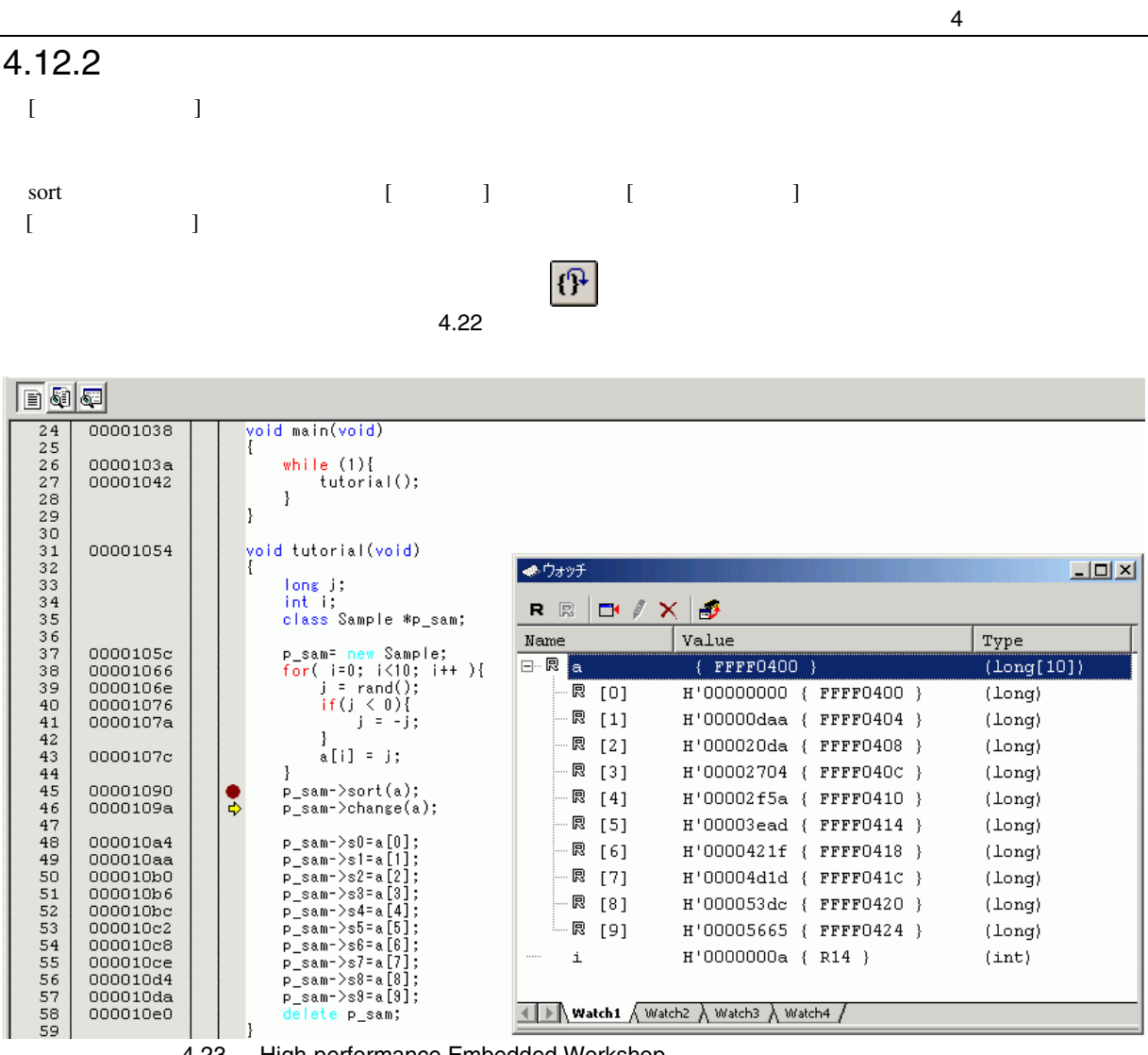

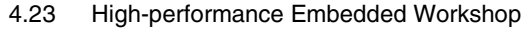

 $[ \begin{array}{ccc} \hspace{2.5cm} & 1 & \hspace{2.5cm} \text{a} \hspace{2.5cm} \end{array} \hspace{2.5cm}$ 

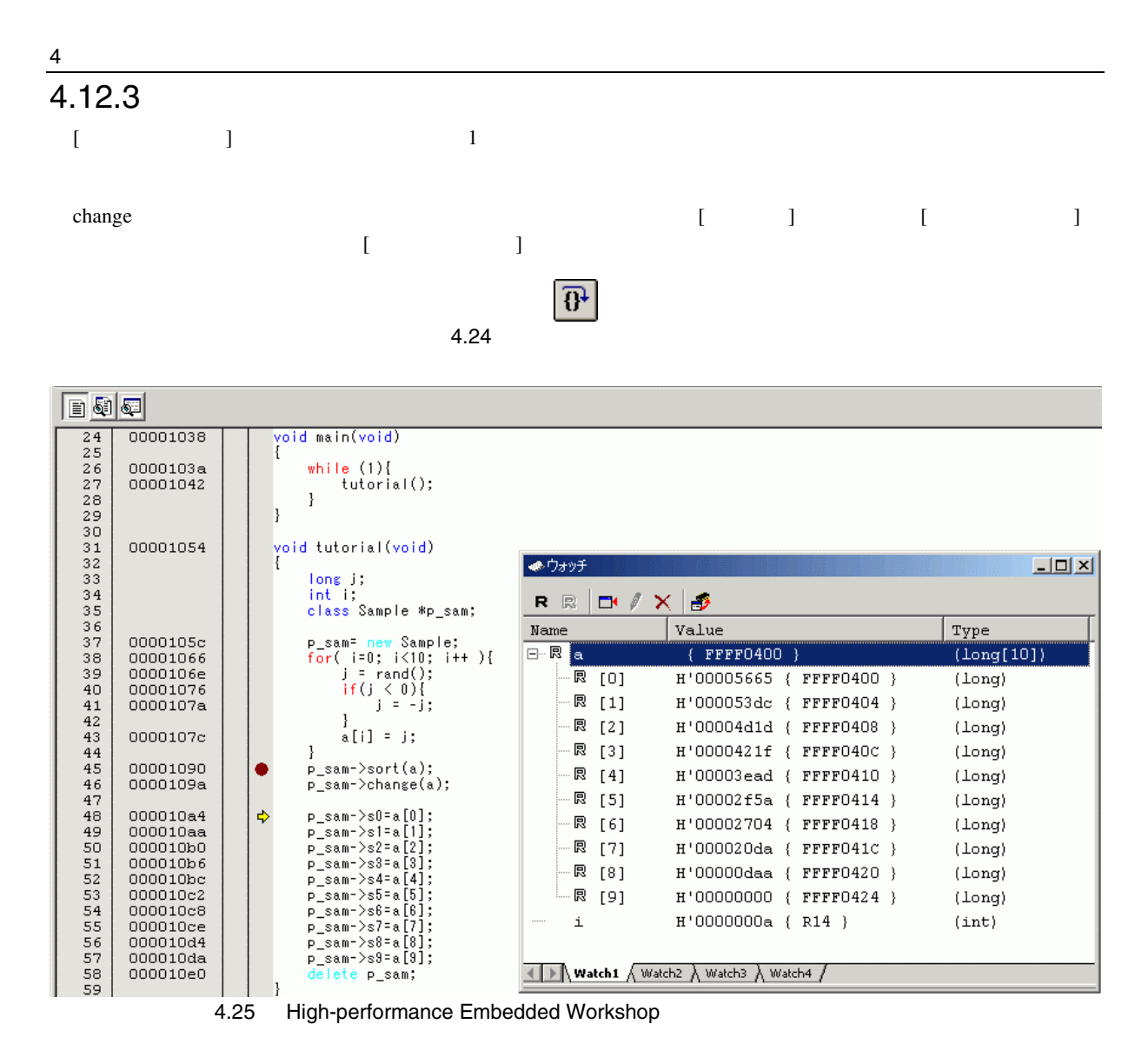

 $[$   $]$  a

# 4.13

High-performance Embedded Workshop

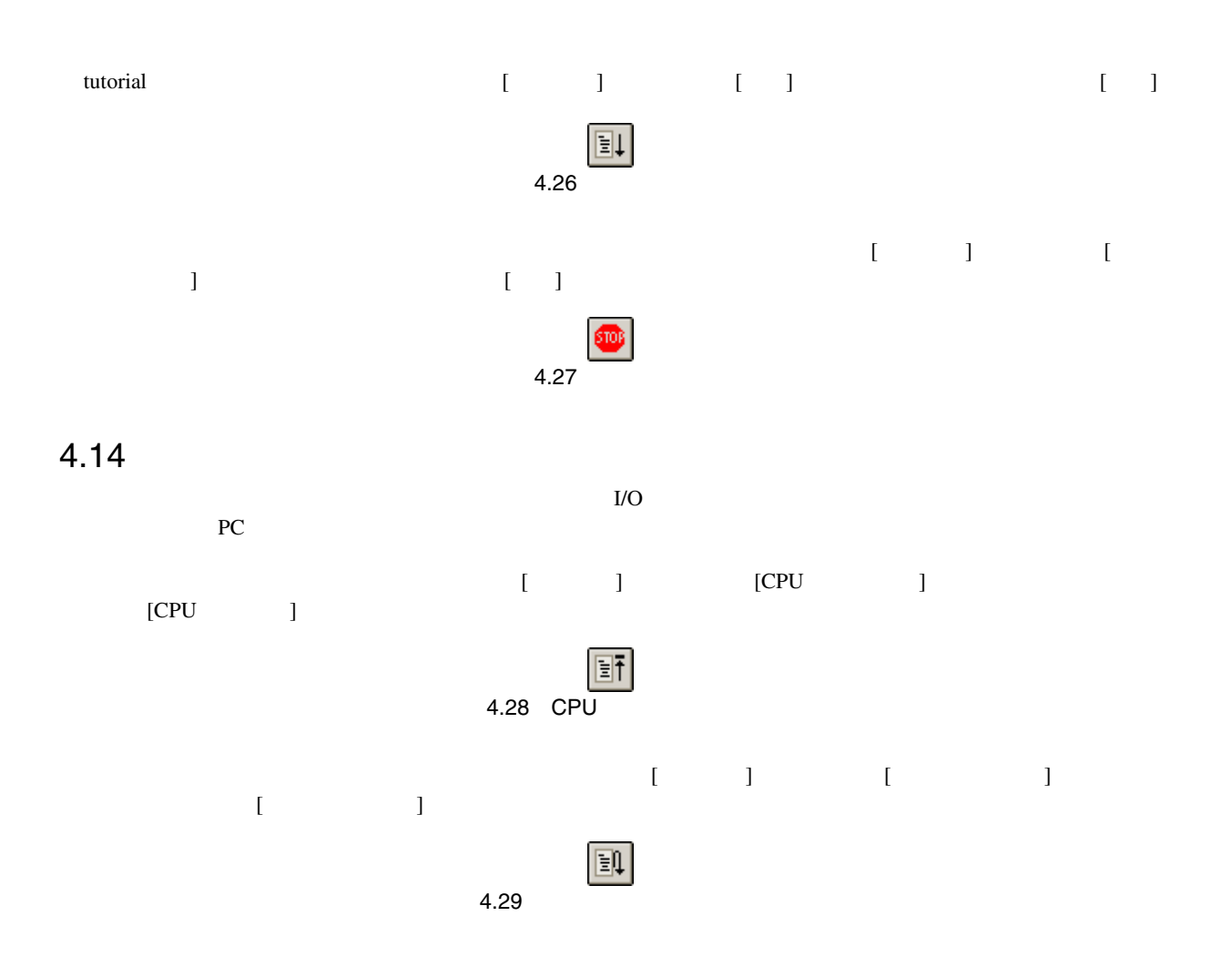

#### 4  $\overline{\phantom{1}}$ 4.15 ブレーク機能

 $E6000H$ 

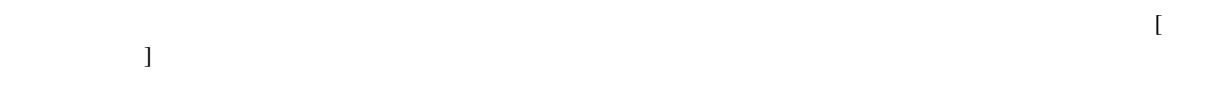

# 4.15.1

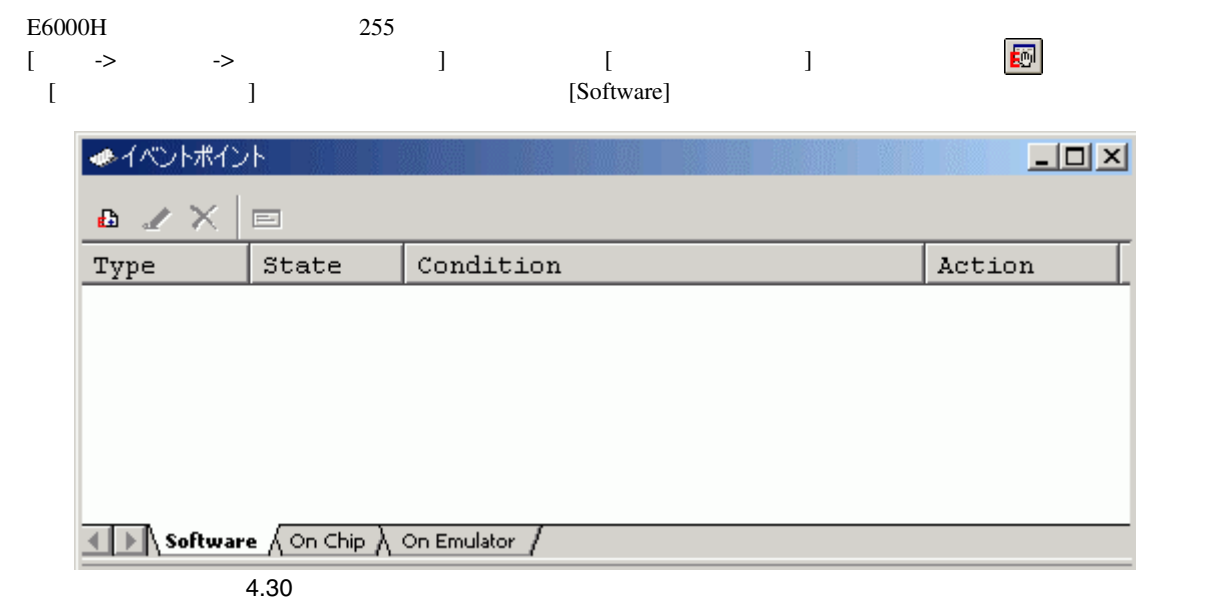

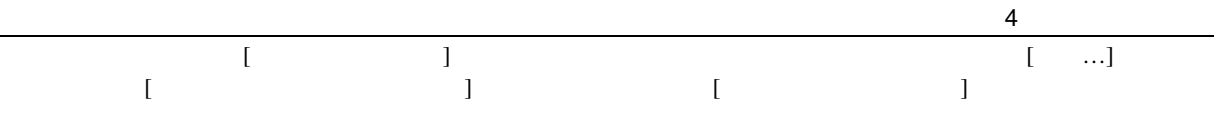

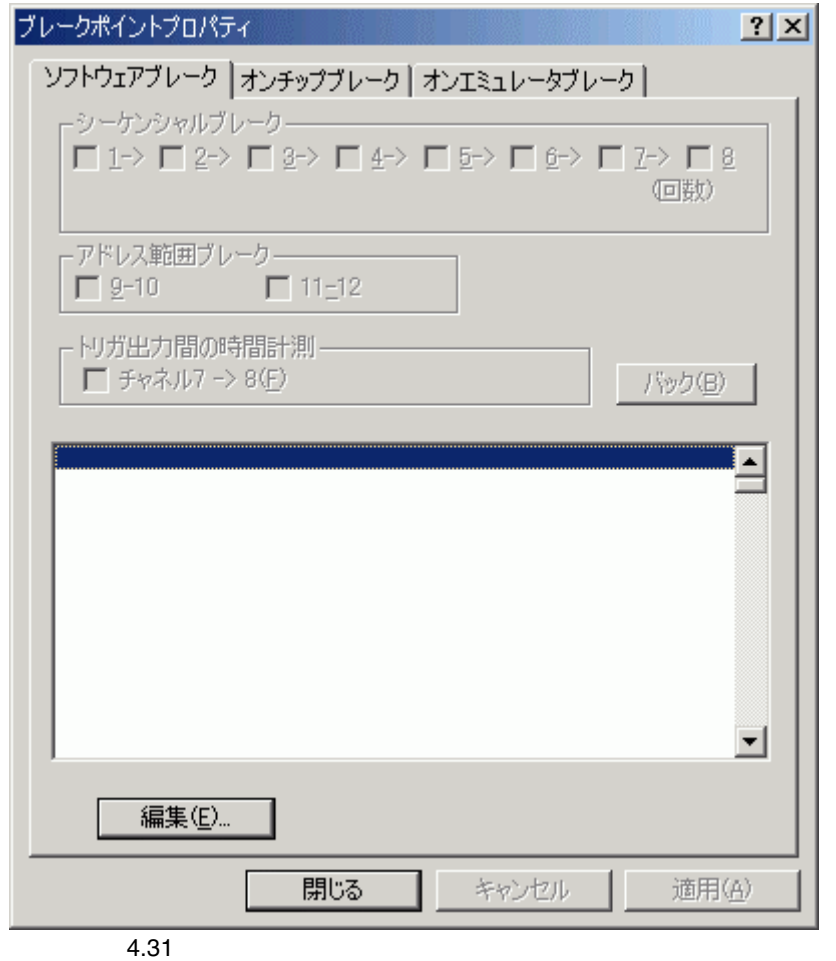

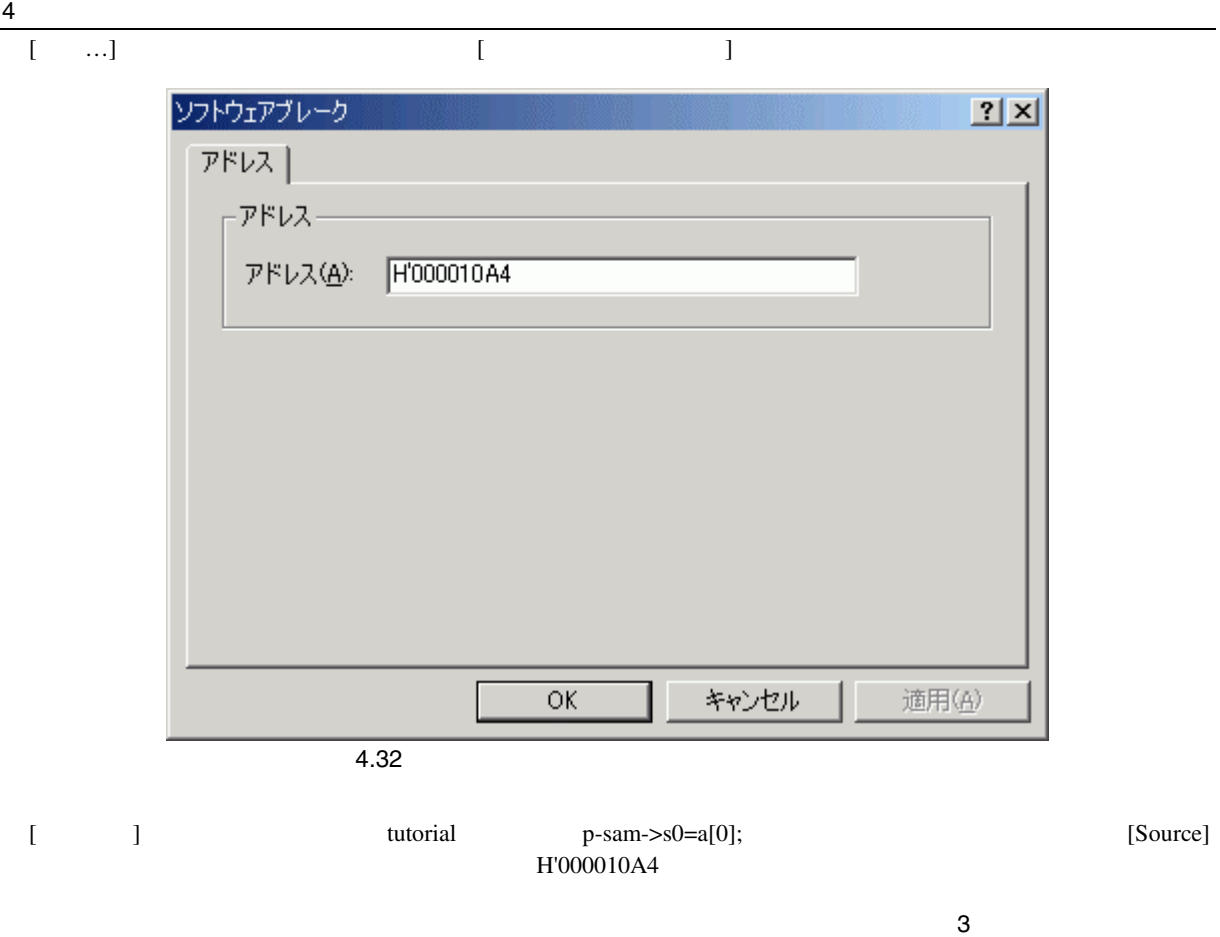

#### $[OK]$

#### $[$   $]$ ●イベントポイント  $L = 2$  $\mathbf{a} \times \mathbf{X} =$ Type State  $Condition$ Action  $PC=000010A4(tutorial.cpp/48)$ Software Enable Break  $\boxed{1}$  **Software**  $\bigwedge$  On Chip  $\bigwedge$  On Emulator  $\bigwedge$  $4.33$

 $[$ 

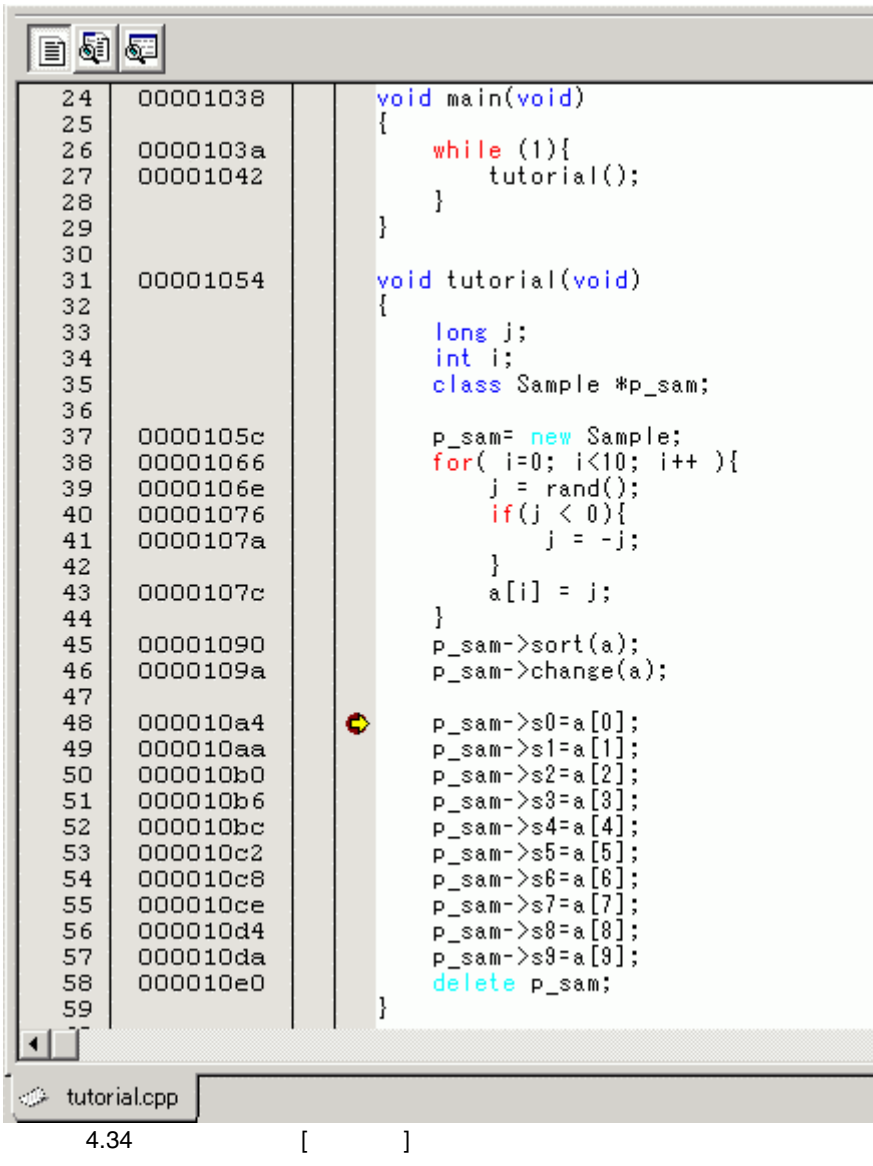

4  $\overline{\phantom{1}}$ 

#### [ステイタス]ウィンドウの表示内容は、以下のようになります。

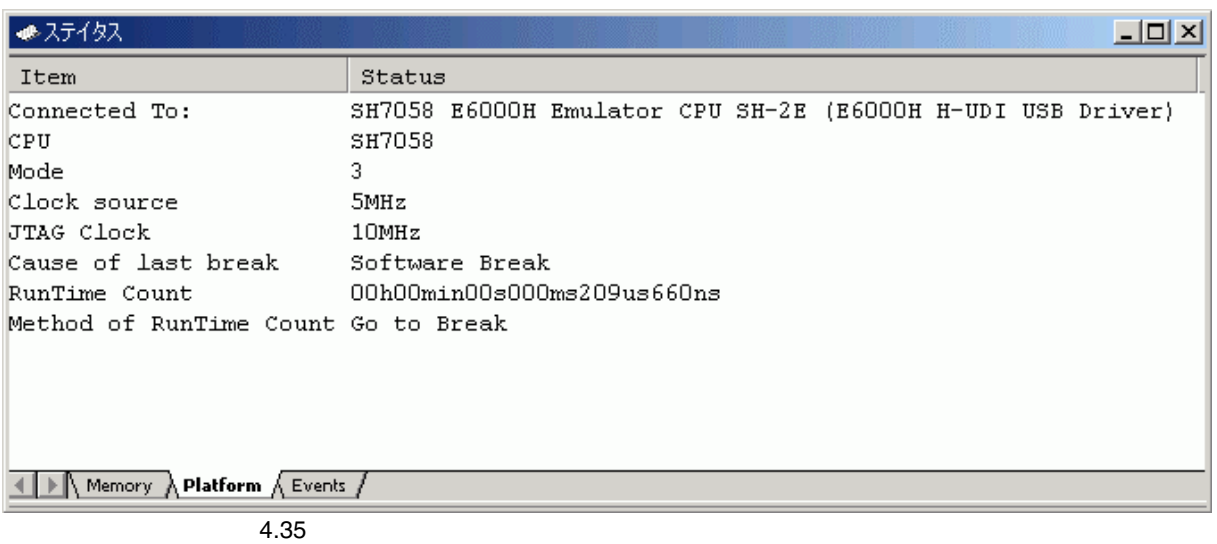

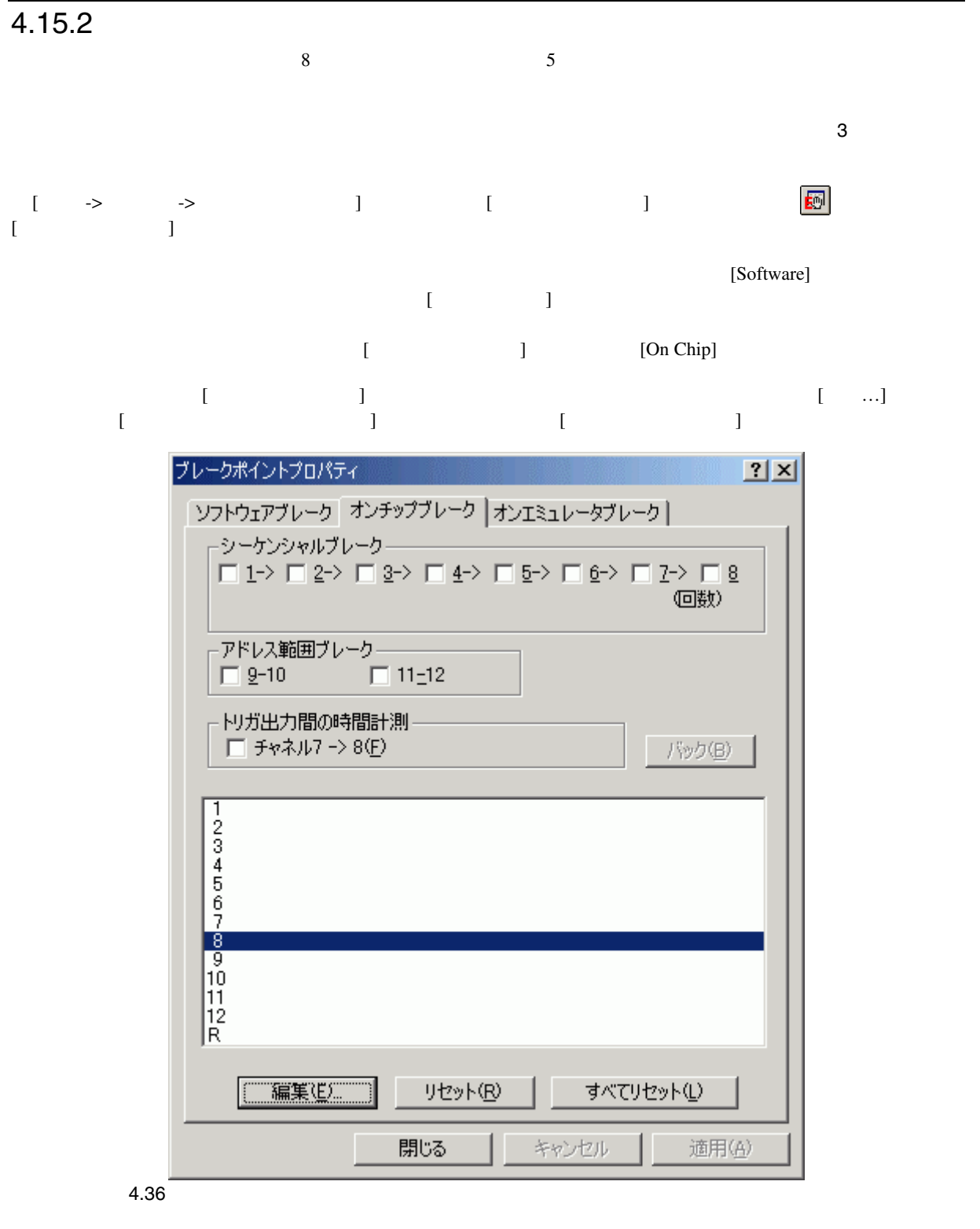

 $[8] \qquad \qquad [ \qquad \dots ] \qquad \qquad [ \qquad \qquad 8]$ 

4 チュートリアル

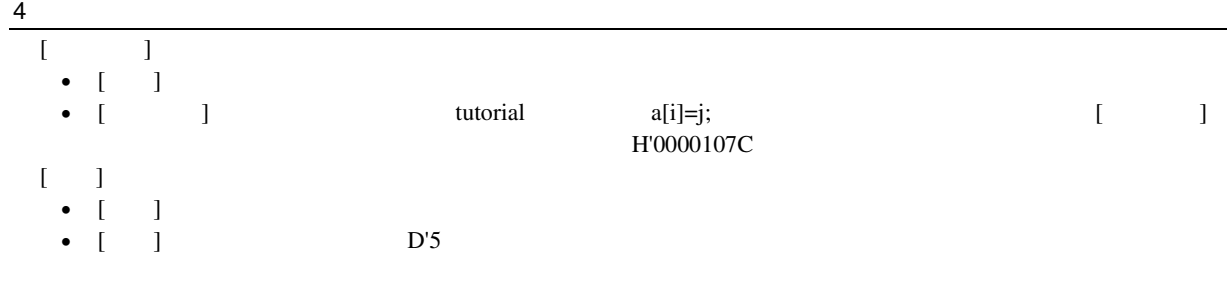

 $\overline{3}$ 

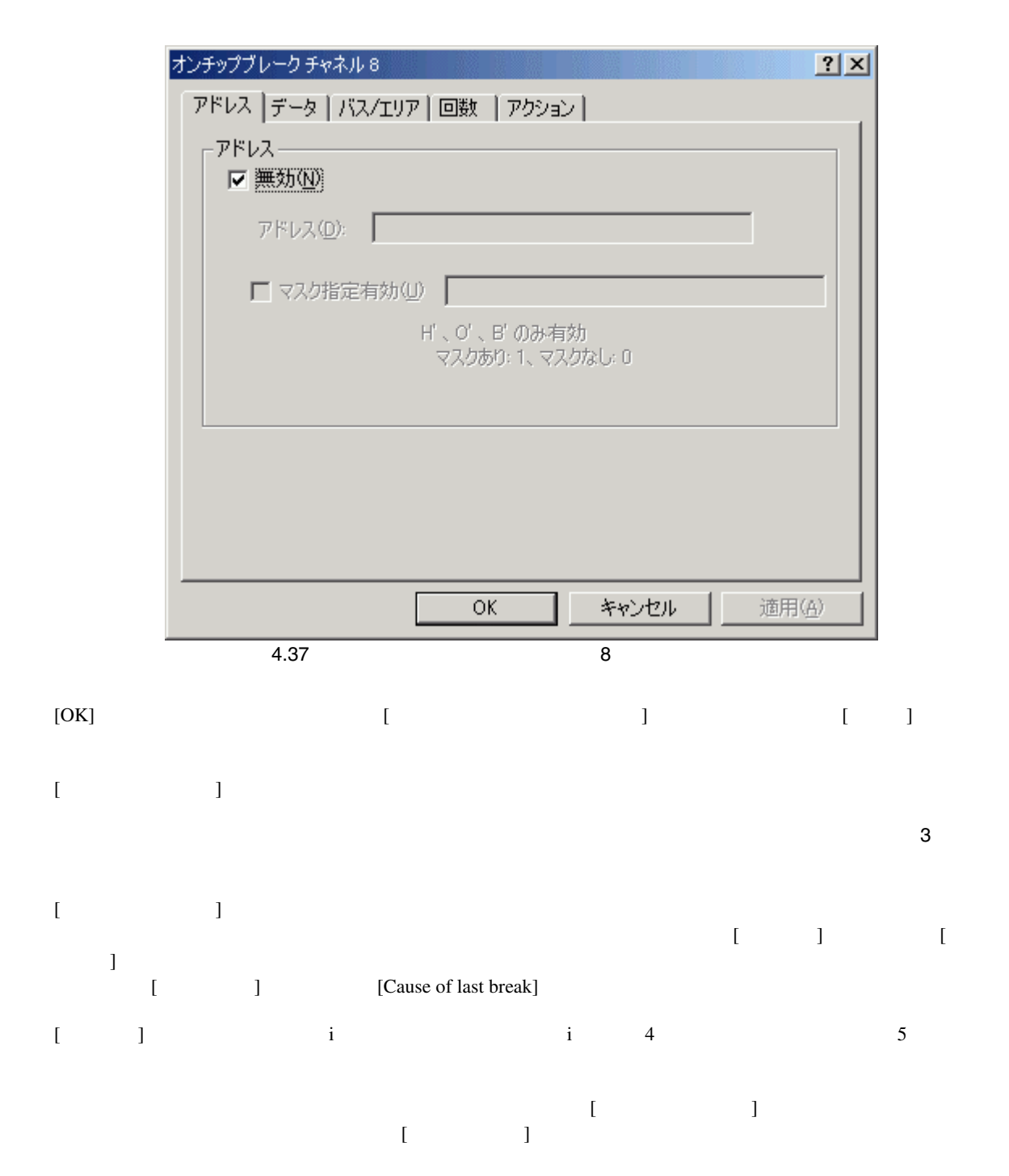

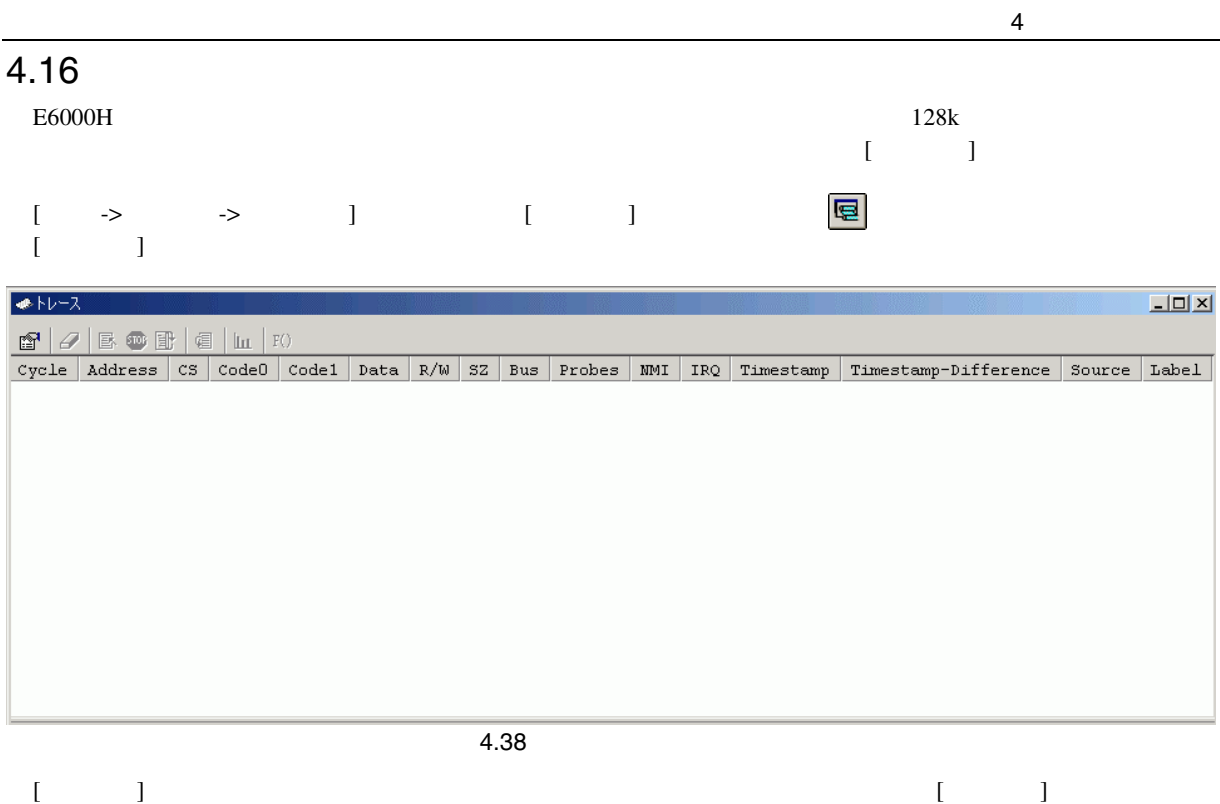

 $\begin{bmatrix} 1 \end{bmatrix}$ 

95

4.16.1

4  $\overline{\phantom{1}}$ 

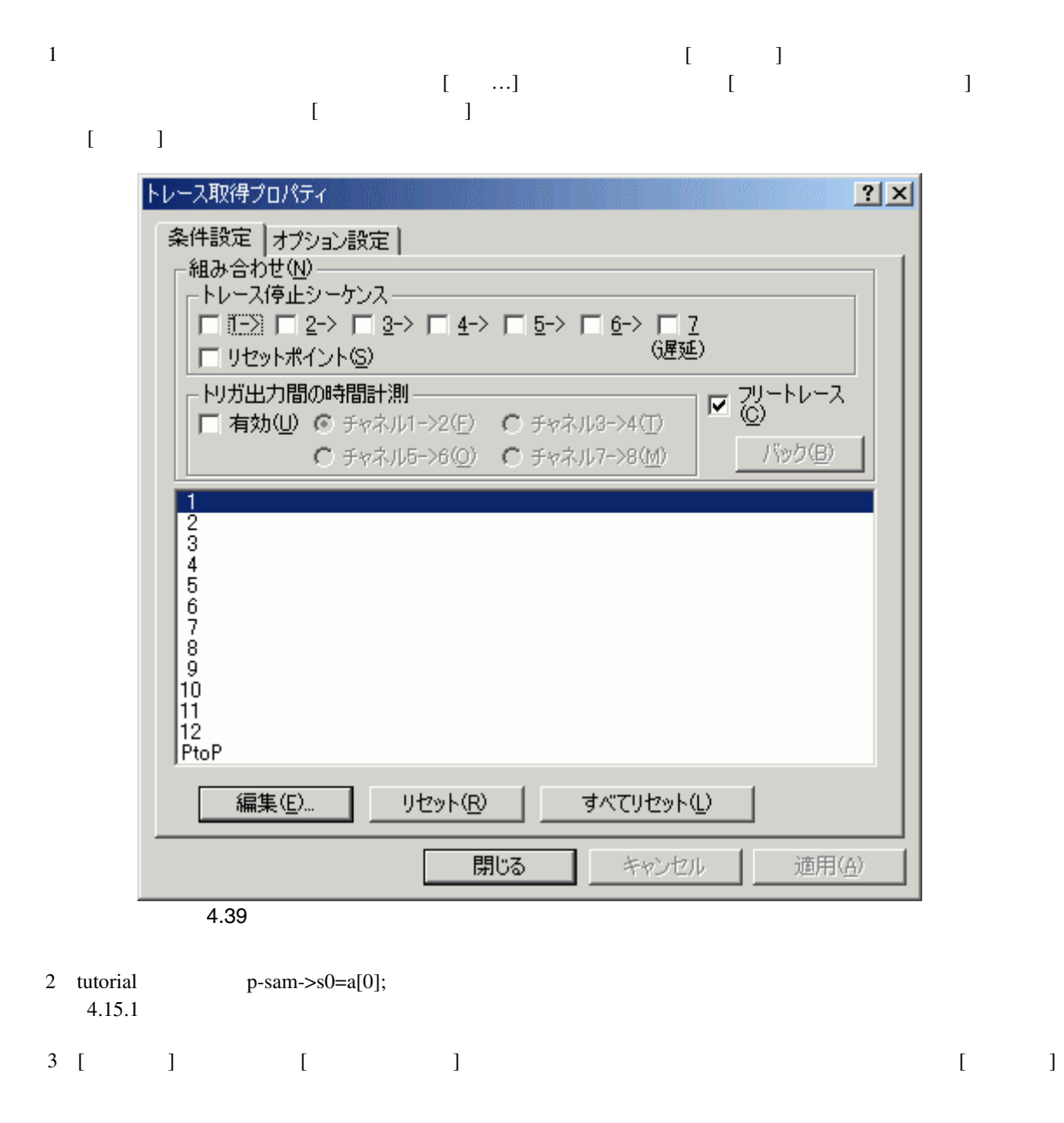

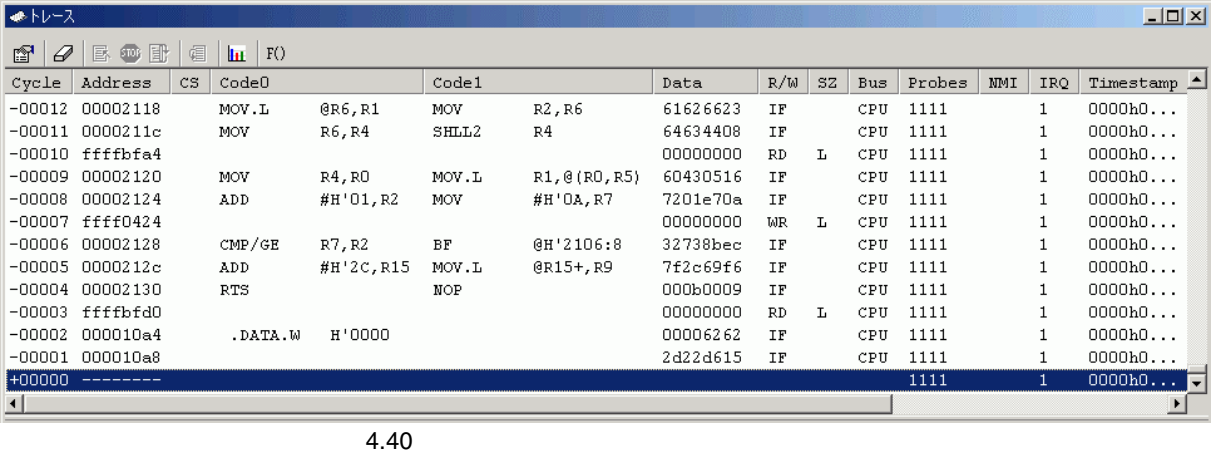

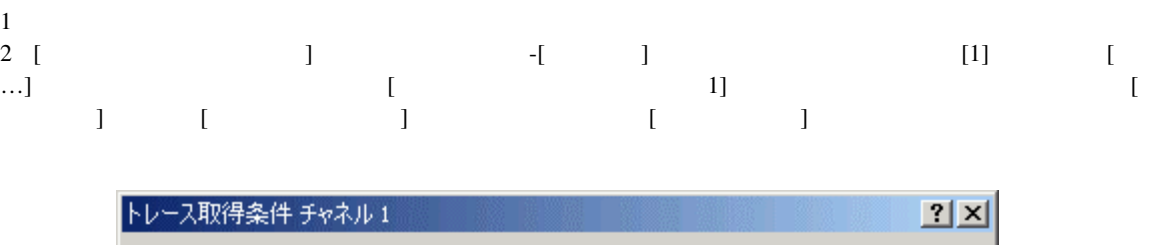

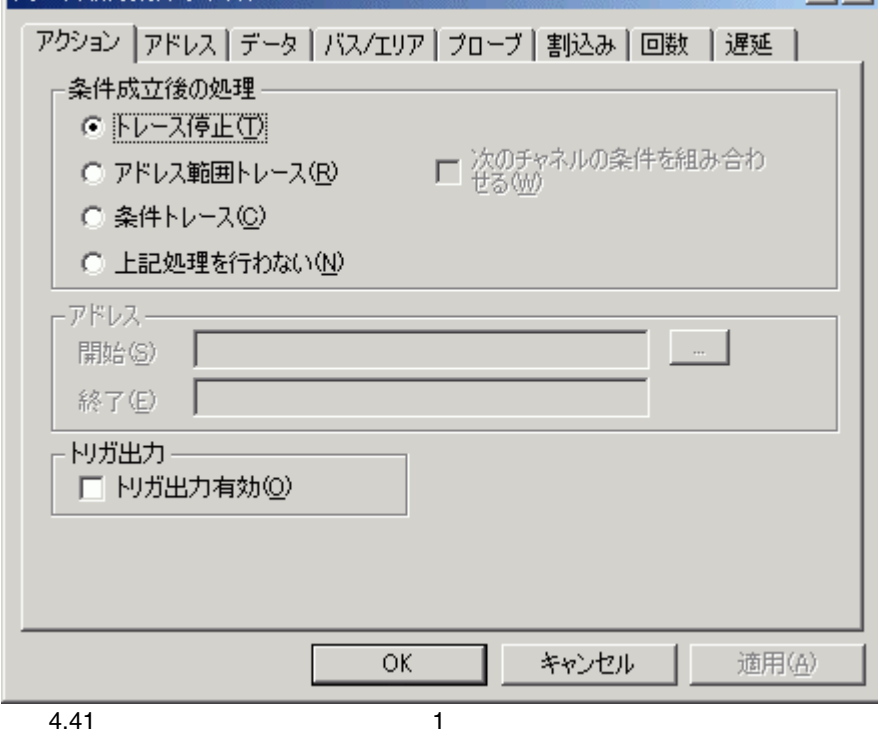

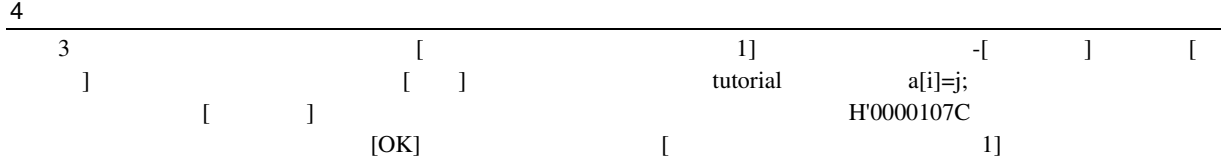

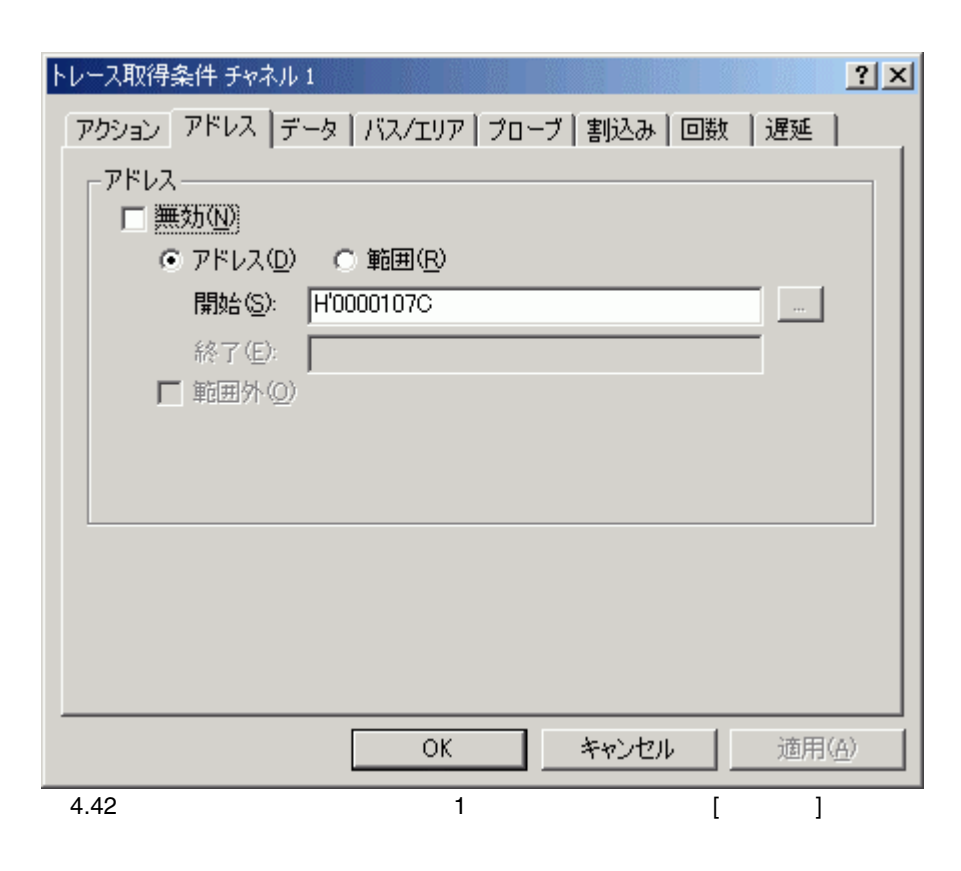
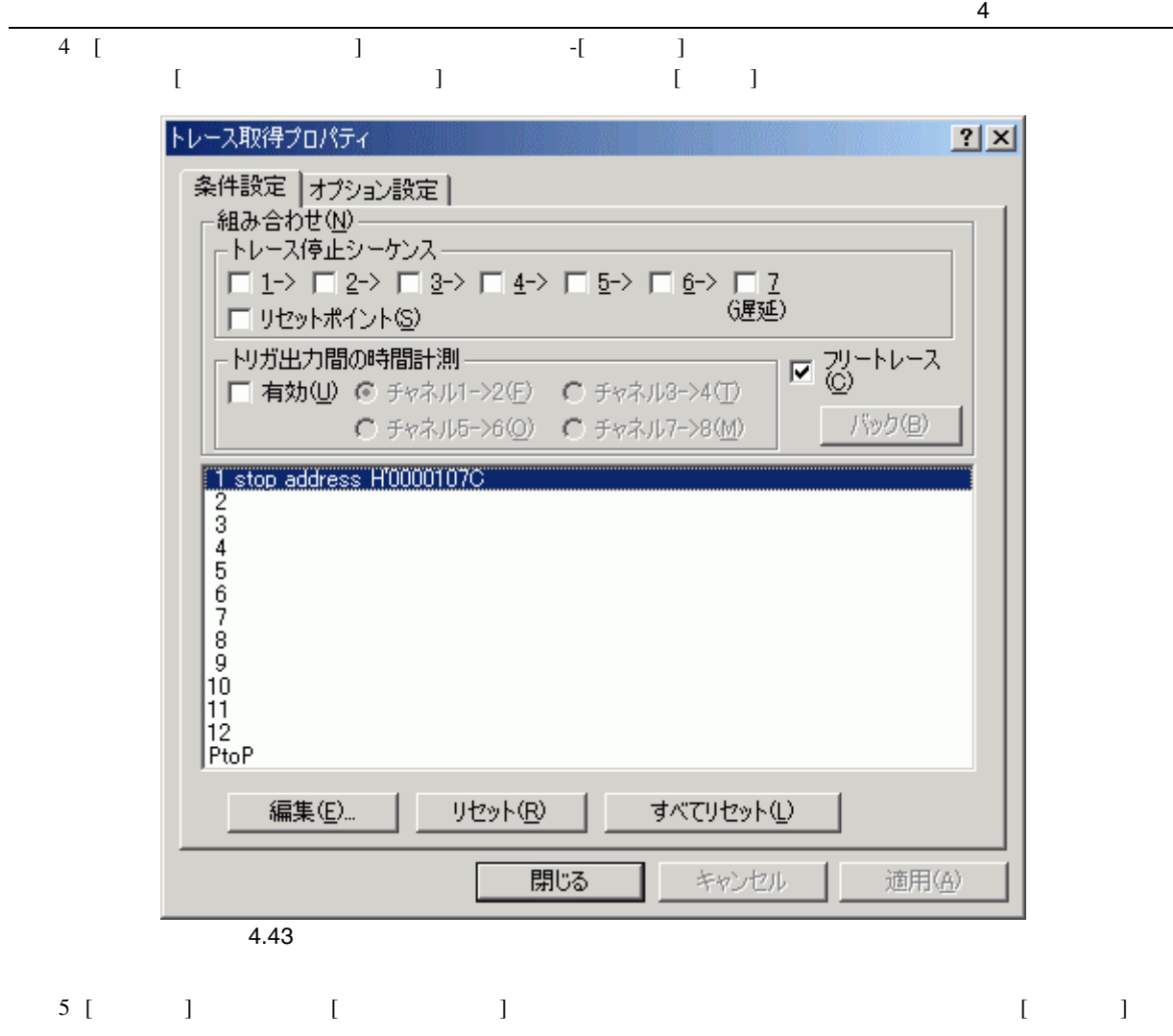

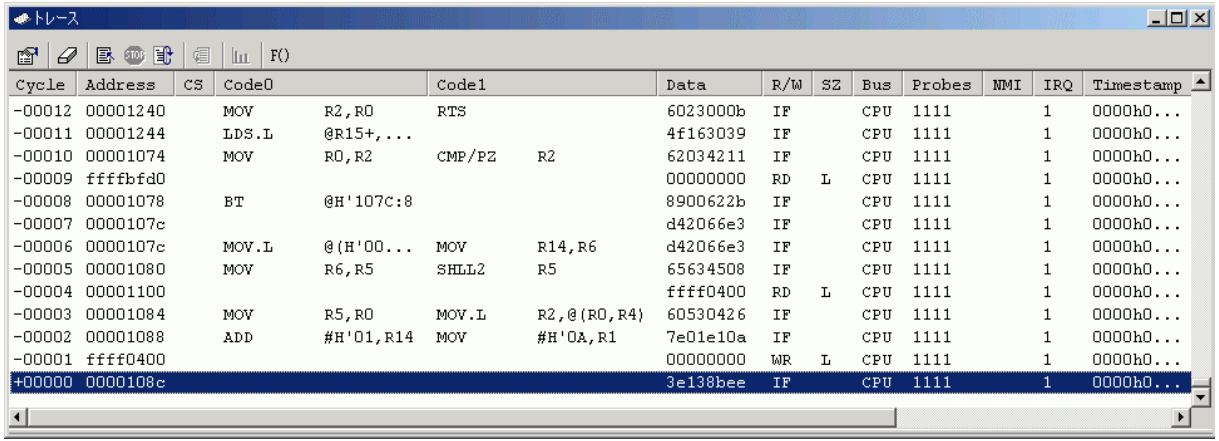

#### 4  $\overline{\phantom{1}}$  $4.16.3$

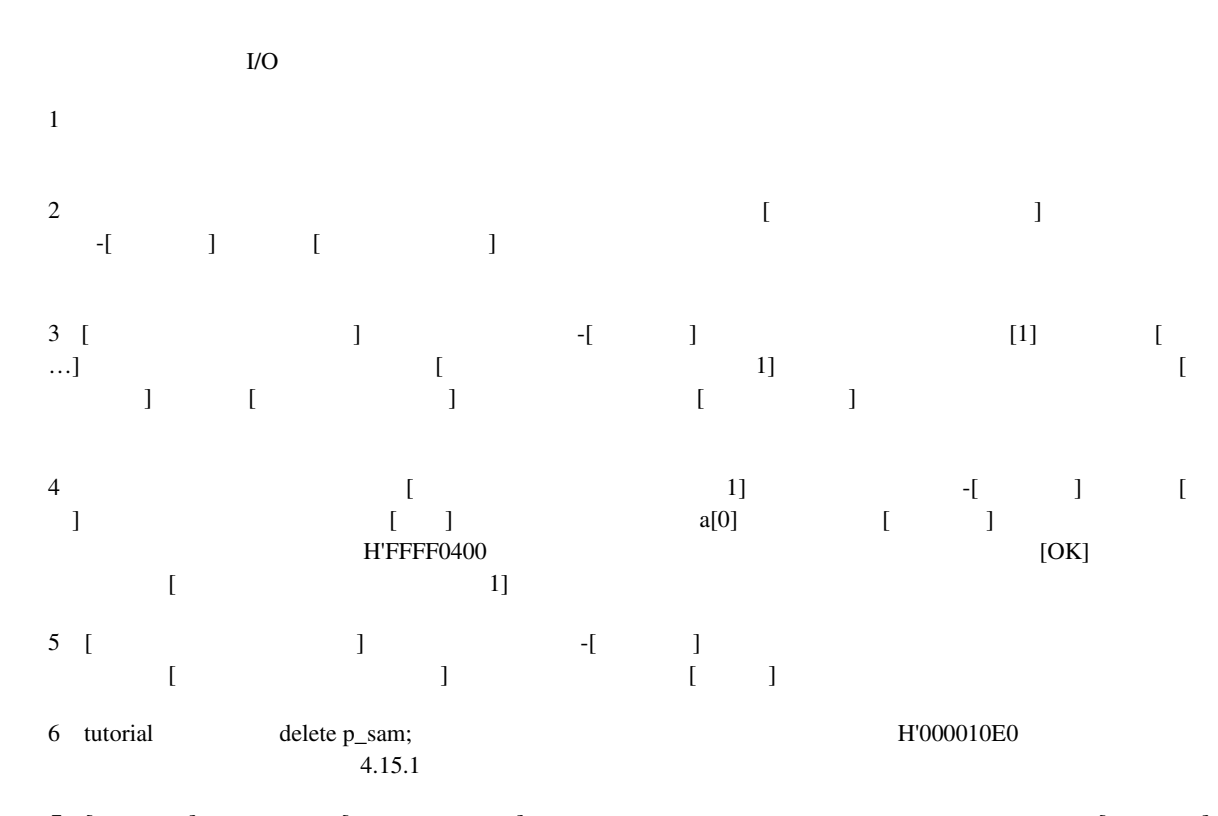

 $\begin{array}{ccc}\n7 & [ & ] & \n\end{array}$ 

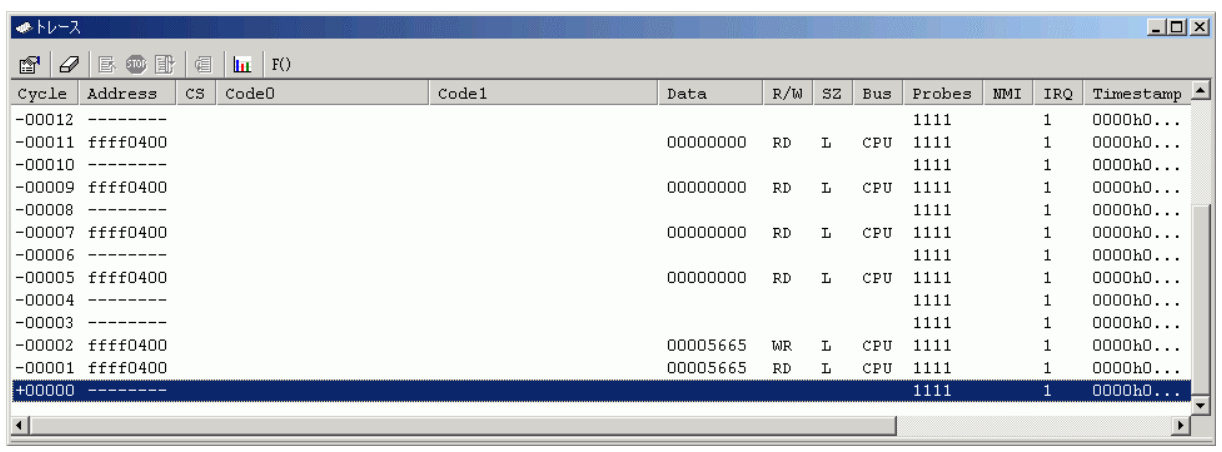

4.45

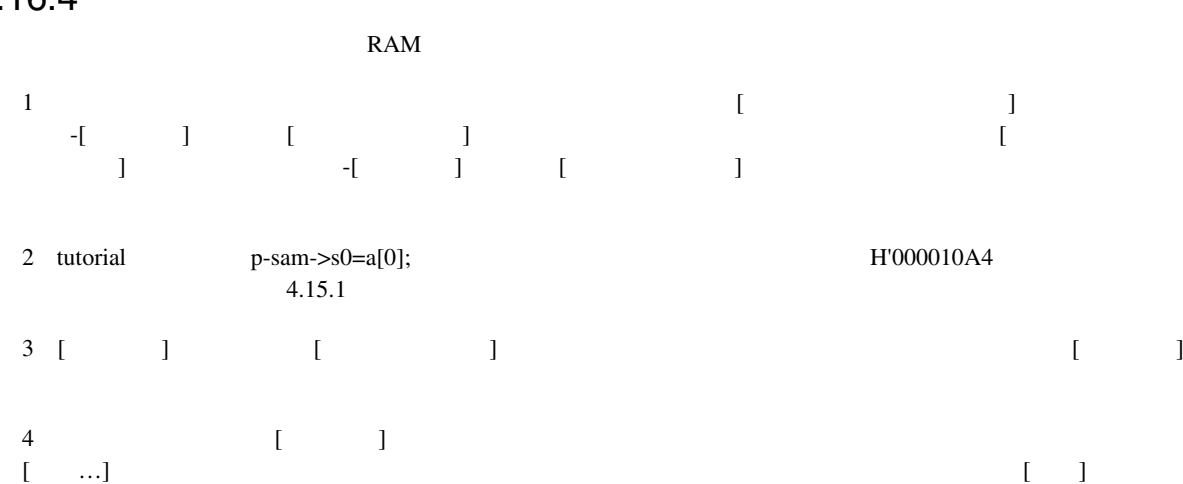

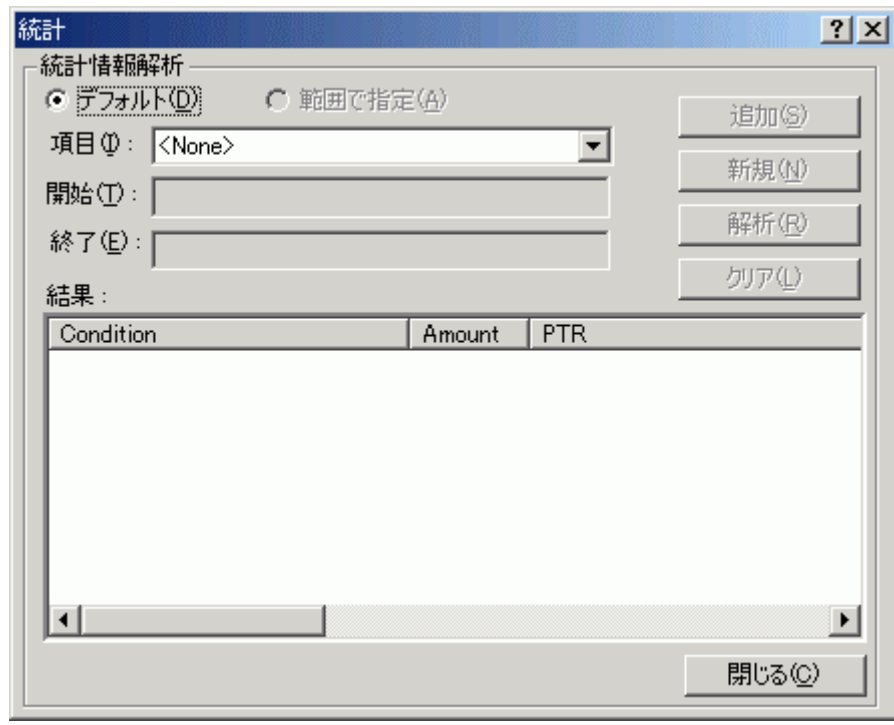

 $\overline{4.46}$ 

4  $\blacksquare$ 

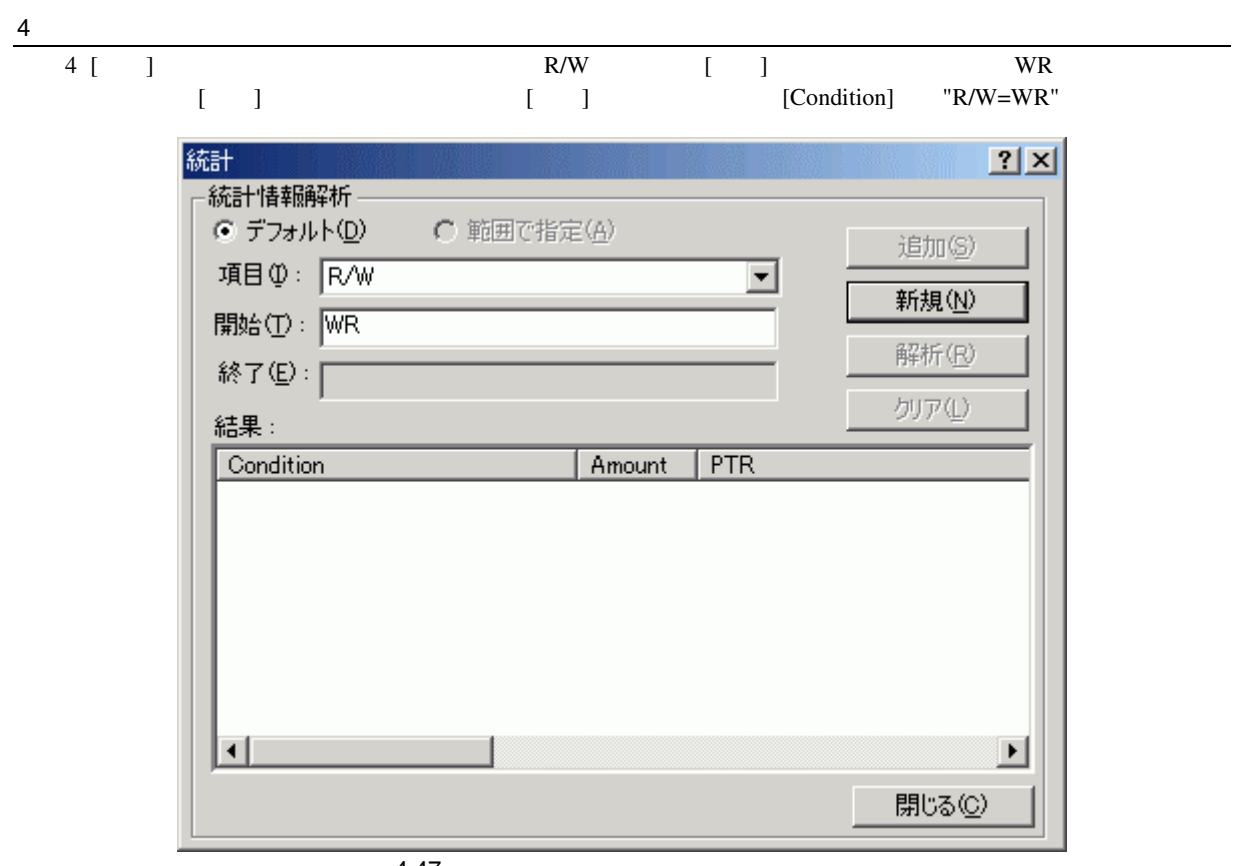

4.47 統計ダイアログボックス(新規条件)

 $5$  [ ] SZ [ ] L  $[$   $]$   $[$   $]$   $[$   $]$   $[$   $]$   $[$   $[Condition]$  $"R/W=WR \& SZ=L"$ 

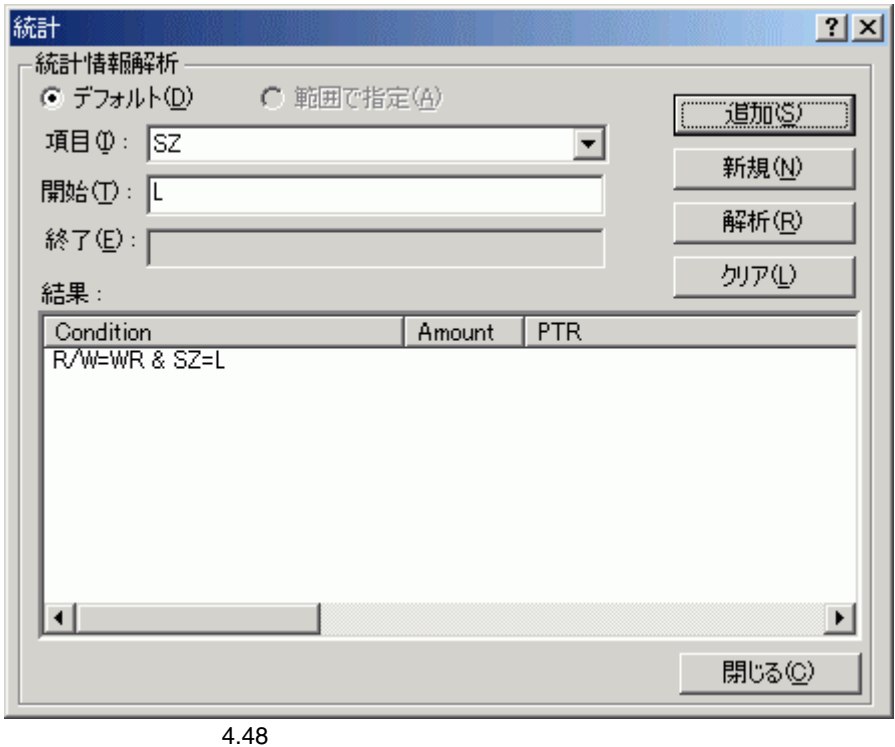

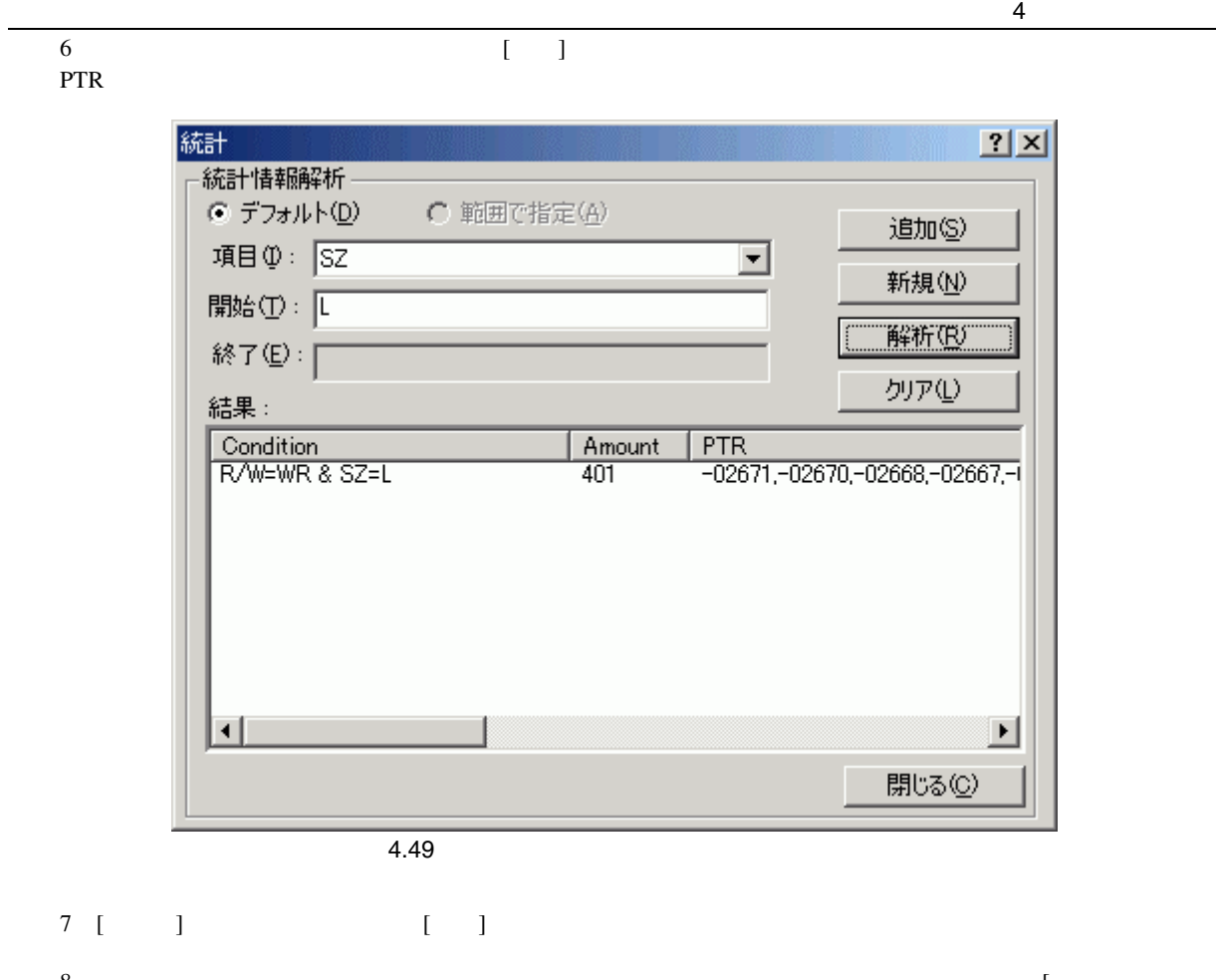

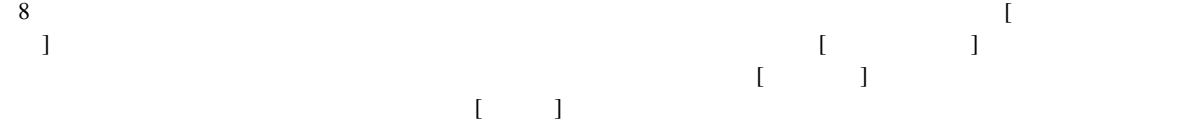

#### 4.16.5

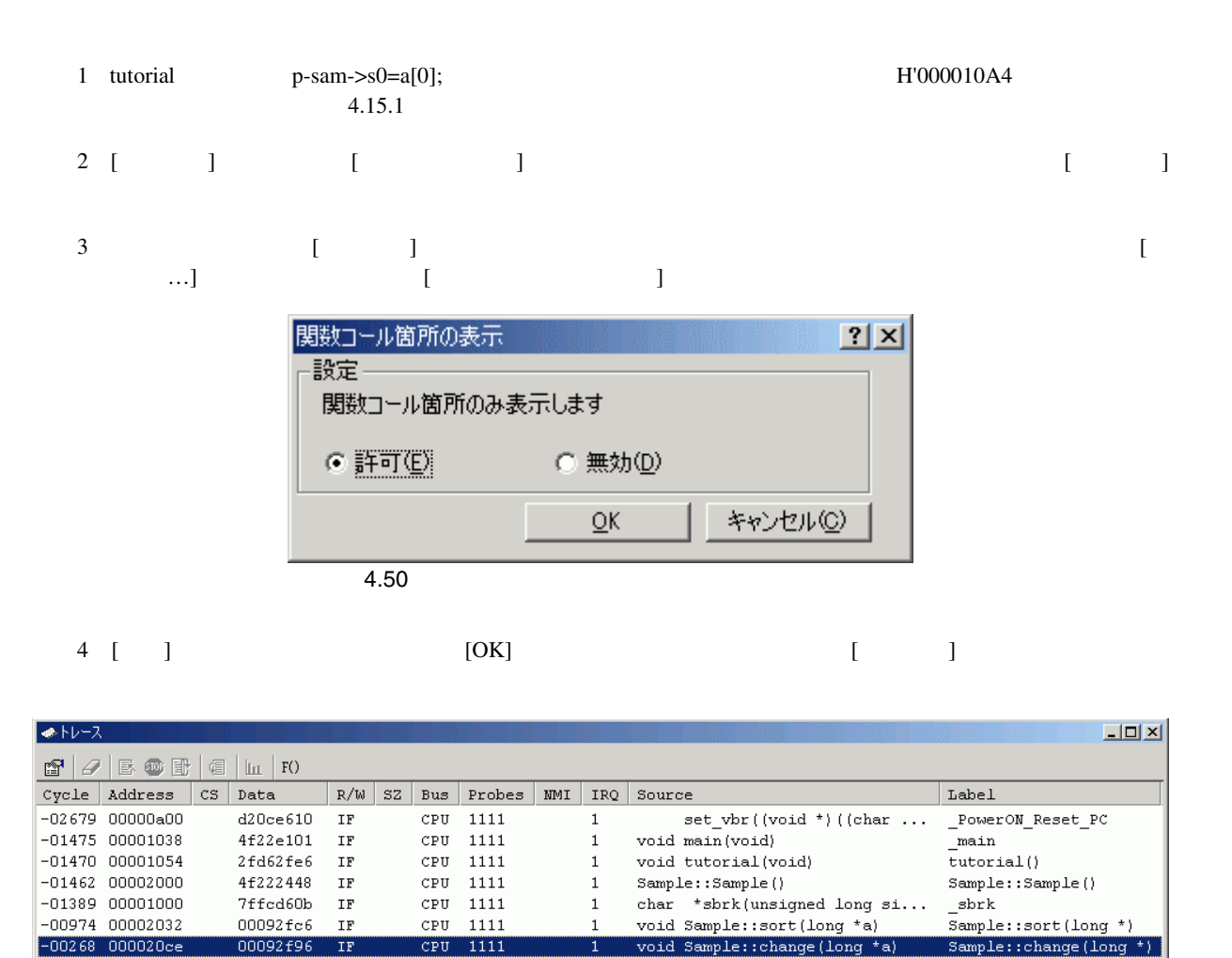

4.51

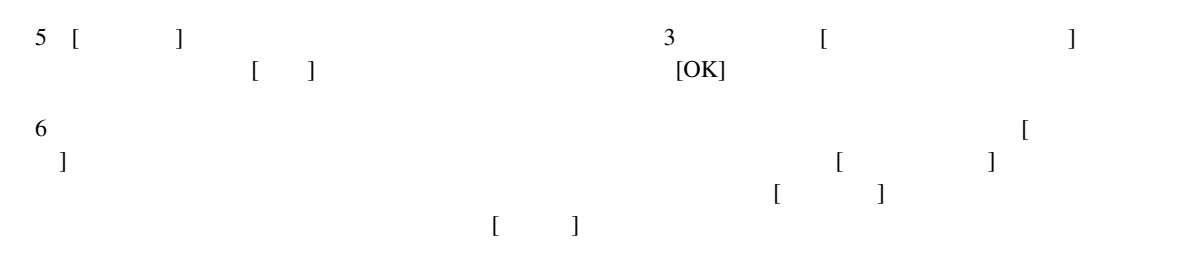

#### 4.17 スタックトレース機能

#### $E6000H$

【注】 1. 本機能は、Dwarf2 形式のデバッグ情報をもったロードモジュールをロードした場合のみ使用できます。  $D\text{warf2}$   $V4.0$  $2.$ 

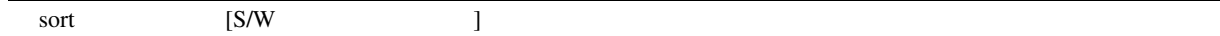

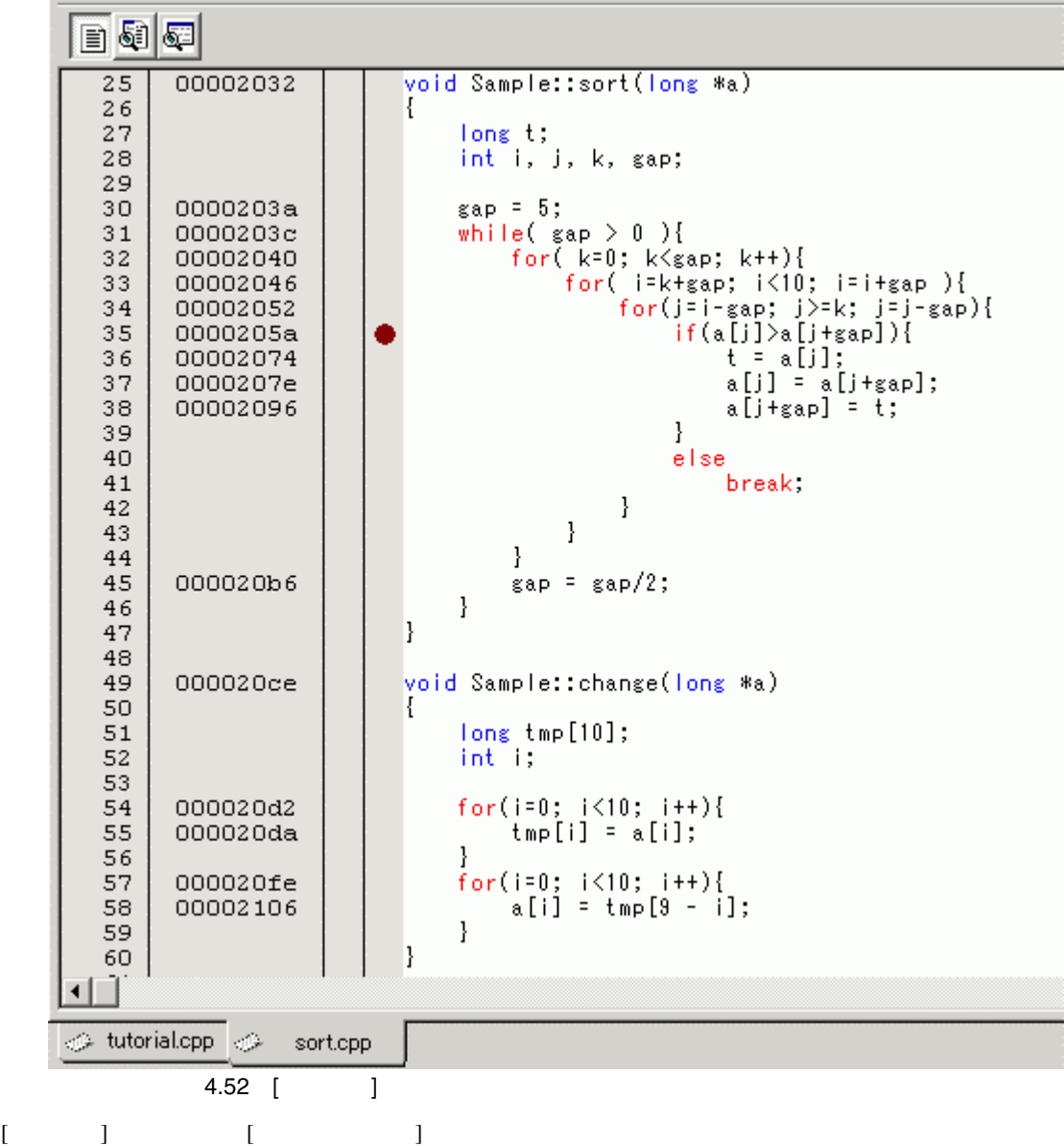

 $\overline{4}$ 

105

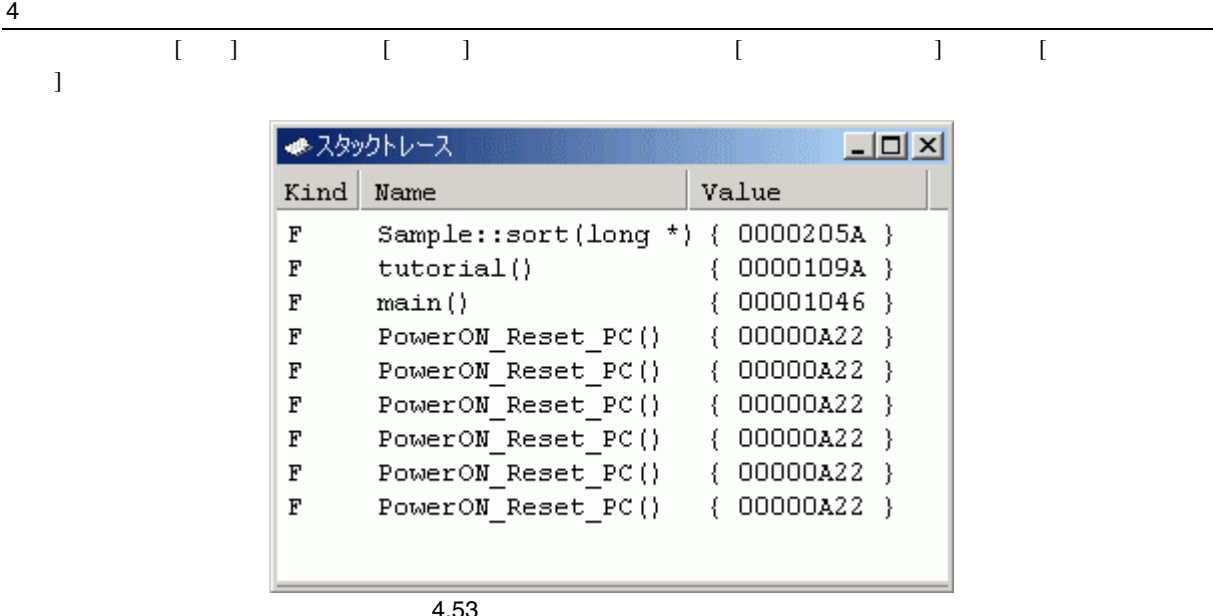

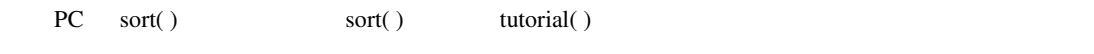

sort [S/W J

106

# $4.18$  E6000H

 $E6000H$ 

- $\blacksquare$
- $\blacksquare$
- $\blacksquare$
- $\bullet$
- $\blacksquare$

### $4.18.1$

 $1$  [ ]  $[$  ]  $]$  [ ] [  $\bf{J}$ 

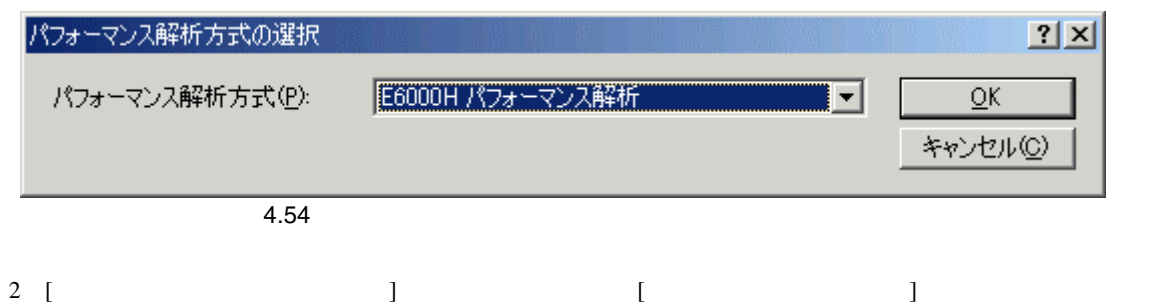

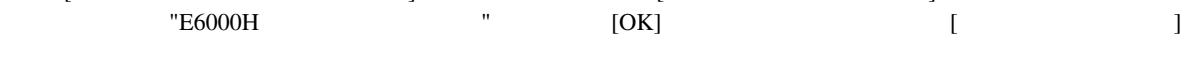

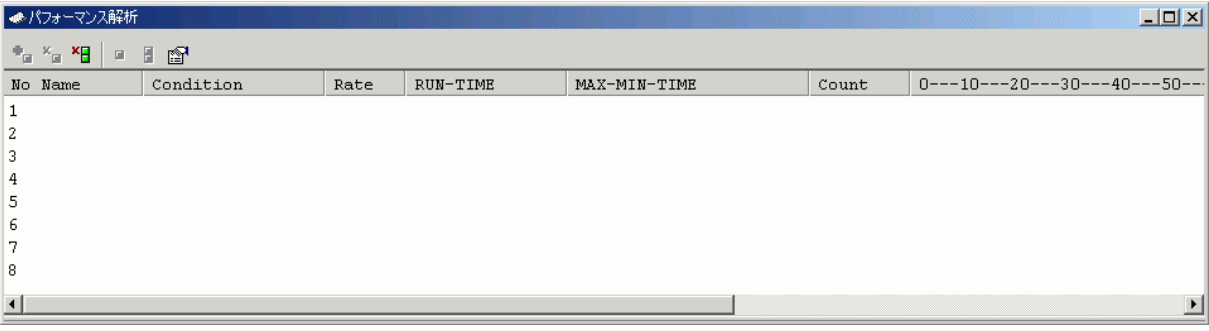

 $\frac{1}{4.55}$ 

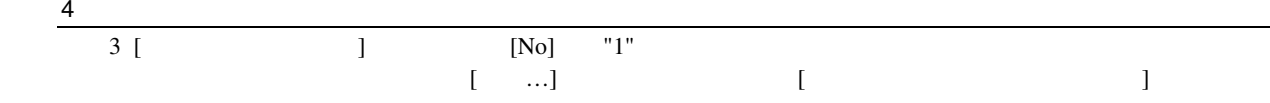

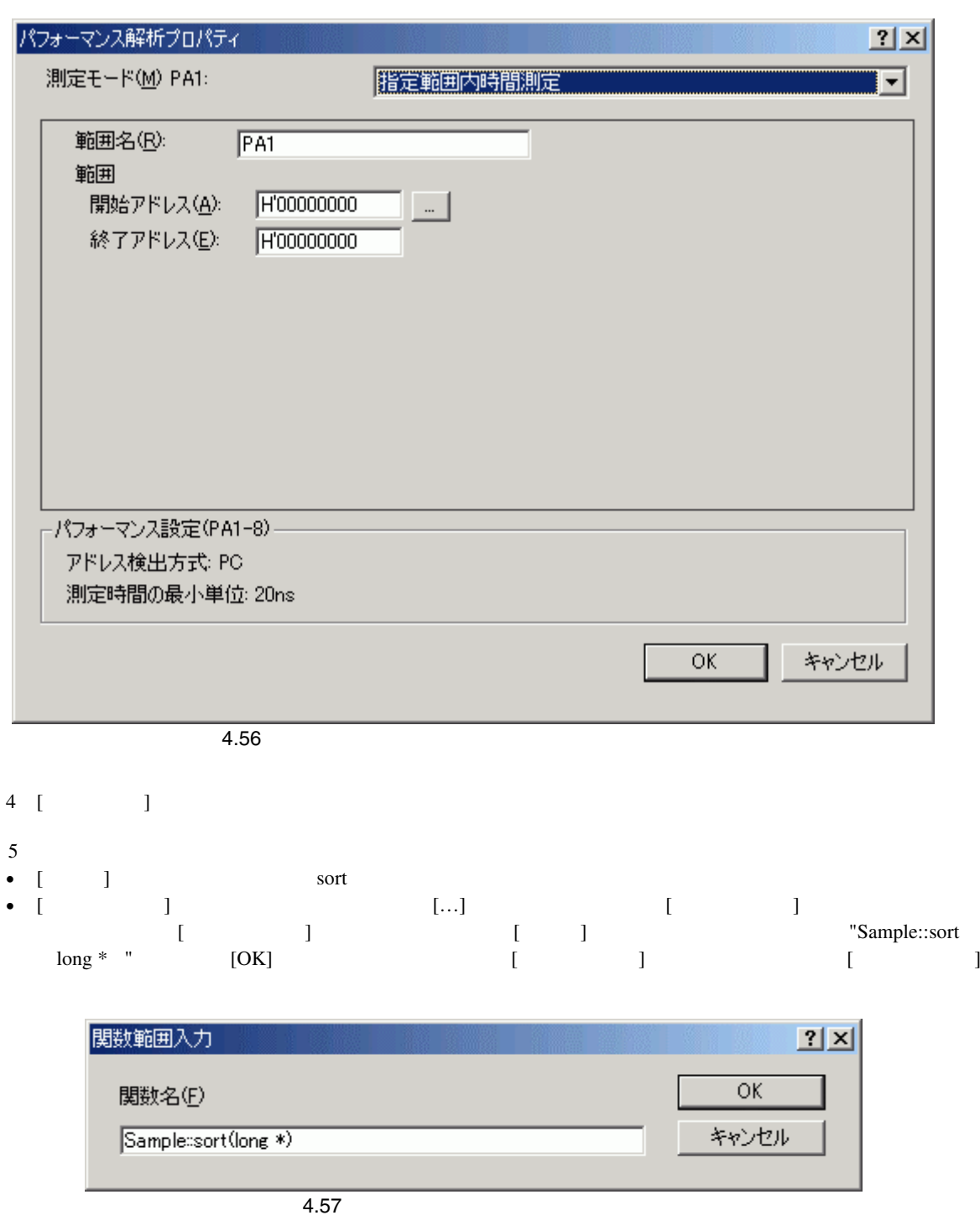

 $\begin{array}{ccc} \bar{\Gamma} & \bar{\Gamma} & \bar{\Gamma} \end{array}$  $[$   $]$   $[$   $]$  $RTS$ 

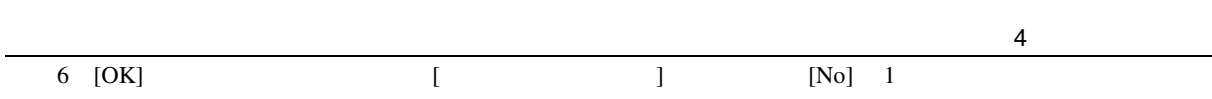

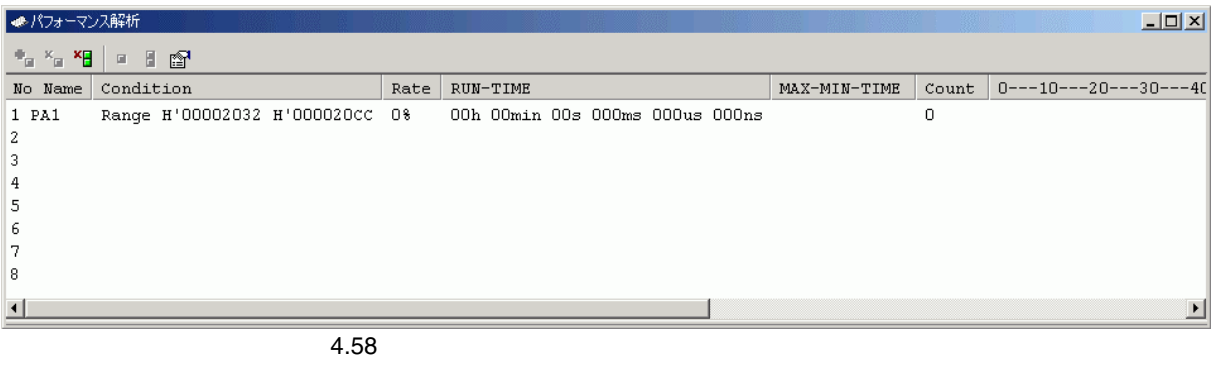

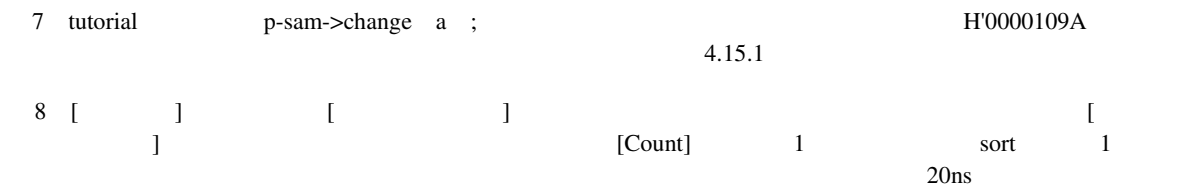

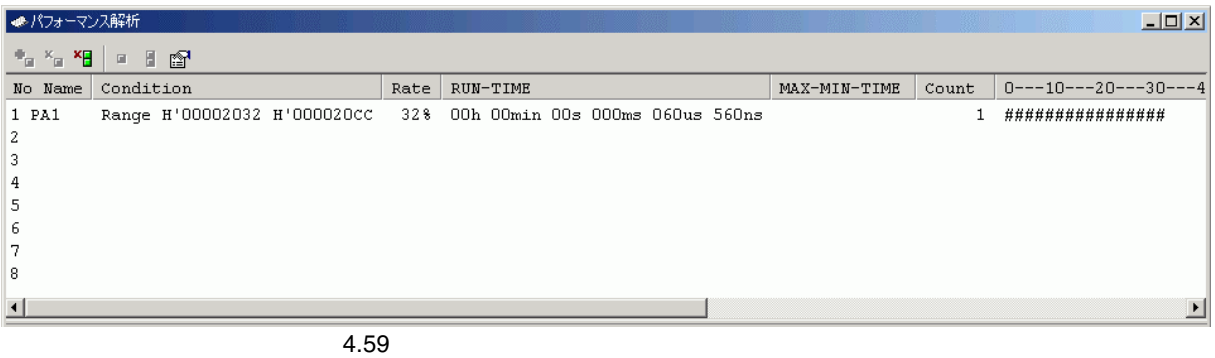

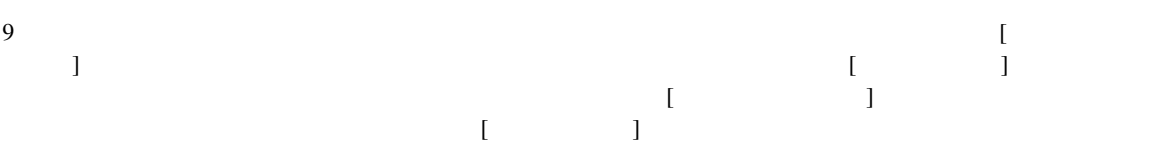

#### 4  $\overline{\phantom{1}}$  $4.19$   $\blacksquare$

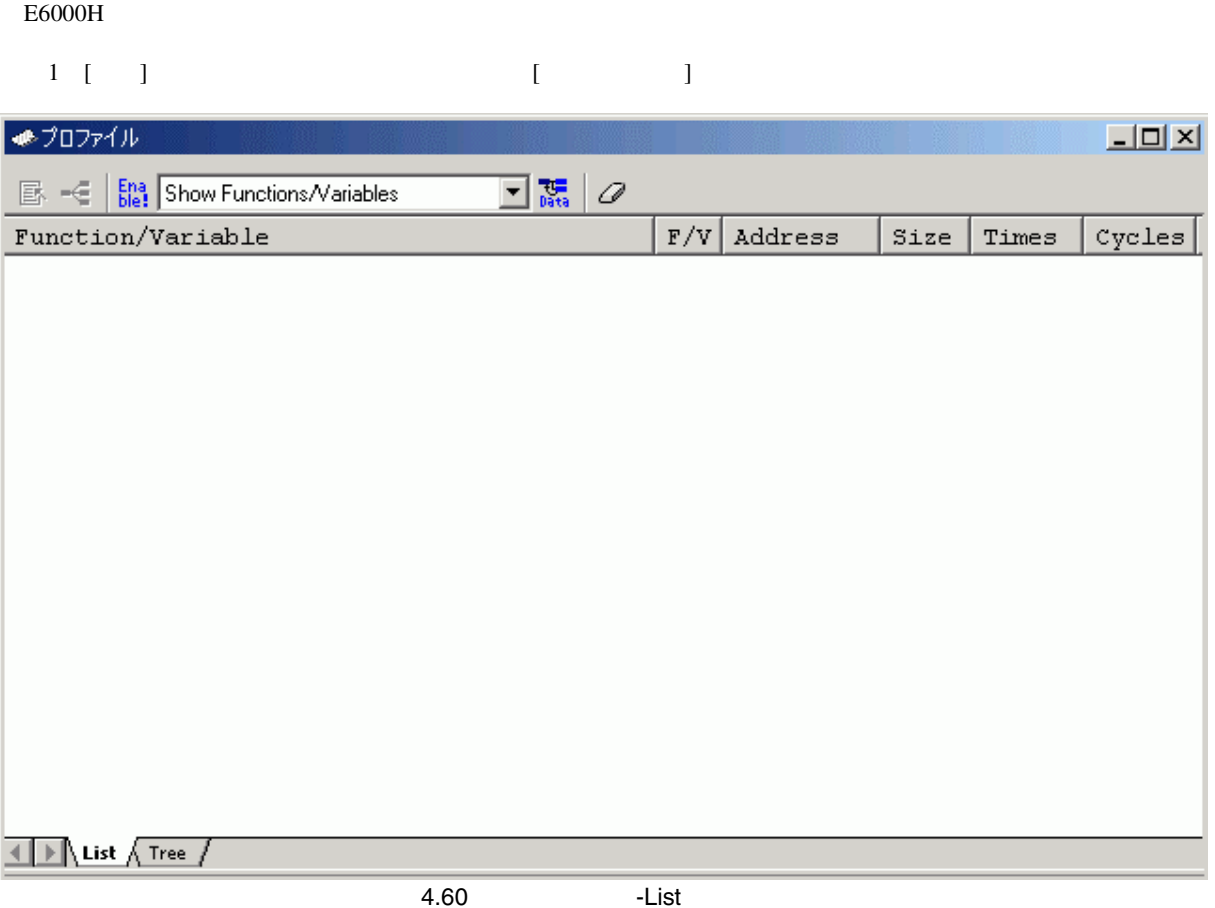

4  $\blacksquare$  $2$  ( )  $\begin{bmatrix} 1 & 1 \end{bmatrix}$ 

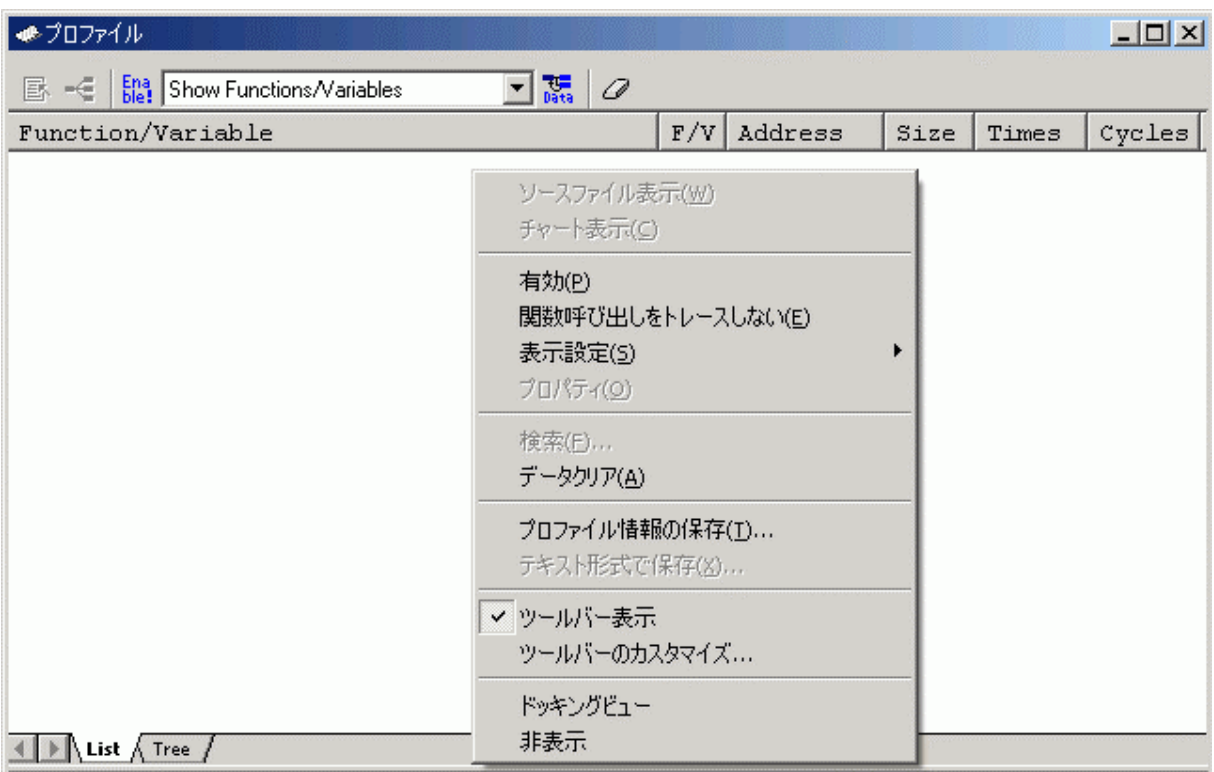

 $4.61$ 

 $\frac{4}{1}$ 

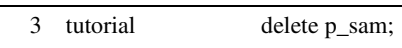

 $4.15.2$ 

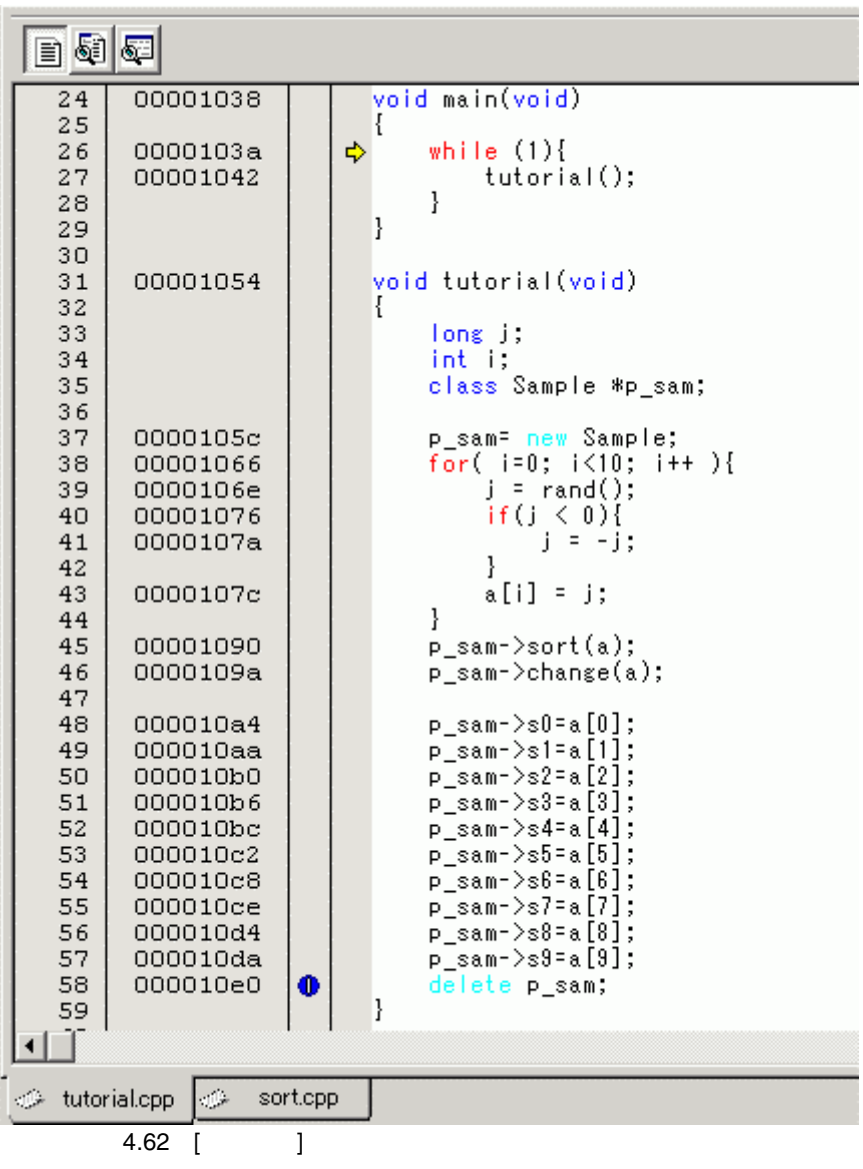

 $4\,$ 

### $5$  ( )

#### • [ $\Box$

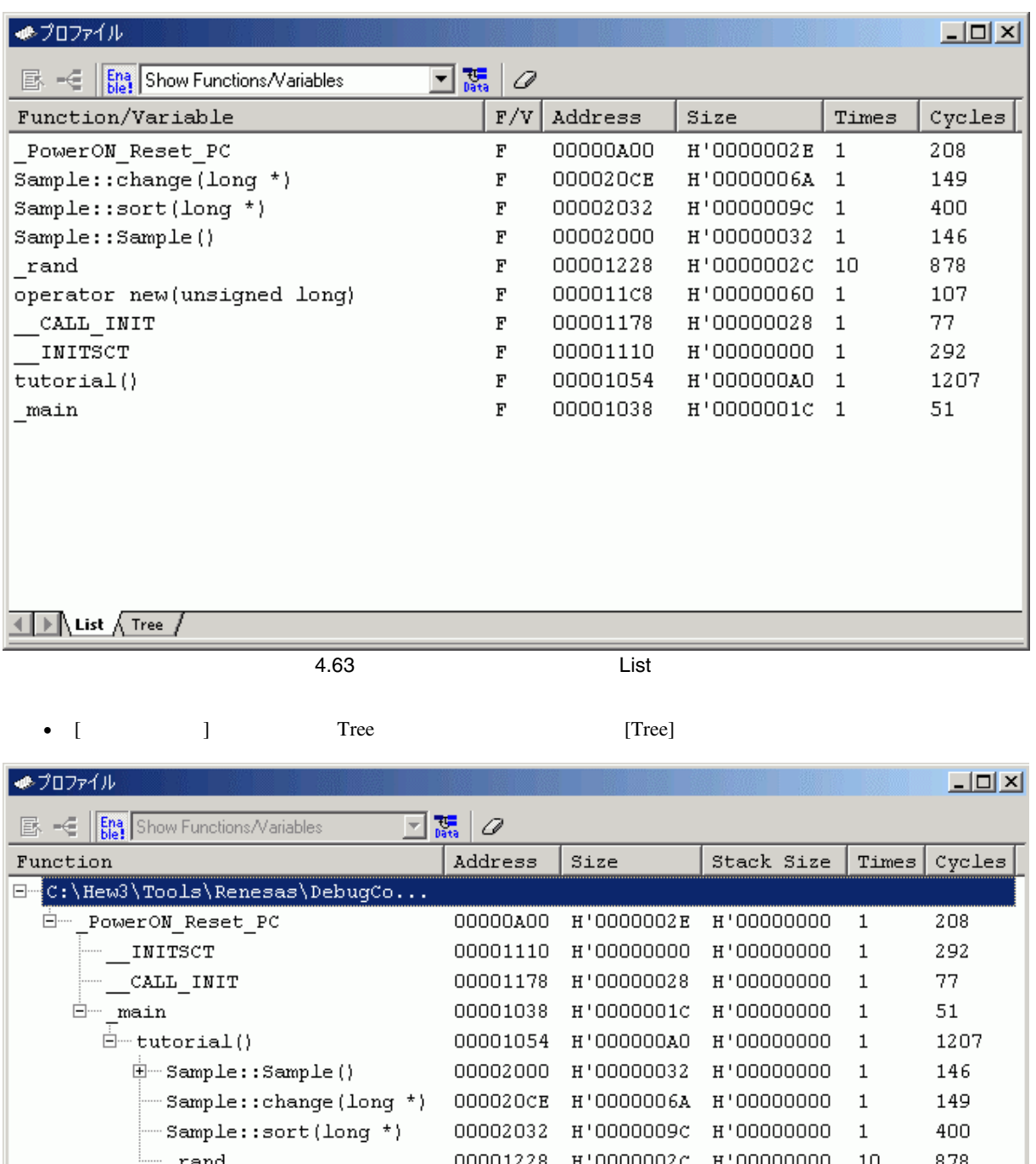

4.64 Tree

 $\_rand$ 

 $\overline{\text{1}}$  )  $\overline{\phantom{a}}$  List  $\overline{\phantom{a}}$  Tree /

00002032 H'0000009C H'00000000 1

00001228 H'0000002c H'00000000 10

400

878

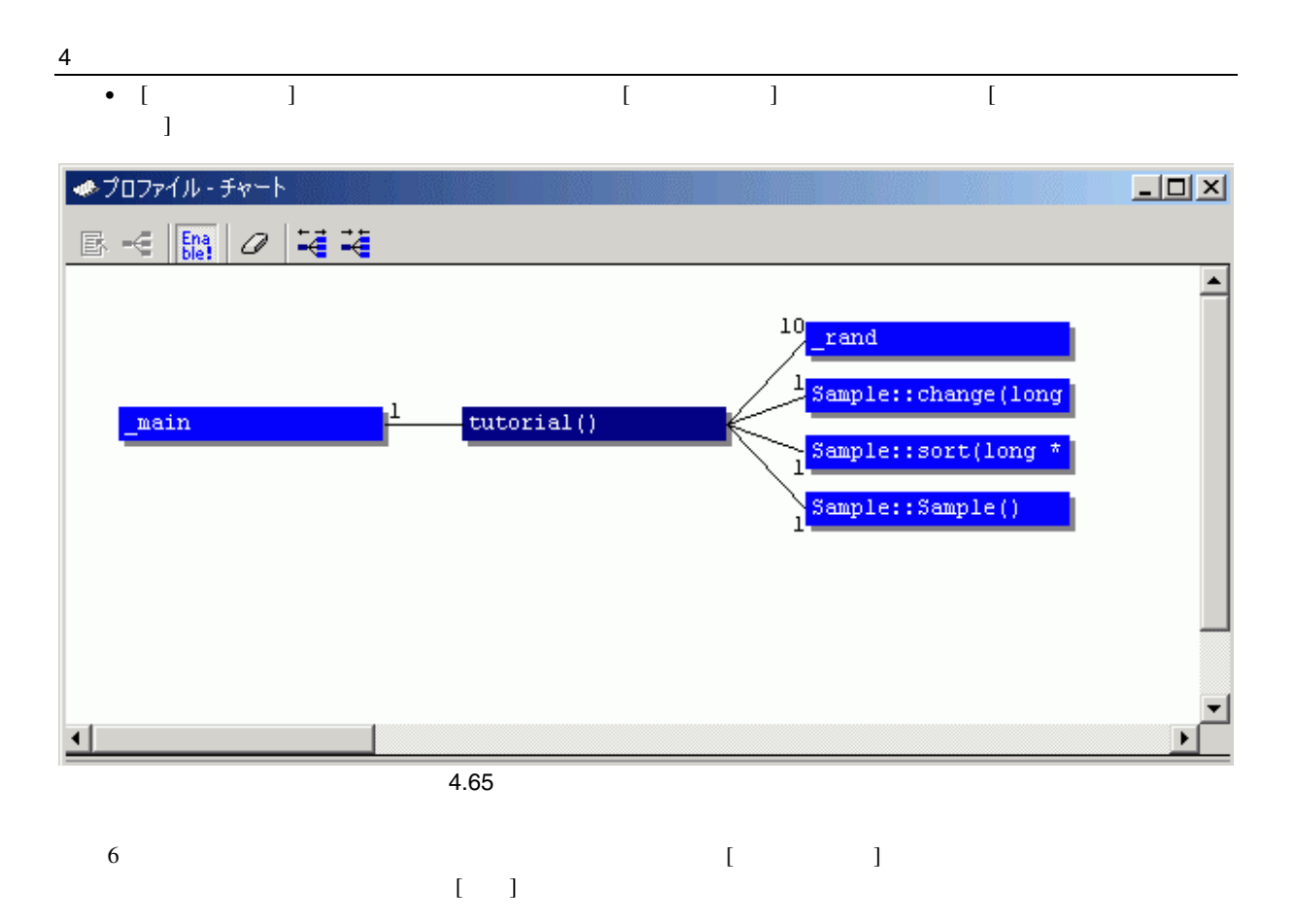

#### $E6000H$

tutorial a website a second a second a second a second a second a second a second a second a second a second a

 $1$  [ ] [CPU]  $[$  [ ]  $]$   $...$ ] [CPU]<br>[Monitor Setting]

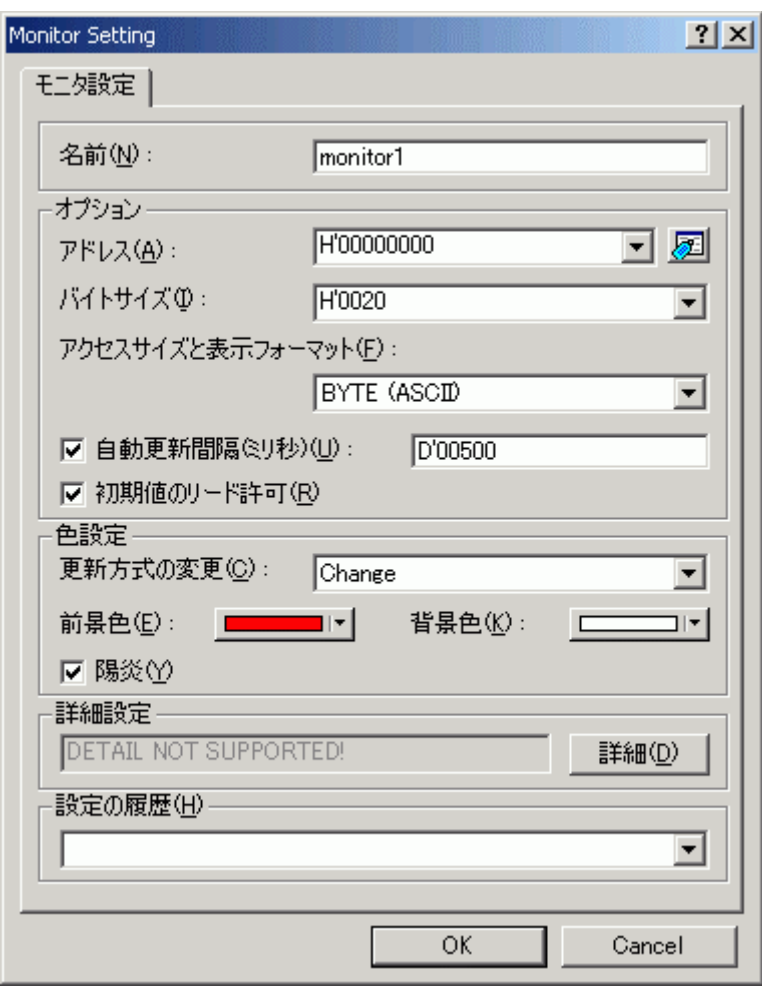

4.66 Monitor Setting

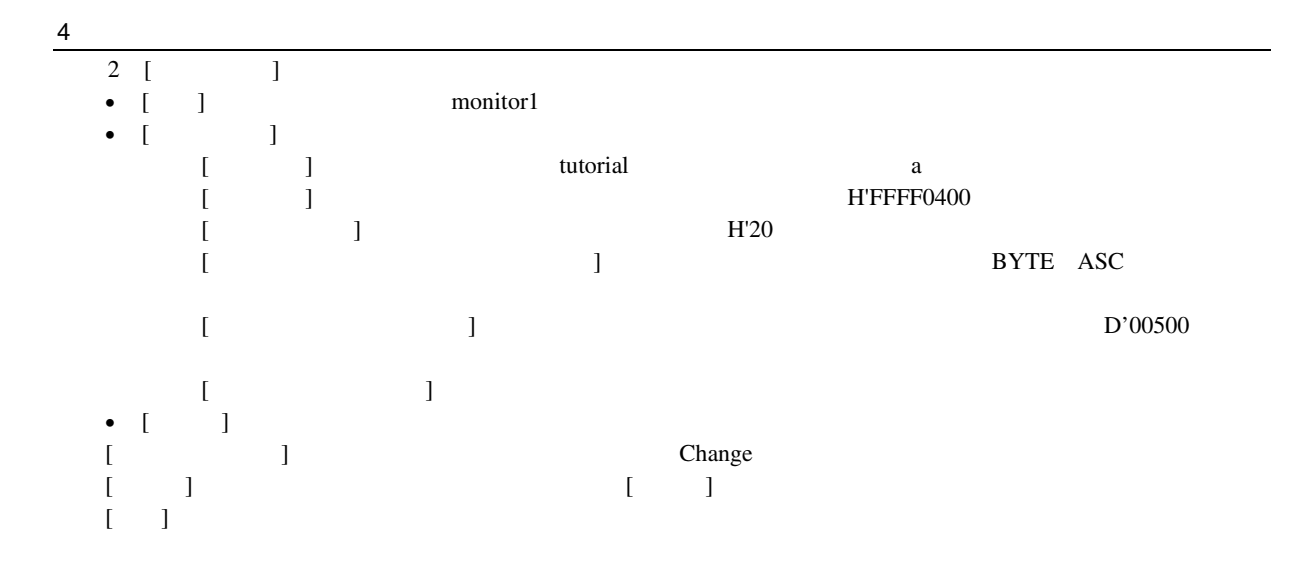

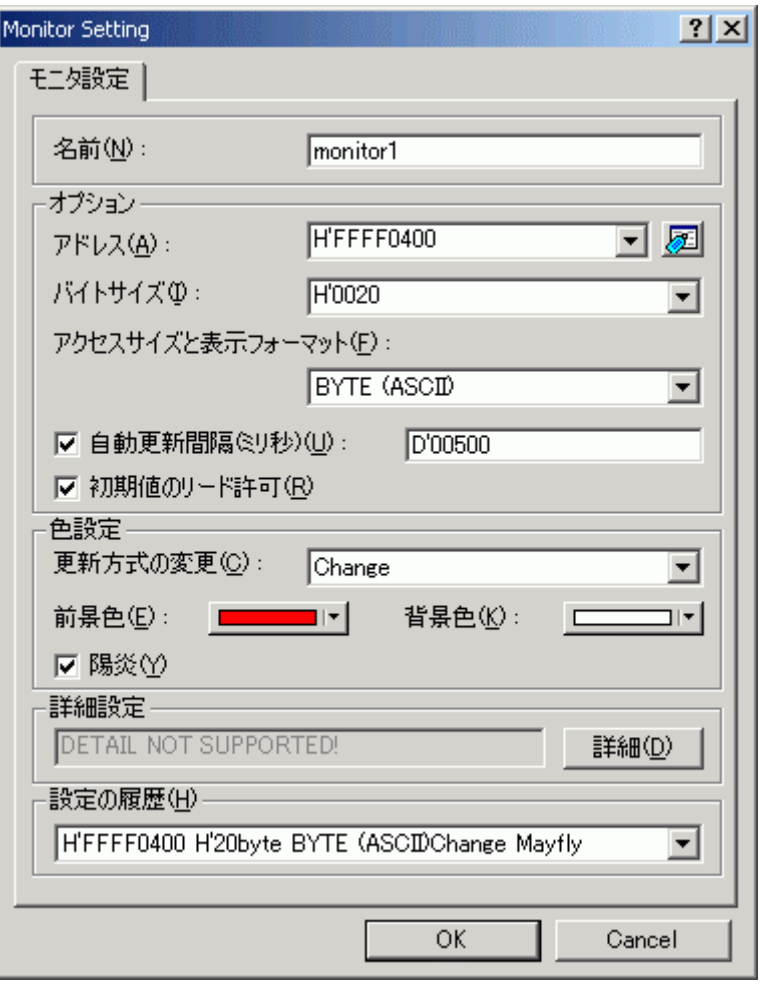

4.67 Monitor Setting

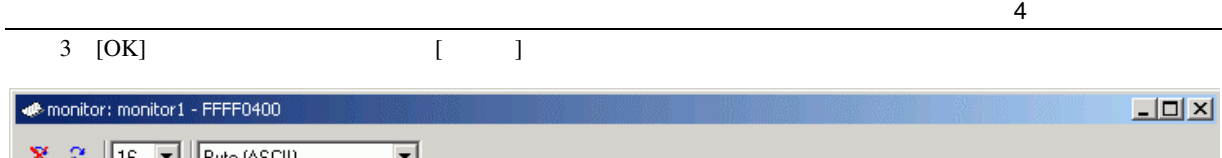

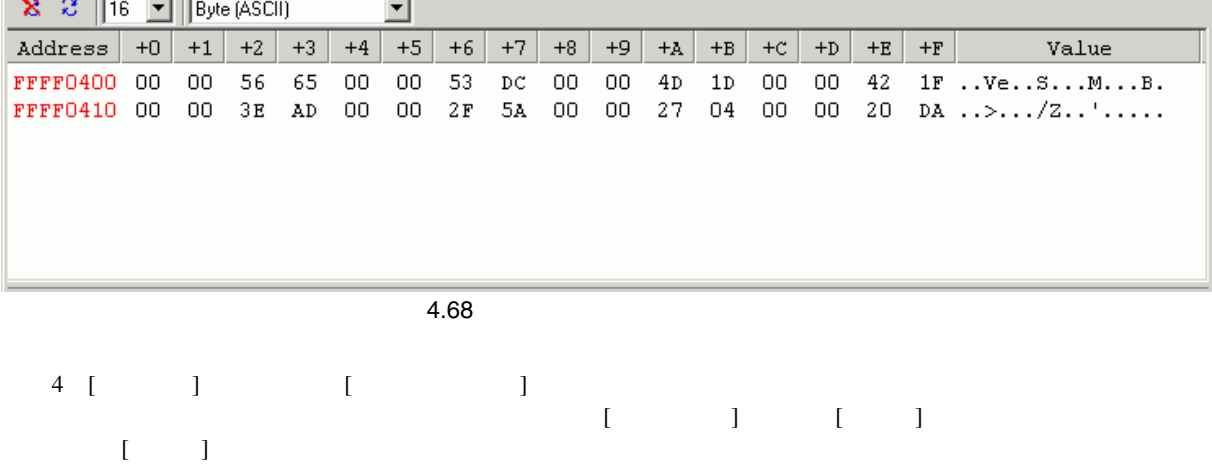

 $\begin{bmatrix} 1 \end{bmatrix}$ 

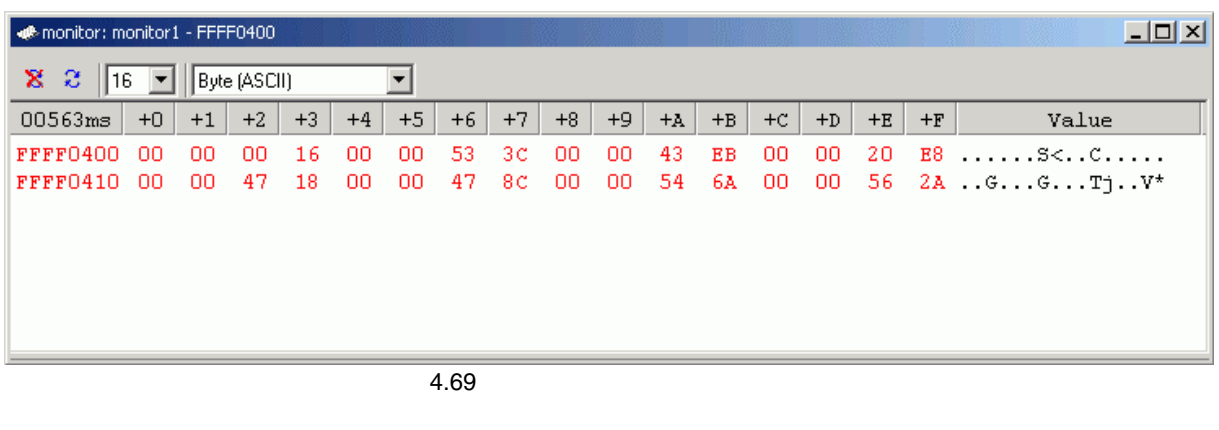

 $\begin{array}{cccccccccccccc} 5 & [ & & ] & & [ & & ] & & [ & & ] \end{array}$ 

#### $4.21$

E6000H High-performance Embedded Workshop

 $E6000H$ 

 $E6000H$ 

#### $5.1$

SH7058 E6000H BS7058EPH60H SH7059 E6000H SH7059 E6000H

HS7059EPH60H

 $5.2$ 

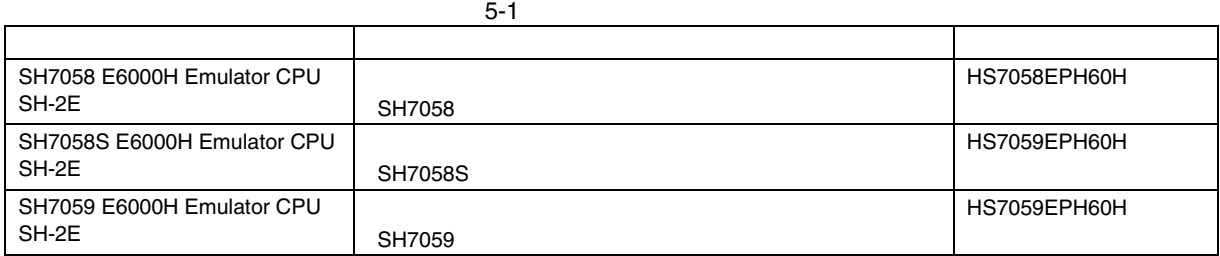

#### $5.3$

### $5.3.1$

 $\overline{2}$ 

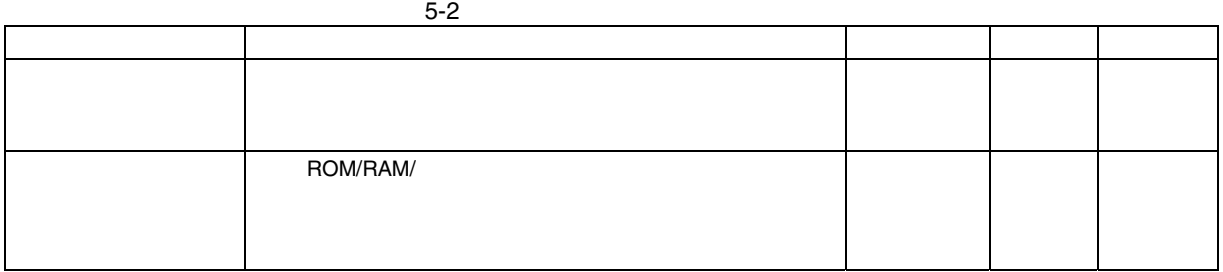

 $5-3$ 

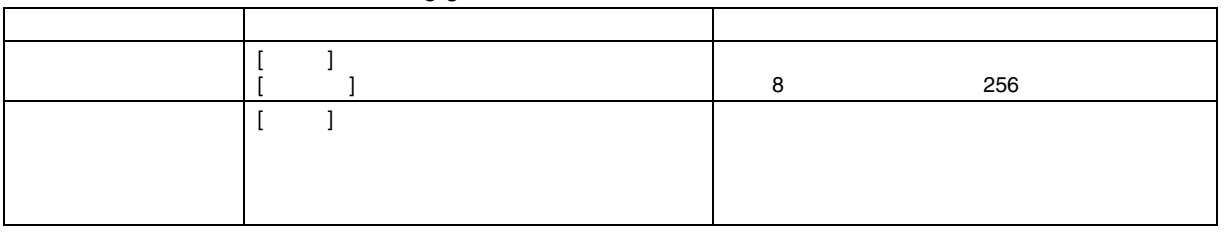

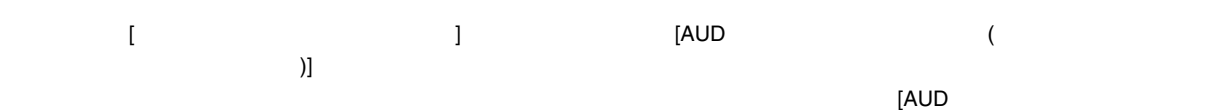

 $($ 

#### 5<br><u>1</u>

#### $5.3.2$

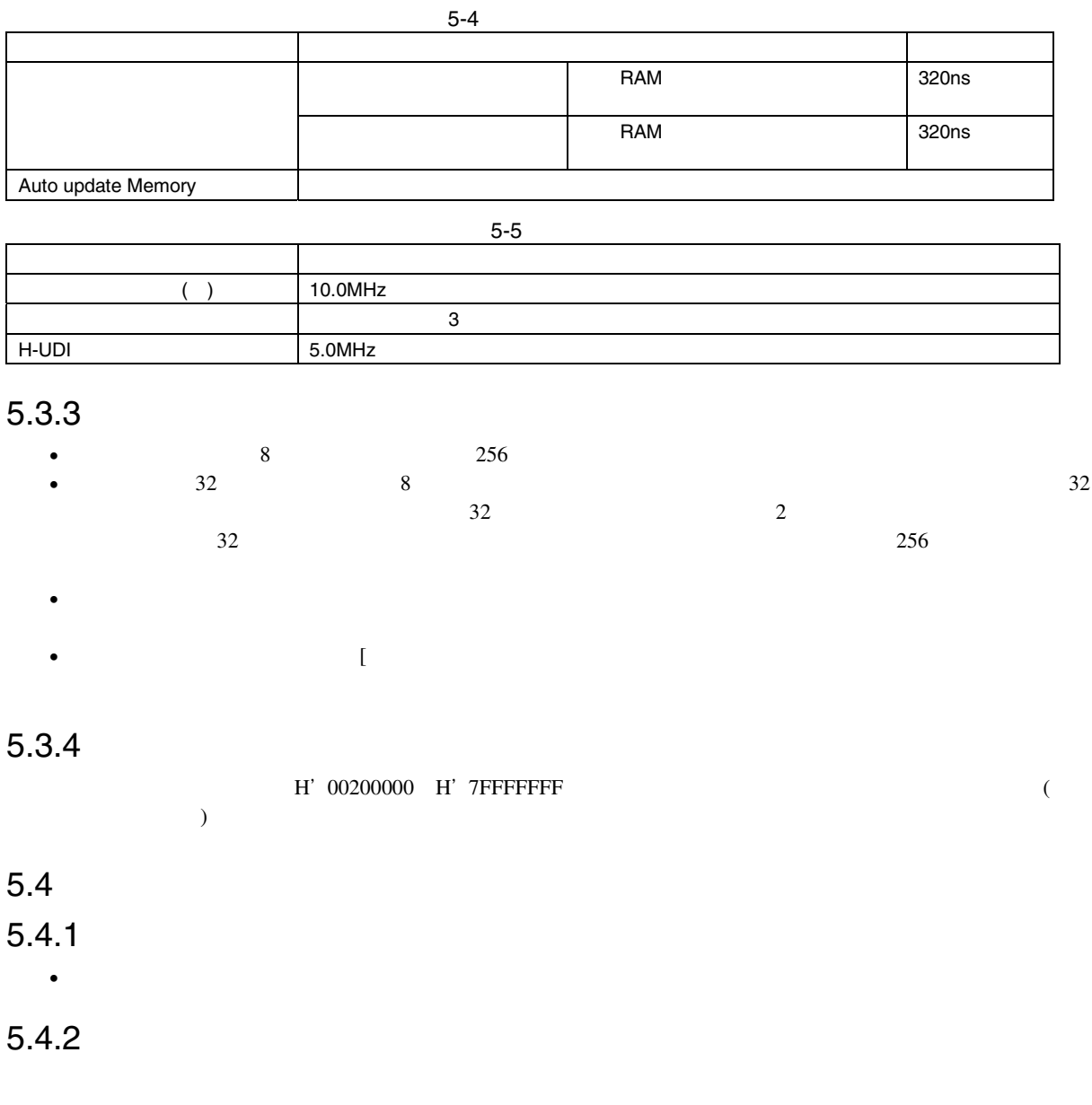

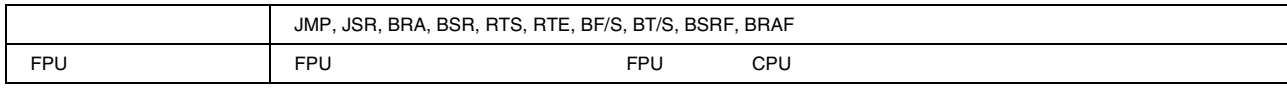

 $E6000H$ 

## $5.5.1$

- The state of the state of the state of the state of the state  $RAM$ RAM <sub>extern</sub>ed to the state of the state  $\mathbb{R}$  and  $\mathbb{R}$  and  $\mathbb{R}$  and  $\mathbb{R}$  and  $\mathbb{R}$  and  $\mathbb{R}$  and  $\mathbb{R}$  and  $\mathbb{R}$  and  $\mathbb{R}$  and  $\mathbb{R}$  and  $\mathbb{R}$  and  $\mathbb{R}$  and  $\mathbb{R}$  and  $\mathbb{R}$  and H'0000
- <sub>20</sub> Protein of the Secondary Protein of the Secondary Protein of the Secondary Protein of the Secondary Protein of the Secondary Protein of the Secondary Protein of the Secondary Protein of the Secondary Protein of the • ユーザプログラム実行中にソフトウェアブレークポイントを設定したアドレスの内容はブレーク命令に • ソフトウェアブレークポイントの設定数と[プログラム実行]ダイアログボックスの[テンポラリ PC  $255$  and  $255$
- $\overline{C}$  $PC$   $255$  $\bullet$

### $5.5.2$

- $\sim$  8  $\sim$  8  $\sim$  10  $\sim$  10  $\sim$  • アドレス条件およびデータ条件は、アドレスバスおよびデータバスの値が一致したバスサイクルを検索し
	- **December 2008**  $1$  $\frac{4}{3}$ 
		- <sub>P</sub>roduction of the set of the set of the set of the set of the set of the set of the set of the set of the set of the set of the set of the set of the set of the set of the set of the set of the set of the set of the se 1 and  $\frac{1}{2}$
		- バイトアクセス  $1$

### $5.5.3$

- 条件成立からブレークが発生するまで数サイクルかかります。 • アドレスバス条件およびデータバス条件は、アドレスバスおよびデータバスの値が一致したバスサイクル
	- **December 2008**  $1$ 
		- $\overline{4}$ • <sub>P</sub>roduction of the set of the set of the set of the set of the set of the set of the set of the set of the set of the set of the set of the set of the set of the set of the set of the set of the set of the set of the se
		- $1$ • バイトアクセス
		- $1$

 $32$ 

#### $5$

### $5.6$

### $5.6.1$

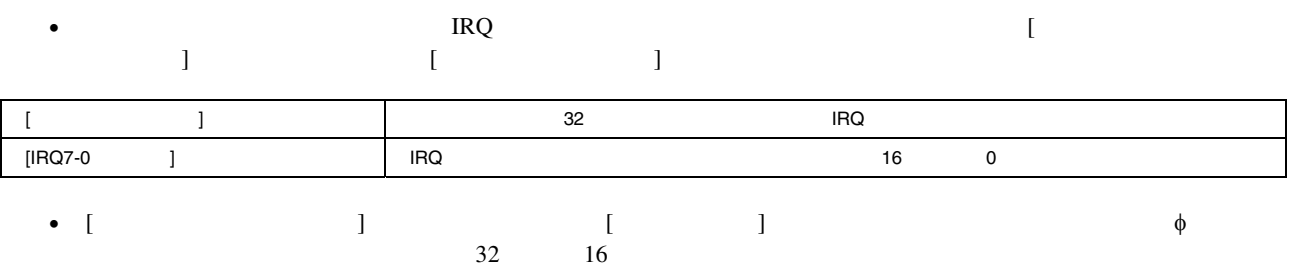

### $5.6.2$

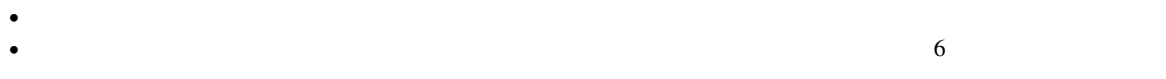

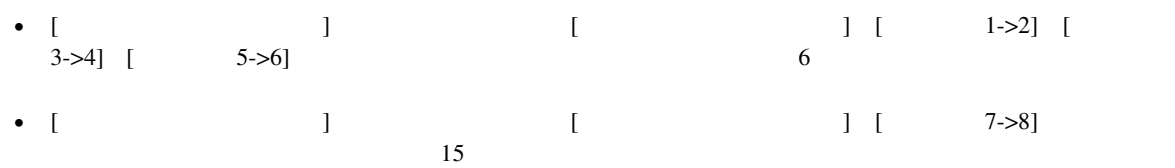

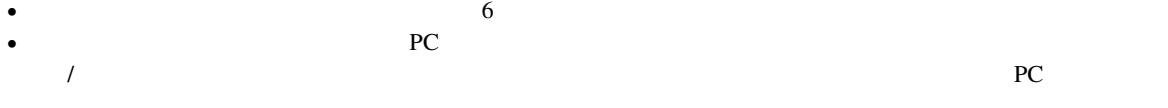

#### • パフォーマンス測定機能のチャネル1を使用している場合は、2点間トレース測定は設定できません。

### $5.6.3$

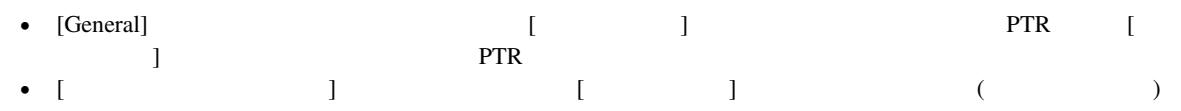

### $5.6.4$

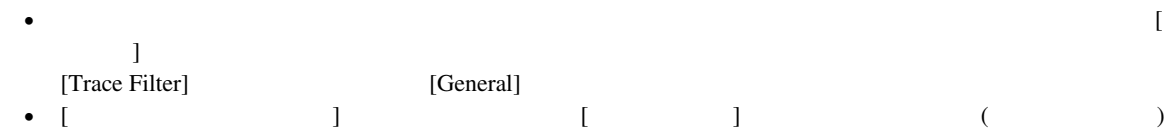

### $5.7$

- $\bullet$  for a finite distribution  $\bullet$  in the state distribution  $\bullet$  in the state distribution  $\bullet$
- $5.8$

### $5.8.1$

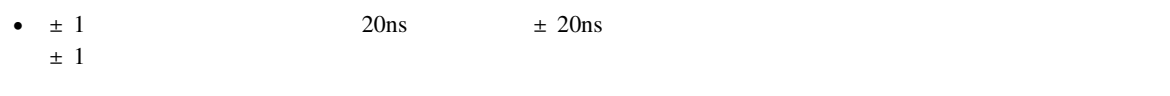

•  $\pm 0.01$ 

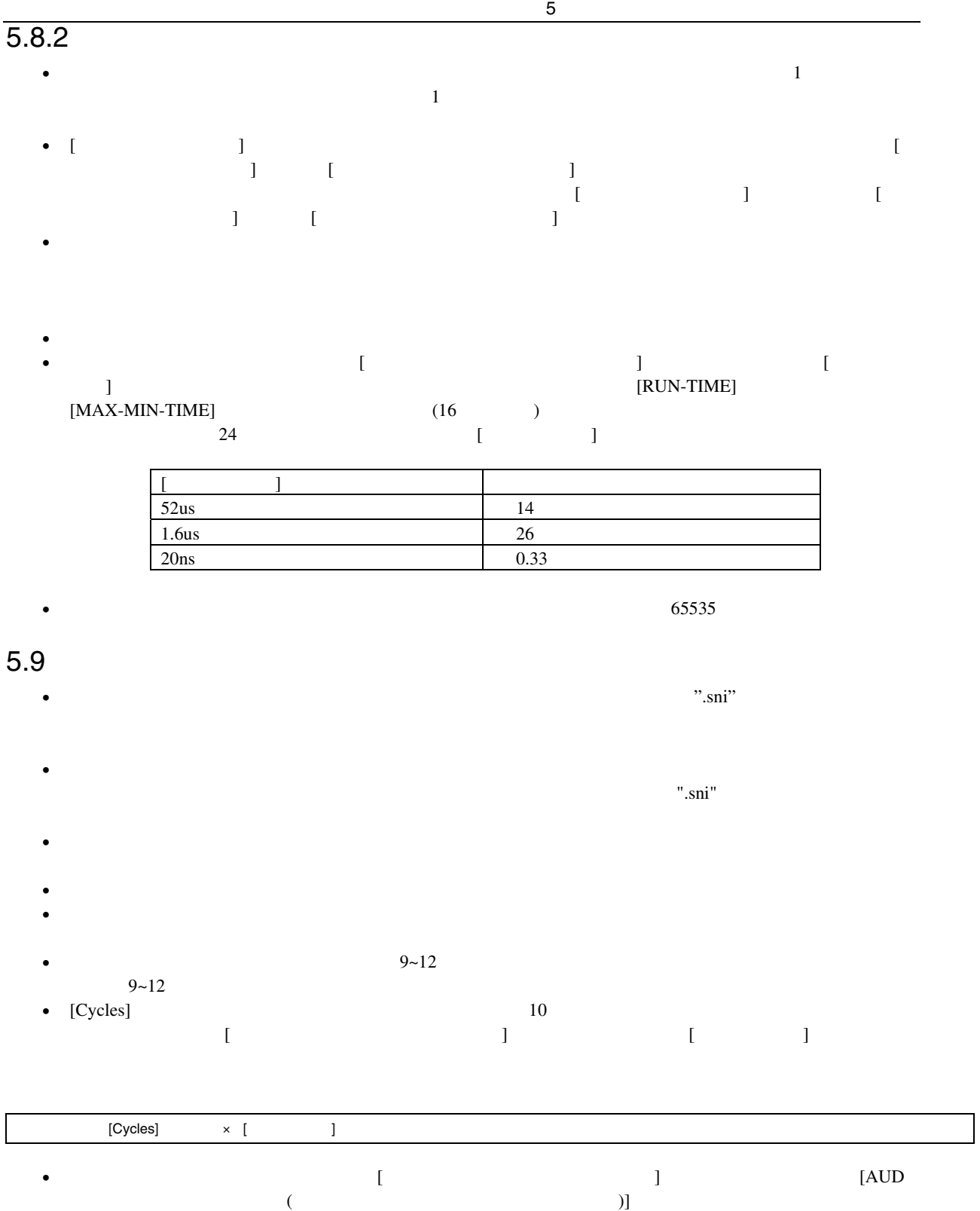

#### $5$  $5.10$  $5.10.1$  $\frac{1}{3}$  $\overline{a}$

 $\frac{1}{\sqrt{2}}$ 

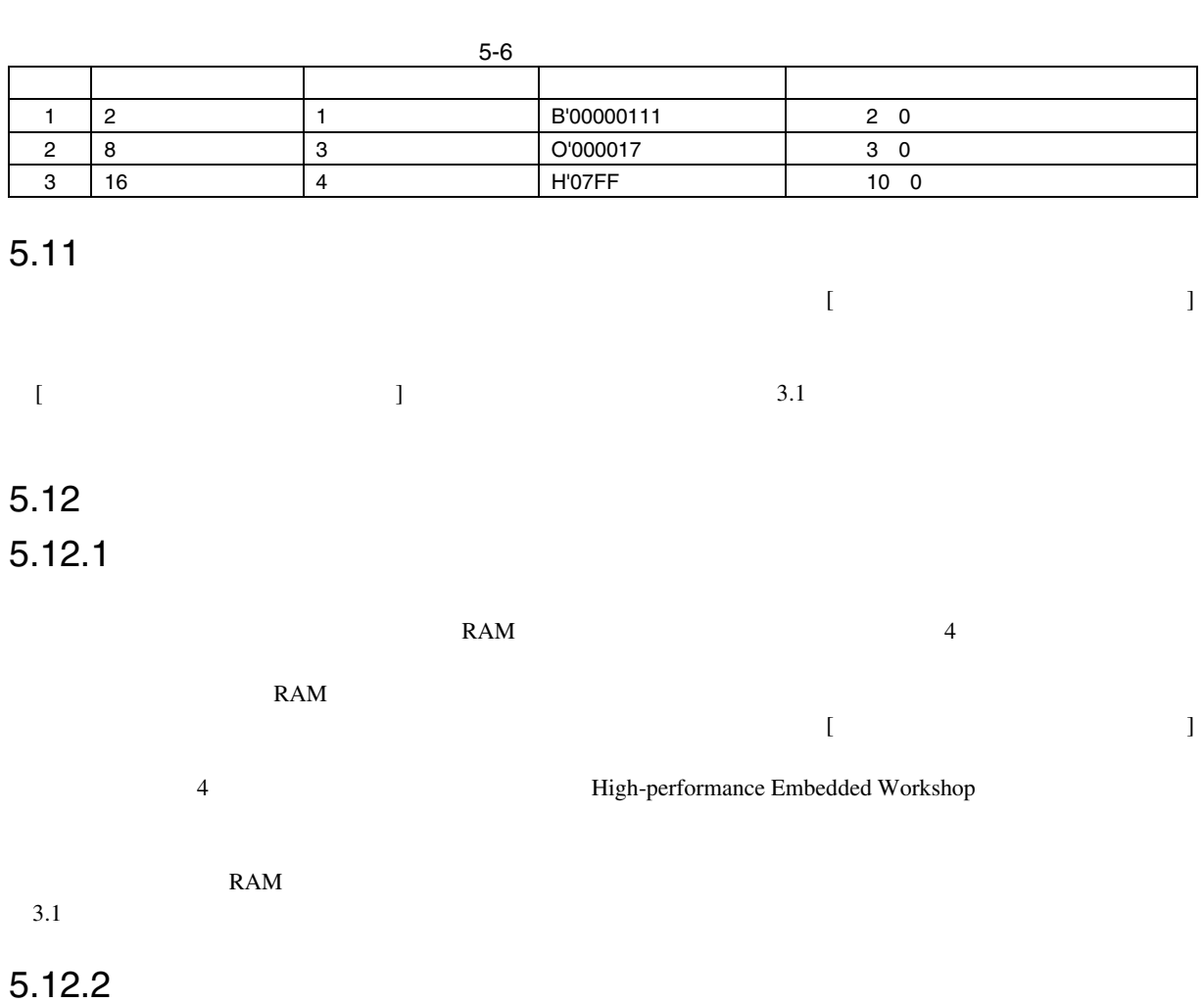

4 High-performance Embedded Workshop High-performance Embedded Workshop

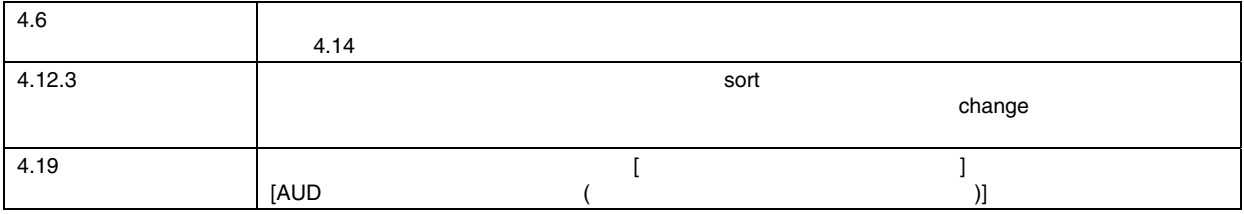

#### 6.1 E6000H

#### $6.1.1$

E6000H 

High-performance Embedded Workshop  $6.1$  E6000H

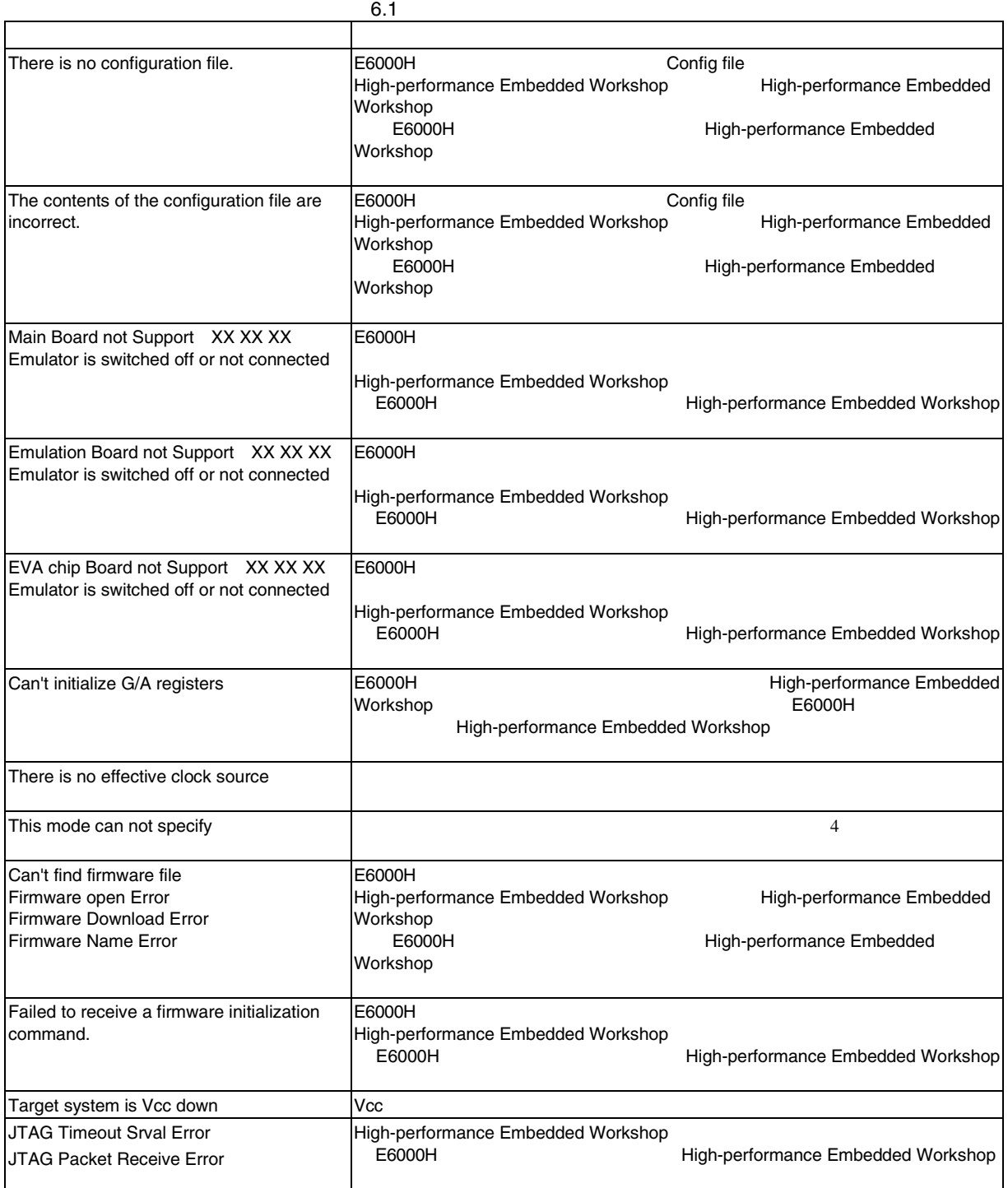

### 6.1.2  $\blacksquare$

6  $\sim$ 

E6000H High-performance Embedded Workshop  $6.2$  E6000H

 $6.2$ 

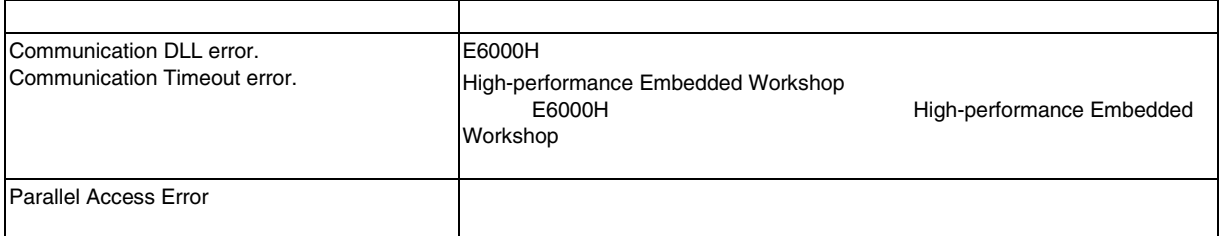

付録 A メニュー一覧

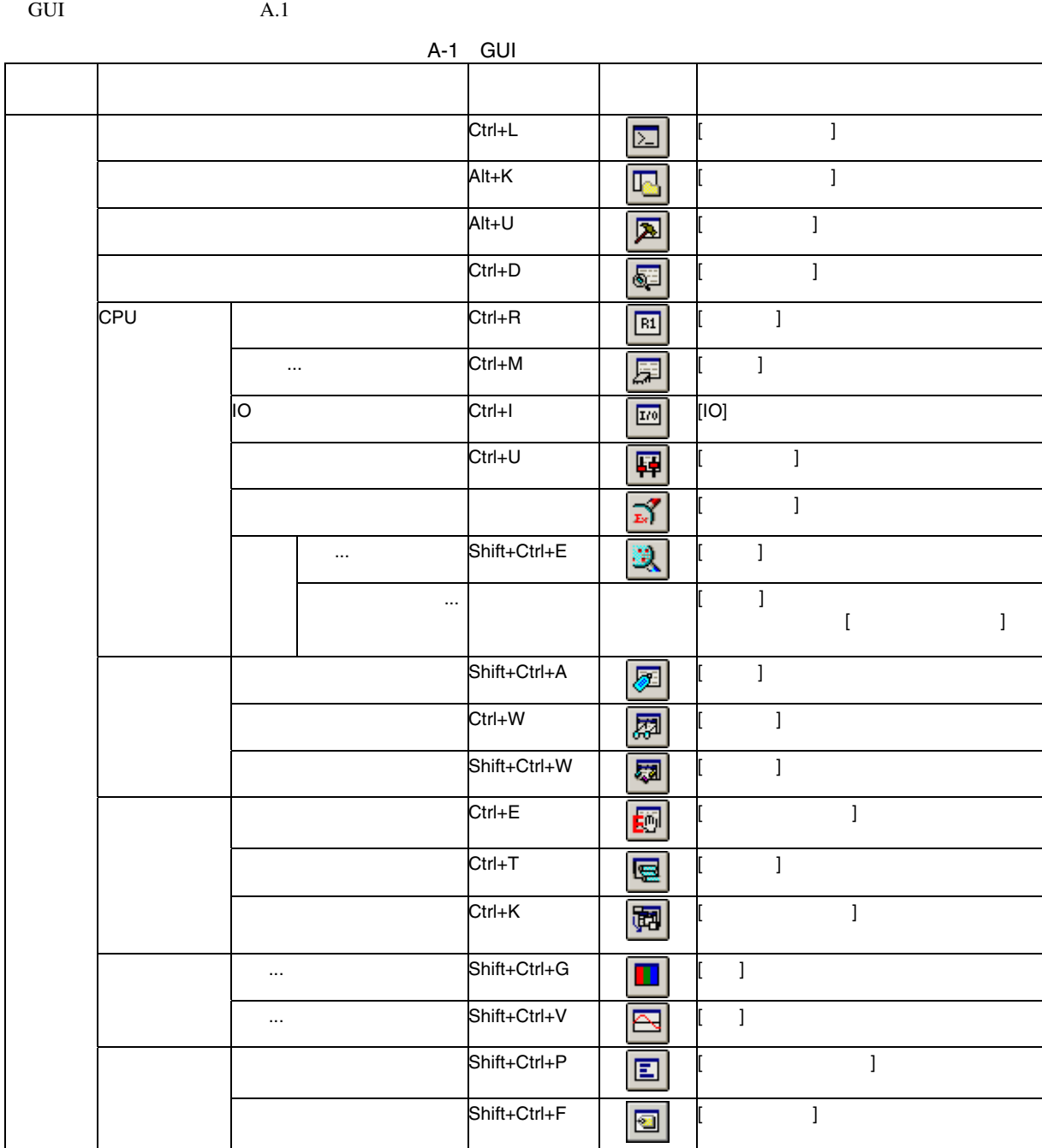

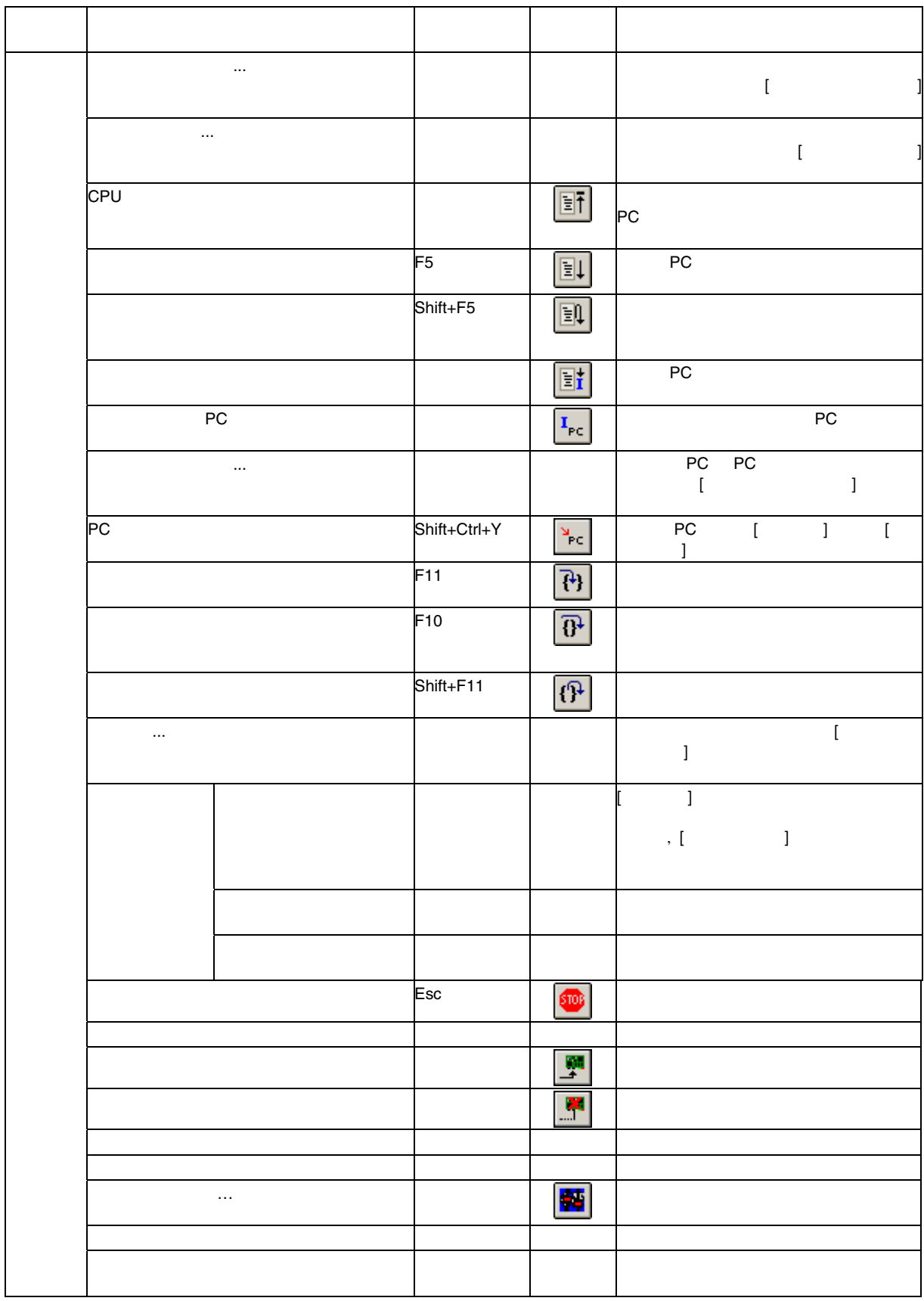

 $\mathsf{A}$ 

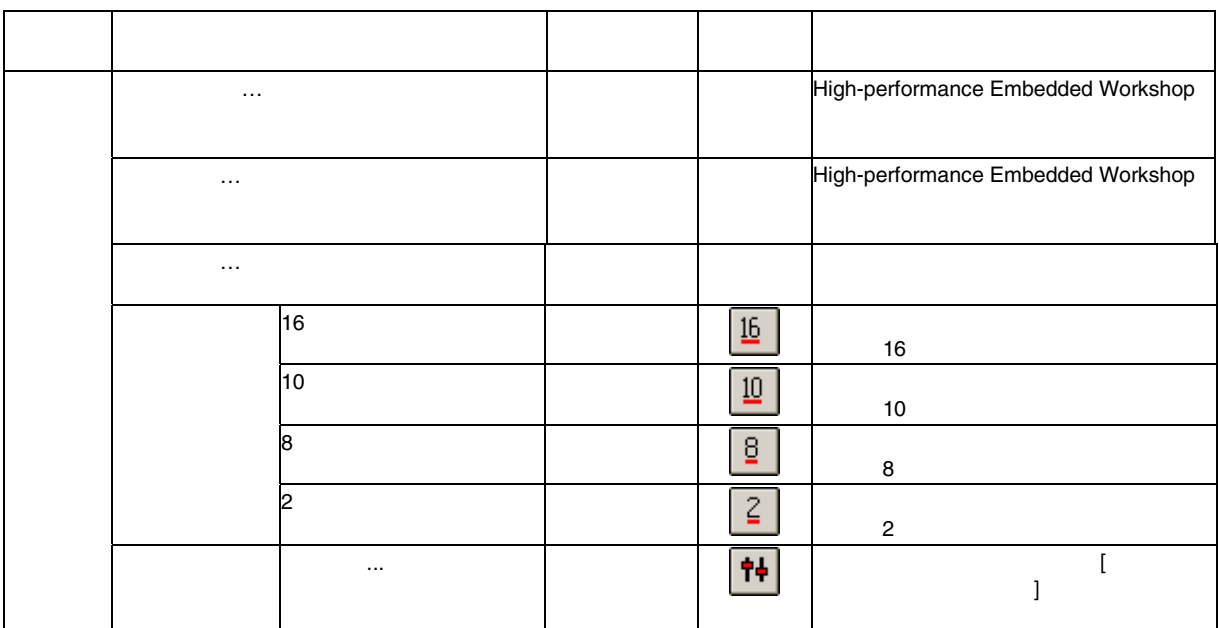

付録 B コマンドライン一覧

 $B.1$ 

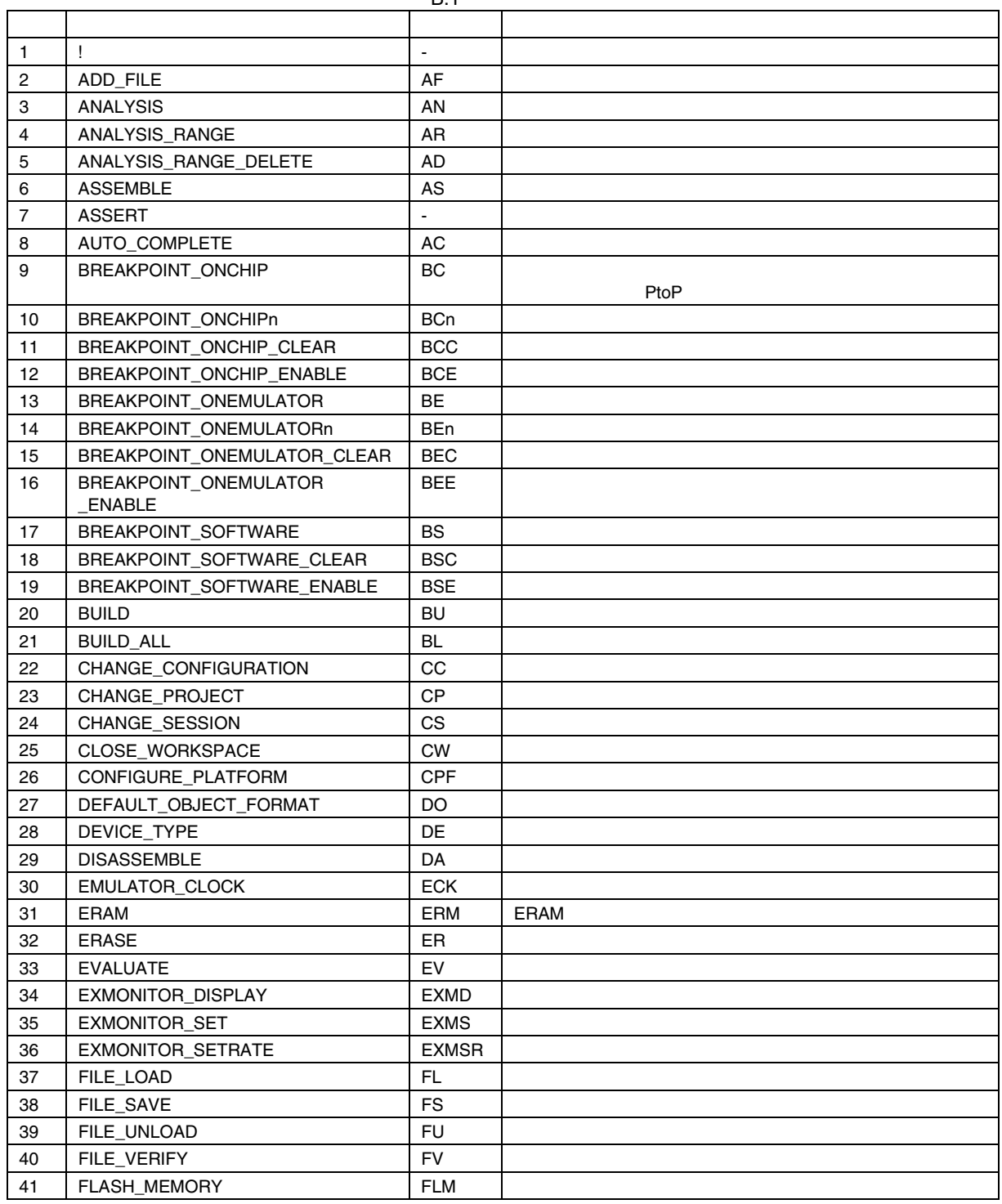

 $B.1$ 

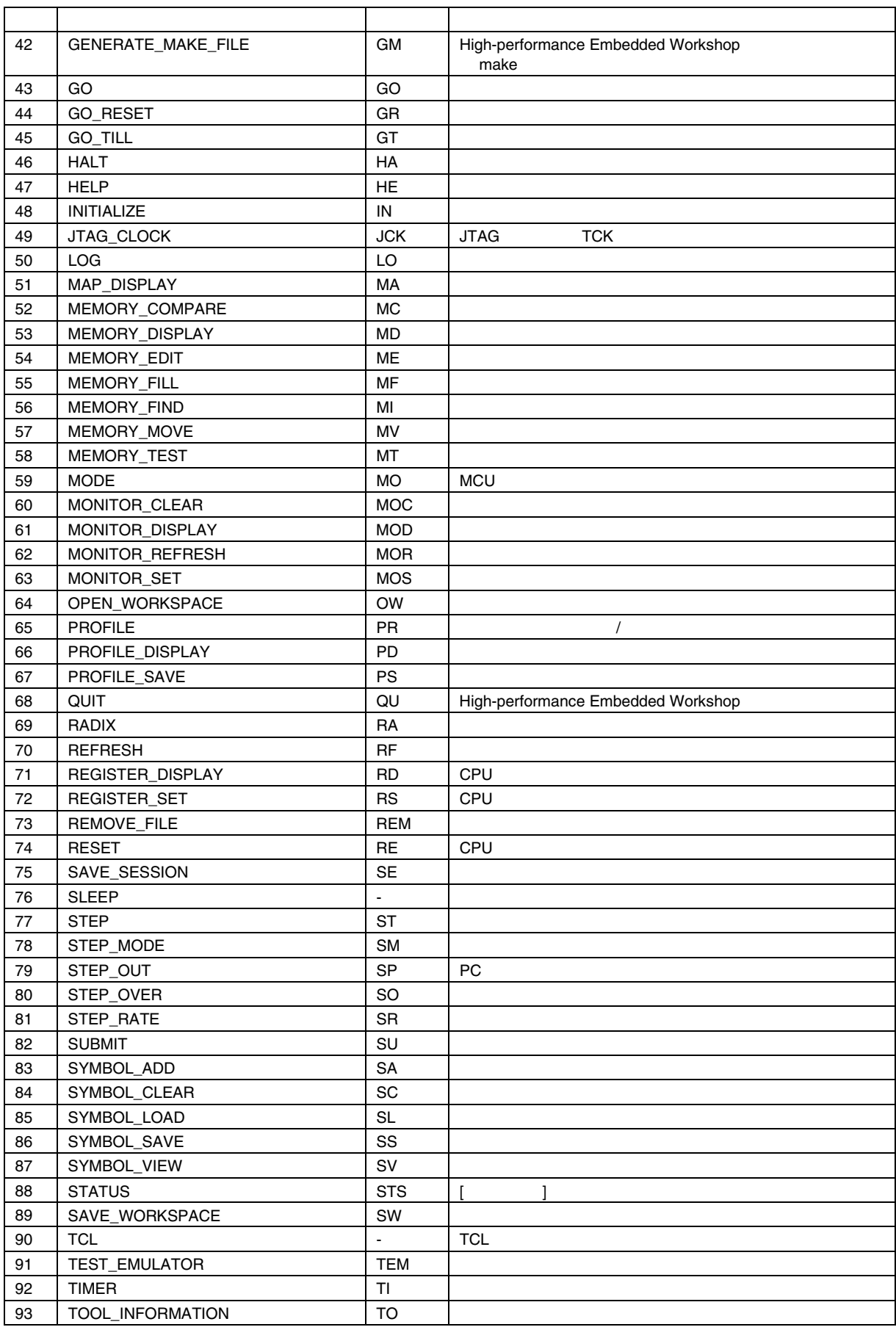

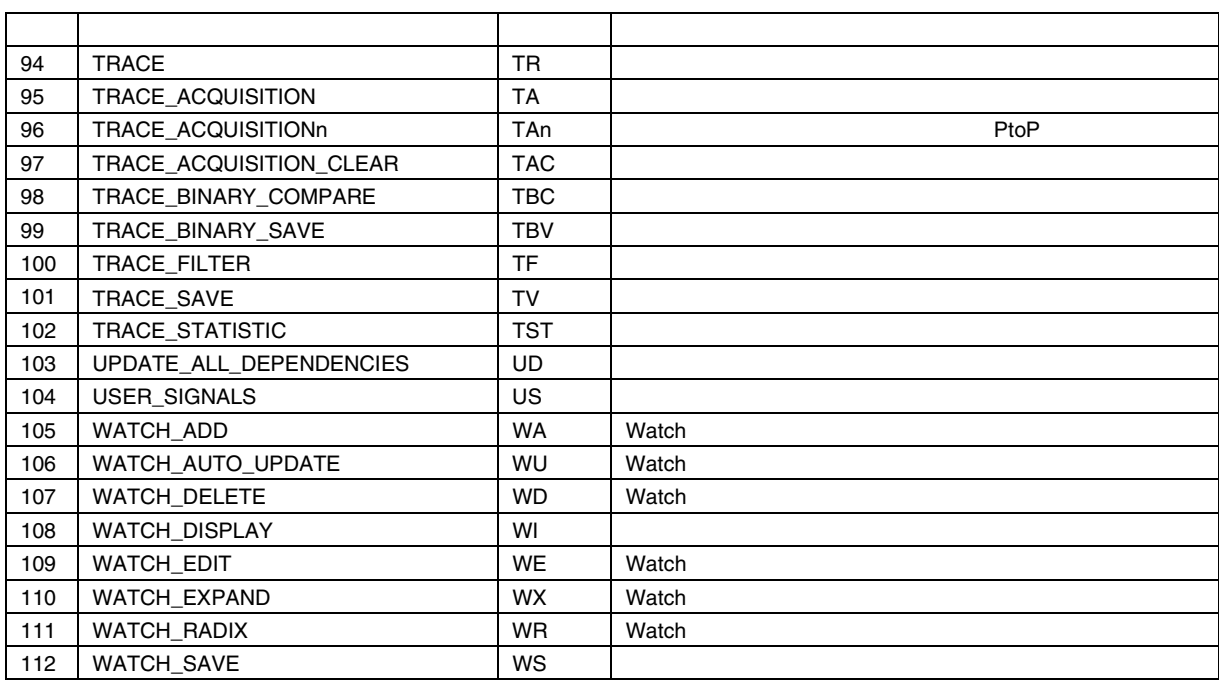
## SH7058 E6000H

2005 10 21 Rev.6.00 100-0004 2-6-2

© 2005. Renesas Technology Corp., All rights reserved. Printed in Japan.

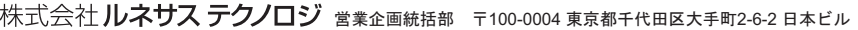

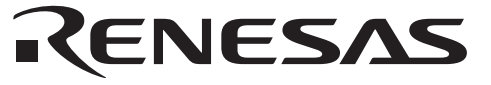

営業お問合せ窓口 株式会社ルネサス販売

http://www.renesas.com

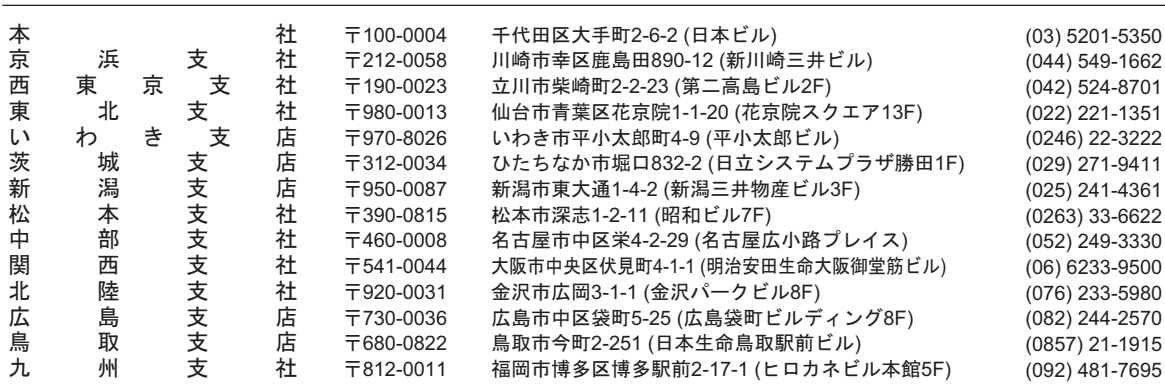

■技術的なお問合せおよび資料のご請求は下記へどうぞ。<br>│総合お問合せ窓口:コンタクトセンタ E-Mail: csc@renesas.com

## SH7058 E6000H エミュレータ ユーザーズマニュアル

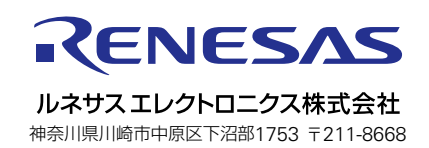